# **[MS-PSRP]:**

# **PowerShell Remoting Protocol**

#### **Intellectual Property Rights Notice for Open Specifications Documentation**

- **Technical Documentation.** Microsoft publishes Open Specifications documentation for protocols, file formats, languages, standards as well as overviews of the interaction among each of these technologies.
- **Copyrights**. This documentation is covered by Microsoft copyrights. Regardless of any other terms that are contained in the terms of use for the Microsoft website that hosts this documentation, you may make copies of it in order to develop implementations of the technologies described in the Open Specifications and may distribute portions of it in your implementations using these technologies or your documentation as necessary to properly document the implementation. You may also distribute in your implementation, with or without modification, any schema, IDL's, or code samples that are included in the documentation. This permission also applies to any documents that are referenced in the Open Specifications.
- **No Trade Secrets**. Microsoft does not claim any trade secret rights in this documentation.
- **Patents**. Microsoft has patents that may cover your implementations of the technologies described in the Open Specifications. Neither this notice nor Microsoft's delivery of the documentation grants any licenses under those or any other Microsoft patents. However, a given Open Specification may be covered by Microsoft [Open Specification Promise](http://go.microsoft.com/fwlink/?LinkId=214445) or the Community [Promise.](http://go.microsoft.com/fwlink/?LinkId=214448) If you would prefer a written license, or if the technologies described in the Open Specifications are not covered by the Open Specifications Promise or Community Promise, as applicable, patent licenses are available by contacting [iplg@microsoft.com.](mailto:iplg@microsoft.com)
- **Trademarks**. The names of companies and products contained in this documentation may be covered by trademarks or similar intellectual property rights. This notice does not grant any licenses under those rights. For a list of Microsoft trademarks, visit [www.microsoft.com/trademarks.](http://www.microsoft.com/trademarks)
- **Fictitious Names**. The example companies, organizations, products, domain names, e-mail addresses, logos, people, places, and events depicted in this documentation are fictitious. No association with any real company, organization, product, domain name, email address, logo, person, place, or event is intended or should be inferred.

**Reservation of Rights**. All other rights are reserved, and this notice does not grant any rights other than specifically described above, whether by implication, estoppel, or otherwise.

**Tools**. The Open Specifications do not require the use of Microsoft programming tools or programming environments in order for you to develop an implementation. If you have access to Microsoft programming tools and environments you are free to take advantage of them. Certain Open Specifications are intended for use in conjunction with publicly available standard specifications and network programming art, and assumes that the reader either is familiar with the aforementioned material or has immediate access to it.

## **Revision Summary**

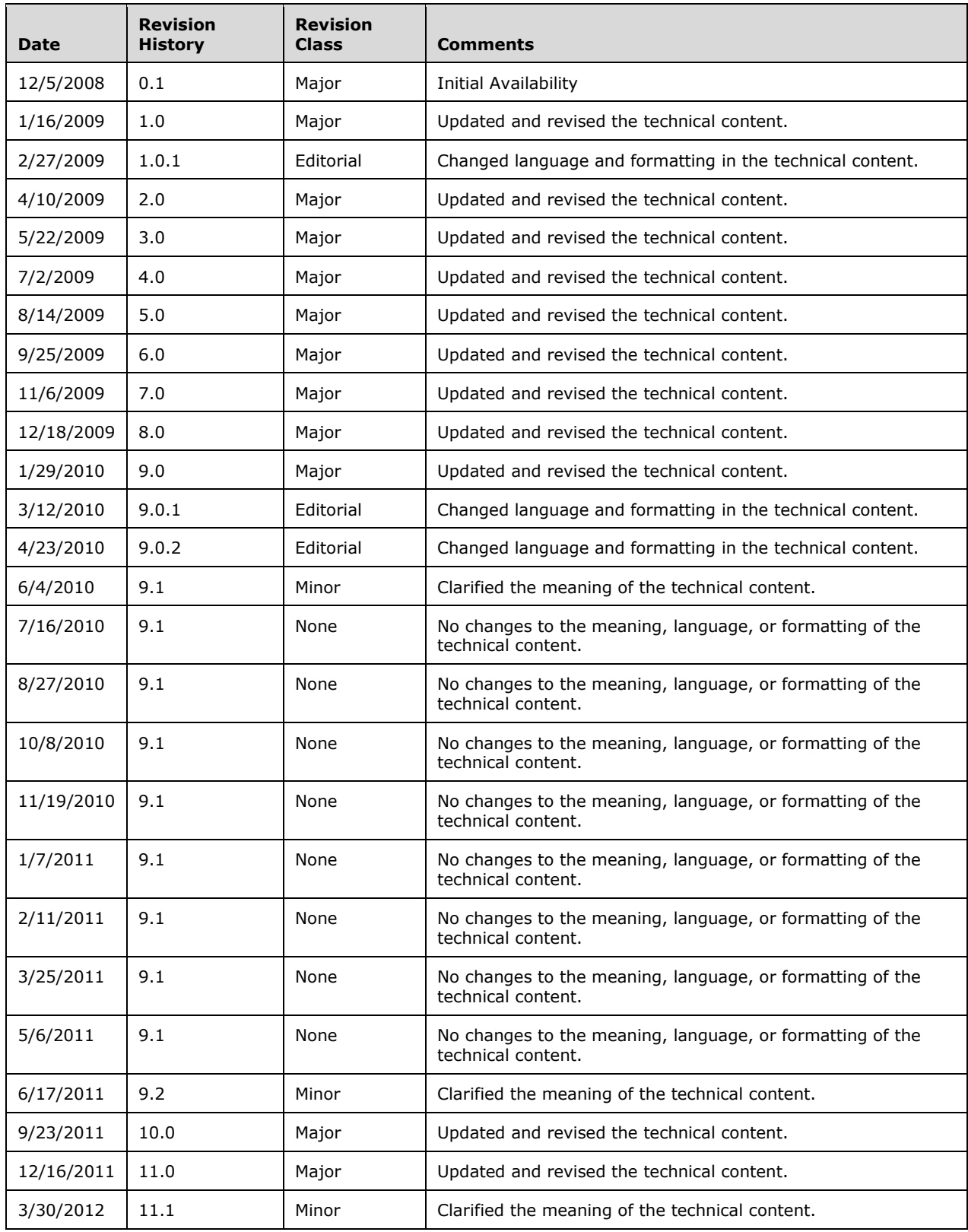

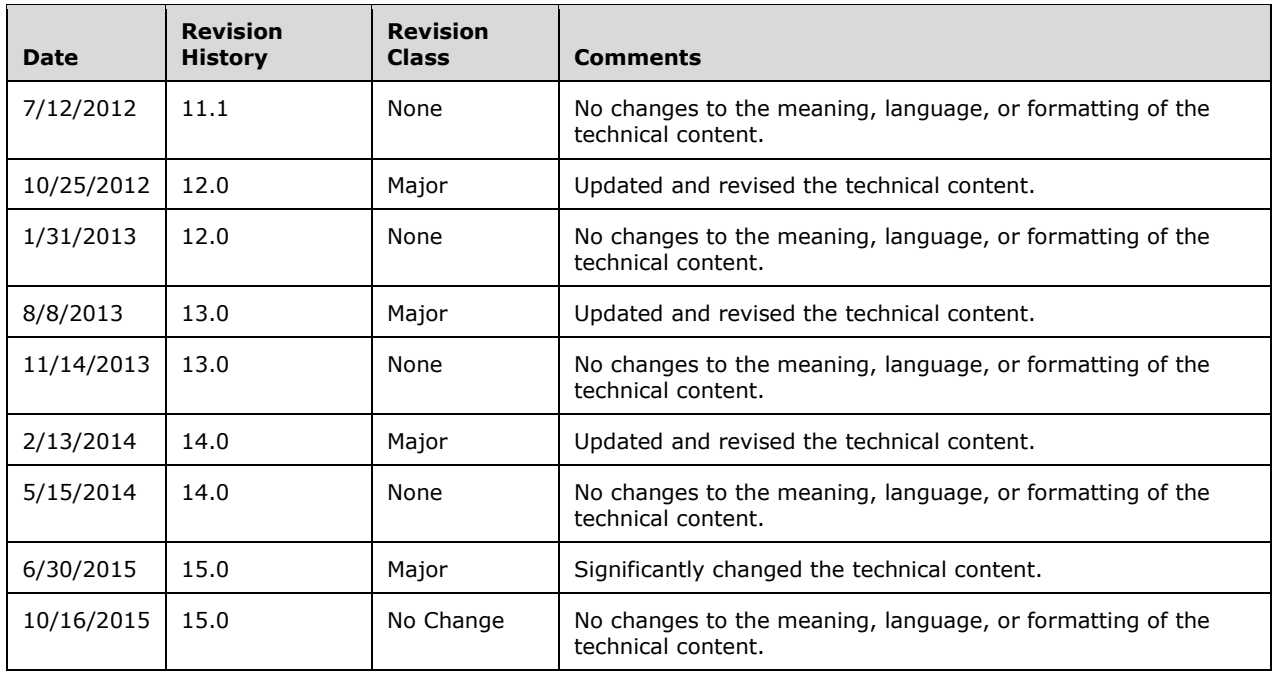

## **Table of Contents**

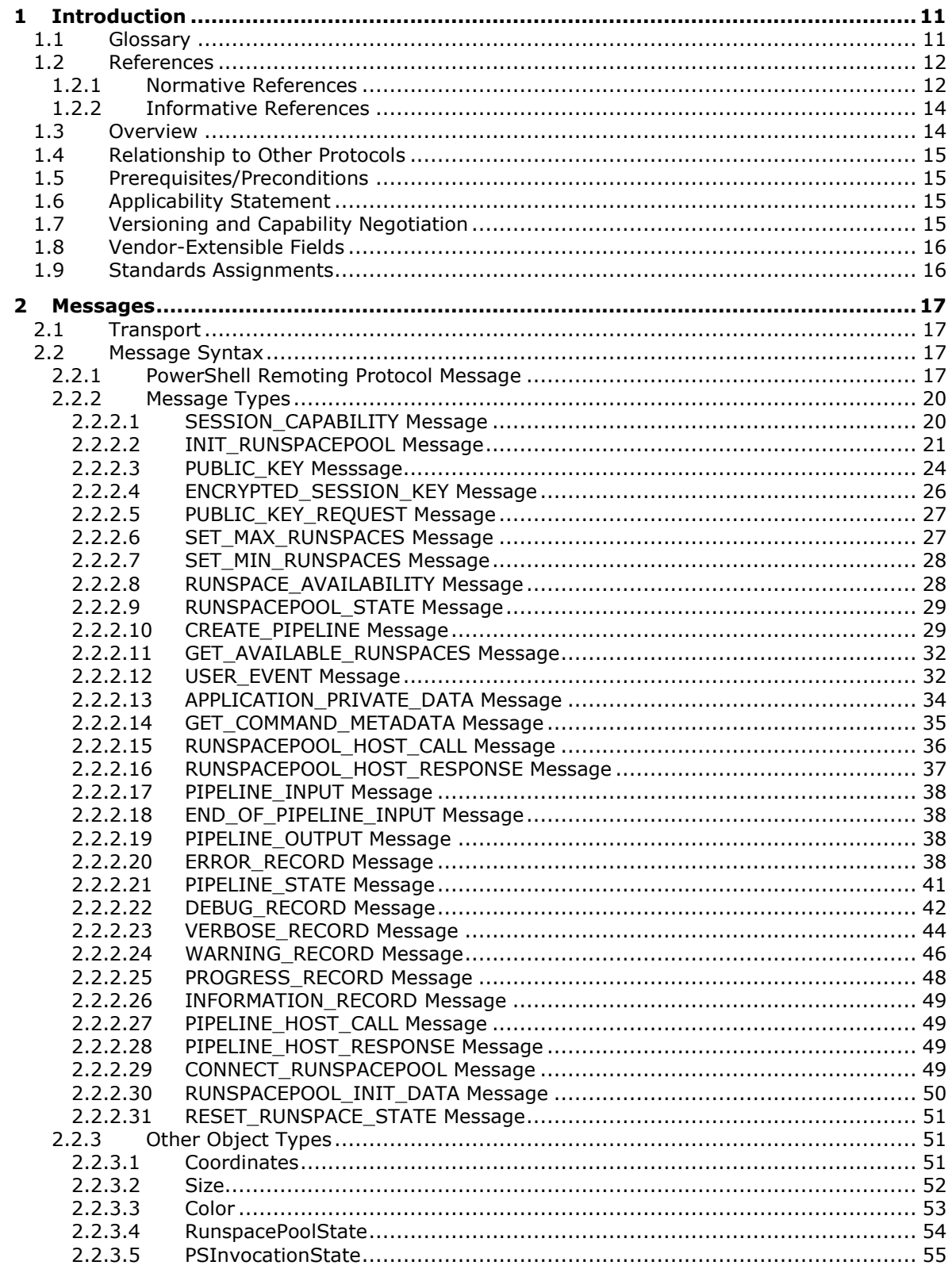

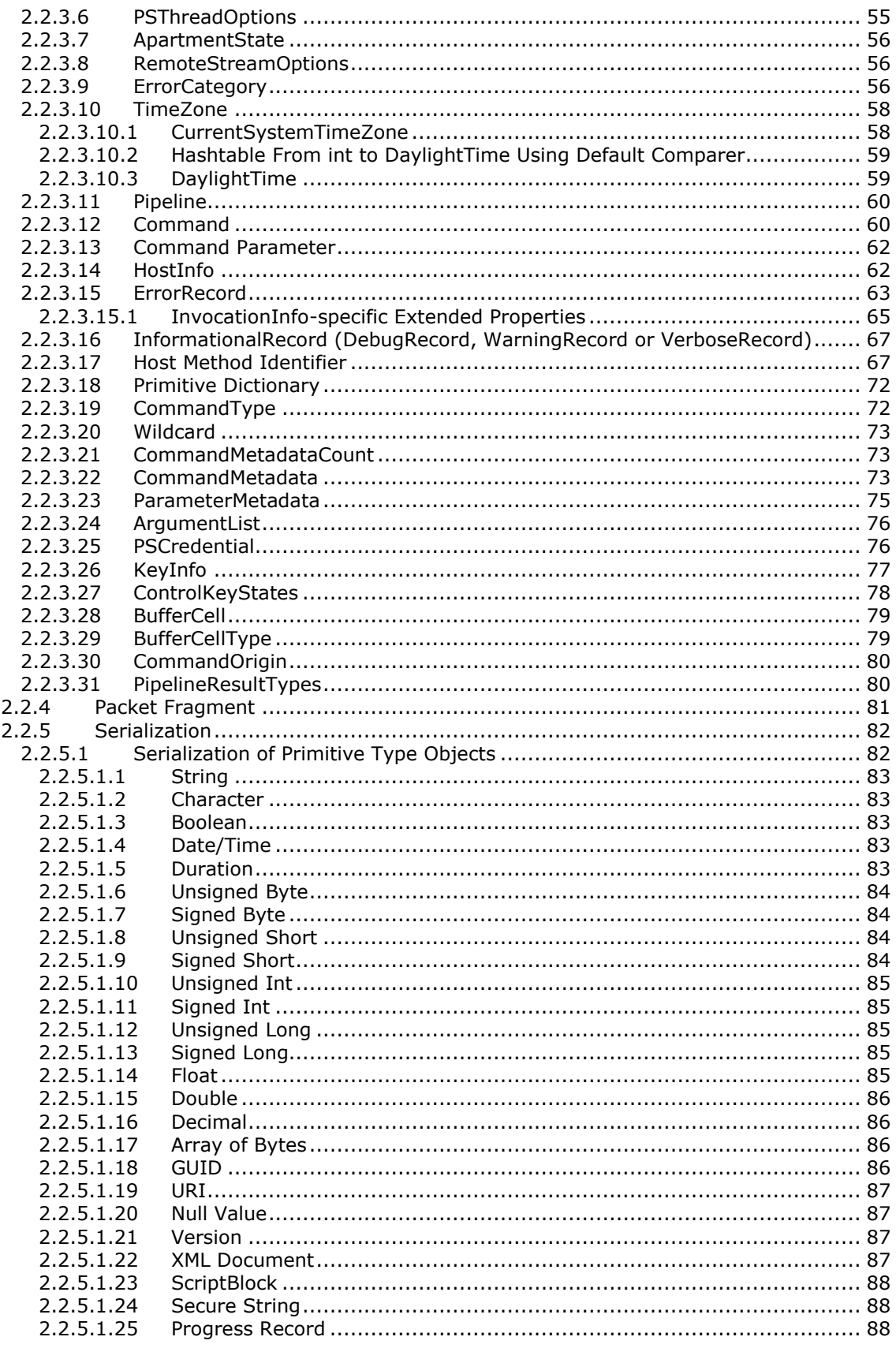

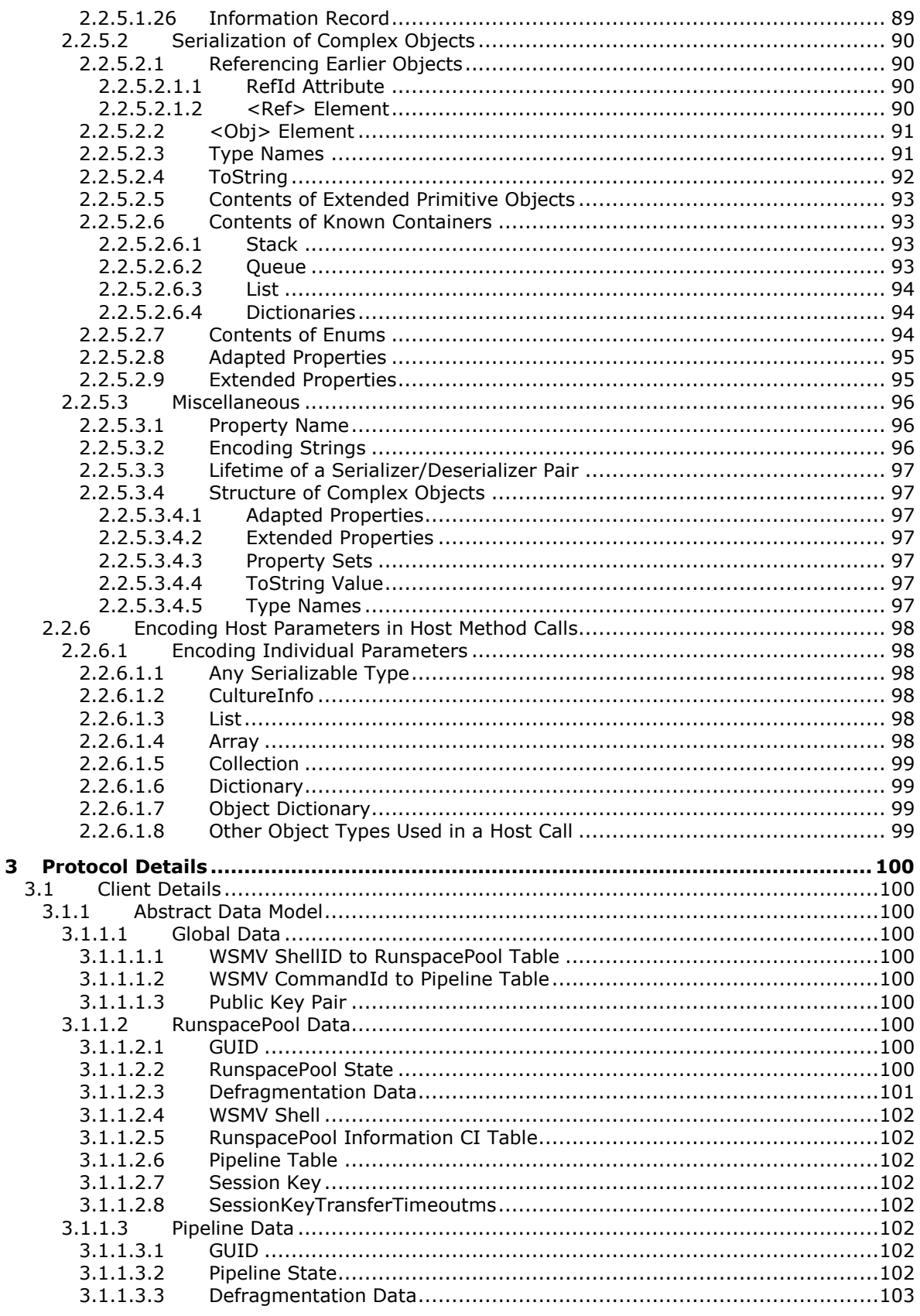

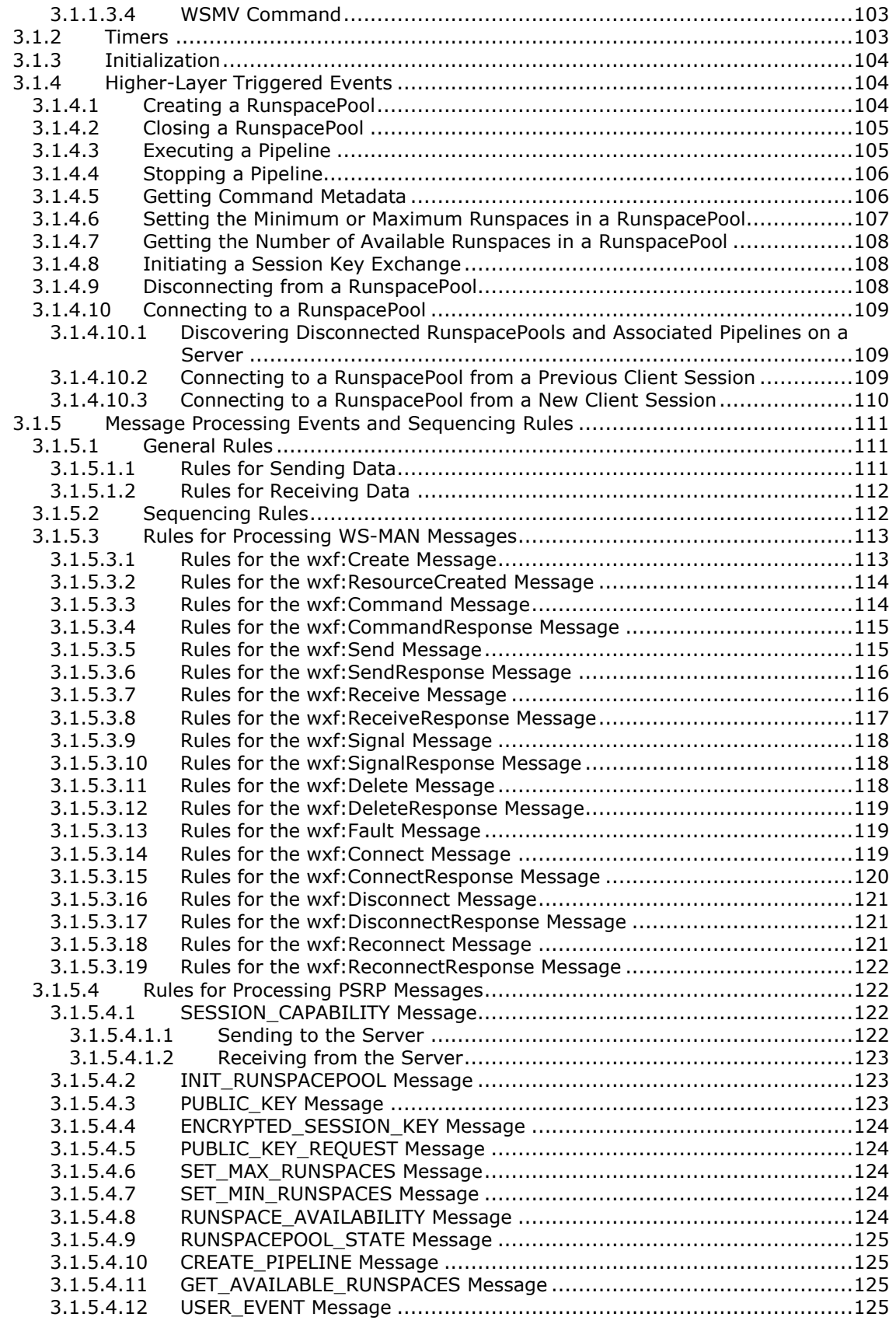

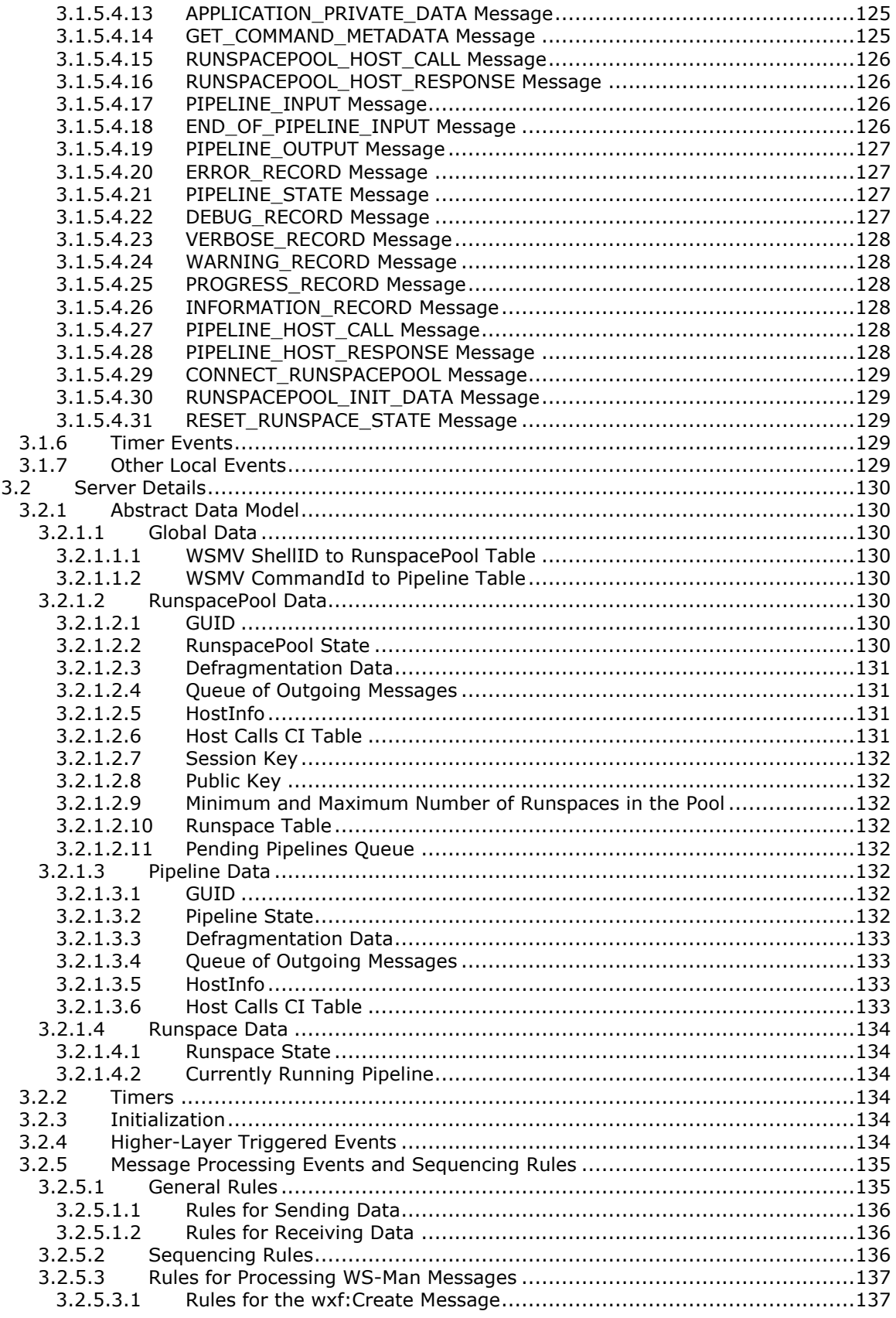

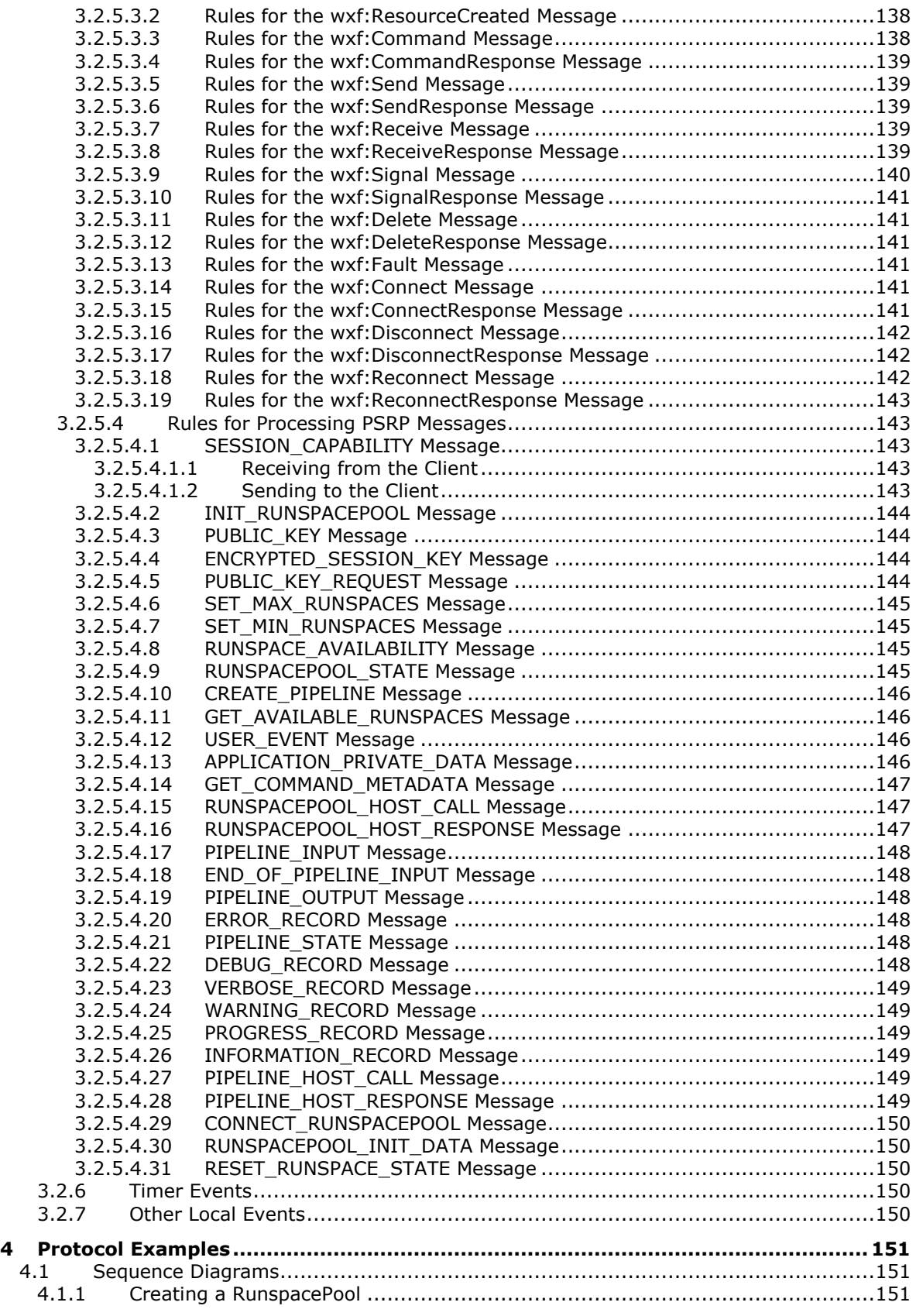

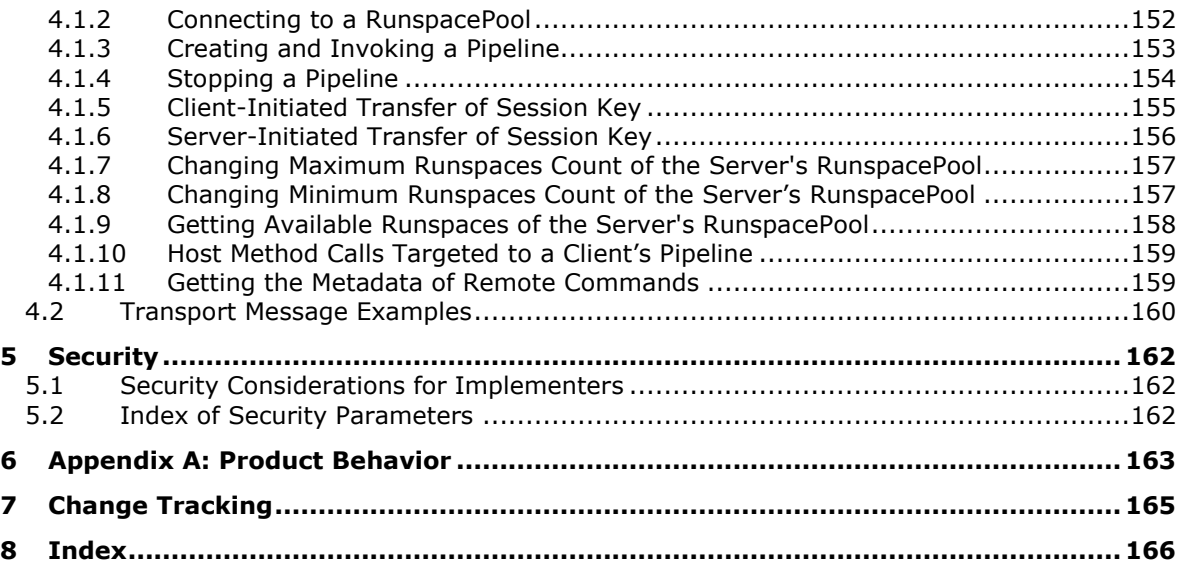

## <span id="page-10-0"></span>**1 Introduction**

The PowerShell Remoting Protocol encodes messages prior to sending them over the Web Services Management Protocol Extensions for Windows Vista [\[MS-WSMV\]](%5bMS-WSMV%5d.pdf) layer.

Sections 1.8, 2, and 3 of this specification are normative and can contain the terms MAY, SHOULD, MUST, MUST NOT, and SHOULD NOT as defined in [\[RFC2119\].](http://go.microsoft.com/fwlink/?LinkId=90317) Sections 1.5 and 1.9 are also normative but do not contain those terms. All other sections and examples in this specification are informative.

#### <span id="page-10-1"></span>**1.1 Glossary**

The following terms are specific to this document:

- <span id="page-10-8"></span>**base64 encoding**: A binary-to-text encoding scheme whereby an arbitrary sequence of bytes is converted to a sequence of printable ASCII characters, as described in [\[RFC4648\].](http://go.microsoft.com/fwlink/?LinkId=90487)
- <span id="page-10-5"></span>**command**: Any entity that can be executed on the server.
- **command name**: A sequence of characters used by the server higher layers to identify a command on the server. A command may contain a namespace component (fully-qualified command name) or may not (unqualified command name). The syntax for indicating a namespace qualified command is server-dependent.
- <span id="page-10-9"></span>**command namespace**: A context used by the server higher layers to disambiguate command names. This context may be empty and commands may be resolved with an empty context (no namespace qualifier).
- **decoding**: The reversal of the encoding process, used by a client or server to correctly interpret a received object.

**defragmentation**: The construction of a PSRP message from fragments.

**deserialized object**: An object than an application constructs from its XML representation.

- **fragmentation**: The breakdown of a PSRP message into fragments, with additional metadata such that fragments can be sequenced and sent using WinRM and reassembled (defragmented) at the receiving end.
- <span id="page-10-2"></span>**globally unique identifier (GUID)**: A term used interchangeably with universally unique identifier (UUID) in Microsoft protocol technical documents (TDs). Interchanging the usage of these terms does not imply or require a specific algorithm or mechanism to generate the value. Specifically, the use of this term does not imply or require that the algorithms described in [\[RFC4122\]](http://go.microsoft.com/fwlink/?LinkId=90460) or [\[C706\]](http://go.microsoft.com/fwlink/?LinkId=89824) must be used for generating the **[GUID](#page-10-2)**. See also universally unique identifier (UUID).
- <span id="page-10-6"></span>**host**: An interface between an application **[runspace](#page-11-2)** and a user capable of responding to the host method calls specified in [\[MS-PSRP\]](%5bMS-PSRP%5d.pdf) section 2.2.3.17.
- <span id="page-10-7"></span>**little-endian**: Multiple-byte values that are byte-ordered with the least significant byte stored in the memory location with the lowest address.
- <span id="page-10-3"></span>**nested pipeline**: A pipeline that is executed in a **[runspace](#page-11-2)** that is already running a pipeline. The original **[runspace](#page-11-2)** pipeline is suspended while the **[nested pipeline](#page-10-3)** runs and is resumed after the **[nested pipeline](#page-10-3)** completes.
- <span id="page-10-4"></span>**pipeline**: An ordered collection of commands, with the output of one command passed as input to the next.

<span id="page-11-2"></span>**runspace**: An entity capable of running one (and only one) **[pipeline](#page-10-4)** of **[commands](#page-10-5)**.

<span id="page-11-5"></span>**RunspacePool**: A group of **[runspaces](#page-11-2)** with the same characteristics which can be opened and closed as needed.

**ScriptBlock**: Represents a unit of executable script.

- **serialization**: A mechanism by which an application converts an object into an XML representation.
- <span id="page-11-4"></span>**session**: The operational environment in which an application and its **[commands](#page-10-5)** execute.

<span id="page-11-3"></span>**Unicode character**: Unless otherwise specified, a 16-bit UTF-16 code unit.

- **UTF-16**: A standard for encoding **[Unicode characters](#page-11-3)**, defined in the Unicode standard, in which the most commonly used characters are defined as double-byte characters. Unless specified otherwise, this term refers to the UTF-16 encoding form specified in [\[UNICODE5.0.0/2007\]](http://go.microsoft.com/fwlink/?LinkId=154659) section 3.9.
- <span id="page-11-6"></span>**UTF-8**: A byte-oriented standard for encoding **[Unicode characters](#page-11-3)**, defined in the Unicode standard. Unless specified otherwise, this term refers to the UTF-8 encoding form specified in [UNICODE5.0.0/2007] section 3.9.

**WS-MAN**: The Web Services Management Protocol, as specified in [\[MS-WSMV\].](%5bMS-WSMV%5d.pdf)

**MAY, SHOULD, MUST, SHOULD NOT, MUST NOT:** These terms (in all caps) are used as defined in [\[RFC2119\].](http://go.microsoft.com/fwlink/?LinkId=90317) All statements of optional behavior use either MAY, SHOULD, or SHOULD NOT.

#### <span id="page-11-0"></span>**1.2 References**

Links to a document in the Microsoft Open Specifications library point to the correct section in the most recently published version of the referenced document. However, because individual documents in the library are not updated at the same time, the section numbers in the documents may not match. You can confirm the correct section numbering by checking the [Errata.](http://msdn.microsoft.com/en-us/library/dn781092.aspx)

#### <span id="page-11-1"></span>**1.2.1 Normative References**

We conduct frequent surveys of the normative references to assure their continued availability. If you have any issue with finding a normative reference, please contact [dochelp@microsoft.com.](mailto:dochelp@microsoft.com) We will assist you in finding the relevant information.

[DMTF-DSP0226] Distributed Management Task Force, Inc., "Web Services for Management (WS-Management) Specification", version 1.0.0, February 2008, [http://dmtf.org/sites/default/files/standards/documents/DSP0226\\_1.0.0.pdf](http://go.microsoft.com/fwlink/?LinkId=89849)

[ECMA-335] ECMA, "Common Language Infrastructure (CLI): Partitions I through VI", Standard ECMA-335, [http://www.ecma-international.org/flat/publications/Standards/Ecma-335.htm](http://go.microsoft.com/fwlink/?LinkId=93453)

[FIPS197] FIPS PUBS, "Advanced Encryption Standard (AES)", FIPS PUB 197, November 2001, [http://csrc.nist.gov/publications/fips/fips197/fips-197.pdf](http://go.microsoft.com/fwlink/?LinkId=89870)

[IEEE1003.1-chap2] The Open Group, "Patterns Matching Multiple Characters", IEEE Std 1003.1, 2004 Edition section 2.13.2, [http://pubs.opengroup.org/onlinepubs/009695399/utilities/xcu\\_chap02.html](http://go.microsoft.com/fwlink/?LinkId=400802)

**Note** Registration is required to view or download this specification.

[IEEE754] IEEE, "IEEE Standard for Binary Floating-Point Arithmetic", IEEE 754-1985, October 1985, [http://ieeexplore.ieee.org/servlet/opac?punumber=2355](http://go.microsoft.com/fwlink/?LinkId=89903)

[MS-NRBF] Microsoft Corporation, [".NET Remoting: Binary Format Data Structure"](%5bMS-NRBF%5d.pdf).

[MS-NRTP] Microsoft Corporation, [".NET Remoting: Core Protocol"](%5bMS-NRTP%5d.pdf).

[MS-UCODEREF] Microsoft Corporation, ["Windows Protocols Unicode Reference"](%5bMS-UCODEREF%5d.pdf).

[MS-WSMV] Microsoft Corporation, ["Web Services Management Protocol Extensions for Windows](%5bMS-WSMV%5d.pdf)  Vista .

[PKCS1] RSA Laboratories, "PKCS #1: RSA Cryptography Standard", PKCS #1, Version 2.1, June 2002, [http://www.emc.com/emc-plus/rsa-labs/standards-initiatives/pkcs-rsa-cryptography](http://go.microsoft.com/fwlink/?LinkId=90248)[standard.htm](http://go.microsoft.com/fwlink/?LinkId=90248)

[RFC2119] Bradner, S., "Key words for use in RFCs to Indicate Requirement Levels", BCP 14, RFC 2119, March 1997, [http://www.rfc-editor.org/rfc/rfc2119.txt](http://go.microsoft.com/fwlink/?LinkId=90317)

[RFC2616] Fielding, R., Gettys, J., Mogul, J., et al., "Hypertext Transfer Protocol -- HTTP/1.1", RFC 2616, June 1999, [http://www.rfc-editor.org/rfc/rfc2616.txt](http://go.microsoft.com/fwlink/?LinkId=90372)

[RFC2818] Rescorla, E., "HTTP Over TLS", RFC 2818, May 2000, [http://www.rfc](http://go.microsoft.com/fwlink/?LinkId=90383)[editor.org/rfc/rfc2818.txt](http://go.microsoft.com/fwlink/?LinkId=90383)

[RFC3447] Jonsson, J. and Kaliski, B., "Public-Key Cryptography Standards (PKCS) #1: RSA Cryptography Specifications Version 2.1", RFC 3447, February 2003, [http://www.ietf.org/rfc/rfc3447.txt](http://go.microsoft.com/fwlink/?LinkId=90422)

[RFC3548] Josefsson, S., Ed., "The Base16, Base32, and Base64 Data Encodings", RFC 3548, July 2003, [http://www.rfc-editor.org/rfc/rfc3548.txt](http://go.microsoft.com/fwlink/?LinkId=90432)

[RFC3986] Berners-Lee, T., Fielding, R., and Masinter, L., "Uniform Resource Identifier (URI): Generic Syntax", STD 66, RFC 3986, January 2005, [http://www.ietf.org/rfc/rfc3986.txt](http://go.microsoft.com/fwlink/?LinkId=90453)

[RFC4122] Leach, P., Mealling, M., and Salz, R., "A Universally Unique Identifier (UUID) URN Namespace", RFC 4122, July 2005, [http://www.ietf.org/rfc/rfc4122.txt](http://go.microsoft.com/fwlink/?LinkId=90460)

[RFC791] Postel, J., Ed., "Internet Protocol: DARPA Internet Program Protocol Specification", RFC 791, September 1981, [http://www.rfc-editor.org/rfc/rfc791.txt](http://go.microsoft.com/fwlink/?LinkId=392659)

[RFC793] Postel, J., Ed., "Transmission Control Protocol: DARPA Internet Program Protocol Specification", RFC 793, September 1981, [http://www.rfc-editor.org/rfc/rfc793.txt](http://go.microsoft.com/fwlink/?LinkId=150872)

[SOAP1.2-1/2003] Gudgin, M., Hadley, M., Mendelsohn, N., et al., "SOAP Version 1.2 Part 1: Messaging Framework", W3C Recommendation, June 2003, [http://www.w3.org/TR/2003/REC-soap12](http://go.microsoft.com/fwlink/?LinkId=90521) [part1-20030624](http://go.microsoft.com/fwlink/?LinkId=90521)

[SP800-38A] National Institute of Standards and Technology., "Special Publication 800-38A, Recommendation for Block Cipher Modes of Operation: Methods and Techniques", December 2001, [http://csrc.nist.gov/publications/nistpubs/800-38a/sp800-38a.pdf](http://go.microsoft.com/fwlink/?LinkId=128809)

[WSAddressing] Box, D., et al., "Web Services Addressing (WS-Addressing)", August 2004, [http://www.w3.org/Submission/ws-addressing/](http://go.microsoft.com/fwlink/?LinkId=90575)

[XMLNS-2ED] World Wide Web Consortium, "Namespaces in XML 1.0 (Second Edition)", August 2006, [http://www.w3.org/TR/2006/REC-xml-names-20060816/](http://go.microsoft.com/fwlink/?LinkId=90602)

[XMLSCHEMA2] Biron, P.V., Ed. and Malhotra, A., Ed., "XML Schema Part 2: Datatypes", W3C Recommendation, May 2001, [http://www.w3.org/TR/2001/REC-xmlschema-2-20010502/](http://go.microsoft.com/fwlink/?LinkId=90610)

[XML] World Wide Web Consortium, "Extensible Markup Language (XML) 1.0 (Fourth Edition)", W3C Recommendation 16 August 2006, edited in place 29 September 2006, [http://www.w3.org/TR/2006/REC-xml-20060816/](http://go.microsoft.com/fwlink/?LinkId=90598)

#### <span id="page-13-0"></span>**1.2.2 Informative References**

None.

## <span id="page-13-1"></span>**1.3 Overview**

Client applications use the PowerShell Remoting Protocol (PSRP) to send **[pipelines](#page-10-4)** of commands to a server system over a network for execution by the server.

PSRP is a stateful protocol where clients establish a **[session](#page-11-4)** with a server and use that session to send structured pipelines of abstract commands to the server for execution. PSRP imposes state to maintain an authentication context and cryptographic operations as well as give higher layers on the server a way to preserve session state associated with the commands being executed on the server across multiple pipeline executions. The state associated with commands is contained in an abstraction informally called a "runspace".

Only one pipeline can be executed in a runspace at a time. A server allows the client to execute multiple pipelines concurrently by providing a bounded pool of runspaces formally called a RunspacePool. The RunspacePool bounds are specified by the client at session initiation time.

Note that the PSRP provides no mechanism for specifying which runspace in a pool is to be used when executing a pipeline. The only addressable construct is the RunspacePool. As a consequence, scenarios where pipelines depend on the runspace containing a specific state established by previous pipelines need to use a RunspacePool size of 1.

The PSRP pipeline is similar to the UNIX concept of a pipeline with the difference that PSRP represents pipeline commands and parameters in an abstract structured way, independent of any higher-layer syntax or semantics using an XML representation. A pipeline contains an ordered sequence of commands as well as parameters and arguments associated with each command. Other than classifying pipeline elements as commands, parameters, and typed arguments, PSRP leaves all other semantic command interpretation to the higher layer responsible for actually executing the pipeline. For example, an implementation of the higher layer may translate the PSRP pipeline representation into UNIX syntax to be executed by the UNIX shell. An alternate implementation may translate the pipeline into a series of Web service requests orchestrated by the server higher layers.

After the client submits a pipeline for execution, it optionally can send a sequence of input objects to the pipeline on the server. The server will pass this input to the higher layer to be used as input to the first command in the pipeline. The higher layers should orchestrate the execution of commands such that the output of one command in the pipeline becomes the input of the next command in an implementation-dependent way. Any objects emitted by the final command in the pipeline are sent from the server back to the client.

In addition, PSRP provides for the following capabilities:

- A mechanism for the client to request that a pipeline currently executing on the server be stopped.
- An "error" stream that contains error objects generated by commands in the pipeline during execution.
- A set of messages that the server can send to the client allowing the server to request or display additional information such as progress messages, warnings, requests for confirmation of an operation, or requests for additional information. These messages are called the **[host](#page-10-6)** methods. The client implementation can honor these messages by taking appropriate actions (displaying messages, sending the requested information). It is also acceptable for the client to ignore all display requests and fail all information requests from the server.

 A mechanism for the client to discover the set of available commands that can be executed on the server. The information returned by this mechanism is sufficient for the client to create structurally valid pipelines. This information is not guaranteed to remain valid after it has been retrieved because the set of commands exposed by the server is allowed to change at any time.

#### <span id="page-14-0"></span>**1.4 Relationship to Other Protocols**

The PowerShell Remoting Protocol uses the Web Services Management Protocol Extensions for Windows Vista (WSMV) as specified in [\[MS-WSMV\]](%5bMS-WSMV%5d.pdf) to establish a connection and to transfer data between the client and the server. WSMV is built on top of the following protocols.

- SOAP (Version 1.2) [\[SOAP1.2-1/2003\]](http://go.microsoft.com/fwlink/?LinkId=90521)
- The Hypertext Transfer Protocol (HTTP/1.1) [\[RFC2616\]](http://go.microsoft.com/fwlink/?LinkId=90372) or HTTP Over TLS [\[RFC2818\]](http://go.microsoft.com/fwlink/?LinkId=90383)
- The Transmission Control Protocol (TCP) [\[RFC793\]](http://go.microsoft.com/fwlink/?LinkId=150872)
- The Internet Protocol (IP) [\[RFC791\]](http://go.microsoft.com/fwlink/?LinkId=392659)

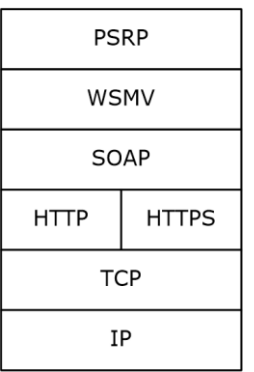

#### **Figure 1: Relationship of PowerShell Remoting Protocol to other protocols**

#### <span id="page-14-1"></span>**1.5 Prerequisites/Preconditions**

None.

#### <span id="page-14-2"></span>**1.6 Applicability Statement**

The PowerShell Remoting Protocol is required whenever a user wants to execute **[commands](#page-10-5)** on a server from a client.

#### <span id="page-14-3"></span>**1.7 Versioning and Capability Negotiation**

The PowerShell Remoting Protocol is based on the Web Services Management Protocol Extensions for Windows Vista specified in [\[MS-WSMV\].](%5bMS-WSMV%5d.pdf)

- **Supported Transports:** The PowerShell Remoting Protocol is implemented on top of WSMV, as defined in section [3.1.5.3.](#page-112-0)
- **Protocol Versions:** The PowerShell Remoting Protocol supports the following explicit dialects: WSMAN1.1. These dialects are defined in section [3.1.5.3.1.](#page-112-1)
- **PowerShell Remoting Protocol Version:** The PowerShell Remoting Protocol requires the option named protocolversion to be present in the OptionSet of the wxf:Create message. This option is described in section 3.1.5.3.1 and is used by the server to send messages to the client in a format that client can understand.
- **Capability Negotiation:** The PowerShell Remoting Protocol does explicit capability negotiation as specified in sections [3.1.5.4.1](#page-121-2) and [3.2.5.4.1.](#page-142-2)

#### <span id="page-15-0"></span>**1.8 Vendor-Extensible Fields**

None.

#### <span id="page-15-1"></span>**1.9 Standards Assignments**

None.

## <span id="page-16-0"></span>**2 Messages**

#### <span id="page-16-1"></span>**2.1 Transport**

The PowerShell Remoting Protocol uses remote shell operations, supported by the Web Services Management Protocol Extensions for Windows Vista [\[MS-WSMV\],](%5bMS-WSMV%5d.pdf) for transporting data between clients and servers. These remote shell operations are specified in [MS-WSMV], section 3.1.4.

For more information about how transport is done on clients and servers, see the general protocol rules specified in sections [3.1.5.1](#page-110-1) and [3.1.5.2.](#page-111-1)

## <span id="page-16-2"></span>**2.2 Message Syntax**

All messages are **[little-endian](#page-10-7)**, except where otherwise specified.

## <span id="page-16-3"></span>**2.2.1 PowerShell Remoting Protocol Message**

The structure of a PowerShell Remoting Protocol (PSRP) message is as follows.

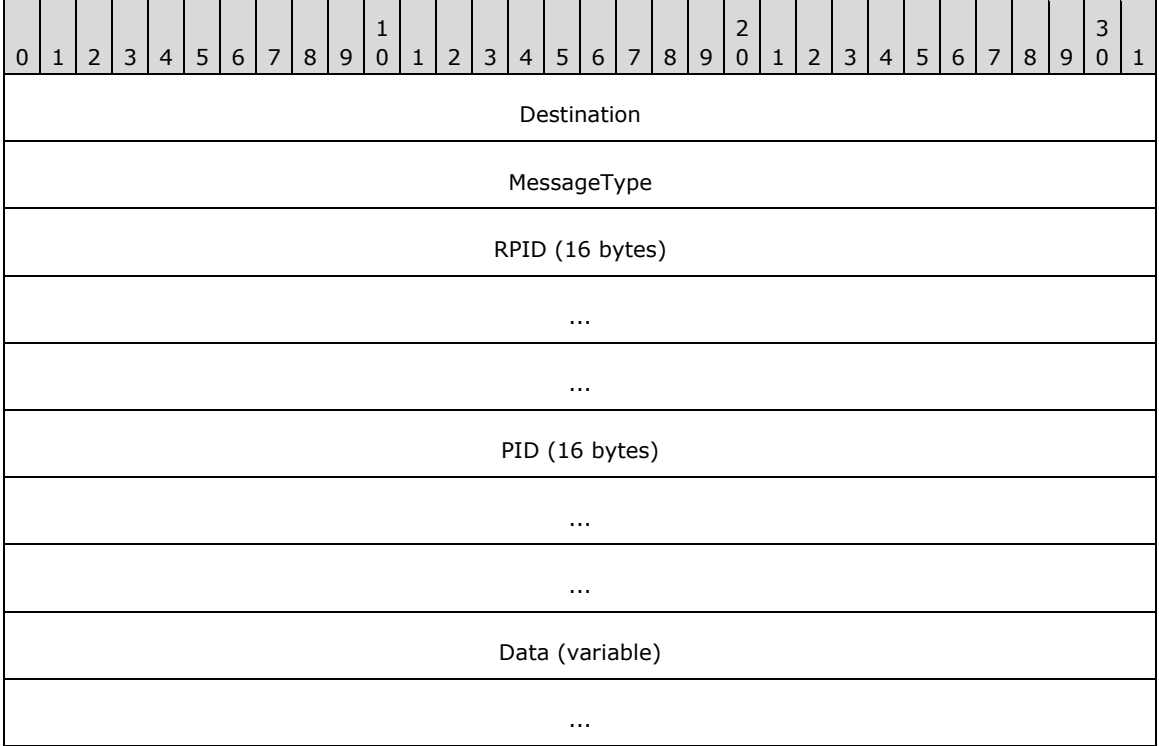

**Destination (4 bytes):** The destination of this message.

Possible values.

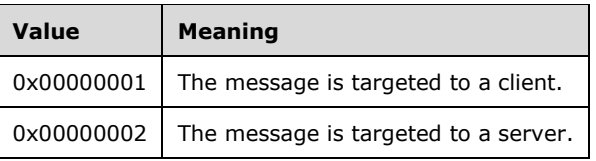

**MessageType (4 bytes):** The type of message. The value of this field specifies what action MUST be taken by the client or server upon receipt. Possible values are listed in the following table.

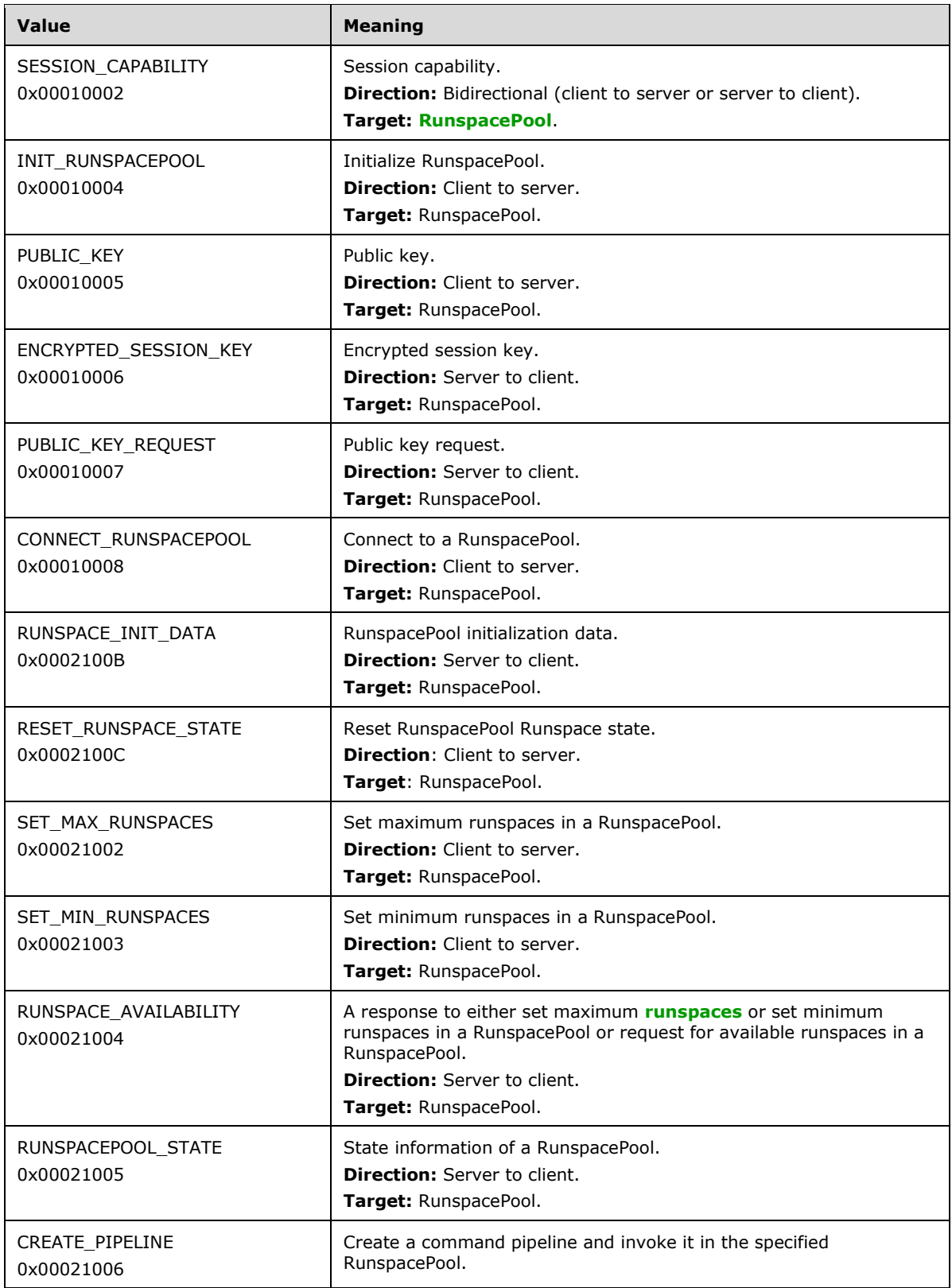

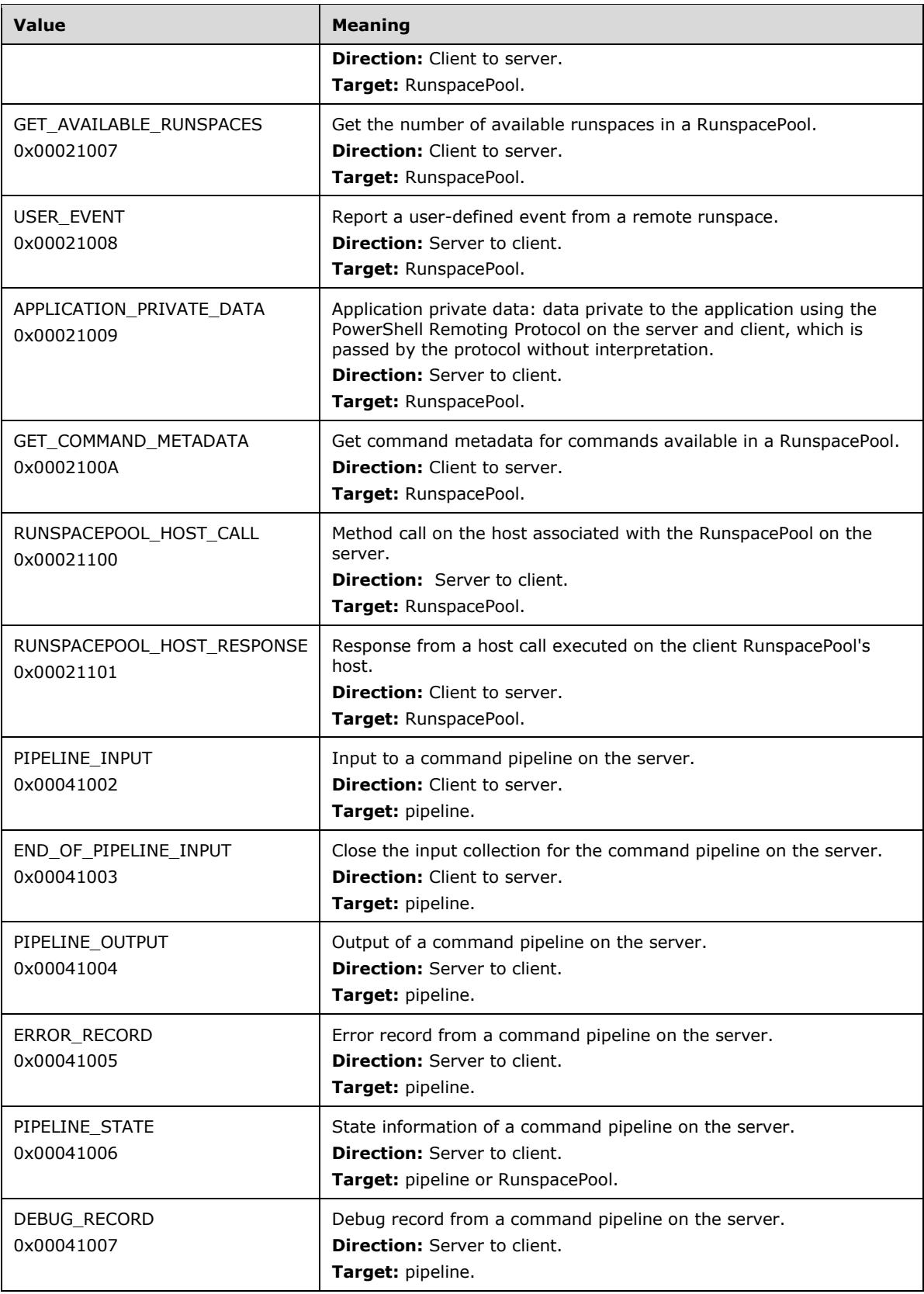

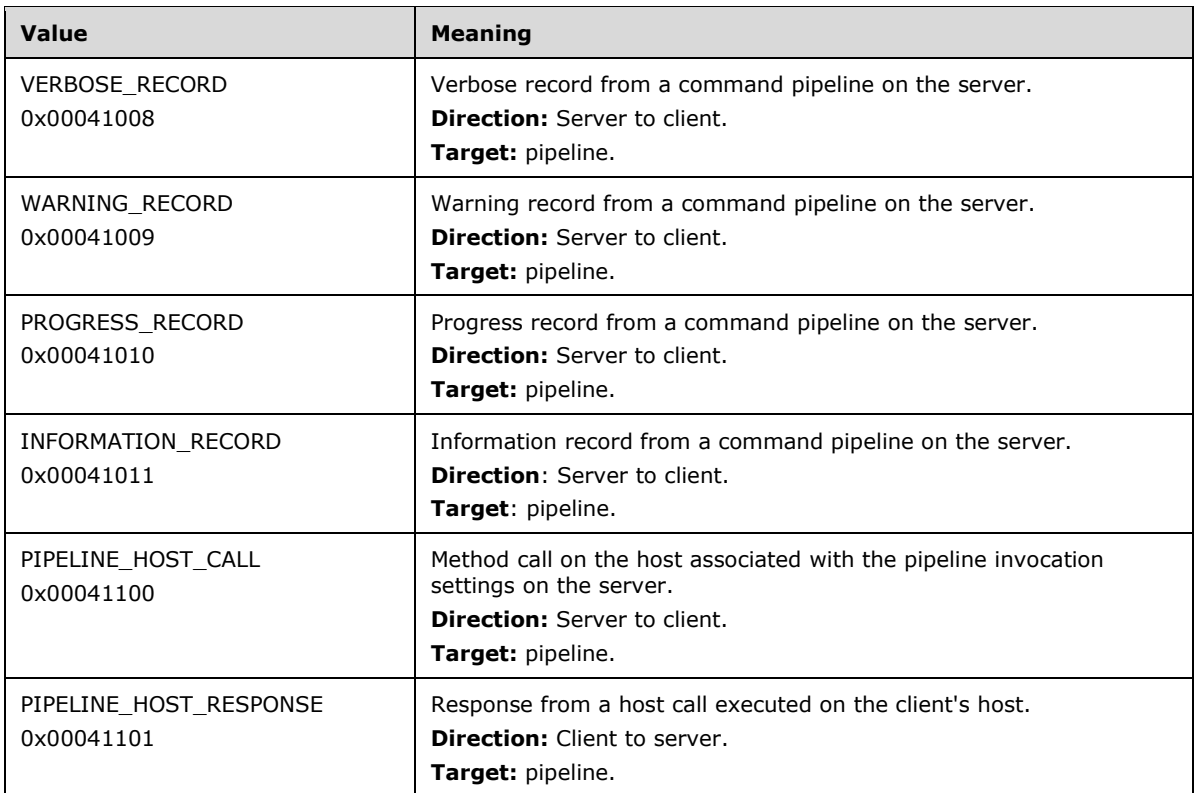

**RPID (16 bytes):** A **[globally unique identifier \(GUID\)](#page-10-2)** specifying the instance ID of the RunspacePool on the client.

**PID (16 bytes):** A GUID specifying the instance ID of the pipeline on the client.

**Data (variable):** The contents of this field are determined by the **MessageType** field, and are fully specified in section [2.2.2.](#page-19-0)

#### <span id="page-19-0"></span>**2.2.2 Message Types**

The following subsections specify the **Data** field for each type of PSRP message.

#### <span id="page-19-1"></span>**2.2.2.1 SESSION\_CAPABILITY Message**

The **Data** field of PSRP message specifies a SESSION\_CAPABILITY message when the **MessageType** field has a value of 0x00010002.

In messages of this type, the **Data** field is **[UTF-8](#page-11-6)** encoded XML, equivalent to the XML created by serializing a Complex Object (section [2.2.5.2\)](#page-89-0) with the following extended properties (see section [2.2.5.2.9\)](#page-94-1):

- Version of the higher-layer application
	- **Property name: PSVersion**
	- Property type: Version (see section [2.2.5.1.21\)](#page-86-2)
- Version of the PowerShell Remoting Protocol (see section [3.1.5.3.1\)](#page-112-1)
	- **•** Property name: protocolversion
- Property type: Version (see section 2.2.5.1.21)
- **•** Version of the serialization system
	- **Property name: SerializationVersion**
	- Property type: Version (see section 2.2.5.1.21)
- Time zone of the client
	- **•** Property name: TimeZone
	- Property type: TimeZone (see section  $2.2.3.10$ ) or Null value (see section  $2.2.5.1.20$ )
	- **This property is optional and MAY be omitted.**

Example:

```
<Obj RefId="0">
  <MS> <Version N="protocolversion">2.2</Version>
     <Version N="PSVersion">2.0</Version>
     <Version N="SerializationVersion">1.1.0.1</Version>
    <RA
N="TimeZone">AAEAAAD/////AQAAAAAAAAAEAQAAABxTeXN0ZW0uQ3VycmVudFN5c3RlbVRpbWVab25lBAAAABdtX0Nh
Y2hlZERheWxpZ2h0Q2hhbmdlcw1tX3RpY2tzT2Zmc2V0Dm1fc3RhbmRhcmROYW1lDm1fZGF5bGlnaHROYW1lAwABARxTe
XN0ZW0uQ29sbGVjdGlvbnMuSGFzaHRhYmxlCQkCAAAAAMDc8bz///8KCgQCAAAAHFN5c3RlbS5Db2xsZWN0aW9ucy5IYX
NodGFibGUHAAAACkxvYWRGYWN0b3IHVmVyc2lvbghDb21wYXJlchBIYXNoQ29kZVByb3ZpZGVyCEhhc2hTaXplBEtleXM
GVmFsdWVzAAADAwAFBQsIHFN5c3RlbS5Db2xsZWN0aW9ucy5JQ29tcGFyZXIkU3lzdGVtLkNvbGxlY3Rpb25zLklIYXNo
Q29kZVByb3ZpZGVyCOxROD8BAAAACgoLAAAACQMAAAAJBAAAABADAAAAAQAAAAgI2QcAABAEAAAAAQAAAAkFAAAABAUAA
AAhU3lzdGVtLkdsb2JhbGl6YXRpb24uRGF5bGlnaHRUaW1lAwAAAAdtX3N0YXJ0BW1fZW5kB21fZGVsdGEAAAANDQwAkO
q4qG3LiAAQOyeuKMyIAGjEYQgAAAAL</BA>
  \langle/MS\rangle</Obj>
```
#### <span id="page-20-0"></span>**2.2.2.2 INIT\_RUNSPACEPOOL Message**

The **Data** field of a PSRP message specifies an INIT\_RUNSPACEPOOL message when the **MessageType** field has a value of 0x00010004.

In messages of this type, the **Data** field is UTF-8 encoded XML, equivalent to the XML created by serializing a Complex Object (section [2.2.5.2\)](#page-89-0) with the following extended properties (see section [2.2.5.2.9\)](#page-94-1):

- Minimum number of runspaces in the RunspacePool
	- Property name: MinRunspaces
	- Property type: Signed int (see section  $2.2.5.1.11$ )
- Maximum number of runspaces in the RunspacePool
	- **Property name: MaxRunspaces**
	- Property type: Signed int (see section 2.2.5.1.11)
- Thread options provided by the higher layer; PSRP MUST NOT interpret this data.
	- **•** Property name: PSThreadOptions
- Property type: PSThreadOptions (see section [2.2.3.6\)](#page-54-1)
- Apartment state provided by the higher layer; PSRP MUST NOT interpret this data.
	- **Property name: ApartmentState**
	- Property type: ApartmentState (see section [2.2.3.7\)](#page-55-0)
- Host information
	- **•** Property name: HostInfo
	- Property type: HostInfo (see section [2.2.3.14\)](#page-61-1)
- Application arguments provided by the higher layer; PSRP MUST NOT interpret this data.
	- **•** Property name: ApplicationArguments
	- Property type: Primitive Dictionary (see section  $2.2.3.18$ ) or Null Value (see section [2.2.5.1.20\)](#page-86-1)

Example:

```
 <Obj RefId="1">
<MS> <I32 N="MinRunspaces">1</I32>
   <I32 N="MaxRunspaces">1</I32>
   <Obj N="PSThreadOptions" RefId="2">
     <TN RefId="0">
      <T>System.Management.Automation.Runspaces.PSThreadOptions</T>
       <T>System.Enum</T>
      <T>System.ValueType</T>
       <T>System.Object</T>
    \rm </ \,TN <ToString>Default</ToString>
     <I32>0</I32>
   </Obj>
   <Obj N="ApartmentState" RefId="3">
     <TN RefId="1">
       <T>System.Threading.ApartmentState</T>
       <T>System.Enum</T>
       <T>System.ValueType</T>
       <T>System.Object</T>
    \langle/TN> <ToString>MTA</ToString>
    <I32>1</I32>
   </Obj>
   <Obj N="HostInfo" RefId="4">
     <MS>
       <Obj N="_hostDefaultData" RefId="5">
        <MS> <Obj N="data" RefId="6">
             <TN RefId="2">
                <T>System.Collections.Hashtable</T>
                <T>System.Object</T>
            \langle/TN\rangle<DCT><En> <I32 N="Key">9</I32>
                 <Obj N="Value" RefId="7">
                   <MS><S N="T">System.String</S>
                     \leqS N="V">Windows PowerShell V2 (MS Internal Only)\leq/S>
```

```
\langle/MS\rangle </Obj>
\langle/En><En> <I32 N="Key">8</I32>
  <Obj N="Value" RefId="8">
    <MS><S N="T">System.Management.Automation.Host.Size</S>
      <Obj N="V" RefId="9">
         <MS>
           <I32 N="width">181</I32>
           <I32 N="height">98</I32>
        </MS> </Obj>
    \rm </MS </Obj>
\frac{2}{\pi}<\nEn <I32 N="Key">7</I32>
  <Obj N="Value" RefId="10">
    <MS><S N="T">System.Management.Automation.Host.Size</S>
      <Obj N="V" RefId="11">
        <MS> <I32 N="width">120</I32>
          <I32 N="height">98</I32>
        </MS> </Obj>
    </MS> </Obj>
\langleEn>
<\nEn <I32 N="Key">6</I32>
  <Obj N="Value" RefId="12">
     <MS>
      <S N="T">System.Management.Automation.Host.Size</S>
      <Obj N="V" RefId="13">
        <MS> <I32 N="width">120</I32>
          <I32 N="height">79</I32>
        \langle/MS> </Obj>
    </MS> </Obj>
\langleEn>
<En> <I32 N="Key">5</I32>
  <Obj N="Value" RefId="14">
     <MS>
      <S N="T">System.Management.Automation.Host.Size</S>
      <Obj N="V" RefId="15">
        <MS> <I32 N="width">120</I32>
          <I32 N="height">3000</I32>
        </MS> </Obj>
    \langle/MS> </Obj>
\langle En><En> <I32 N="Key">4</I32>
  <Obj N="Value" RefId="16">
    <MS><S N="T">System.Int32</S>
      <I32 N="V">25</I32>
   \langle/MS> </Obj>
\langle/En> <En>
```

```
 <I32 N="Key">3</I32>
                    <Obj N="Value" RefId="17">
                      <MS><S N="T">System.Management.Automation.Host.Coordinates</S>
                         <Obj N="V" RefId="18">
                           <MS><I32 N="x">0</I32>
                             <I32 N="y">0</I32>
                           \langle/MS> </Obj>
                      \langle/MS\rangle\langle/0bj>
                  \langle En><En> <I32 N="Key">2</I32>
                    <Obj N="Value" RefId="19">
                      <MS><S N="T">
                            System.Management.Automation.Host.Coordinates
                         \langle/S>
                         <Obj N="V" RefId="20">
                           <MS><I32 N="x">0</I32>
                             <I32 N="y">4</I32>
                           \langle/MS> </Obj>
                      </MS> </Obj>
                  \langle/En><En>
                     <I32 N="Key">1</I32>
                    <Obj N="Value" RefId="21">
                      <MS><S N="T">System.ConsoleColor</S>
                        <I32 N="V">5</I32>
                      \langle/MS> </Obj>
                  \langle En><En>
                     <I32 N="Key">0</I32>
                    <Obj N="Value" RefId="22">
                      <MS><S N="T">System.ConsoleColor</S>
                        <I32 N="V">6</I32>
                      \langle/MS> </Obj>
                  \langleEn>
                </DCT>
              </Obj>
           </MS> </Obj>
          <B N="_isHostNull">false</B>
          <B N="_isHostUINull">false</B>
          <B N="_isHostRawUINull">false</B>
          <B N="_useRunspaceHost">false</B>
      \langle/MS>\langle/Obj>
   <Nil N="ApplicationArguments" />
  \langle/MS\rangle\langle/Obj>
```
#### <span id="page-23-0"></span>**2.2.2.3 PUBLIC\_KEY Messsage**

The **Data** field of a PSRP message specifies a PUBLIC\_KEY message when the **MessageType** field has a value of 0x00010005.

In messages of this type, the **Data** field is UTF-8 encoded XML, equivalent to the XML created by serializing a Complex Object (section  $2.2.5.2$ ) with the following extended properties (see section [2.2.5.2.9\)](#page-94-1).

2048-bit public key of a RSA public key pair [\[PKCS1\]](http://go.microsoft.com/fwlink/?LinkId=90248) as represented in this section, encoded in **[base64](#page-10-8)** format.

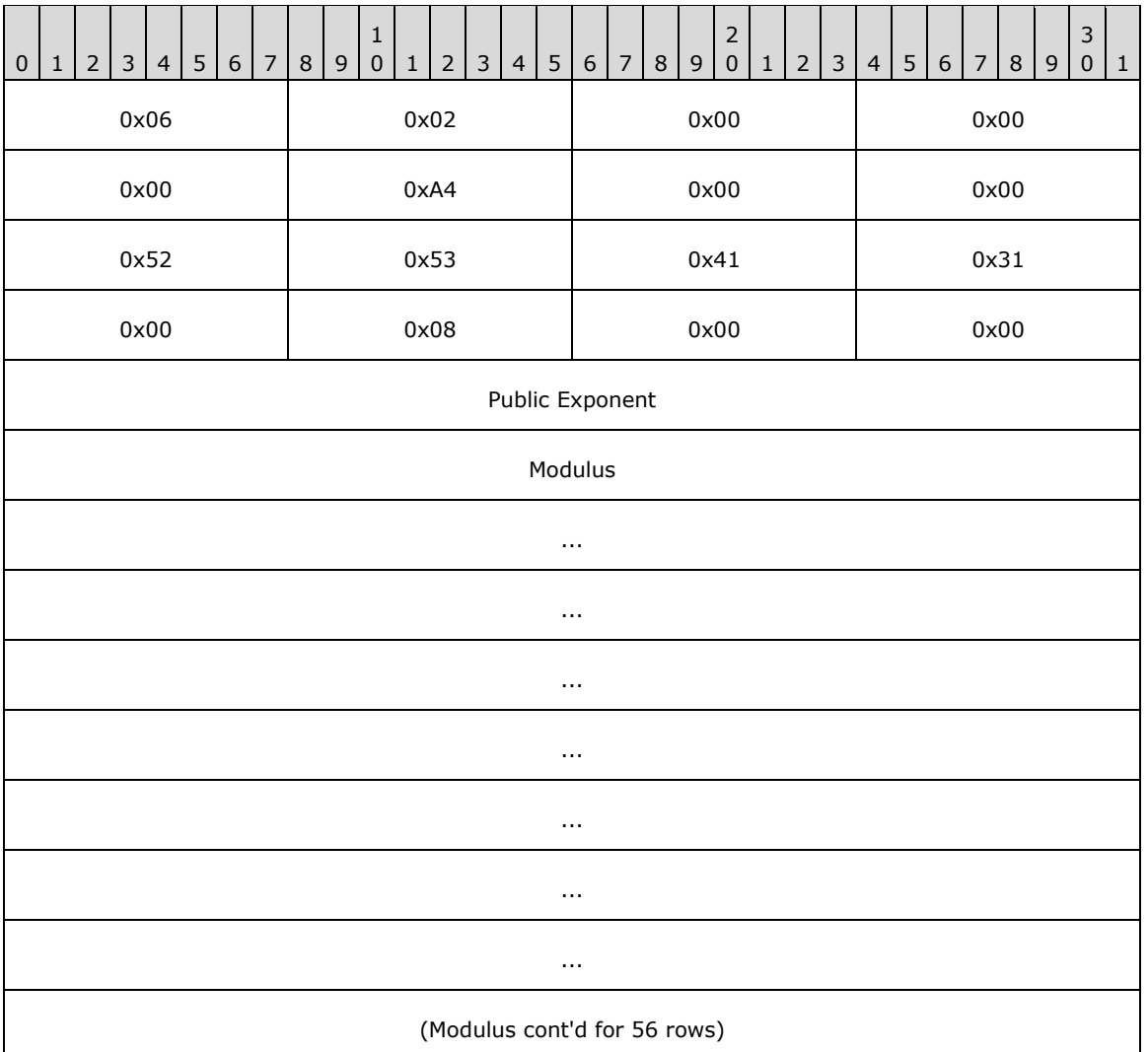

- **Public Exponent (4 bytes):** A 32-bit unsigned number in little-endian format specifying the public exponent of the key pair, referred to as **e** in [\[RFC3447\]](http://go.microsoft.com/fwlink/?LinkId=90422) section 2.
- **Modulus (256 bytes):** The RSA modulus, referred to as **n** in [RFC3447] section 2. The modulus MUST be encoded in little-endian format.
	- **Property name: PublicKey.**
	- Property type: String (see section  $2.2.5.1.1$ ).

The Complex Object described in this section SHOULD have no associated type names (section  $2.2.5.2.3$ ).

Example:

```
<Obj RefId="0">
  <MS> <S N="PublicKey">
BgIAAACkAABSU0ExAAgAAAEAAQBxLtiI7U4s5gkx4zzFaRyhCgTwSYWBdxx6MfjJMXcuLewnq7RvIo6yfgcN2s8FXrelH
s8y34S0fdvM/fbSXjaacKOQoLVvOgyVf1x7EODpDADW2Tj9RIz52hcsVzNFfkfT4EhMvcJbDIqtEwIF6BmjHc5yNPsywT
FD6QU50BIySeV7IT3qhjxihQEbMt/shf0DcFX07JIs37FPPZpesaviyG3RZjhQbfCbJ66vlea+1ocVYgqM7W98ZIeHlRT
2XhrPSD+hwriUcfG3oOJIILpo2acpAxcz8KCEOkpocH4wA/IgF+9UcaeanOkBXqK3xc9LPtVuQ7otZYa+zvrTZXe4 
    \langle/S>
  </MS>\langle/Obj>
```
## <span id="page-25-0"></span>**2.2.2.4 ENCRYPTED\_SESSION\_KEY Message**

The **Data** field of a PSRP message specifies an ENCRYPTED\_SESSION\_KEY message when the **MessageType** field has a value of 0x00010006.

In messages of this type, the **Data** field is UTF-8 encoded XML, equivalent to the XML created by serializing a Complex Object (section [2.2.5.2\)](#page-89-0) with the following extended properties (see section [2.2.5.2.9\)](#page-94-1).

256-bit symmetric key for AES encryption scheme [\[FIPS197\]](http://go.microsoft.com/fwlink/?LinkId=89870) encrypted using the public key from the PUBLIC\_KEY messsage (see section [2.2.2.3\)](#page-23-0) using the RSAES-PKCS-v1\_5 encryption scheme specified in [\[RFC3447\]](http://go.microsoft.com/fwlink/?LinkId=90422) section 7.2, and encoded in base64 format.

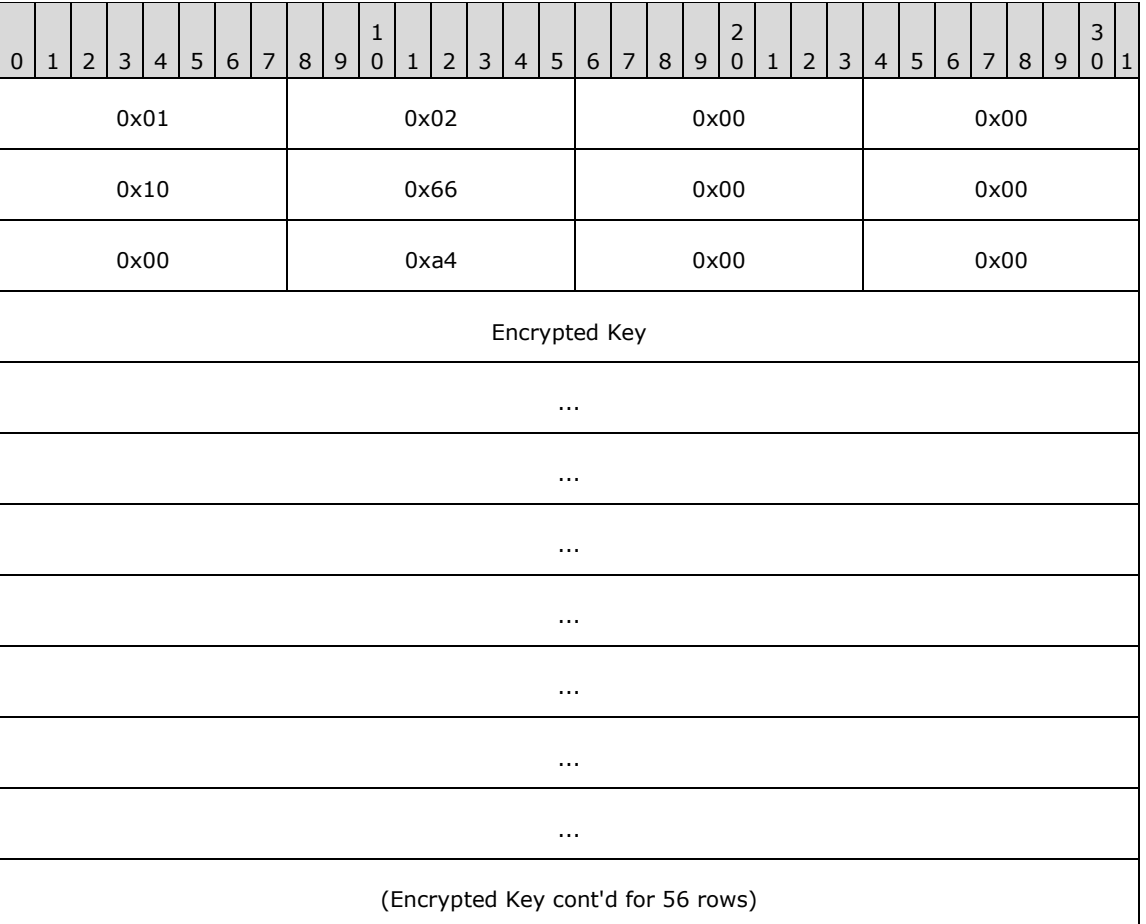

Property name: EncryptedSessionKey.

Property type: String (see section  $2.2.5.1.1$ ).

The Complex Object described in this section SHOULD have no associated type names (section [2.2.5.2.3\)](#page-90-1).

Example:

```
<Obj RefId="0">
  <MS> <S N="EncryptedSessionKey">
AQIAABBmAAAApAAAgY6iLhsPXjMGza6Rc6JeEfezwTaZjJhm+gj55YRVzv6QTyRkl3j9XuESv5WhNwHHZD0pAwDC5iZcx
FCKtZ4PSuBIy6EULAuvxUCvREZ2NueMLUzbOaLviFc4Y2Qf9rPEBfjK/iKyudKTiF4bY92RTZxoxVECaT4Z9EJI4QyigC
IUfjY7oXzcntkc09Its+v9HgoQY50qXCtqB+r1Npdx3gYPvtuTPsRGGPlmKnns6gVALeh8Tw/FPo8EMk+oGpfAUZjhxcN
pmrniujs8UTlDzV8JWa/sEjrpewEGTBRWs0AQ3yEj2ALZzpwDa+bHhSp8TtJV+V6ZN7MvTX2igcAwQA==
   \langle/S>
  </MS></Obj>
```
#### <span id="page-26-0"></span>**2.2.2.5 PUBLIC\_KEY\_REQUEST Message**

The **Data** field of a PSRP message specifies a PUBLIC\_KEY\_REQUEST message when the **MessageType** field has a value of 0x00010007.

In messages of this type, the **Data** field is UTF-8 encoded XML, equivalent to the XML created by serializing an empty String (see section  $2.2.5.1.1$ ); that is, a string containing zero characters.

Example:

 $<$ S> $<$ /S>

#### <span id="page-26-1"></span>**2.2.2.6 SET\_MAX\_RUNSPACES Message**

The **Data** field of a PSRP message specifies a SET\_MAX\_RUNSPACES message when the **MessageType** field has a value of 0x00021002.

In messages of this type, the **Data** field is UTF-8 encoded XML, equivalent to the XML created by serializing a Complex Object (section [2.2.5.2\)](#page-89-0) with the following extended properties (see section  $2.2.5.2.9$ :

- Call ID
	- Property name: ci.
	- Property type: Signed long (see section [2.2.5.1.13\)](#page-84-3).
- Maximum number of runspaces in the RunspacePool
	- **Property name: MaxRunspaces.**
	- Property type: Signed int (see section  $2.2.5.1.11$ )

The Complex Object described in this section SHOULD have no associated type names (section [2.2.5.2.3\)](#page-90-1).

Example:

```
 <Obj RefId="5">
<MS> <I32 N="MaxRunspaces">3</I32>
```

```
<T64 N="ci">1</T64>
  \langle/MS></Obj>
```
## <span id="page-27-0"></span>**2.2.2.7 SET\_MIN\_RUNSPACES Message**

The **Data** field of a PSRP message specifies a SET\_MIN\_RUNSPACES message when the **MessageType** field has a value of 0x00021003.

In messages of this type, the **Data** field is UTF-8 encoded XML, equivalent to the XML created by serializing a Complex Object (section [2.2.5.2\)](#page-89-0) with the following extended properties (see section  $2.2.5.2.9$ :

- Call ID
	- Property name: ci.
	- Property type: Signed long (see section [2.2.5.1.13\)](#page-84-3).
- Minimum number of runspaces in the RunspacePool.
	- **Property name: MinRunspaces.**
	- Property type: Signed int (see section  $2.2.5.1.11$ )

The Complex Object described in this section SHOULD have no associated type names (section [2.2.5.2.3\)](#page-90-1).

Example:

```
 <Obj RefId="6">
   <MS>
     <I32 N="MinRunspaces">2</I32>
    <I64 N="ci">2</I64>
  \langle/MS>\langle/Obj>
```
#### <span id="page-27-1"></span>**2.2.2.8 RUNSPACE\_AVAILABILITY Message**

The **Data** field of a PSRP message specifies a RUNSPACE\_AVAILABILITY message when the **MessageType** field has a value of 0x00021004.

In messages of this type, the **Data** field is UTF-8 encoded XML, equivalent to the XML created by serializing a Complex Object (section [2.2.5.2\)](#page-89-0) with the following extended properties (see section [2.2.5.2.9\)](#page-94-1):

- Call ID
	- **Property name: ci.**
	- Property type: Signed long (see section  $2.2.5.1.13$ ).
- Response
	- **Property name: SetMinMaxRunspacesResponse.**
	- Property type: Boolean (see section  $2.2.5.1.3$ ) if the response is to a SET\_MAX\_RUNSPACES or SET\_MIN\_RUNSPACES message, or a Signed Long (see section 2.2.5.1.13) if the response is to a GET AVAILABLE\_RUNSPACES message.

Example:

```
<Obj RefId="2">
  <MS> <B N="SetMinMaxRunspacesResponse">true</B>
    <I64 N="ci">1</I64>
  \langle/MS\rangle\langle/Obj>
```
## <span id="page-28-0"></span>**2.2.2.9 RUNSPACEPOOL\_STATE Message**

The **Data** field of a PSRP message specifies a RUNSPACEPOOL\_STATE message when the **MessageType** field has a value of 0x00021005.

In messages of this type, the **Data** field is UTF-8 encoded XML, equivalent to the XML created by serializing a Complex Object (section [2.2.5.2\)](#page-89-0) with the following extended properties (see section [2.2.5.2.9\)](#page-94-1):

- RunspacePool state information
	- **Property name: RunspaceState.**
	- Property type: RunspacePoolState (see section [2.2.3.4\)](#page-53-0).
- Optional error information (included only if this message is triggered by an error).
	- **Property name: ExceptionAsErrorRecord.**
	- Property type: ErrorRecord (see section  $2.2.3.15$ ). The FullyQualifiedErrorId property SHOULD have a value of "RemoteRunspaceStateInfoReason".

The Complex Object described in this section SHOULD have no associated type names (section  $2.2.5.2.3$ ).

Example:

```
<Obj RefId="1">
  <MS> <I32 N="RunspaceState">2</I32>
  \langle/MS\rangle</Obj>
```
#### <span id="page-28-1"></span>**2.2.2.10 CREATE\_PIPELINE Message**

The **Data** field of a PSRP message specifies a CREATE\_PIPELINE message when the **MessageType** field has a value of 0x00021006.

In messages of this type, the **Data** field is UTF-8 encoded XML, equivalent to the XML created by serializing a Complex Object (section [2.2.5.2\)](#page-89-0) with the following extended properties (see section  $2.2.5.2.9$ ).

- Whether the pipeline will take input.
	- **Property name: NoInput.**
	- Property type: Boolean (see section  $2.2.5.1.3$ ).
- Apartment state provided by the higher layer; PSRP MUST NOT interpret this data.
	- **Property name: ApartmentState.**
	- Property type: ApartmentState (see section [2.2.3.7\)](#page-55-0).
- Stream options that indicate how an application MUST treat messages from debug, verbose, warning and error streams in the remote invocation scenario.
	- **•** Property name: RemoteStreamOptions.
	- Property type: RemoteStreamOptions (see section [2.2.3.8\)](#page-55-1).
- Boolean indicating if the higher layer is to add the pipeline being executed to the history field of the runspace. The PSRP layer MUST NOT interpret this data.
	- **•** Property name: AddToHistory.
	- Property type: Boolean (see section 2.2.5.1.3).
- Host information.
	- **•** Property name: HostInfo.
	- Property type: HostInfo (see section  $2.2.3.14$ ).
- Description of the pipeline to create.
	- **Property name: PowerShell.**
	- Property type pipeline (see section  $2.2.3.11$ )
- Boolean indicating whether the higher layer is to run the pipeline in nested or steppable mode. The PSRP layer MUST NOT interpret this data.
	- **Property name: IsNested.**
	- **Property type: Boolean (see section 2.2.5.1.3).**

Example:

```
 <Obj RefId="0">
  <MS> <Obj N="PowerShell" RefId="1">
      <MS> <Obj N="Cmds" RefId="2">
          <TN RefId="0">
            <T>System.Collections.Generic.List`1[[System.Management.Automation.PSObject, 
System.Management.Automation, Version=1.0.0.0, Culture=neutral, 
PublicKeyToken=31bf3856ad364e35]]</T>
             <T>System.Object</T>
          \langle/TN><LST> <Obj RefId="3">
              <MS><S N="Cmd">123 </S>
                 <B N="IsScript">true</B>
                <Nil N="UseLocalScope" />
                 <Obj N="MergeMyResult" RefId="4">
                   <TN RefId="1">
                     <T>System.Management.Automation.Runspaces.PipelineResultTypes</T>
```

```
 <T>System.Enum</T>
                  <T>System.ValueType</T>
                  <T>System.Object</T>
                \rm < / TN> \rm<ToString>None</ToString>
                <I32>0</I32>
              </Obj>
              <Obj N="MergeToResult" RefId="5">
                <TNRef RefId="1" />
               <ToString>None</ToString>
               <I32>0</I32>
             \langle/Obj>
              <Obj N="MergePreviousResults" RefId="6">
                 <TNRef RefId="1" />
                <ToString>None</ToString>
                <I32>0</I32>
              </Obj>
             <Obj N="MergeError" RefId="7">
                 <TNRef RefId="1" />
                <ToString>None</ToString>
               <I32>0</I32>
              </Obj>
              <Obj N="MergeWarning" RefId="8">
               \overline{\text{TNRef}} RefId="1" \overline{\text{/}}>
               <ToString>None</ToString>
                <I32>0</I32>
              \langle/Obj>
             <Obj N="MergeVerbose" RefId="9">
                 <TNRef RefId="1" />
               <ToString>None</ToString>
                <I32>0</I32>
             \langle/Obj>
              <Obj N="MergeDebug" RefId="10">
                 <TNRef RefId="1" />
                <ToString>None</ToString>
                <I32>0</I32>
              </Obj>
              <Obj N="Args" RefId="11">
                <TNRef RefId="0" />
                <LST> <Obj RefId="7b">
                    <MS><Nil N="N" />
                      <S N="V">powershell.exe</S>
                    </MS> </Obj>
               \langle /LST \rangle </Obj>
           \langle/MS\rangle\langleObj>
      \langle/LST>
     </Obj>
     <B N="IsNested">false</B>
  </MS>\langle/Obj>
 <B N="NoInput">true</B>
 <Obj N="ApartmentState" RefId="12">
   <TN RefId="2">
     <T>System.Threading.ApartmentState</T>
     <T>System.Enum</T>
     <T>System.ValueType</T>
     <T>System.Object</T>
  \langle/TN> <ToString>MTA</ToString>
   <I32>1</I32>
 </Obj>
 <Obj N="RemoteStreamOptions" RefId="13">
   <TN RefId="3">
     <T>System.Management.Automation.RemoteStreamOptions</T>
```

```
 <T>System.Enum</T>
         <T>System.ValueType</T>
         <T>System.Object</T>
      \langle/TN> <ToString>AddInvocationInfo</ToString>
       <I32>15</I32>
     </Obj>
     <B N="AddToHistory">false</B>
     <Obj N="HostInfo" RefId="14">
      <MS> <B N="_isHostNull">true</B>
         <B N="_isHostUINull">true</B>
         <B N="_isHostRawUINull">true</B>
         <B N="_useRunspaceHost">true</B>
      </MS> </Obj>
     <B N="IsNested">false</B>
  \langle/MS\rangle</Obj>
```
#### <span id="page-31-0"></span>**2.2.2.11 GET\_AVAILABLE\_RUNSPACES Message**

The **Data** field of a PSRP message specifies a GET\_AVAILABLE\_RUNSPACES message when the **MessageType** field has a value of 0x00021007.

In messages of this type, the **Data** field is UTF-8 encoded XML, equivalent to the XML created by serializing a Complex Object (section [2.2.5.2\)](#page-89-0) with the following extended properties (see section [2.2.5.2.9\)](#page-94-1).

- Call ID
	- Property name: ci.
	- Property type: Signed long (see section  $2.2.5.1.13$ ).

The Complex Object described in this section SHOULD have no associated type names (section [2.2.5.2.3\)](#page-90-1).

Example:

```
<Obj RefId="7">
  <MS> <I64 N="ci">3</I64>
  \langle/MS\rangle\langle/Obj>
```
## <span id="page-31-1"></span>**2.2.2.12 USER\_EVENT Message**

The **Data** field of a PSRP message specifies a USER\_EVENT message when the **MessageType** field has a value of 0x00021008.

In messages of this type, the **Data** field is UTF-8 encoded XML, equivalent to the XML created by serializing a Complex Object (section [2.2.5.2\)](#page-89-0) with the following extended properties (see section [2.2.5.2.9\)](#page-94-1).

- Event identifier
	- **Property name: PSEventArgs.EventIdentifier.**
	- Property type: Signed int (see section  $2.2.5.1.11$ ).
- Source identifier
	- **Property name: PSEventArgs.SourceIdentifier.**
	- Property type: String (see section  $2.2.5.1.1$ ).
- Time when event was generated
	- Property name: PSEventArgs.TimeGenerated.
	- Property type: Date/Time (see section [2.2.5.1.4\)](#page-82-3).
- Sender of the event
	- **Property name: PSEventArgs.Sender.**
	- Property type: Any Primitive Type Object (section [2.2.5.1\)](#page-81-1) or Complex Object (section 2.2.5.2).
- Event arguments
	- Property name: PSEventArgs.SourceArgs.
	- Property type: Any Primitive Type Object (section 2.2.5.1) or Complex Object (section 2.2.5.2).
- Message data
	- Property name: PSEventArgs.MessageData.
	- Property type: Any Primitive Type Object (section 2.2.5.1) or Complex Object (section 2.2.5.2).
- Name of the computer where the event was fired.
	- **Property name: PSEventArgs.ComputerName.**
	- Property type: Null (see section  $2.2.5.1.20$ ) or String (see section 2.2.5.1.1).
- ID of the runspace.
	- **Property name: PSEventArgs.RunspaceId.**
	- Property type: GUID (see section  $2.2.5.1.18$ ).

#### Example:

```
<Obj RefId="0">
   <MS>
     <I32 N="PSEventArgs.EventIdentifier">1</I32>
    <S N="PSEventArgs.SourceIdentifier">ae6245f2-c179-4a9a-a039-47b60fc44500</s>
     <DT N="PSEventArgs.TimeGenerated">2009-06-17T10:57:23.1578277-07:00</DT>
     <Obj N="PSEventArgs.Sender" RefId="1">
       <TN RefId="0">
         <T>System.Timers.Timer</T>
         <T>System.ComponentModel.Component</T>
         <T>System.MarshalByRefObject</T>
        <T>System.Object</T>
      \langle/TN> <ToString>System.Timers.Timer</ToString>
       <Props>
```
*[MS-PSRP] - v20151016 PowerShell Remoting Protocol Copyright © 2015 Microsoft Corporation Release: October 16, 2015*

```
 <B N="AutoReset">true</B>
         <B N="Enabled">true</B>
         <Db N="Interval">5000</Db>
         <Nil N="Site" />
         <Nil N="SynchronizingObject" />
         <Nil N="Container" />
       </Props>
     </Obj>
     <Obj N="PSEventArgs.SourceArgs" RefId="2">
       <TN RefId="1">
         <T>System.Object[]</T>
         <T>System.Array</T>
         <T>System.Object</T>
      \langle/TN><LST>\leqRef RefId="1" / <Obj RefId="3">
           <TN RefId="2">
             <T>System.Timers.ElapsedEventArgs</T>
              <T>System.EventArgs</T>
             <T>System.Object</T>
          \langle/TN> <ToString>System.Timers.ElapsedEventArgs</ToString>
           <Props>
             <DT N="SignalTime">2009-06-17T10:57:23.1568275-07:00</DT>
           </Props>
         </Obj>
      \langle/LST>
     </Obj>
     <Nil N="PSEventArgs.MessageData" />
     <Nil N="PSEventArgs.ComputerName" />
     <G N="PSEventArgs.RunspaceId">fb9c87e8-1190-40a7-a681-6fc9b9f84a17</G>
  \langle/MS\rangle\langle/Obj>
```
#### <span id="page-33-0"></span>**2.2.2.13 APPLICATION\_PRIVATE\_DATA Message**

The **Data** field of a PSRP message specifies an APPLICATION\_PRIVATE\_DATA message when the **MessageType** field has a value of 0x00021009.

In messages of this type, the **Data** field is UTF-8 encoded XML, equivalent to the XML created by serializing a Complex Object (section [2.2.5.2\)](#page-89-0) with the following extended properties (see section [2.2.5.2.9\)](#page-94-1). Note that the PowerShell Remoting Protocol does not generate or interpret any application private data; it merely provides a mechanism for the higher layer on the server to send application private data to a client, and a mechanism for the higher-layer on the client to be notified when application private data is reported by the server.

- Application private data that the higher layer provides to the server when a RunspacePool is created on the server. The PowerShell Remoting Protocol does not interpret this data; it merely passes it to the higher-layers on the client.
	- Property name: ApplicationPrivateData
	- Property type: A Primitive Dictionary (see section [2.2.3.18\)](#page-71-0) or Null Value (see section [2.2.5.1.20\)](#page-86-1).

The Complex Object described in this section SHOULD have no associated type names (section [2.2.5.2.3\)](#page-90-1).

Example:

<Obj RefId="0">  $<$ MS $>$ 

```
 <Obj N="ApplicationPrivateData" RefId="1">
       <TN RefId="0">
         <T>System.Management.Automation.PSPrimitiveDictionary</T>
          <T>System.Collections.Hashtable</T>
          <T>System.Object</T>
      \langle/TN><DCT><En> <S N="Key">BashPrivateData</S>
            <Obj N="Value" RefId="2">
              <TNRef RefId="0" />
             <DCT><En><S N="Key">BashVersion</S>
                  <Version N="Value">2.0</Version>
               \langle/En\rangle\langle/DCT>
           \langle/Obj>
        \langle/En\rangle</DCT>
     </Obj>
  </MS></Obj>
```
## <span id="page-34-0"></span>**2.2.2.14 GET\_COMMAND\_METADATA Message**

The **Data** field of a PSRP message specifies a GET\_COMMAND\_METADATA message when the **MessageType** field has a value of 0x0002100A.

In messages of this type, the **Data** field is UTF-8 encoded XML, equivalent to the XML created by serializing a Complex Object (section [2.2.5.2\)](#page-89-0) with the following extended properties (see section [2.2.5.2.9\)](#page-94-1):

- List of wildcard patterns specifying the command names that the server SHOULD return. If the value of this property is equal to NULL (see section  $2.2.5.1.20$ ), then it MUST be treated as if a List with a single "\*" String was specified.
	- **Property name: Name**
	- Property type: List (see section [2.2.5.2.6.3\)](#page-93-0) of Wildcards (see section [2.2.3.20\)](#page-72-0).
- Command types.
	- **•** Property name: CommandType
	- Property type: CommandType (see section [2.2.3.19\)](#page-71-1).
- Wildcard patterns describing the **[command namespaces](#page-10-9)** containing the commands that the server SHOULD return. If the value of this property is NULL, it MUST be treated as if a List with a single empty String was specified.
	- **Property name: Namespace**
	- Property type: List (see section 2.2.5.2.6.3) of Wildcards (see section 2.2.3.20).
- Extra arguments passed to the higher-layer above the PowerShell Remoting Protocol and not interpreted by the PowerShell Remoting Protocol.
	- Property name: ArgumentList
	- Property type: List (see section 2.2.5.2.6.3) of objects. For more details, see section [2.2.3.24.](#page-75-0)

#### Example:

```
<Obj RefId="0">
  <MS> <Obj N="Name" RefId="1">
       <TN RefId="0">
         <T>System.String[]</T>
         <T>System.Array</T>
         <T>System.Object</T>
      \rm < / TN> \rm<LST><S>Get-*</S>
      \langle/LST>
     </Obj>
     <Obj N="CommandType" RefId="2">
       <TN RefId="1">
         <T>System.Management.Automation.CommandTypes</T>
         <T>System.Enum</T>
         <T>System.ValueType</T>
         <T>System.Object</T>
      \rm </ \,TN <ToString>Alias, Function, Filter, Cmdlet</ToString>
       <I32>15</I32>
    \langle/Obj>
     <Obj N="Namespace" RefId="3">
       <TNRef RefId="0" />
      <LST />
     </Obj>
     <Nil N="ArgumentList" />
  </MS>\langle/Obj>
```
#### <span id="page-35-0"></span>**2.2.2.15 RUNSPACEPOOL\_HOST\_CALL Message**

The **Data** field of a PSRP message specifies a RUNSPACEPOOL\_HOST\_CALL message when the **MessageType** field has a value of 0x00021100.

In messages of this type, the **Data** field is UTF-8 encoded XML, equivalent to the XML created by serializing a Complex Object (section [2.2.5.2\)](#page-89-0) with the following extended properties (see section [2.2.5.2.9\)](#page-94-1).

- Call ID
	- **Property name: ci.**
	- Property type: Signed long (see section  $2.2.5.1.13$ ).
- Host method identifier
	- **Property name: mi.**
	- Property type: Host Method Identifier (see section [2.2.3.17\)](#page-66-1).
- Parameters for the method
	- **Property name: mp.**
	- **Property type: Host Parameters Encoded (see section [2.2.6\)](#page-97-0).**
The Complex Object described in this section SHOULD have no associated type names (section [2.2.5.2.3\)](#page-90-0).

#### Example:

```
<Obj RefId="0">
  <MS><I64 N="ci">1</I64>
     <Obj N="mi" RefId="1">
       <TN RefId="0">
         <T>System.Management.Automation.Remoting.RemoteHostMethodId</T>
         <T>System.Enum</T>
         <T>System.ValueType</T>
         <T>System.Object</T>
      < / TN > <ToString>ReadLine</ToString>
       <I32>11</I32>
    \langle/Obj>
    \langleObj N="mp" RefId="2">
       <TN RefId="1">
         <T>System.Collections.ArrayList</T>
         <T>System.Object</T>
      \langle/TN><LST / </Obj>
  </MS>\langle/Obj>
```
### <span id="page-36-0"></span>**2.2.2.16 RUNSPACEPOOL\_HOST\_RESPONSE Message**

The **Data** field of a PSRP message specifies a RUNSPACEPOOL\_HOST\_RESPONSE message when the **MessageType** field has a value of 0x00021101.

In messages of this type, the **Data** field is UTF-8 encoded XML, equivalent to the XML created by serializing a Complex Object (section [2.2.5.2\)](#page-89-0) with the following extended properties (see section  $2.2.5.2.9$ ).

- Call ID
	- **Property name: ci.**
	- Property type: Signed long (see section  $2.2.5.1.13$ ).
- ID of the host method that the response is coming from
	- **Property name: mi.**
	- Property type: Host Method Identifier (see section [2.2.3.17\)](#page-66-0).
- Return value of the method
	- **Property name: mr.**
	- Property type: Host Parameter Encoding in Host Method Calls (see section [2.2.6\)](#page-97-0).
- Exception thrown by a host method invocation
	- **Property name: me.**
	- Property type: ErrorRecord (see section  $2.2.3.15$ ). The FullyQualifiedErrorId property SHOULD have a value of "RemoteHostExecutionException".

Note that if either the mr property or the me property is present, the other can be omitted.

The Complex Object described in this section SHOULD have no associated type names (section [2.2.5.2.3\)](#page-90-0).

Example:

```
<Obj RefId="11">
  <MS>\langle S \rangle N="mr">Line read from the host\langle S \rangle <I64 N="ci">1</I64>
     <Obj N="mi" RefId="12">
       <TN RefId="4">
          <T>System.Management.Automation.Remoting.RemoteHostMethodId</T>
          <T>System.Enum</T>
         <T>System.ValueType</T>
          <T>System.Object</T>
      \langle/TN> <ToString>ReadLine</ToString>
       <I32>11</I32>
    \langle/Obj>
  </MS></Obj>
```
# **2.2.2.17 PIPELINE\_INPUT Message**

The **Data** field of a PSRP message specifies a PIPELINE\_INPUT message when the **MessageType** field has a value of 0x00041002.

In messages of this type, the **Data** field is UTF-8 encoded XML, equivalent to the XML created by serializing the input object. The object can be of any type specified in section  $2.2.5$ .

### **2.2.2.18 END\_OF\_PIPELINE\_INPUT Message**

The **Data** field of a PSRP message specifies an END\_OF\_PIPELINE\_INPUT message when the **MessageType** field has a value of 0x00041003.

In messages of this type, the **Data** field is empty (has a length of zero bytes).

#### **2.2.2.19 PIPELINE\_OUTPUT Message**

The **Data** field of a PSRP message specifies a PIPELINE\_OUTPUT message when the **MessageType** field has a value of 0x00041004.

In messages of this type, the **Data** field is UTF-8 encoded XML, equivalent to the XML created by serializing the output object. The object can be of any type specified in section  $2.2.5$ .

#### <span id="page-37-0"></span>**2.2.2.20 ERROR\_RECORD Message**

The **Data** field of a PSRP message specifies an ERROR\_RECORD message when the **MessageType** field has a value of 0x00041005.

In messages of this type, the **Data** field is UTF-8 encoded XML, equivalent to the XML created by serializing the ErrorRecord (see section [2.2.3.14\)](#page-61-0).

```
<Obj RefId="0">
  <TN RefId="0">
    <T>System.Management.Automation.ErrorRecord</T>
     <T>System.Object</T>
```

```
\langle/TN> <ToString>Can't open file</ToString>
  <MS> <Obj N="Exception" RefId="1">
       <TN RefId="1">
         <T>System.IO.IOException</T>
         <T>System.SystemException</T>
         <T>System.Exception</T>
         <T>System.Object</T>
      \langle/TN> <ToString>System.IO.IOException: Can't open file</ToString>
       <Props>
         <S N="Message">
          Can't open file</S><Obj N="Data" RefId="2">
             <TN RefId="2">
                <T>System.Collections.ListDictionaryInternal</T>
                <T>System.Object</T>
            \langle/TN><DCT / </Obj><Nil N="InnerException" /><Nil N="TargetSite" /><Nil N="StackTrace" /><Nil 
N="HelpLink" /><Nil N="Source" />
       </Props>
    \langle/Obj>
     <Nil N="TargetObject" />
    <S N="FullyQualifiedErrorId">System.IO.IOException</S>
     <Obj N="InvocationInfo" RefId="3">
       <TN RefId="3">
         <T>System.Management.Automation.InvocationInfo</T>
         <T>System.Object</T>
      \langle/TN\rangle <ToString>System.Management.Automation.InvocationInfo</ToString>
       <Props>
         <Obj N="MyCommand" RefId="4">
           <TN RefId="4">
             <T>System.Management.Automation.ScriptInfo</T>
             <T>System.Management.Automation.CommandInfo</T>
             <T>System.Object</T>
           </TN> <ToString>write-error -category OpenError -exception (new-object io.ioexception 
"Can't open file") </ToString>
           <Props>
             <SBK N="ScriptBlock">write-error -category OpenError -exception (new-object 
io.ioexception "Can't open file")</SBK>
             <S N="Definition">write-error -category OpenError -exception (new-object 
io.ioexception "Can't open file")\langle/S>
            \leqS N="Name">\leq/S>
            <S N="CommandType">Script</S>
            <S N="Visibility">Public</S>
            <S N="ModuleName"></S>
             <Nil N="Module" />
             <Obj N="ParameterSets" RefId="5">
                <TN RefId="5">
<T>System.Collections.ObjectModel.ReadOnlyCollection`1[[System.Management.Automation.CommandP
arameterSetInfo, System.Management.Automation, Version=1.0.0.0, Culture=neutral, 
PublicKeyToken=31bf3856ad364e35]]</T>
                  <T>System.Object</T>
               \langle/TN> <LST>
                <S></S>
               \langle/LST>
             </Obj>
           </Props>
        \langleObj>
         <Obj N="BoundParameters" RefId="6">
           <TN RefId="6">
             <T>System.Collections.Generic.Dictionary`2[[System.String, mscorlib, 
Version=2.0.0.0, Culture=neutral, PublicKeyToken=b77a5c561934e089],[System.Object, mscorlib, 
Version=2.0.0.0, Culture=neutral, PublicKeyToken=b77a5c561934e089]]</T>
```

```
 <T>System.Object</T>
          </TN><DCT /\langle/Obj>
         <Obj N="UnboundArguments" RefId="7">
           <TN RefId="7">
             <T>System.Collections.Generic.List`1[[System. Object, mscorlib, Version=2.0.0.0, 
Culture=neutral, PublicKeyToken=b77a5c561934e089]]</T>
             <T>System.Object</T>
          </TN><LST/ </Obj>
         <I32 N="ScriptLineNumber">0</I32>
         <I32 N="OffsetInLine">0</I32>
        <S N="ScriptName"></S>
        <S N="Line"></S>
        <S N="PositionMessage"></S>
        <S N="InvocationName"></S>
         <I32 N="PipelineLength">1</I32>
         <I32 N="PipelinePosition">1</I32>
         <B N="ExpectingInput">false</B>
        <S N="CommandOrigin">Runspace</S>
       </Props>
    \langle/Obj>
     <I32 N="ErrorCategory_Category">1</I32>
    <S N="ErrorCategory_Activity">Write-Error</S>
<S N="ErrorCategory Reason">IOException</S>
<S N="ErrorCategory TargetName"></S>
     <S N="ErrorCategory_TargetType"></S>
    <S N="ErrorCategory_Message">OpenError: (:) [Write-Error], IOException</S>
     <B N="SerializeExtendedInfo">true</B>
     <Ref N="InvocationInfo_BoundParameters" RefId="6" />
     <Obj N="InvocationInfo_CommandOrigin" RefId="8">
       <TN RefId="8">
         <T>System.Management.Automation.CommandOrigin</T>
         <T>System.Enum</T>
         <T>System.ValueType</T>
         <T>System.Object</T>
      \langle/TN> <ToString>Runspace</ToString>
       <I32>0</I32>
     </Obj>
     <B N="InvocationInfo_ExpectingInput">false</B>
    <S N="InvocationInfo_InvocationName"></S>
    <S N="InvocationInfo Line"></S>
     <I32 N="InvocationInfo_OffsetInLine">0</I32>
     <Obj N="InvocationInfo_PipelineIterationInfo" RefId="9">
       <TN RefId="9">
         <T>System.Int32[]</T>
         <T>System.Array</T>
         <T>System.Object</T>
      \langle/TN><LST> <I32>0</I32>
         <I32>0</I32>
      \langle/LST\rangle\langle/Obj>
     <I32 N="InvocationInfo_PipelineLength">1</I32>
     <I32 N="InvocationInfo_PipelinePosition">1</I32>
     <S N="InvocationInfo_PositionMessage"></S>
     <I32 N="InvocationInfo_ScriptLineNumber">0</I32>
    \leq N="InvocationInfo ScriptName">\leq/S>
     <Ref N="InvocationInfo_UnboundArguments" RefId="7" />
     <Obj N="CommandInfo_CommandType" RefId="10">
       <TN RefId="10">
         <T>System.Management.Automation.CommandTypes</T>
         <T>System.Enum</T>
         <T>System.ValueType</T>
         <T>System.Object</T>
```

```
\langle/TN> <ToString>Script</ToString>
       <I32>64</I32>
    \langle/Obj>
     <S N="CommandInfo_Definition">write-error -category OpenError -exception (new-object 
io.ioexception "Can't open file") </S>
    <S N="CommandInfo Name"></S>
     <Obj N="CommandInfo_Visibility" RefId="11">
       <TN RefId="11">
         <T>System.Management.Automation.SessionStateEntryVisibility</T>
         <T>System.Enum</T>
         <T>System.ValueType</T>
         <T>System.Object</T>
      \langle/TN\rangle <ToString>Public</ToString>
      <T32>0</T32>
     </Obj>
     <Obj N="PipelineIterationInfo" RefId="12">
       <TN RefId="12">
         <T>System.Collections.ObjectModel.ReadOnlyCollection`1[[System.Int32, mscorlib, 
Version=2.0.0.0, Culture=neutral, PublicKeyToken=b77a5c561934e089]]</T>
         <T>System.Object</T>
      \langle/TN>ZT CPS <I32>0</I32>
         <I32>0</I32>
      \langle/LST> </Obj>
     <Nil N="PSMessageDetails" />
  \langle/MS></Obj>
```
### **2.2.2.21 PIPELINE\_STATE Message**

The **Data** field of a PSRP message specifies a PIPELINE\_STATE message when the **MessageType** field has a value of 0x00041006.

In messages of this type, the **Data** field is UTF-8 encoded XML, equivalent to the XML created by serializing a Complex Object (section  $2.2.5.2$ ) with the following extended properties (see section  $2.2.5.2.9$ ).

- State information of the command pipeline
	- **•** Property name: PipelineState.
	- Property type: PSInvocationState (see section [2.2.3.5\)](#page-54-0).
- Optional error information (included only if this message is triggered by an error).
	- **Property name: ExceptionAsErrorRecord.**
	- Property type: ErrorRecord (see section [2.2.3.15\)](#page-62-0). The FullyQualifiedErrorId property SHOULD have a value of "RemotePSInvocationStateInfoReason".

The Complex Object described in this section SHOULD have no associated type names (section [2.2.5.2.3\)](#page-90-0).

```
<Obj RefId="0">
 <MS> <I32 N="PipelineState">3</I32>
    <Obj N="ExceptionAsErrorRecord" RefId="1">
```

```
<sub>TN</sub> RefId="0")</sub>
         <T>System.Management.Automation.ErrorRecord</T>
         <T>System.Object</T>
      \langle/TN> <ToString>The pipeline has been stopped.</ToString>
      <MS> <Obj N="Exception" RefId="2">
           <TN RefId="1">
             <T>System.Management.Automation.PipelineStoppedException</T>
             <T>System.Management.Automation.RuntimeException</T>
             <T>System.SystemException</T>
             <T>System.Exception</T>
             <T>System.Object</T>
          </TN> <ToString>System.Management.Automation.PipelineStoppedException: The pipeline has 
been stopped. x000D x000A at
System.Management.Automation.Internal.PipelineProcessor.SynchronousExecuteEnumerate(Object 
input, Hashtable errorResults, Boolean enumerate) in 
c:\e\win7_powershell\admin\monad\src\engine\pipeline.cs:line 586</ToString>
           <Props>
            \leq N="ErrorRecord">The pipeline has been stopped.\leq/S>
             <S N="StackTrace"> at 
System.Management.Automation.Internal.PipelineProcessor.SynchronousExecuteEnumerate(Object 
input, Hashtable errorResults, Boolean enumerate) in 
c:\e\win7_powershell\admin\monad\src\engine\pipeline.cs:line 586</S>
            <S N="Message">The pipeline has been stopped.</S>
             <Obj N="Data" RefId="3">
               <TN RefId="2">
                 <T>System.Collections.ListDictionaryInternal</T>
                <T>System.Object</T>
              </TN><DCT / </Obj>
             <Nil N="InnerException" />
             <S N="TargetSite">System.Array SynchronousExecuteEnumerate(System.Object, 
System.Collections.Hashtable, Boolean)</S>
             <Nil N="HelpLink" />
            <S N="Source">System.Management.Automation</S>
           </Props>
         </Obj>
         <Nil N="TargetObject" />
        <S N="FullyQualifiedErrorId">PipelineStopped</S>
         <Nil N="InvocationInfo" />
         <I32 N="ErrorCategory_Category">14</I32>
        <S N="ErrorCategory Activity"></S>
        <S N="ErrorCategory Reason">PipelineStoppedException</S>
        <S N="ErrorCategory TargetName"></S>
<S N="ErrorCategory TargetType"></S>
<S N="ErrorCategory Message">OperationStopped: (:) [], PipelineStoppedException</S>
         <B N="SerializeExtendedInfo">false</B>
      \langle/MS\rangle\langle/Obj>
  \langle/MS></Obj>
```
# <span id="page-41-0"></span>**2.2.2.22 DEBUG\_RECORD Message**

The **Data** field of a PSRP message specifies a DEBUG\_RECORD message when the **MessageType** field has a value of 0x00041007.

In messages of this type, the **Data** field is UTF-8 encoded XML, equivalent to the XML created by serializing the InformationalRecord (section  $2.2.3.16$ ), which SHOULD have the following type names:

- System.Management.Automation.DebugRecord
- System.Management.Automation.InformationalRecord

System.Object

```
<Obj RefId="0">
   <TN RefId="0">
     <T>System.Management.Automation.DebugRecord</T>
     <T>System.Management.Automation.InformationalRecord</T>
     <T>System.Object</T>
  \langle/TN> <ToString>Debug message</ToString>
  <MS> <S N="InformationalRecord_Message">Debug message</S>
     <B N="InformationalRecord_SerializeInvocationInfo">true</B>
     <Obj N="InvocationInfo_BoundParameters" RefId="1">
       <TN RefId="1">
         <T>System.Collections.Generic.Dictionary`2[[System.String, mscorlib, Version=2.0.0.0, 
Culture=neutral, PublicKeyToken=b77a5c561934e089],[System.Object, mscorlib, Version=2.0.0.0, 
Culture=neutral, PublicKeyToken=b77a5c561934e089]]</T>
         <T>System.Object</T>
      </TN>
      <DCT><En><S N="Key">Debug</S>
           <Obj N="Value" RefId="2">
             <TN RefId="2">
               <T>System.Management.Automation.SwitchParameter</T>
                <T>System.ValueType</T>
                <T>System.Object</T>
            \langle/TN> <ToString>True</ToString>
             <Props>
               <B N="IsPresent">true</B>
             </Props>
           </Obj>
        \langle/En\rangle<En><S N="Key">Message</S>
          <S N="Value">Debug message</S>
        \langle/En\rangle</DCT> </Obj>
     <Obj N="InvocationInfo_CommandOrigin" RefId="3">
       <TN RefId="3">
         <T>System.Management.Automation.CommandOrigin</T>
         <T>System.Enum</T>
         <T>System.ValueType</T>
         <T>System.Object</T>
      \langle/TN> <ToString>Runspace</ToString>
       <I32>0</I32>
     </Obj>
     <B N="InvocationInfo_ExpectingInput">false</B>
    <S N="InvocationInfo_InvocationName">write-debug</S>
    <S N="InvocationInfo_Line"></S>
     <I32 N="InvocationInfo_OffsetInLine">0</I32>
     <Obj N="InvocationInfo_PipelineIterationInfo" RefId="4">
       <TN RefId="4">
         <T>System.Int32[]</T>
         <T>System.Array</T>
         <T>System.Object</T>
      \langle/TN><LST> <I32>0</I32>
         <I32>1</I32>
      \langle/LST>
    </Obj <I32 N="InvocationInfo_PipelineLength">1</I32>
     <I32 N="InvocationInfo_PipelinePosition">1</I32>
```

```
 <S N="InvocationInfo_PositionMessage"></S>
     <I32 N="InvocationInfo_ScriptLineNumber">0</I32>
    <S N="InvocationInfo ScriptName"></S>
     <Obj N="InvocationInfo_UnboundArguments" RefId="5">
       <TN RefId="5">
         <T>System.Collections.Generic.List`1[[System.Object, mscorlib, Version=2.0.0.0, 
Culture=neutral, PublicKeyToken=b77a5c561934e089]]</T>
         <T>System.Object</T>
      \langle/TN><LST />
    \langle/Obj>
     <Obj N="CommandInfo_CommandType" RefId="6">
       <TN RefId="6">
         <T>System.Management.Automation.CommandTypes</T>
         <T>System.Enum</T>
         <T>System.ValueType</T>
         <T>System.Object</T>
      \langle/TN> <ToString>Cmdlet</ToString>
       <I32>8</I32>
     </Obj>
    <S N="CommandInfo Definition">Write-Debug [-Message] &lt; String&gt; [-Verbose] [-Debug]
[-ErrorAction <ActionPreference&gt;] [-WarningAction &lt;ActionPreference&gt;] [-
ErrorVariable <String&qt;] [-WarningVariable &lt;String&qt;] [-OutVariable &lt;String&qt;]
[-OutBuffer < Int32&gt; ] x000D x000A </S>
    <S N="CommandInfo Name">Write-Debug</S>
     <Obj N="CommandInfo_Visibility" RefId="7">
       <TN RefId="7">
         <T>System.Management.Automation.SessionStateEntryVisibility</T>
         <T>System.Enum</T>
         <T>System.ValueType</T>
         <T>System.Object</T>
      \langle/TN> <ToString>Public</ToString>
       <I32>0</I32>
     </Obj>
     <Obj N="InformationalRecord_PipelineIterationInfo" RefId="8">
       <TN RefId="8">
         <T>System.Collections.ObjectModel.ReadOnlyCollection`1[[System.Int32, mscorlib, 
Version=2.0.0.0, Culture=neutral, PublicKeyToken=b77a5c561934e089]]</T>
         <T>System.Object</T>
      \langle/TN> <LST>
        <T32>0</T32>
         <I32>1</I32>
      \langle/LST>
    \langle/Obj>
  \langle/MS\rangle</Obj>
```
### <span id="page-43-0"></span>**2.2.2.23 VERBOSE\_RECORD Message**

The **Data** field of a PSRP message contains the data of a VERBOSE\_RECORD message when the **MessageType** field has a value of 0x00041008.

In messages of this type, the **Data** field is UTF-8 encoded XML, equivalent to the XML created by serializing the InformationalRecord (section  $2.2.3.16$ ), which SHOULD have the following type names:

- System.Management.Automation.VerboseRecord
- System.Management.Automation.InformationalRecord
- System.Object

```
<Obj RefId="0">
   <TN RefId="0">
     <T>System.Management.Automation.VerboseRecord</T>
     <T>System.Management.Automation.InformationalRecord</T>
     <T>System.Object</T>
  \langle/TN> <ToString>Verbose message</ToString>
  <MS> <S N="InformationalRecord_Message">Verbose message</S>
     <B N="InformationalRecord_SerializeInvocationInfo">true</B>
     <Obj N="InvocationInfo_BoundParameters" RefId="1">
       <TN RefId="1">
         <T>System.Collections.Generic.Dictionary`2[[System.String, mscorlib, Version=2.0.0.0, 
Culture=neutral, PublicKeyToken=b77a5c561934e089],[System.Object, mscorlib, Version=2.0.0.0, 
Culture=neutral, PublicKeyToken=b77a5c561934e089]]</T>
         <T>System.Object</T>
      \langle/TN><DCT> <En>
          <S N="Key">Verbose</S>
           <Obj N="Value" RefId="2">
             <TN RefId="2">
               <T>System.Management.Automation.SwitchParameter</T>
               <T>System.ValueType</T>
               <T>System.Object</T>
            \langle/TN> <ToString>True</ToString>
             <Props>
               <B N="IsPresent">true</B>
              </Props>
           </Obj>
        \langle/En\rangle<En><S N="Key">Message</S>
          <S N="Value">Verbose message</S>
        \langle/En\rangle</DCT>
     </Obj>
     <Obj N="InvocationInfo_CommandOrigin" RefId="3">
       <TN RefId="3">
         <T>System.Management.Automation.CommandOrigin</T>
         <T>System.Enum</T>
         <T>System.ValueType</T>
         <T>System.Object</T>
      </TN> <ToString>Runspace</ToString>
      <T32>0</T32>
     </Obj>
     <B N="InvocationInfo_ExpectingInput">false</B>
    <S N="InvocationInfo_InvocationName">write-verbose</S>
    \leq N="InvocationInfo_Line">\leq/S>
     <I32 N="InvocationInfo_OffsetInLine">0</I32>
     <Obj N="InvocationInfo_PipelineIterationInfo" RefId="4">
       <TN RefId="4">
         <T>System.Int32[]</T>
         <T>System.Array</T>
         <T>System.Object</T>
      \langle/TN><LST> <I32>0</I32>
         <I32>1</I32>
      \langle/LST>
     </Obj>
     <I32 N="InvocationInfo_PipelineLength">1</I32>
     <I32 N="InvocationInfo_PipelinePosition">1</I32>
    <S N="InvocationInfo PositionMessage"></S>
     <I32 N="InvocationInfo_ScriptLineNumber">0</I32>
    <S N="InvocationInfo ScriptName"></S>
     <Obj N="InvocationInfo_UnboundArguments" RefId="5">
```

```
<sub>TN</sub> RefId="5"></sub>
         <T>System.Collections.Generic.List`1[[System.Object, mscorlib, Version=2.0.0.0, 
Culture=neutral, PublicKeyToken=b77a5c561934e089]]</T>
         <T>System.Object</T>
      \langle/TN><LST / </Obj>
     <Obj N="CommandInfo_CommandType" RefId="6">
       <TN RefId="6">
         <T>System.Management.Automation.CommandTypes</T>
         <T>System.Enum</T>
         <T>System.ValueType</T>
         <T>System. Object</T>
      </TN> <ToString>Cmdlet</ToString>
      <T32>8</T32>
     </Obj>
     <S N="CommandInfo_Definition">Write-Verbose [-Message] &lt;String&gt; [-Verbose] [-Debug] 
[-ErrorAction <ActionPreference&gt;] [-WarningAction &lt;ActionPreference&gt;] [-
ErrorVariable < String&gt; ] [-WarningVariable &lt; String&gt; ] [-OutVariable &lt; String&gt; ]
[-OutBuffer < Int32&gt; ] x000D x000A </S>
    <S N="CommandInfo Name">Write-Verbose</S>
     <Obj N="CommandInfo_Visibility" RefId="7">
       <TN RefId="7">
         <T>System.Management.Automation.SessionStateEntryVisibility</T>
         <T>System.Enum</T>
         <T>System.ValueType</T>
         <T>System.Object</T>
      < / TN > <ToString>Public</ToString>
       <I32>0</I32>
    \langle/Obj>
     <Obj N="InformationalRecord_PipelineIterationInfo" RefId="8">
       <TN RefId="8">
         <T>System.Collections.ObjectModel.ReadOnlyCollection`1[[System.Int32, mscorlib, 
Version=2.0.0.0, Culture=neutral, PublicKeyToken=b77a5c561934e089]]</T>
         <T>System.Object</T>
      \langle/TN> <LST>
         <I32>0</I32>
         <I32>1</I32>
      \langle/LST>
    \langleObj>
  \langle/MS\rangle</Obj>
```
### <span id="page-45-0"></span>**2.2.2.24 WARNING\_RECORD Message**

The **Data** field of a PSRP message specifies a WARNING\_RECORD message when the **MessageType** field has a value of 0x00041009.

In messages of this type, the **Data** field is UTF-8 encoded XML, equivalent to the XML created by serializing the InformationalRecord (section  $2.2.3.16$ ), which SHOULD have the following type names:

- System.Management.Automation.WarningRecord
- System.Management.Automation.InformationalRecord
- System.Object

```
<Obj RefId="0">
  <TN RefId="0">
    <T>System.Management.Automation.WarningRecord</T>
```

```
 <T>System.Management.Automation.InformationalRecord</T>
     <T>System.Object</T>
  </TN> <ToString>Warning message</ToString>
   <MS>
    <S N="InformationalRecord Message">Warning message</S>
     <B N="InformationalRecord_SerializeInvocationInfo">true</B>
     <Obj N="InvocationInfo_BoundParameters" RefId="1">
       <TN RefId="1">
         <T>System.Collections.Generic.Dictionary`2[[System.String, mscorlib, Version=2.0.0.0, 
Culture=neutral, PublicKeyToken=b77a5c561934e089],[System.Object, mscorlib, Version=2.0.0.0, 
Culture=neutral, PublicKeyToken=b77a5c561934e089]]</T>
         <T>System.Object</T>
      \langle/TN><DCT><En><S N="Key">Message</S>
          <S N="Value">Warning message</S>
        \langle/En\rangle</DCT>
     </Obj>
     <Obj N="InvocationInfo_CommandOrigin" RefId="2">
       <TN RefId="2">
         <T>System.Management.Automation.CommandOrigin</T>
         <T>System.Enum</T>
         <T>System.ValueType</T>
         <T>System.Object</T>
      </TN> <ToString>Runspace</ToString>
      <T32>0</T32>
    \langle/Obj>
     <B N="InvocationInfo_ExpectingInput">false</B>
    <S N="InvocationInfo_InvocationName">write-warning</S>
    <S N="InvocationInfo_Line"></S>
     <I32 N="InvocationInfo_OffsetInLine">0</I32>
     <Obj N="InvocationInfo_PipelineIterationInfo" RefId="3">
       <TN RefId="3">
         <T>System.Int32[]</T>
         <T>System.Array</T>
         <T>System.Object</T>
      \langle/TN><LST> <I32>0</I32>
        <T32>1</T32>
      \langle/LST>
     </Obj>
     <I32 N="InvocationInfo_PipelineLength">1</I32>
     <I32 N="InvocationInfo_PipelinePosition">1</I32>
     <S N="InvocationInfo_PositionMessage"></S>
     <I32 N="InvocationInfo_ScriptLineNumber">0</I32>
    <S N="InvocationInfo ScriptName"></S>
     <Obj N="InvocationInfo_UnboundArguments" RefId="4">
       <TN RefId="4">
         <T>System.Collections.Generic.List`1[[System.Object, mscorlib, Version=2.0.0.0, 
Culture=neutral, PublicKeyToken=b77a5c561934e089]]</T>
         <T>System.Object</T>
      \langle/TN>\langleT.ST / </Obj>
     <Obj N="CommandInfo_CommandType" RefId="5">
       <TN RefId="5">
         <T>System.Management.Automation.CommandTypes</T>
         <T>System.Enum</T>
         <T>System.ValueType</T>
         <T>System.Object</T>
      \langle/TN> <ToString>Cmdlet</ToString>
       <I32>8</I32>
     </Obj>
```

```
<S N="CommandInfo Definition">Write-Warning [-Message] &lt;String&gt; [-Verbose] [-Debug]
[-ErrorAction <ActionPreference&gt;] [-WarningAction &lt;ActionPreference&gt;] [-
ErrorVariable <String&gt;] [-WarningVariable &lt;String&gt;] [-OutVariable &lt;String&gt;]
[-\text{OutBuffer } \< 1t; Int32> ] x000D x000A </S>
    <S N="CommandInfo_Name">Write-Warning</S>
     <Obj N="CommandInfo_Visibility" RefId="6">
       <TN RefId="6">
         <T>System.Management.Automation.SessionStateEntryVisibility</T>
         <T>System.Enum</T>
         <T>System.ValueType</T>
         <T>System.Object</T>
      \langle/TN\rangle <ToString>Public</ToString>
       <I32>0</I32>
     </Obj>
     <Obj N="InformationalRecord_PipelineIterationInfo" RefId="7">
       <TN RefId="7">
         <T>System.Collections.ObjectModel.ReadOnlyCollection`1[[System.Int32, mscorlib, 
Version=2.0.0.0, Culture=neutral, PublicKeyToken=b77a5c561934e089]]</T>
         <T>System.Object</T>
      \langle/TN><LST> <I32>0</I32>
        <T32>1</T32>
      \langle/LST\rangle </Obj>
  </MS></Obj>
```
### **2.2.2.25 PROGRESS\_RECORD Message**

The **Data** field of a PSRP message specifies a PROGRESS\_RECORD message when the **MessageType** field has a value of 0x00041010.

In messages of this type, the **Data** field is UTF-8 encoded XML, equivalent to the XML created by serializing the progress record (see section [2.2.5.1.25\)](#page-87-0).

```
<Obj RefId="0">
  <MS><S N="Activity">Activity Name</S>
     <I32 N="ActivityId">4</I32>
    <S N="StatusDescription">Good</S>
    <S N="CurrentOperation">Down loading</S>
     <I32 N="ParentActivityId">-1</I32>
     <I32 N="PercentComplete">20</I32>
     <Obj N="Type" RefId="1">
      <TN RefId="0">
         <T>System.Management.Automation.ProgressRecordType</T>
         <T>System.Enum</T>
         <T>System.ValueType</T>
         <T>System.Object</T>
      \langle/TN> <ToString>Processing</ToString>
       <I32>0</I32>
    \langle/Obj>
     <I32 N="SecondsRemaining">30</I32>
  </MS></Obj>
```
# **2.2.2.26 INFORMATION\_RECORD Message**

The **Data** field of a PSRP message SHOUL[D<1>](#page-162-0) specify an INFORMATION\_RECORD message when the **MessageType** field has a value of 0x00041011. This message is not supported for protocol versions 2.0, 2.1, and 2.2.

In messages of this type, the **Data** field is UTF-8 encoded XML, equivalent to the XML created by serializing the progress record (see section  $2.2.5.1.26$ ).

Example:

```
<Obj RefId="0">
      <TN RefId="0">
         <T>System.Management.Automation.InformationRecord</T>
         <T>System.Object</T>
      </TN> <ToString>Information Data</ToString>
      <Props>
        <S N="MessageData">Information Data</S>
        <S N="Source">Write-Information</S>
        <DT N="TimeGenerated">2015-03-09T11:00:06.7899543-07:00</DT>
         <Obj N="Tags" RefId="1">
          <sub>TN</sub> RefId="1"></sub>
            <T>System.Collections.Generic.List`1[[System.String, mscorlib, Version=4.0.0.0, 
Culture=neutral, PublicKeyToken=b77a5c561934e089]]</T>
             <T>System.Object</T>
          \langle/TN><LST / </Obj>
        <S N="User">DOMAIN\UserName</S>
        <S N="Computer">ComputerFQID</S>
         <U32 N="ProcessId">64332</U32>
         <U32 N="NativeThreadId">21456</U32>
         <U32 N="ManagedThreadId">7</U32>
       </Props>
     <MS> <B N="WriteInformationStream">true</B>
      \langle/MS\rangle</Obj>
```
# **2.2.2.27 PIPELINE\_HOST\_CALL Message**

The **Data** field of a PSRP message specifies a PIPELINE\_HOST\_CALL message when the **MessageType** field has a value of 0x00041100.

In messages of this type, the **Data** field is formatted identically to the RUNSPACEPOOL\_HOST\_CALL message (specified in  $2.2.2.15$ ).

### <span id="page-48-0"></span>**2.2.2.28 PIPELINE\_HOST\_RESPONSE Message**

The **Data** field of a PSRP message specifies a PIPELINE\_HOST\_RESPONSE message when the **MessageType** field has a value of 0x00041101.

In messages of this type, the **Data** field is formatted identically to the RUNSPACEPOOL\_HOST\_RESPONSE message (specified in section [2.2.2.16\)](#page-36-0).

### **2.2.2.29 CONNECT\_RUNSPACEPOOL Message**

The **Data** field of a PSRP message specifies a CONNECT\_RUNSPACEPOOL message when the **MessageType** field has a value of 0x00010008. This message is not supported for protocol versions 2.0 and 2.1.

In messages of this type, the **Data** field contains UTF-8 encoded XML created by serializing a Complex Object (see section [2.2.5.2\)](#page-89-0) with the following optional extended properties (see section [2.2.5.2.9\)](#page-94-0):

- Minimum number of runspaces in the RunspacePool
	- **Property name: MinRunspaces**
	- Property type: Signed int (see section  $2.2.5.1.11$ )
- Maximum number of runspaces in the RunspacePool
	- **Property name: MaxRunspaces**
	- Property type: Signed int (see section 2.2.5.1.11)
- Default Runspace pool containing a single Runspace
	- Empty string field is the same as MinRunspaces and MaxRunspaces properties set to the value of 1.

The following example specifies a Runspace pool with up to five Runspaces.

```
<Obj RefId="1">
  <MS> <I32 N="MinRunspaces">1</I32>
     <I32 N="MaxRunspaces">5</I32>
  \langle/MS\rangle</Obj>
```
The following example specifies a default Runspace pool with a single Runspace.

```
<Obj RefId="1">
 <MS><s></s></MS></Obj>
```
### **2.2.2.30 RUNSPACEPOOL\_INIT\_DATA Message**

The **Data** field of a PSRP message specifies a RUNSPACEPOOL\_INIT\_DATA message when the **MessageType** field has a value of 0x0002100B. This message is not supported for protocol versions 2.0 and 2.1.

In messages of this type, the **Data** field contains UTF-8 encoded XML that is equivalent to the XML created by serializing a Complex Object (see section  $2.2.5.2$ ) with the following optional extended properties (see section [2.2.5.2.9\)](#page-94-0):

- Minimum number of runspaces in the RunspacePool
	- **Property name: MinRunspaces**
	- Property type: Signed int (see section  $2.2.5.1.11$ )
- Maximum number of runspaces in the RunspacePool
	- **Property name: MaxRunspaces**
	- Property type: Signed int (see section 2.2.5.1.11)

```
<Obj RefId="1">
   <MS>
     <I32 N="MinRunspaces">1</I32>
     <I32 N="MaxRunspaces">1</I32>
  \langle/MS\rangle</Obj>
```
# **2.2.2.31 RESET\_RUNSPACE\_STATE Message**

The **Data** field of a PSRP message SHOUL[D<2>](#page-162-1) specify a RESET\_RUNSPACE\_STATE message when the **MessageType** field has a value of 0x0002100C. This message is not supported for protocol versions 2.0, 2.1, and 2.2.

In messages of this type, the **Data** field contains UTF-8 encoded XML that is equivalent to the XML created by serializing a complex object (see section  $2.2.5.2$ ) with the following extended properties (see section [2.2.5.2.9\)](#page-94-0):

- Call ID
	- Property name: ci.
	- Property type: Signed long (see section  $2.2.5.1.13$ ).

The complex object described in this section does not have associated type names (section [2.2.5.2.3\)](#page-90-0).

#### Example:

```
<Obj RefId="7"
    <MS> <I64 N="ci">1</I64>
    </MS>\langle/Obj>
```
# **2.2.3 Other Object Types**

The following sections specify other object types used by the PowerShell Remoting Protocol.

### <span id="page-50-0"></span>**2.2.3.1 Coordinates**

This data type represents a position in the screen buffer of a user interface.

This data type is a Complex Object (section  $2.2.5.2$ ) with the following extended properties (section [2.2.5.2.9\)](#page-94-0):

- Hardcoded type of the object
	- **Property name: T.**
	- type: String (see section  $2.2.5.1.1$ ).
	- Property value: System.Management.Automation.Host.Coordinates
- Coordinates value
	- Property name: V.
	- Property type: Complex Object (section 2.2.5.2) with the following extended properties (section 2.2.5.2.9):
- X coordinate (0 is the leftmost column).
	- Property name: x.
	- Property type: Signed int (see section  $2.2.5.1.11$ ).
- Y coordinate (0 is the topmost row).
	- Property name: y.
	- Property type: Signed int (see section 2.2.5.1.11).

The Complex Objects described in this section SHOULD have no associated type names (section  $2.2.5.2.3$ ).

#### Example:

```
<Obj N="Value" RefId="17">
  <MS><S N="T">System.Management.Automation.Host.Coordinates</S>
    \langleObj N="V" RefId="18">
      <MS><I32 N="x">0</I32>
        <I32 N="y">0</I32>
      </MS>\langleObj>
  \langle/MS\rangle</Obj>
```
### <span id="page-51-0"></span>**2.2.3.2 Size**

This data type represents a size of a screen buffer area of a user interface.

This data type is a Complex Object (see section  $2.2.5.2$ ) with the following extended properties (see section [2.2.5.2.9\)](#page-94-0):

- Hardcoded type of the object
	- **Property name: T.**
	- Property type: String (see section  $2.2.5.1.1$ ).
	- Property value: System.Management.Automation.Host.Size
- Size value
	- Property name: V.
	- Property type: Complex Object (section 2.2.5.2) with the following extended properties (section 2.2.5.2.9):
		- Width of an area.
			- **Property name: width.**
			- Property type: Signed int (see section [2.2.5.1.11\)](#page-84-1).
		- **Height of an area.** 
			- **Property name: height.**

Property type: Signed int (see section 2.2.5.1.11).

The Complex Objects described in this section SHOULD have no associated type names (section  $2.2.5.2.3$ ).

Example:

```
<Obj N="Value" RefId="8">
  <MS><S N="T">System.Management.Automation.Host.Size</S>
     <Obj N="V" RefId="9">
      <MS> <I32 N="width">181</I32>
         <I32 N="height">98</I32>
      \langle/MS>\langle/Obj>
  \langle/MS\rangle</Obj>
```
# <span id="page-52-0"></span>**2.2.3.3 Color**

This data type represents a color used in a user interface.

This data type is a Complex Object (section  $2.2.5.2$ ) with the following extended properties (section [2.2.5.2.9\)](#page-94-0):

- **Hard-coded type of the object** 
	- Property name: T.
	- type: String (see section  $2.2.5.1.1$ ).
	- **Property value: System.ConsoleColor**
- Color value
	- **Property name: V.**
	- Property type: signed int (section  $2.2.5.1.11$ )
	- **Property value: Taken from the following table:**

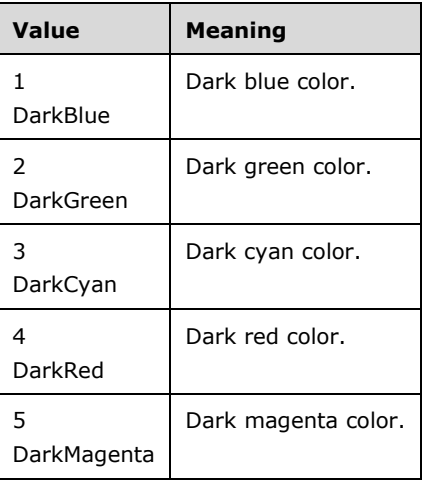

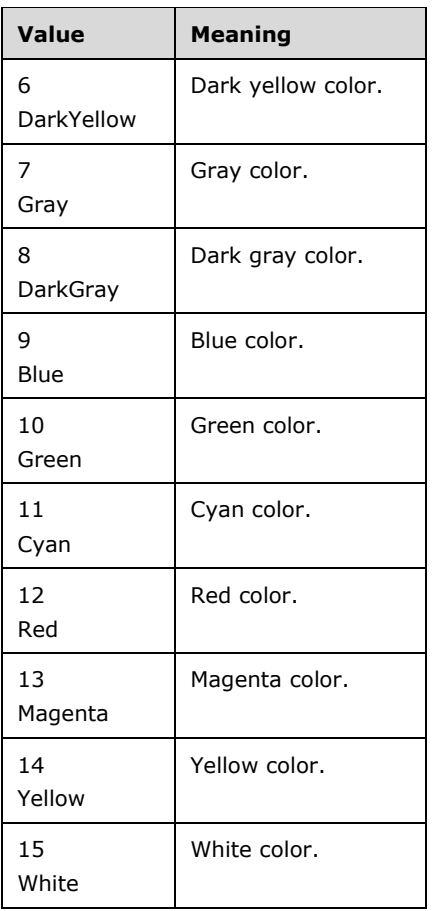

The Complex Object described in this section SHOULD have no associated type names (section  $2.2.5.2.3$ ).

Example:

```
<Obj N="Value" RefId="21">
 <MS><S N="T">System.ConsoleColor</S>
  <I32 N="V">5</I32>
  \langle/MS></Obj>
```
### **2.2.3.4 RunspacePoolState**

This data type represents the state of a RunspacePool.

This data type is a signed int (see section  $2.2.5.1.11$ ) with the following allowed values.

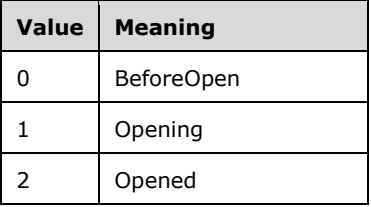

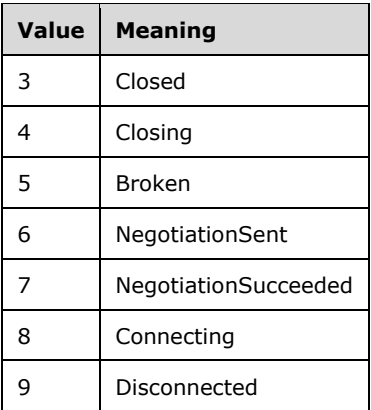

# <span id="page-54-0"></span>**2.2.3.5 PSInvocationState**

This data type represents a state of a pipeline invocation.

This data type is a signed int (see section  $2.2.5.1.11$ ) with the following allowed values.

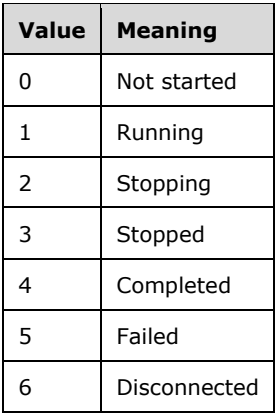

# **2.2.3.6 PSThreadOptions**

This data type represents thread options for an application or a higher-layer protocol on the server. Note that the PowerShell Remoting Protocol does not interpret this data type; it merely passes the data type from the higher-layers on the client to the higher-layers on the server.

The Complex Object described in this section SHOULD have the following type names (section [2.2.5.2.3\)](#page-90-0):

- System.Enum
- System.ValueType
- System.Object

For an example, see section [2.2.2.2.](#page-20-0)

# **2.2.3.7 ApartmentState**

This data type represents the apartment state of an application or higher-layer protocol built on top of the PowerShell Remoting Protocol. Note that the PowerShell Remoting Protocol does not interpret this data type; it merely passes the data type from the higher-layers on the client to the higher-layers on the server.

The Complex Object described in this section SHOULD have the following type names (section [2.2.5.2.3\)](#page-90-0):

- System.Enum
- System.ValueType
- System.Object

For an example, see section [2.2.2.2.](#page-20-0)

#### **2.2.3.8 RemoteStreamOptions**

This data type specifies a set of zero or more options of a remote stream.

This data type represents the set of options by encoding them as a set of bit flags within a Signed Int (section  $2.2.5.1.11$ ). A given remote stream option is included in the set by setting the corresponding bit, or excluded by clearing the bit. The possible remote stream options and their corresponding values are listed in the following table:

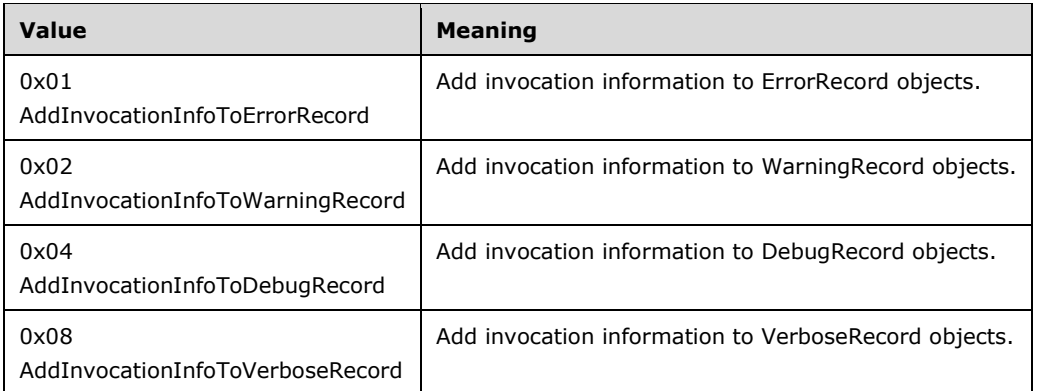

The Complex Object described in this section SHOULD have the following type names (section [2.2.5.2.3\)](#page-90-0):

- System.Management.Automation.RemoteStreamOptions
- System.Enum
- System.ValueType
- System.Object

For an example, see section [2.2.2.10.](#page-28-0)

### <span id="page-55-0"></span>**2.2.3.9 ErrorCategory**

This data type represents a category of an error.

This data type is a signed Int (section  $2.2.5.1.11$ ), which can have the following values:

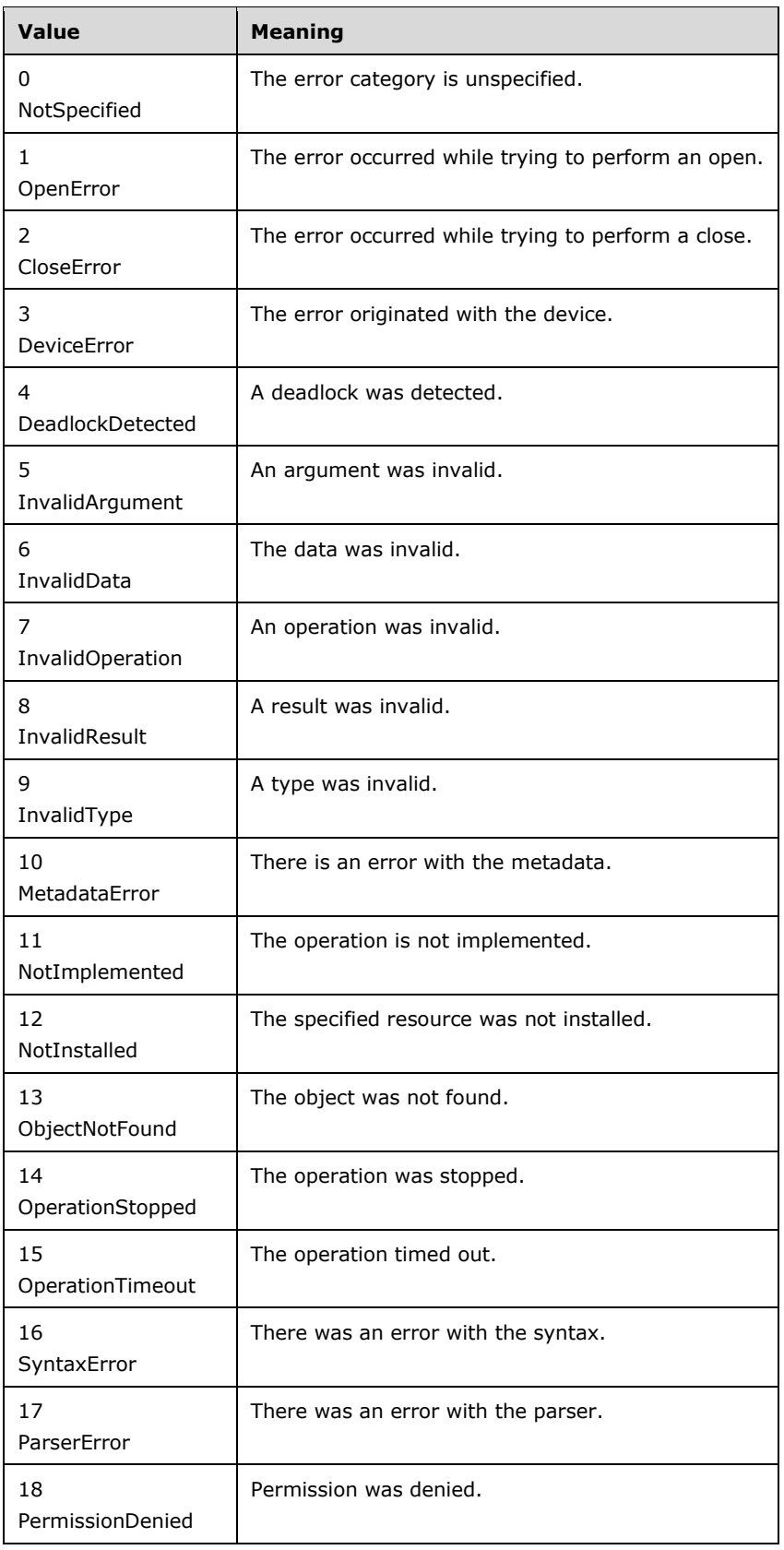

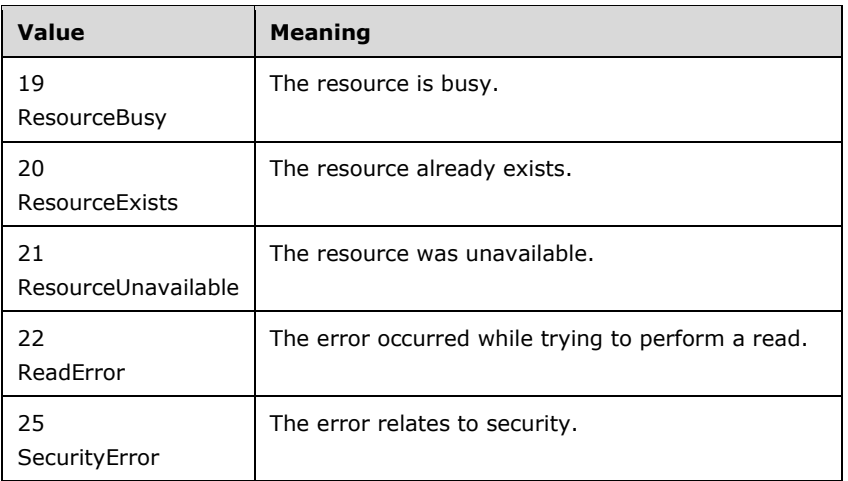

For an example, see section [2.2.2.20.](#page-37-0)

### **2.2.3.10 TimeZone**

This data type represents a time zone.

This data type is an array of bytes (see section  $2.2.5.1.17$ ) containing an instance of the .Net type System::CurrentSystemTimeZone class (as specified in section [2.2.3.10.1\)](#page-57-0) and serialized as described in [\[MS-NRBF\].](%5bMS-NRBF%5d.pdf)

### <span id="page-57-0"></span>**2.2.3.10.1 CurrentSystemTimeZone**

The syntax below follows the .NET Remoting Description Notation, as specified in [\[MS-NRTP\],](%5bMS-NRTP%5d.pdf) section 2.2.5.

CurrentSystemTimeZone is a Class, the Library name of which is "mscorlib". It is used to contain the time zone information.

```
namespace System
{
  class CurrentSystemTimeZone
  {
   System.Collections.Hashtable m_CachedDaylightChanges;<br>String m daylightName;
                             m_daylightName;
   String m standardName;
   Int64 m ticksOffset;
  }
}
```
- **m\_CachedDaylightChanges**: A Hashtable from int to DaylightTime using default comparer (see section  $2.2.3.10.2$ ) used to cache DaylightTime values (see section  $2.2.3.10.3$ ) for a given year. As this field is only used for caching data that can be recalculated from other fields, it MAY be ignored.
- **m\_daylightName**: A string value that specifies the daylight saving time zone name. If daylight saving time is not used in the time zone, an empty string ("") is returned.

**m\_standardName**: A string value that specifies the standard time zone name.

**m\_ticksOffset**: Standard offset in ticks to the Universal time if no daylight saving is in used. For example, the offset for PST (Pacific Standard Time) would be -8  $*$  60  $*$  60  $*$  1000  $*$  10000.

### <span id="page-58-0"></span>**2.2.3.10.2 Hashtable From int to DaylightTime Using Default Comparer**

The syntax below follows the .NET Remoting Description Notation, as specified in [\[MS-NRTP\],](%5bMS-NRTP%5d.pdf) section 2.2.5.

Hashtable is a Class, the Library name of which is "mscorlib". It is used to contain a collection of keyvalue pairs. Keys are Int32 values, and Values are DaylightTime values (see section [2.2.3.10.3\)](#page-58-1).

```
namespace System.Collections
{
  class Hashtable
  {
  Single LoadFactor;
  Int32 Version;
 System.Collections.IComparer Comparer;
   System.Collections.IHashCodeProvider HashCodeProvider;
  Int32 HashSize;
  System.Object[] Keys;
  System.Object[] Values;
  }
}
```
**LoadFactor**: The maximum ratio of elements to buckets.

**Version**: The version number of the HashTable contents.

- **Comparer**: Reserved. The value of this field MUST be NullObject (as specified in [MS-NRTP], section 3.1.1).
- **HashCodeProvider**: Reserved. The value of this field MUST be NullObject (as specified in [MS-NRTP], section 3.1.1).

**HashSize**: The number of buckets in the hash table.

- **Keys**: An array of keys. All keys MUST be of type Int32. A key represents a year associated with a DaylightTime value (see section 2.2.3.10.3).
- **Values**: An array of values. All values MUST be of the type DaylightTime (see section 2.2.3.10.3). The length of the **Values** array MUST be the same as length of **Keys** array.

#### <span id="page-58-1"></span>**2.2.3.10.3 DaylightTime**

The syntax below follows the .NET Remoting Description Notation, as specified in [\[MS-NRTP\],](%5bMS-NRTP%5d.pdf) section 2.2.5.

DaylightTime is a Class, the Library name of which is "mscorlib". It is used to contain the information about daylight saving time.

```
namespace System.Globalization
{
   class DaylightTime
   {
    DateTime m_start;<br>
DateTime m_end;<br>
TimeSpan m_delta;
    DateTime
    TimeSpan
   }
}
```
**m\_start**: The start date of a daylight saving period.

**m\_end**: The end date of a daylight saving period.

#### **m\_delta**: The delta to standard offset.

#### **2.2.3.11 Pipeline**

This data type represents a pipeline to be executed.

A pipeline is an object with the following extended properties (see section [2.2.5.2.9\)](#page-94-0).

- Boolean, indicating to the higher layer if this is a **[nested pipeline](#page-10-0)**. The PSRP layer MUST NOT interpret this data.
	- **Property name: IsNested.**
	- Property type: **Boolean** (see section [2.2.5.1.3\)](#page-82-1).
- Commands in the pipeline.
	- **Property name: Cmds.**
	- Property type: **List** (see section [2.2.5.2.6.3\)](#page-93-0) of individual command objects (see section [2.2.3.12\)](#page-59-0) in the order they appear in the pipeline.
- String, conveying command history information to the higher layer. The PSRP layer MUST NOT interpret this data.
	- **Property name: History.**
	- **Property type: String** (see section [2.2.5.1.1\)](#page-82-0).
- Boolean, indicating to the higher layer if error output is to be redirected. The PSRP layer MUST NOT interpret this data.
	- **Property name: RedirectShellErrorOutputPipe.**
	- **Property type: Boolean** (see section 2.2.5.1.3).

The Complex Object described in this section SHOULD have no associated type names (section [2.2.5.2.3\)](#page-90-0).

For an example, see section [2.2.2.10.](#page-28-0)

### <span id="page-59-0"></span>**2.2.3.12 Command**

This data type represents a command in a pipeline.

Command is an object with the following extended properties (see section [2.2.5.2.9\)](#page-94-0).

- The name of the command or text of script to execute. (The format of a script is unspecified, because the PowerShell Remoting Protocol directly passes the script to the remote runspace implemented in the higher layer on the server, which in turn parses and executes the script.)
	- Property name: Cmd.
	- Property type: String (see section  $2.2.5.1.1$ ).
- A Boolean indicating to the higher layer whether the command to execute is a script.
	- **Property name: IsScript.**
	- Property type: Boolean (see section  $2.2.5.1.3$ ).
- A Boolean indicating to the higher layer whether to use local scope or global scope to invoke the commands.
	- **Property name: UseLocalScope.**
	- Property type: Boolean (see section 2.2.5.1.3) or Null Value (see section [2.2.5.1.20\)](#page-86-0).
- A flag indicating to the higher layer whether error and output streams are to be merged on pipeline invocation. This property SHOULD have the same value as MergeToResults.
	- **Property name: MergeMyResults.**
	- Property type: PipelineResultTypes (see section  $2.2.3.31$ ).
- A flag indicating to the higher layer whether error and output streams are to be merged on pipeline invocation. This property SHOULD have the same value as MergeMyResults.
	- Property name: MergeToResults.
	- Property type: PipelineResultTypes (see section 2.2.3.31).
- A flag indicating to the higher layer whether execution is to merge error and output streams coming from previous commands in the pipeline.
	- **Property name: MergePreviousResults.**
	- **Property type: PipelineResultTypes (see section 2.2.3.31).**
- A flag indicating to the higher layer whether the error stream is to be merged with the output stream on pipeline invocation.
	- **Property name: MergeError.**
	- Property Type: PipelineResultTypes (see section 2.2.3.31).
- A flag indicating to the higher layer whether the warning stream is to be merged with the output stream on pipeline invocation.
	- **Property name: MergeWarning.**
	- Property Type: PipelineResultTypes (see section 2.2.3.31).
- A flag indicating to the higher layer whether the verbose stream is to be merged with the output stream on pipeline invocation.
	- **Property name: MergeVerbose.**
	- **Property Type: PipelineResultTypes (see section 2.2.3.31).**
- A flag indicating to the higher layer whether the debug stream is to be merged with the output stream on pipeline invocation.
	- **Property name: MergeDebug.**
	- Property Type: PipelineResultTypes (see section 2.2.3.31).
- Arguments of the command.
	- **Property name: Args.**
	- Property type: List (see section [2.2.5.2.6.3\)](#page-93-0) of individual command parameter objects (see section [2.2.3.13\)](#page-61-1) in the order they appear in the command invocation.

The Complex Object described in this section SHOULD have no associated type names (see section  $2.2.5.2.3$ ).

For an example, see section [2.2.2.10.](#page-28-0)

### <span id="page-61-1"></span>**2.2.3.13 Command Parameter**

This data type represents a parameter of a command implemented by a higher layer on the server.

A command parameter is an object with the following extended properties (see section [2.2.5.2.9\)](#page-94-0).

- Name of the parameter
	- **Property name: N.**
	- Property type: String (see section  $2.2.5.1.1$ ) if the parameter has a name; otherwise a Null Value (see section [2.2.5.1.20\)](#page-86-0).
- Parameter value
	- Property name: V.
	- Property type: Primitive Type Object (section  $2.2.5.1$ ) or Complex Object (section  $2.2.5.2$ ).

The Complex Object described in this section SHOULD have no associated type names (section [2.2.5.2.3\)](#page-90-0).

For an example, see section [2.2.2.10.](#page-28-0)

#### <span id="page-61-0"></span>**2.2.3.14 HostInfo**

This data type represents host information.

This data type is a Complex Object (see section [2.2.5.2](#page-89-0) and [2.2.5.2.8\)](#page-94-1) with the following extended properties (see section [2.2.5.3.4.2\)](#page-96-0):

- A dictionary of elements with host-related information. See the following table for information about required keys.
	- **Property name: hostDefaultData**
	- Property type: Dictionary (see section [2.2.6.1.6\)](#page-98-0) with Keys that are Signed Ints (see section [2.2.5.1.11\)](#page-84-1) and Values are of the type described in the following table.
- Flag specifying if the host object associated with the runspace/RunspacePool is NULL.
	- **Property name: isHostNull.**
	- Property type: Boolean (see section  $2.2.5.1.3$ ).
- Flag specifying if the UI implementation of the host interface is NULL.
	- **Property name: \_ isHostUINull.**
	- Property type: Boolean (see section 2.2.5.1.3).
- Flag specifying if the RawUI implementation of the host interface is NULL.
	- **Property name: \_ isHostRawUINull.**
	- Property type: Boolean (see section 2.2.5.1.3).
- Flag specifying whether a command invocation MUST use the host associated with its associated RunspacePool.
	- **Property name:** useRunspaceHost.
	- Property type: Boolean (see section 2.2.5.1.3).

The following are the elements which MUST be included in the \_hostDefaultData dictionary.

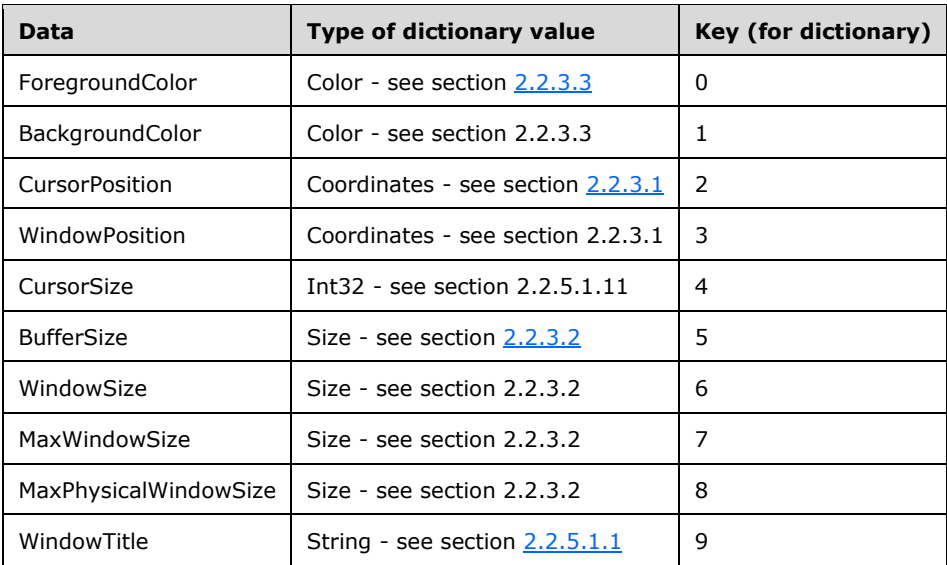

The Complex Object described in this section SHOULD have no associated type names (section [2.2.5.2.3\)](#page-90-0).

For an example, see section [2.2.2.2.](#page-20-0)

### <span id="page-62-0"></span>**2.2.3.15 ErrorRecord**

This data type represents information about an error.

This data type is a [Complex Object](#page-89-0) (section 2.2.5.2) with the following extended properties (section [2.2.5.2.9\)](#page-94-0):

- An optional higher-layer object that describes the error. Implementations of PSRP MUST NOT interpret this object.
	- **Property name: Exception.**
	- **Property type: Any [Primitive Type Object](#page-81-1) (section 2.2.5.1) or Complex** Object (section 2.2.5.2).
- An optional higher-layer object that caused the error. Implementations of PSRP MUST NOT interpret this object.
	- **Property name: TargetObject.**
	- **Property type: Any Primitive Type Object (section 2.2.5.1) or Complex** Object (section 2.2.5.2).
- An optional higher-layer object describing what invocation caused the error. Implementations of PSRP MUST NOT interpret this object.
- **Property name: InvocationInfo.**
- Property type: A Complex Object encoded as specified in section [2.2.3.15.1.](#page-64-0)
- A string which uniquely identifies this error condition.
	- **Property name: FullyQualifiedErrorId**
	- Property type: String (section [2.2.5.1.1\)](#page-82-0)
- Error category.
	- Property name: ErrorCategory\_Category
	- Property type: [ErrorCategory](#page-55-0) (section 2.2.3.9)
- An optional string describing the activity that encountered the error.
	- **Property name: ErrorCategory Activity**
	- Property type: Null Value (section [2.2.5.1.20\)](#page-86-0) or String (section 2.2.5.1.1).
- An optional string describing the cause of the error.
	- **Property name: ErrorCategory Reason**
	- Property type: Null Value (section 2.2.5.1.20) or String (section 2.2.5.1.1).
- An optional string describing the object upon which the ErrorCategory\_Activity has operated.
	- **Property name: ErrorCategory TargetName**
	- Property type: Null Value (section 2.2.5.1.20) or String (section 2.2.5.1.1).
- An optional string describing the type of the object upon which the ErrorCategory Activity has operated.
	- **Property name: ErrorCategory\_TargetType**
	- Property type: Null Value (section 2.2.5.1.20) or String (section 2.2.5.1.1).
- An optional string describing the error.
	- **Property name: ErrorCategory\_Message**
	- Property type: Null Value (section 2.2.5.1.20) or String (section 2.2.5.1.1).
- An optional string describing the error. This property can be missing; when this property is missing, the condition MUST be treated in the same way as if the property had been set to the Null Value.
	- **Property name: ErrorDetails Message**
	- Property type: Null Value (section 2.2.5.1.20) or String (section 2.2.5.1.1).
- An optional string describing the recommended action the user can take. This property can be missing; when this property is missing, the condition MUST be treated in the same way as if the property had been set to the Null Value.
	- **Property name: ErrorDetails\_RecommendedAction**
	- Property type: Null Value (section 2.2.5.1.20) or String (section 2.2.5.1.1).
- Flag indicating if other (section 2.2.3.15.1) properties below have been included in the object or not.
	- Property name: SerializeExtendedInfo
	- Property type: Boolean (section [2.2.5.1.3\).](#page-82-1) TRUE means that InvocationInfo-specific extended properties (section 2.2.3.15.1) are present in the ErrorRecord.
- The status, when this record was created, of the pipeline provided by the higher-layer. This SHOULD be the same as value as InvocationInfo\_PipelineIterationInfo (section 2.2.3.15.1). This property is present if and only if SerializeExtendedInfo property is TRUE.
	- Property name: PipelineIterationInfo
	- Property type: List (section [2.2.5.2.6.3\)](#page-93-0) of [Signed Ints](#page-84-1) (section 2.2.5.1.11).

The Complex Object described in this section SHOULD have the following type names (section [2.2.5.2.3\)](#page-90-0):

- System.Management.Automation.ErrorRecord
- System.Object

For an example, see section [2.2.2.20.](#page-37-0)

### <span id="page-64-0"></span>**2.2.3.15.1 InvocationInfo-specific Extended Properties**

Error records (section [2.2.3.15\)](#page-62-0) and informational records (section [2.2.3.16\)](#page-66-1) can optionally include extended properties that the higher layer provides in order to describe the higher-layer invocation that caused the error. PSRP implementations MUST NOT interpret this data. Note that these properties can describe a higher-layer command whose name was directly mentioned in a [Command data](#page-59-0)  type (section  $2.2.3.12$ ), but these properties can also describe an internal higher-layer command that was invoked by an implementation of another higher layer command.

The following is a complete list of InvocationInfo-specific extended properties:

- The **[command name](#page-10-1)** used to invoke this command; if invoked through an alias, then this is the alias name.
	- **Property name: InvocationInfo InvocationName**
	- Property type: String (section [2.2.5.1.1\)](#page-82-0)
- The command line parameters.
	- **Property name: InvocationInfo BoundParameters**
	- Property type: Dictionary (section [2.2.5.2.6.4\)](#page-93-1) where keys (representing parameter names) are Strings (section 2.2.5.1.1) and values (representing parameter values) are any Primitive [Type Object](#page-81-1) (section 2.2.5.1) or [Complex Object](#page-89-0) (section 2.2.5.2).
- The unbound command line parameters.
	- Property name: InvocationInfo\_UnboundArguments
	- Property type: List (section  $2.2.5.2.6.3$ ), where elements (representing parameter values) are any Primitive Type Object (section 2.2.5.1) or Complex Object (section 2.2.5.2).
- The command origin.
	- Property name: InvocationInfo\_CommandOrigin
- Property type: [CommandOrigin](#page-79-1) (section 2.2.3.30)
- Flag indicating whether or not the command was expecting pipeline input.
	- Property name: InvocationInfo\_ExpectingInput
	- Property type: **Boolean** (section [2.2.5.1.3\)](#page-82-1)
- The text of the line that contained this command invocation.
	- **•** Property name: InvocationInfo\_Line
	- Property type: String (section 2.2.5.1.1)
- The offset of the first character in InvocationInfo\_Line that is associated with this command.
	- Property name: InvocationInfo\_OffsetInLine
	- Property type: Signed Int (section [2.2.5.1.11\)](#page-84-1)
- A human-readable message indicating where the command appeared in the command line.
	- **Property name: InvocationInfo\_PositionMessage**
	- Property type: String (section 2.2.5.1.1)
- The name of the script (if executing a script) that invoked this command.
	- **Property name: InvocationInfo\_ScriptName**
	- Property type: String (section  $2.2.5.1.1$ )
- The line number (if executing a script) of the line that invoked this command.
	- Property name: InvocationInfo\_ScriptLineNumber
	- Property type: Signed Int (section 2.2.5.1.11)
- A number provided by the higher layer. PSRP does not interpret this data.
	- **Property name: InvocationInfo HistoryId**
	- Property type: [Signed Long](#page-84-0) (section 2.2.5.1.13)
- The number of commands in the pipeline.
	- **Property name: InvocationInfo\_PipelineLength**
	- Property type: Signed Int (section 2.2.5.1.11)
- The position of the current command in the pipeline.
	- **Property name: InvocationInfo\_PipelinePosition**
	- Property type: Signed Int (section 2.2.5.1.11)
- The status of the pipeline when this record was created provided by the higher-layer. This SHOULD be set to the same value as PipelineIterationInfo.
	- Property name: InvocationInfo\_PipelineIterationInfo
	- Property type: A List (section 2.2.5.2.6.3)) of Signed Int (section 2.2.5.1.11) structures.

# <span id="page-66-1"></span>**2.2.3.16 InformationalRecord (DebugRecord, WarningRecord or VerboseRecord)**

InformationalRecord (that is, DebugRecord, WarningRecord or VerboseRecord) is a structure that contains additional information that a pipeline can output in addition to the regular data output.

This data type is a [Complex Object](#page-89-0) (section 2.2.5.2) with the following extended properties (see section [2.2.5.2.9\)](#page-94-0):

- The message that a higher-layer pipeline or command wants to associate with the informational record.
	- **•** Property name: InformationalRecord Message
	- Property type: String (section [2.2.5.1.1\)](#page-82-0)
- Flag indicating whether or not other properties (section [2.2.3.15.1\)](#page-64-0) listed below have been included in the object or not.
	- Property name: InformationalRecord\_SerializeInvocationInfo
	- Property type: Boolean (section [2.2.5.1.3\)](#page-82-1) value. When set to TRUE, indicates that InvocationInfo-specific extended properties (section 2.2.3.15.1) are present in the ErrorRecord.
- The status, when this record was created, of the pipeline provided by the higher-layer. This SHOULD be set to the same value as InvocationInfo PipelineIterationInfo (section 2.2.3.15.1). This property is present if and only if the SerializeExtendedInfo property is set to TRUE.
	- Property name: InformationalRecord\_PipelineIterationInfo
	- Property type: List (section [2.2.5.2.6.3\)](#page-93-0) of Signed Int (section [2.2.5.1.11\)](#page-84-1) structures.

The Complex Object described in this section SHOULD include the following type names (section [2.2.5.2.3\)](#page-90-0):

- System.Management.Automation. InformationalRecord
- System.Object

For a complete list of type names and for examples, see sections [2.2.2.22,](#page-41-0) [2.2.2.23,](#page-43-0) and [2.2.2.24.](#page-45-0)

### <span id="page-66-0"></span>**2.2.3.17 Host Method Identifier**

This data type represents a method to be executed on a host.

This data type is an enum (as specified in section  $2.2.5.2.7$ ) based on the default underlying type (signed int, as specified in section  $2.2.5.1.11$ ) that defines the named constants listed in the following tables.

The following table lists the possible values for method identifiers when a server invokes a host method on the client. What the host methods SHOULD or MUST do is also defined in the table.

The client MUST hand over requests for execution of a host method to a higher-layer host. The host will either perform the action described in the Method Details column of the following table, or indicate that there was an error executing the host method (if the method is not supported or not implemented, for instance).

If the Return Value column indicates that the method returns a return value, the client MUST send a RUNSPACEPOOL\_HOST\_RESPONSE message (see section [2.2.2.16\)](#page-36-0) or a PIPELINE\_HOST\_RESPONSE message (see section [2.2.2.28\)](#page-48-0). If the higher-layer host reported an error after executing the host method, then the response message MUST include the "me" property. If the higher-layer host

returned a return value after executing the host method, then the response message MUST include the "mr" property and the client MUST make sure that the data type of the "mr" property is the same as the type of return value described in the following Return Value column.

If the Return Value column indicates that the method does not return a value, the client MUST NOT send a RUNSPACEPOOL\_HOST\_RESPONSE message (see section 2.2.2.16) or a PIPELINE\_HOST\_RESPONSE message (see section 2.2.2.28).

#### **Host Read Only Properties**

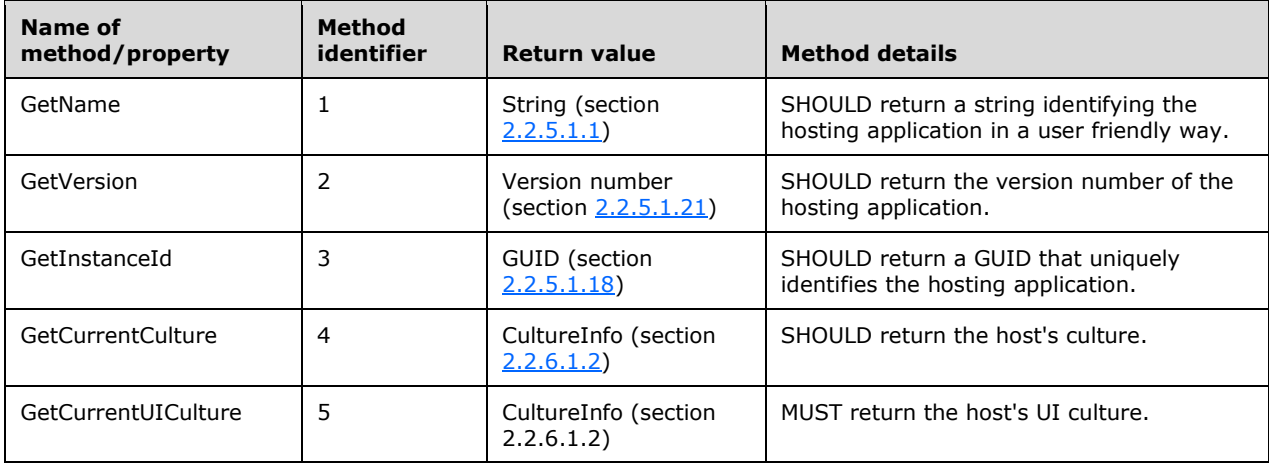

#### **Host Methods**

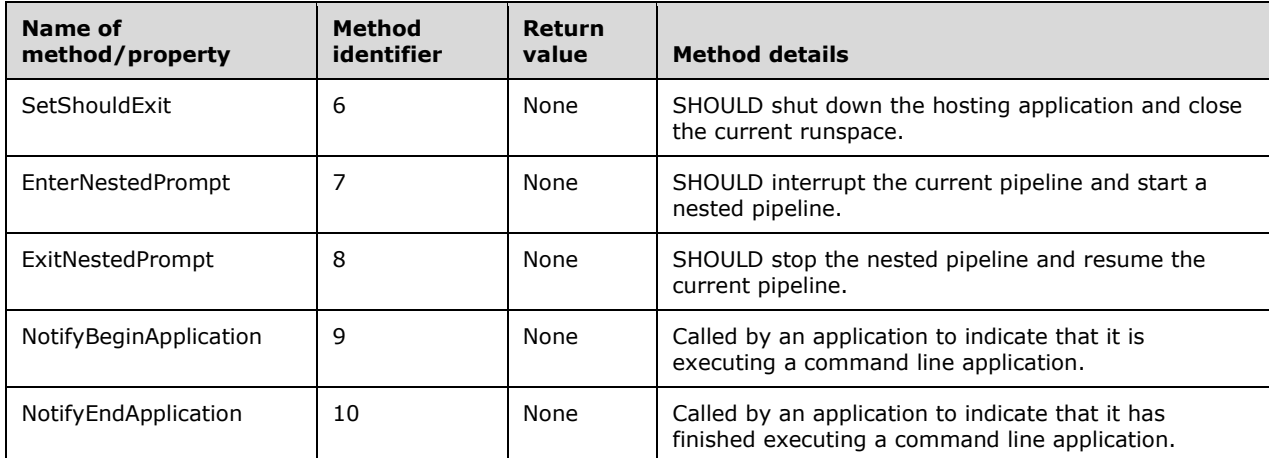

#### **Host UI Methods**

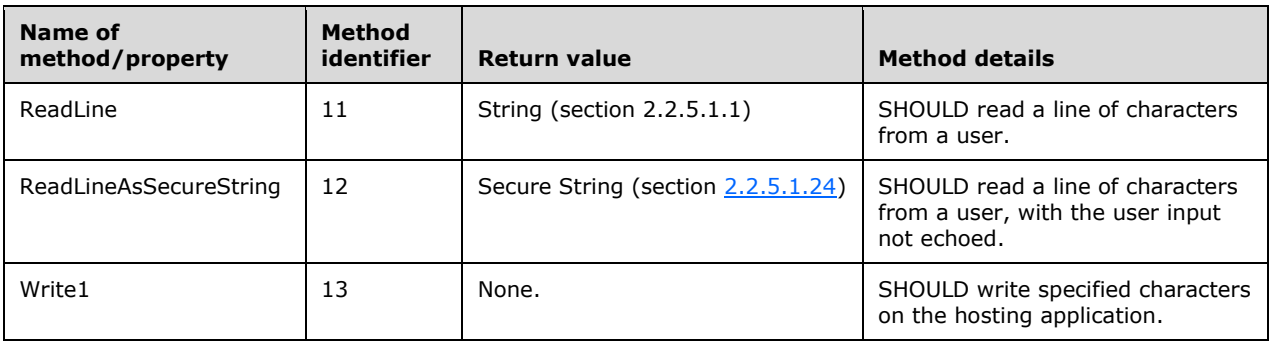

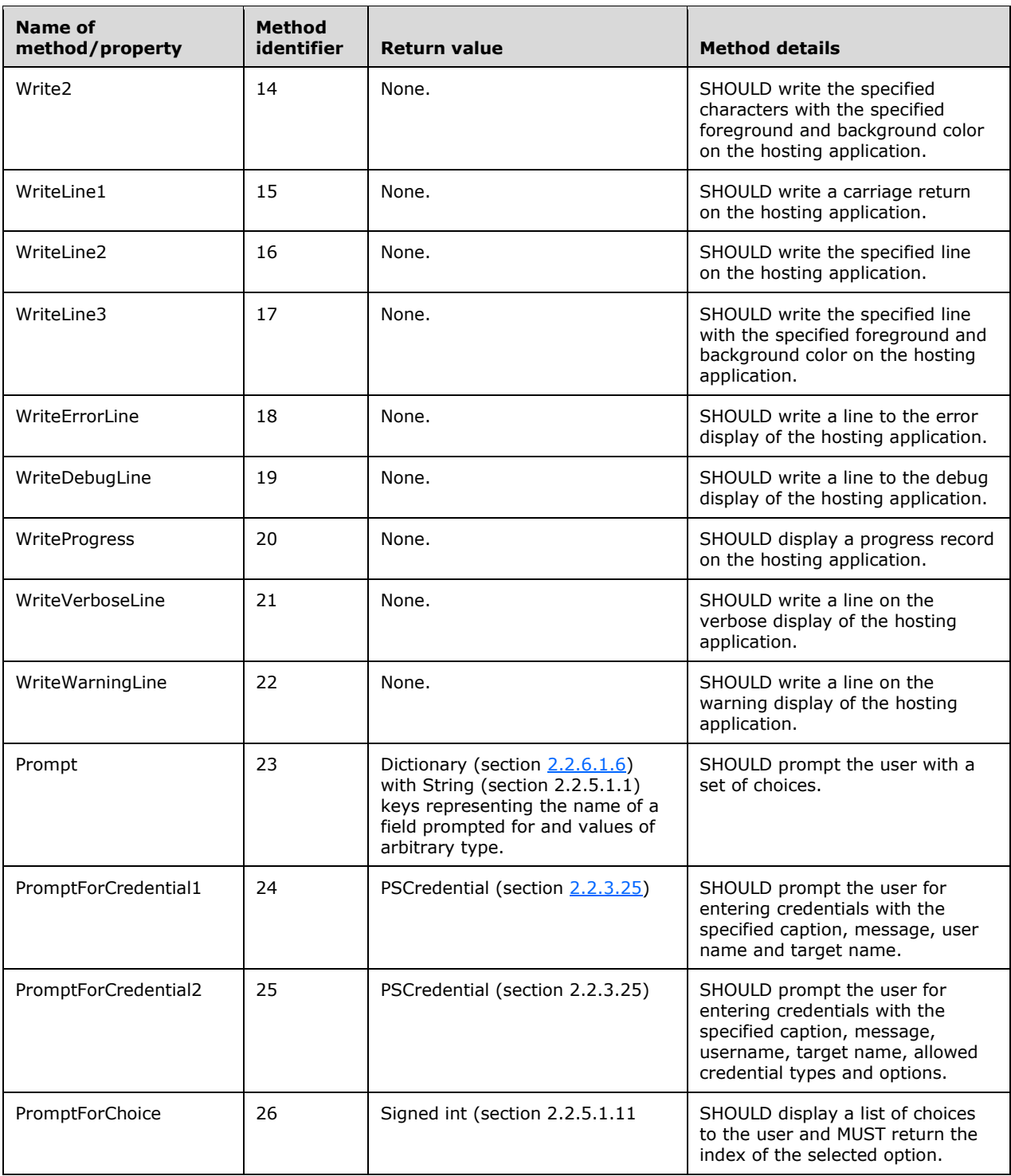

#### **Host RawUI Read/Write Properties**

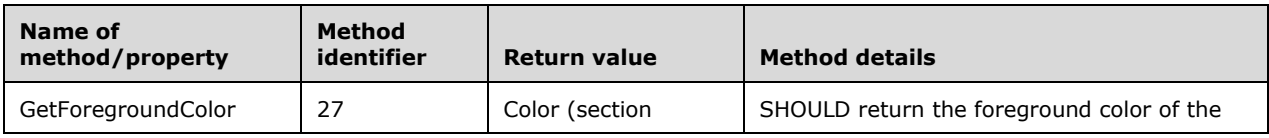

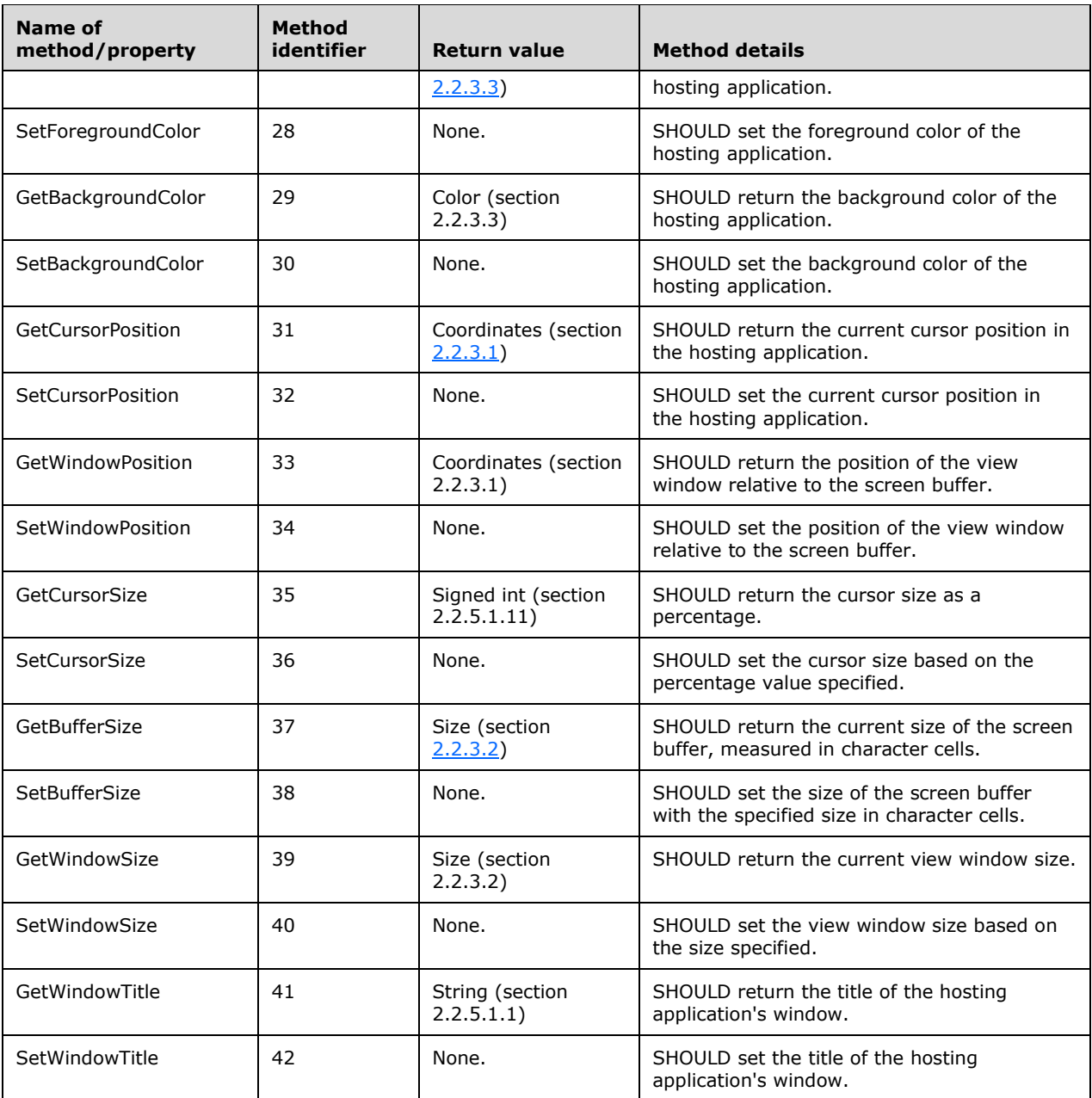

# **Host RawUI Read Only Properties**

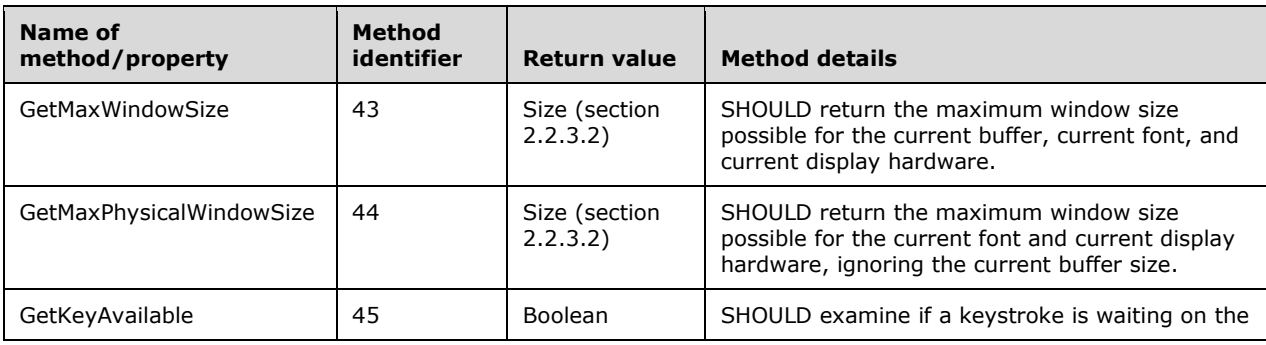

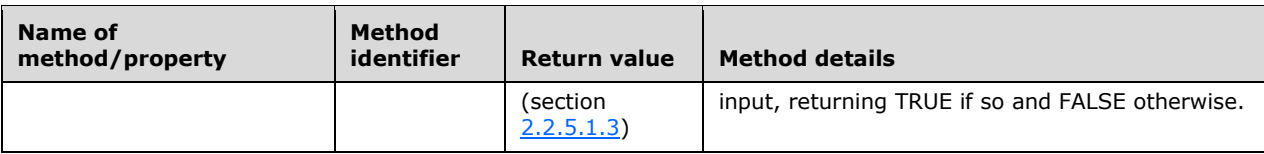

#### **Host RawUI Methods**

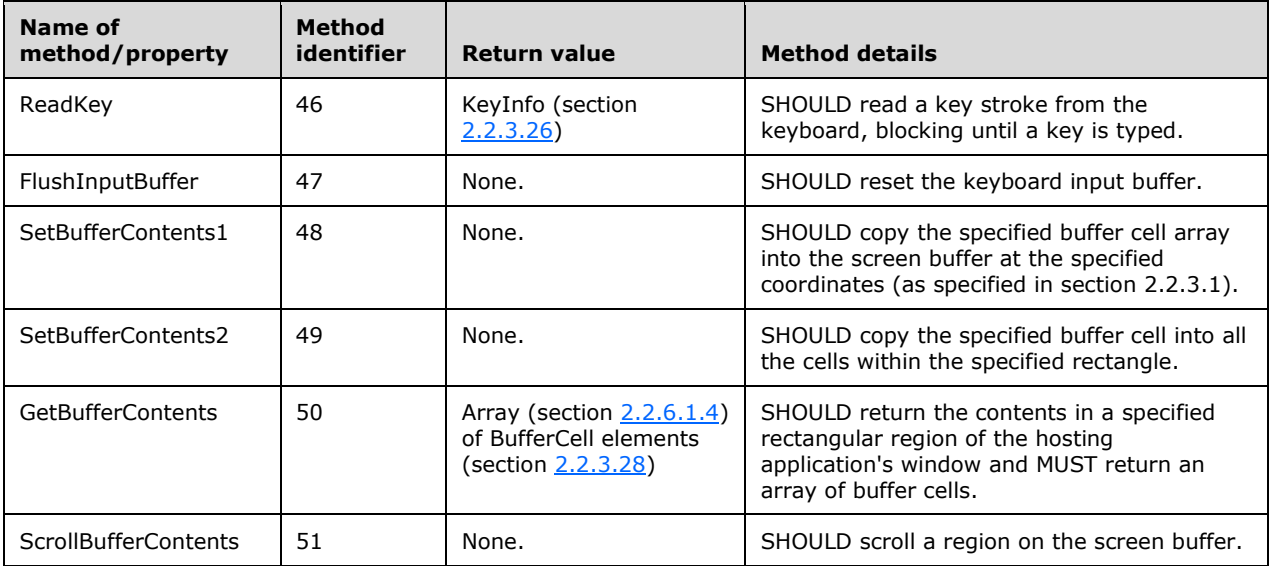

#### **IHostSupportsInteractiveSession Methods**

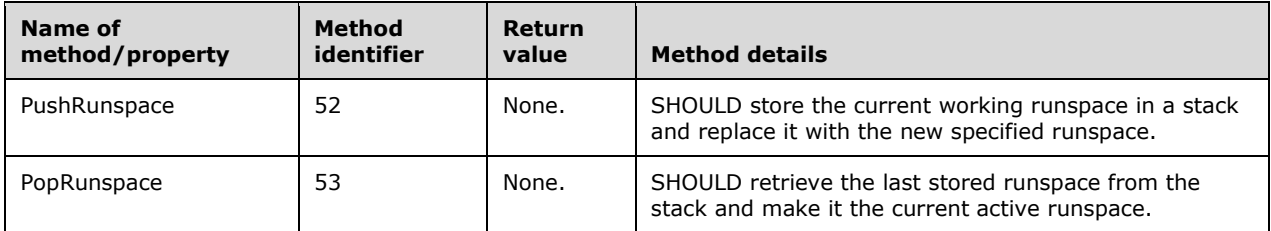

#### **IHostSupportsInteractiveSession Read Only Properties**

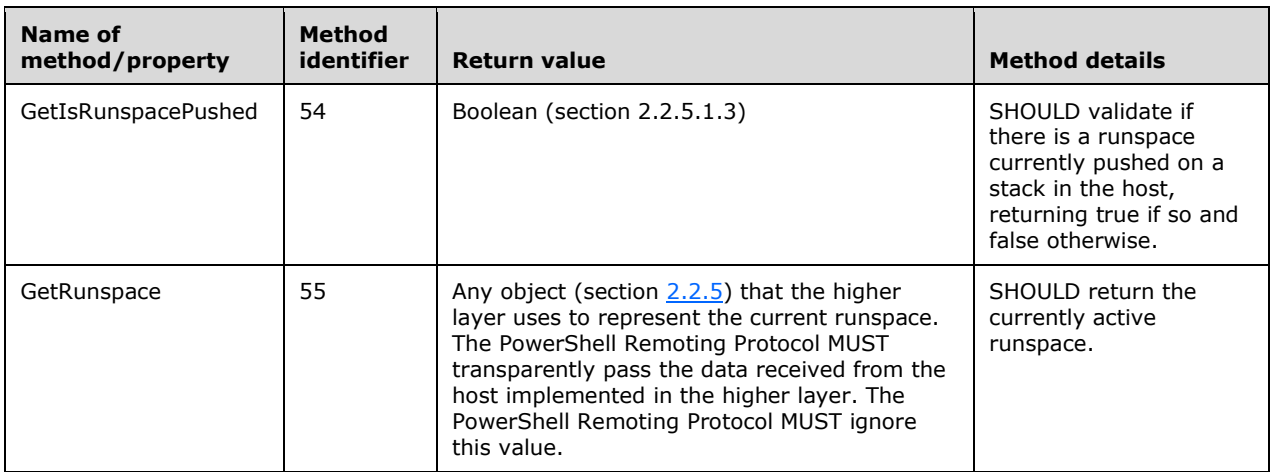

#### **IHostSupportsMultipleChoiceSelect Methods**

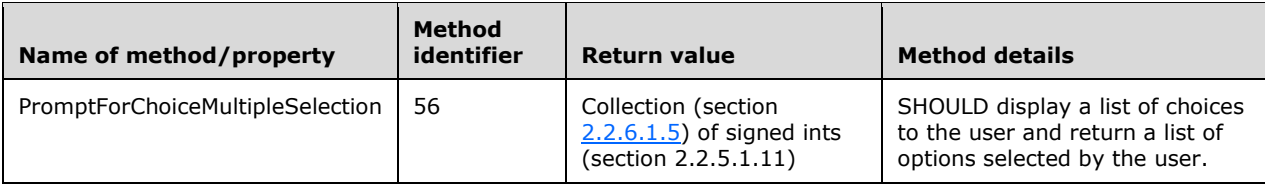

The Complex Object described in this section SHOULD have the following type names (section [2.2.5.2.3\)](#page-90-0):

- System.Management.Automation.Remoting.RemoteHostMethodId
- System.Enum
- System.ValueType
- System.Object

#### **2.2.3.18 Primitive Dictionary**

This data type represents a dictionary, which contains only objects that are primitive types.

This data type is a dictionary (see section [2.2.5.2.6.4\)](#page-93-1) with the restriction that keys are strings (see section  $2.2.5.1.1$ ) and values are any of the following:

- Any Primitive Type Object (see section [2.2.5.1\)](#page-81-1) except ScriptBlock (see section [2.2.5.1.23\)](#page-87-2) or Secure String (section [2.2.5.1.24\)](#page-87-1).
- A list (see section [2.2.5.2.6.3\)](#page-93-0) of Primitive Type Objects (see section 2.2.5.1) except ScriptBlock (see section 2.2.5.1.23) or Secure String (section 2.2.5.1.24).
- Another Primitive Dictionary.

The dictionary described in this section SHOULD have the following type names (section  $2.2.5.2.3$ ):

- System.Management.Automation.PSPrimitiveDictionary
- System.Collections.Hashtable
- System.Object

For an example see section [2.2.2.13.](#page-33-0)

#### **2.2.3.19 CommandType**

This data type specifies a set of zero or more command types. A command type optionally defines one of many possible command categories implemented at a higher layer.

The PowerShell Remoting Protocol does not interpret this data type, but instead passes it directly from higher layers on the client to higher layers on the server.

This data type represents the set of command types by encoding them as a 32-bit wide bit field within a Signed Int (section  $2.2.5.1.11$ ).

The Complex Object described in this section SHOULD have the following type names (section [2.2.5.2.3\)](#page-90-0):

- System.Enum
- System.ValueType
System.Object

For an example, see section [2.2.3.22.](#page-72-0)

## **2.2.3.20 Wildcard**

This data type represents a wildcard pattern that can be matched against a String (see section [2.2.5.1.1\)](#page-82-0).

This data type is a String (see section 2.2.5.1.1) with the contents interpreted according to IEEE Std 1003.1, 2004 Edition section 2.13.2 "Patterns Matching Multiple Characters [\[IEEE1003.1-chap2\]](http://go.microsoft.com/fwlink/?LinkId=400802) with the following exceptions:

- The backtick character ("'") is used as an escape character, instead of a backslash character ("\").
- The exclamation character ("!") in a bracket expression does not have a special meaning.
- All character comparisons are locale-invariant, ordinal-based, and case-insensitive, as defined in [\[MS-UCODEREF\]](%5bMS-UCODEREF%5d.pdf) section 3.1.5.5.

### <span id="page-72-1"></span>**2.2.3.21 CommandMetadataCount**

This data type is an object with the following extended properties (see section [2.2.5.2.9\)](#page-94-0):

- An integer value.
	- **Property name: Count.**
	- Property type: Signed Int (see section [2.2.5.1.11\)](#page-84-0).

The Complex Object described in this section SHOULD have the following type names (section [2.2.5.2.3\)](#page-90-0):

- Selected.Microsoft.PowerShell.Commands.GenericMeasureInfo
- System.Management.Automation.PSCustomObject
- System.Object

Example:

```
<Obj RefId="0">
  <TN RefId="0">
    <T>Selected.Microsoft.PowerShell.Commands.GenericMeasureInfo</T>
     <T>System.Management.Automation.PSCustomObject</T>
    <T>System.Object</T>
  \langle/TN><MS> <I32 N="Count">1</I32>
 </MS></Obj>
```
## <span id="page-72-0"></span>**2.2.3.22 CommandMetadata**

This data type represents the metadata of a command. CommandMetadata is an object with the following extended properties (see section  $2.2.5.2.9$ ):

- The name of a command
	- Property name: Name.
- Property type: a non-empty String (see section [2.2.5.1.1\)](#page-82-0).
- The URI to the documentation of the command. If the higher layer provides a URI for documentation of the command, then the PowerShell Remoting Protocol MUST set HelpUri to the value provided by the higher layer; otherwise the value of HelpUri MUST be set to Null (section [2.2.5.1.20\)](#page-86-0).
	- **Property name: HelpUri.**
	- Property type: String (see section  $2.2.5.1.1$ ).
- The CommandType of the command
	- Property name: CommandType.
	- Property type: CommandType (see section [2.2.3.19\)](#page-71-0).
- Types of objects that a command can send as output (see section [2.2.2.19\)](#page-37-0).
	- **Property name: OutputType**
	- Property type: List (see section [2.2.5.2.6.3\)](#page-93-0) of Strings (see section 2.2.5.1.1) where each string specifies a type name (see section [2.2.5.2.3\)](#page-90-0).
- Metadata of parameters that the command can accept as Command Parameters (section [2.2.3.13\)](#page-61-0).
	- **Property name: Parameters**
	- Property type: Dictionary (see section [2.2.6.1.6\)](#page-98-0). Type of dictionary keys: Strings (see section 2.2.5.1.1) that specify parameter name (see property "N" in section 2.2.3.13). Type of dictionary values: ParameterMetadata (see section [2.2.3.23\)](#page-74-0).

The Complex Object described in this section SHOULD have the following type names (section 2.2.5.2.3):

- Selected.System.Management.Automation.*command-type* where *command type* is replaced with a command-type name defined at a higher layer (see section 2.2.3.19).
- System.Management.Automation.PSCustomObject
- System.Object

#### Example:

```
<Obj RefId="0">
  <sub>TN</sub> RefId="0")</sub>
     <T>Selected.System.Management.Automation.CmdletInfo</T>
     <T>System.Management.Automation.PSCustomObject</T>
     <T>System.Object</T>
  \rm </TN<MS><S N="Name">Get-Variable</S>
    <S N="Namespace">Microsoft.PowerShell.Utility</S>
    <S N="HelpUri">http://go.microsoft.com/fwlink/?LinkID=113336</S>
     <Obj N="CommandType" RefId="1">
       <TN RefId="1">
         <T>System.Management.Automation.CommandTypes</T>
         <T>System.Enum</T>
         <T>System.ValueType</T>
         <T>System.Object</T>
      \langle/TN> <ToString>Cmdlet</ToString>
```

```
 <I32>8</I32>
     </Obj>
     <Nil N="ResolvedCommandName" />
     <Obj N="OutputType" RefId="2">
       <TN RefId="2">
<T>System.Collections.ObjectModel.ReadOnlyCollection`1[[System.Management.Automation.PSTypeNa
me, System.Management.Automation, Version=1.0.0.0, Culture=neutral, 
PublicKeyToken=31bf3856ad364e35]]</T>
         <T>System.Object</T>
       \langle/TN>(T, ST)<S>System.Management.Automation.PSVariable</S>
      \langle/LST\rangle </Obj>
     <Obj N="Parameters" RefId="3">
       <TN RefId="3">
         <T>System.Collections.Generic.Dictionary`2[[System.String, mscorlib, Version=2.0.0.0, 
Culture=neutral, 
PublicKeyToken=b77a5c561934e089],[System.Management.Automation.ParameterMetadata, 
System.Management.Automation, Version=1.0.0.0, Culture=neutral, 
PublicKeyToken=31bf3856ad364e35]]</T>
         <T>System.Object</T>
      \langle/TN\rangle<DCT> <En>
           <S N="Key">Name</S>
            <Obj N="Value" RefId="4">
              <TN RefId="4">
                <T>System.Management.Automation.ParameterMetadata</T>
                <T>System.Object</T>
             \langle/TN> <ToString>System.Management.Automation.ParameterMetadata</ToString>
              <Props>
               \overline{SS} N="Name">Name\overline{SS}<S N="ParameterType">System.String[]</S>
                <Obj N="Aliases" RefId="5">
                  <TN RefId="5">
                    <T>System.Collections.ObjectModel.Collection`1[[System.String, mscorlib, 
Version=2.0.0.0, Culture=neutral, PublicKeyToken=b77a5c561934e089]]</T>
                     <T>System.Object</T>
                 \rm < / TN \rm ><LST />
                </Obj>
                <B N="IsDynamic">false</B>
                <B N="SwitchParameter">false</B>
              </Props>
           \langle/Obj>
        \langle/En\rangle</DCT>
     </Obj>
  </MS></Obj>
```
# <span id="page-74-0"></span>**2.2.3.23 ParameterMetadata**

This data type specifies the metadata of a command parameter (see also section  $2.2.3.13$ ).

ParameterMetadata is an object with the following extended properties (see section [2.2.5.2.9\)](#page-94-0):

- The name of a parameter.
	- Property name: Name.
	- Property type: a non-empty String (see section  $2.2.5.1.1$ ).
- The type of the parameter.
	- **Property name: ParameterType.**
	- Property type: String (see section 2.2.5.1.1) representing a type name (see section [2.2.5.2.3\)](#page-90-0).
- Alternative names of the parameter
	- Property name: Aliases.
	- Property type: List (see section  $2.2.5.2.6.3$ ) of Strings (see section 2.2.5.1.1).
- The SwitchParameter property is True if ParameterType is equal to "System.Management.Automation.SwitchParameter" and False otherwise.
	- **Property name: SwitchParameter.**
	- Property type: Bool (see section  $2.2.5.1.3$ ).
- True if this parameter is included as a consequence of the data specified in the ArgumentList property (section [2.2.3.24\)](#page-75-0).
	- **Property name: IsDynamic**
	- Property type: Bool (see section 2.2.5.1.3).

The Complex Object described in this section SHOULD have the following type names (section 2.2.5.2.3):

- System.Management.Automation.ParameterMetadata
- System.Object

# <span id="page-75-0"></span>**2.2.3.24 ArgumentList**

This data type specifies additional data that is passed to the higher layer on the server. The higher layer can use this data to control the parameter metadata (section  $2.2.3.23$ ) that gets returned. This data type MUST be a list (see section [2.2.5.2.6.3\)](#page-93-0) of objects. Individual objects in the list can be of any type.

## **2.2.3.25 PSCredential**

This data type represents a user name and a password.

This data type is a Complex Object (see section [2.2.5.2](#page-89-0) and [2.2.5.2.8\)](#page-94-1) with the following adapted properties (see section [2.2.5.3.4.1\)](#page-96-0):

- User name
	- **Property name: UserName**
	- Property type: String (see section  $2.2.5.1.1$ ).
- Password.
	- **Property name: Password**
	- Property type: Secure String (see section [2.2.5.1.24\)](#page-87-0).

The Complex Object described in this section MUST have the following type names (section [2.2.5.2.3\)](#page-90-0):

- System.Management.Automation.PSCredential
- System.Object

Example (inside a PIPELINE\_HOST\_RESPONSE message):

```
<Obj RefId="0">
  <MS> <Obj N="mr" RefId="1">
       <TN RefId="0">
         <T>System.Collections.Hashtable</T>
          <T>System.Object</T>
       \rm < / TN> \rm <DCT>
          <En>
           <S N="Key">Credential</S>
            <Obj N="Value" RefId="2">
             <sub>TN</sub> RefId="1"></sub>
                <T>System.Management.Automation.PSCredential</T>
                 <T>System.Object</T>
             \langle/TN> <ToString>System.Management.Automation.PSCredential</ToString>
              <Props>
                <S N="UserName">\username</S>
                <SS N="Password">np7uo8n2ZhbN5Pp9LMpf03WLccPK1NQWYFQrg1UzyA8=</SS>
              </Props>
           \langle/Obj>
         \langle/En\rangle</DCT>
     </Obj>
    <I64 N="ci">1</I64>
     <Obj N="mi" RefId="3">
       <TN RefId="2">
         <T>System.Management.Automation.Remoting.RemoteHostMethodId</T>
          <T>System.Enum</T>
         <T>System.ValueType</T>
          <T>System.Object</T>
      \langle/TN> <ToString>Prompt</ToString>
       <I32>23</I32>
    \langleObj>
  \langle/MS\rangle\langle/Obj>
```
# <span id="page-76-0"></span>**2.2.3.26 KeyInfo**

This data type represents information about a keyboard event.

This data type is a Complex Object (see section [2.2.5.2](#page-89-0) and [2.2.5.2.8\)](#page-94-1) with the following extended properties (see section [2.2.5.2.9\)](#page-94-0):

- A virtual key code that identifies the given key in a device-independent manner.
	- **Property name: virtualKeyCode**
	- Property type: Signed Int (see section [2.2.5.1.11\)](#page-84-0).
- Character corresponding to the pressed keys.
	- Property name: character
	- Property type: Character (see section  $2.2.5.1.2$ ).
- **State of the control keys.** 
	- **Property name: controlKeyState**
	- Property type: ControlKeyStates (see section [2.2.3.27\)](#page-77-0).
- True if the event was generated when a key was pressed; false otherwise.
	- **•** Property name: keyDown
	- Property type: Boolean (see section  $2.2.5.1.3$ ).

The Complex Object described in this section SHOULD have no associated type names (section  $2.2.5.2.3$ ).

Example (inside a PIPELINE\_HOST\_RESPONSE message):

```
<Obj RefId="0">
  <MS> <Obj N="mr" RefId="1">
       <MS>
         <I32 N="virtualKeyCode">65</I32>
         <C N="character">97</C>
         <I32 N="controlKeyState">0</I32>
         <B N="keyDown">true</B>
      \langle/MS> </Obj>
     <I64 N="ci">1</I64>
     <Obj N="mi" RefId="2">
       <TN RefId="0">
         <T>System.Management.Automation.Remoting.RemoteHostMethodId</T>
         <T>System.Enum</T>
         <T>System.ValueType</T>
         <T>System.Object</T>
      \langle/TN> <ToString>ReadKey</ToString>
       <I32>46</I32>
     </Obj>
  \langle/MS\rangle</Obj>
```
# <span id="page-77-0"></span>**2.2.3.27 ControlKeyStates**

This data type represents a set of zero or more control keys that are held down.

This data type represents the set of control keys by encoding them as a set of bit flags within a Signed Int (section [2.2.5.1.11\)](#page-84-0). If a given control key is held down, then a corresponding bit is set; otherwise, the bit is cleared.

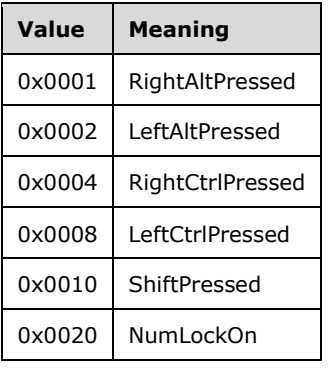

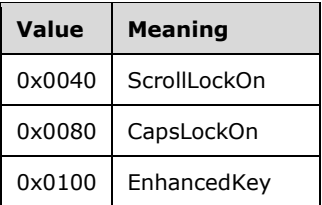

For an example, see section [2.2.3.26.](#page-76-0)

# **2.2.3.28 BufferCell**

This data type represents the contents of a cell of a Host's screen buffer.

This data type is a Complex Object (see section [2.2.5.2](#page-89-0) and [2.2.5.2.8\)](#page-94-1) with the following adapted properties (see section [2.2.5.3.4.1\)](#page-96-0):

- Character visible in the cell
	- **Property name: character**
	- **Property type: Character** (see section [2.2.5.1.2\)](#page-82-2).
- Foreground color
	- **Property name: foregroundColor**
	- **Property type: Color** (see section [2.2.3.3\)](#page-52-0).
- Background color
	- **Property name: backgroundColor**
	- Property type: **Color** (see section 2.2.3.3).
- Type of the buffer cell
	- **•** Property name: bufferCellType
	- **Property type: BufferCellType** (see section [2.2.3.29\)](#page-78-0).

#### <span id="page-78-0"></span>**2.2.3.29 BufferCellType**

This data type represents the type of a cell of a screen buffer.

This data type is an enum (see section  $2.2.5.2.7$ ) based on the default underlying type (signed int; see section  $2.2.5.1.11$ ) that defines the following named values):

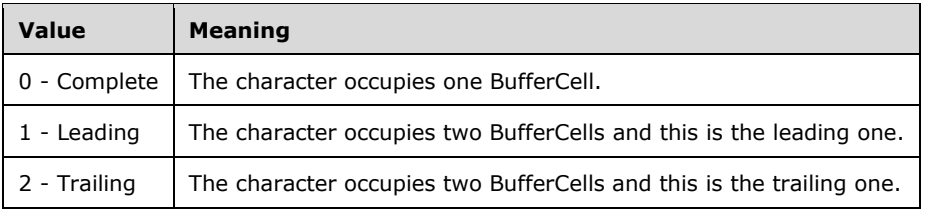

## **2.2.3.30 CommandOrigin**

This data type describes what caused a higher layer command to run. PSRP MUST NOT interpret values of this type.

This data type is an enum (see section  $2.2.5.2.7$ ) based on the default underlying type,  $Signed$ Int (section [2.2.5.1.11\),](#page-84-0) that defines the following named constants:

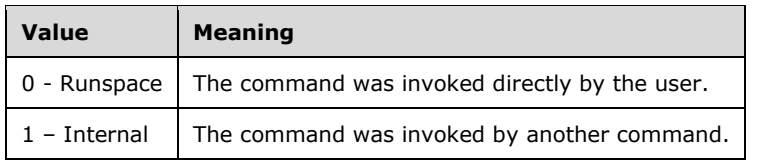

## **2.2.3.31 PipelineResultTypes**

The PipelineResultTypes data type specifies a set of zero or more pipeline result types.

The PowerShell Remoting Protocol does not interpret this data type, but instead passes it directly from the higher layers on the client to the higher layers on the server.

This data type represents the set of pipeline result types by encoding them as a set of bit flags within a Signed Int (section [2.2.5.1.11\).](#page-84-0) A given pipeline result type is included in the set by setting the corresponding bit, or excluded by clearing the bit. The possible pipeline result types and their corresponding values are listed in the following table:

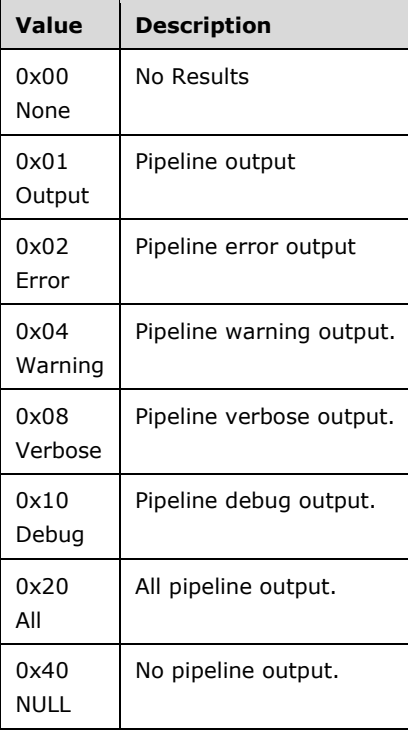

The Complex Object described in this section SHOULD have the following type names (section [2.2.5.2.3\)](#page-90-0):

System.Management.Automation.Runspaces.PipelineResultTypes

- System.Enum
- System.ValueType
- System.Object

For an example, see section [2.2.2.10.](#page-28-0)

#### <span id="page-80-0"></span>**2.2.4 Packet Fragment**

A **[WS-MAN](#page-11-0)** packet can carry only a limited amount of data (as specified in [\[MS-WSMV\]](%5bMS-WSMV%5d.pdf) section 3.1.4.1.7). Some PSRP messages (as specified in section  $2.2.1$ ) do not fit into a single WS-MAN packet. To overcome this, the PowerShell Remoting Protocol fragments messages before sending.

An individual fragment MUST be sent in a single WS-MAN packet; in other words, an individual fragment cannot be broken down into smaller pieces and sent in separate WS-MAN packets.

A single WS-MAN packet, however, can contain multiple fragments. For instance, fragments belonging to a SESSION\_CAPABILITY message and a INIT\_RUNSPACEPOOL message could be sent together in the open content of a single wxf:Create WS-MAN packet.

Each message MUST be **[fragmented](#page-10-0)** into one or more fragments with the fragment structure as described in the following section. Each fragment MUST fit into the payload of a WS-MAN message.

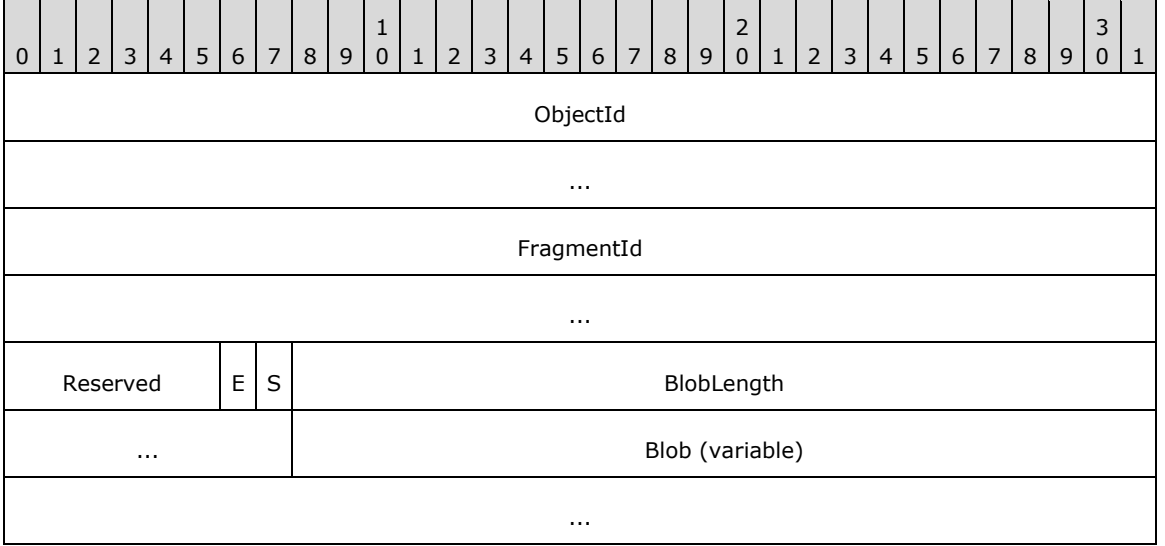

- **ObjectId (8 bytes):** An unsigned 8-byte integer specifying the ID of the PSRP message (see section 2.2.1) to which the fragment belongs. Because a PSRP message can be sent as multiple packets, the receiver will use the ObjectId to map them to the same PSRP message. The value of this field MUST be greater than 0 and unique within a given RunspacePool and its associated pipelines. The value is in the network-byte order.
- **FragmentId (8 bytes):** An unsigned 8-byte integer that identifies where in the sequence of message fragments this fragment falls. The FragmentId values determine the order in which different fragments are combined to construct the PSRP message on the receiver's end. The value is in the network-byte order. The value of this field MUST start with 0.

**Reserved (6 bits):** Reserved for future use. MUST be set to 0 and ignored upon receipt.

**E (1 bit):** Specifies if the packet represents the End fragment. This will be used by the receiver to combine different packets for the same **[deserialized object](#page-10-1)**. A value of 1 means the packet is End fragment.

If a deserialized object fits into 1 packet, then both the **E** field and the **S** field MUST be 1

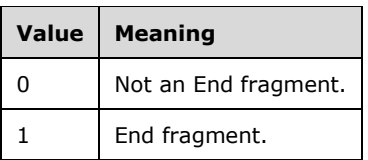

**S (1 bit):** Specifies if the packet represents the Start fragment. A value of 1 means the packet is Start fragment. If a deserialized object fits into 1 packet, then both the **E** field and the **S** field MUST be 1. The Start fragment MUST have a FragmentId of 0.

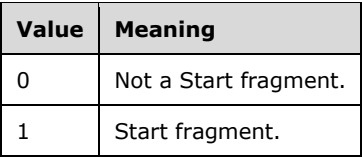

- **BlobLength (4 bytes):** The length, in bytes, of the **Blob** field. This field MUST be set to a value greater than or equal to 0 and less than or equal to 32768. The value is in network-byte order
- **Blob (variable):** An entire PSRP message (as specified in section 2.2.1) or a part of a fragmented PSRP message

# <span id="page-81-1"></span>**2.2.5 Serialization**

An object MUST be converted to an XML document by the higher layer before passing it to the PowerShell Remoting Protocol. If the object type is listed in section [2.2.5.1,](#page-81-0) the higher layer MUST encode the object as specified in that section. For all other object types, the higher layer MUST encode the object as specified in section [2.2.5.2.](#page-89-0) The resulting XML document MAY have an XML declaration, as specified in [\[XML\]](http://go.microsoft.com/fwlink/?LinkId=90598) section 2.8. All XML elements and attributes described in this section belong to the following XML namespace:

```
 http://schemas.microsoft.com/powershell/2004/04
```
**[Serialization](#page-11-1)** MAY indicate the XML namespace [\[XMLNS-2ED\]](http://go.microsoft.com/fwlink/?LinkId=90602) using the xmlns attribute.

The name of the root XML element depends on the type of the element being serialized. Serialization of Primitive Type Objects (section 2.2.5.1) and serialization of Complex Objects (section 2.2.5.2) describe in detail serialization of different types of objects.

The PowerShell Remoting Protocol is only responsible for transferring the XML between the client and server. The higher layer uses the information provided in section  $2$  to construct the object from the XML.

# <span id="page-81-0"></span>**2.2.5.1 Serialization of Primitive Type Objects**

The following sections specify a complete list of primitive types, and describe how to serialize Primitive Type Objects. A Primitive Type Object is an object that contains only a value of a primitive type.

An object which in addition to a value of a primitive type contains some extra information from section [2.2.5.3.4](#page-96-1) (such as ToString or extended properties) is called an Extended Primitive Object. An Extended Primitive Object is a kind of Complex Object. Serialization of Complex Objects is covered in section [2.2.5.2.](#page-89-0) Note that Extended Primitive Objects never have adapted properties (see section  $2.2.5.3.4.1$ ).

### <span id="page-82-0"></span>**2.2.5.1.1 String**

Represents a string of characters.

**XML Element**: <S>

**XML Content**: follows the XML schema specification [\[XMLSCHEMA2\]](http://go.microsoft.com/fwlink/?LinkId=90610) for the string data type. Contents of the string MUST be encoded as described in section [2.2.5.3.2.](#page-95-0)

Example:

```
<S>This is a string</S>
```
### <span id="page-82-2"></span>**2.2.5.1.2 Character**

Represents a single **[Unicode character](#page-11-2)**.

**XML Element**: <C>

**XML Content**: 16-bit unsigned integer equivalent to the specified Unicode character, serialized as described in XML schema specification [\[XMLSCHEMA2\]](http://go.microsoft.com/fwlink/?LinkId=90610) for the unsignedShort data type.

Example:

```
<!-- serialization of character "a" -->
<C>97</C>
```
### <span id="page-82-1"></span>**2.2.5.1.3 Boolean**

Represents a Boolean (TRUE/FALSE) value.

**XML Element**: <B>

**XML Content**: Follows the XML schema specification [\[XMLSCHEMA2\]](http://go.microsoft.com/fwlink/?LinkId=90610) for the boolean data type.

Example:

<B>true</B>

## **2.2.5.1.4 Date/Time**

Represents a date and time.

**XML Element**: <DT>

**XML Content**: Follows the XML schema specification [\[XMLSCHEMA2\]](http://go.microsoft.com/fwlink/?LinkId=90610) for the dateTime data type with the exception of making timezone information mandatory.

Example:

<DT>2008-04-11T10:42:32.2731993-07:00</DT>

#### **2.2.5.1.5 Duration**

Represents a length of time.

#### **XML Element**: <TS>

**XML Content**: Follows the XML schema specification [\[XMLSCHEMA2\]](http://go.microsoft.com/fwlink/?LinkId=90610) for the duration data type.

Example:

```
<!-- 9 seconds, 26.9026 milliseconds -->
<TS>PT9.0269026S</TS>
```
#### **2.2.5.1.6 Unsigned Byte**

Represents an unsigned byte (8 bits).

**XML Element**: <By>

**XML Content**: Follows the XML schema specification [\[XMLSCHEMA2\]](http://go.microsoft.com/fwlink/?LinkId=90610) for the unsignedByte data type. Example:

 $<$ By>254 $<$ /By>

#### **2.2.5.1.7 Signed Byte**

Represents a signed byte (8 bits).

**XML Element**: <SB>

**XML Content**: Follows the XML schema specification [\[XMLSCHEMA2\]](http://go.microsoft.com/fwlink/?LinkId=90610) for the byte data type.

Example:

<SB>-127</SB>

#### **2.2.5.1.8 Unsigned Short**

Represents an unsigned short (16 bits).

**XML Element: < U16>** 

**XML Content**: Follows the XML schema specification [\[XMLSCHEMA2\]](http://go.microsoft.com/fwlink/?LinkId=90610) for the unsignedShort data type.

Example:

<U16>65535</U16>

#### **2.2.5.1.9 Signed Short**

Represents a signed short (16 bits).

**XML Element**: <I16>

**XML Content**: Follows the XML schema specification [\[XMLSCHEMA2\]](http://go.microsoft.com/fwlink/?LinkId=90610) for the short data type.

Example:

<I16>-32767</I16>

### **2.2.5.1.10 Unsigned Int**

Represents an unsigned integer (32 bits).

**XML Element**: <U32>

**XML Content**: Follows the XML schema specification [\[XMLSCHEMA2\]](http://go.microsoft.com/fwlink/?LinkId=90610) for the unsignedInt data type.

Example:

<U32>4294967295</U32>

#### <span id="page-84-0"></span>**2.2.5.1.11 Signed Int**

Represents an signed integer (32 bits).

**XML Element**: <I32>

**XML Content**: Follows the XML schema specification [\[XMLSCHEMA2\]](http://go.microsoft.com/fwlink/?LinkId=90610) for the int data type.

Example:

<I32>-2147483648</I32>

### **2.2.5.1.12 Unsigned Long**

Represents an unsigned long (64 bits).

**XML Element**: <U64>

**XML Content**: Follows the XML schema specification [\[XMLSCHEMA2\]](http://go.microsoft.com/fwlink/?LinkId=90610) for the unsignedLong data type.

Example:

<U64>18446744073709551615</U64>

#### **2.2.5.1.13 Signed Long**

Represents a signed long (64 bits).

**XML Element**: <I64>

**XML Content**: Follows the XML schema specification [\[XMLSCHEMA2\]](http://go.microsoft.com/fwlink/?LinkId=90610) for the long data type.

Example:

<I64>-9223372036854775808</I64>

## **2.2.5.1.14 Float**

Represents IEEE single-precision 32-bit floating point type [\[IEEE754\].](http://go.microsoft.com/fwlink/?LinkId=89903)

**XML Element**: <Sg>

**XML Content**: Follows the XML schema specification [\[XMLSCHEMA2\]](http://go.microsoft.com/fwlink/?LinkId=90610) for the float data type.

Example:

<Sg>12.34</Sg>

## **2.2.5.1.15 Double**

Represents IEEE double-precision 64-bit floating point type [\[IEEE754\].](http://go.microsoft.com/fwlink/?LinkId=89903)

**XML Element**: <Db>

**XML Content**: Follows the XML schema specification [\[XMLSCHEMA2\]](http://go.microsoft.com/fwlink/?LinkId=90610) for the float data type.

Example:

 $<$ Db>12.34 $<$ /Db>

## **2.2.5.1.16 Decimal**

Represents arbitrary precision decimal numbers as defined in [\[ECMA-335\].](http://go.microsoft.com/fwlink/?LinkId=93453)

**XML Element**: <D>

**XML Content:** Follows the XML schema specification [\[XMLSCHEMA2\]](http://go.microsoft.com/fwlink/?LinkId=90610) for the decimal data type.

Example:

 $<$ D>12.34 $<$ /D>

## **2.2.5.1.17 Array of Bytes**

Represents an array of bytes.

**XML Element**: <BA>

**XML Content:** contents of the byte array represented as a string in base64-encoding *[RFC3548]* 

Example:

```
\langle -- array with 4 bytes: {1, 2, 3, 4} -->
<BA>AQIDBA==</BA>
```
## **2.2.5.1.18 GUID**

Represents a 16-byte (128-bit) number which is assumed to be unique in any context as defined in [\[RFC4122\]](http://go.microsoft.com/fwlink/?LinkId=90460) section 3.

**XML Element**: <G>

**XML Content**: UUID string representation defined by [RFC4122].

Example:

```
<G>792e5b37-4505-47ef-b7d2-8711bb7affa8</G>
```
#### **2.2.5.1.19 URI**

Represents a Uniform Resource Identifier (URI) reference as defined in [\[RFC3986\]](http://go.microsoft.com/fwlink/?LinkId=90453) section 4.

**XML Element**: <URI>

**XML Content**: Follows the XML schema specification [\[XMLSCHEMA2\]](http://go.microsoft.com/fwlink/?LinkId=90610) for the uriReference data type. Contents of the URI MUST be encoded as described in section [2.2.5.3.2](#page-95-0) below.

Example:

<URI>http://www.microsoft.com/</URI>

### <span id="page-86-0"></span>**2.2.5.1.20 Null Value**

Represents a NULL value.

**XML Element: <Nil>** 

**XML Content**: Empty element

Example:

 $\langle$ Nil />

#### **2.2.5.1.21 Version**

Represents a version number that consists of two to four components: major, minor, build, and revision.

#### **XML Element**: <Version>

**XML Contents**: Version is represented as a string and serialized using XML schema specification for string data type. String representation of a version is "major.minor[.build[.revision]]" (optional components are shown in square brackets). All defined components MUST be integers greater than or equal to 0. For example, if the major number is 6, the minor number is 2, the build number is 1, and the revision number is 3, then string representation of the version would be "6.2.1.3".

Example:

<Version>6.2.1.3</Version>

#### **2.2.5.1.22 XML Document**

Represents an XML document as defined in [\[XML\].](http://go.microsoft.com/fwlink/?LinkId=90598)

#### **XML Element**: <XD>

**XML Content**: XML document represented as a string, serialized using XML schema specification for string data type. String representation of the XML document MUST be encoded as described in the following section [2.2.5.3.2.](#page-95-0)

Example:

<XD>&lt; name attribute="value" &gt; Content&lt; /name&gt; </XD>

### **2.2.5.1.23 ScriptBlock**

Represents a block of script.

**XML Element**: <SBK>

**XML Content**: The contents of the **[ScriptBlock](#page-11-3)** represented as a string, serialized using XML schema specification for string data type. String representation of the ScriptBlock MUST be encoded as described in the following section [2.2.5.3.2.](#page-95-0)

Example:

<SBK>get-command -type cmdlet</SBK>

### <span id="page-87-0"></span>**2.2.5.1.24 Secure String**

Represents a string that SHOULD be protected from eavesdropping and modification (that is, a password).

**XML Element**: <SS>

**XML Content**: The contents of the SecureString encrypted with the AES-256 algorithm [\[FIPS197\]](http://go.microsoft.com/fwlink/?LinkId=89870) in Cipher Block Chaining Mod as specified in [\[SP800-38A\]](http://go.microsoft.com/fwlink/?LinkId=128809) section 6.2, using the session key (see section  $3.1.1.2.7$  and/or  $3.2.1.2.7$ ) and encoded in base64 format. The key exchange MUST take place before sending a PSRP message (section [2.2.1\)](#page-16-0) containing a SecureString.

Example:

 $<$ SS $>$ 

```
bs7MU5rXWiJF7UZcgbJtYUAX55zJJFuCyDsFx2AOgb0BwFjmZso6+0dZj9dU9JfhyE9TQqi4hFTX6INJYOb54lW12eN6l
yHBXCS9EwsfCkOpfpSEnDhGZd0gxCDHmUvM5+fy5zlwL+5m3FtxSWsye/OgCZwlyPoa2EwUaq8uCE4ymuDeQ5vt1nMJEl
RFre8/paddAqHHGebGEepwW6coLdoiG2EuIwk0n+cmXyNzYJNnn/CEMpDTDsFNnkrp4CyIVfOEsn4cFjGhDkpj3qHMubV
Wy29F2f1n3ztJDNf4IX07q+xJeX8ncmFn70FNiFSONizkLD3APKFl9zSIBF6AzQ==
\langle/SS>
```
#### **2.2.5.1.25 Progress Record**

Represents the status of an ongoing operation at a point in time. The Progress Record is serialized as a complex object as described in section [2.2.5.2.](#page-89-0)

- **Activity**: An <S N="Activity"> XML element with a string describing the activity for which progress is being reported.
- **ActivityId:** An <I32 N="ActivityId"> XML element with an integer identifying the activity for which progress is being reported.
- **CurrentOperation:** An <S N="CurrentOperation"> XML element with a string describing the current operation of the many required to accomplish the activity (such as copying sample.txt).
- **ParentActivityId**: An <I32 N="ParentActivityId"> XML element with an integer identifying the parent activity for which this record is a subordinate; a negative value indicates that the activity for which progress is being reported has no parent
- **PercentComplete**: An <I32 N="PercentComplete"> XML element with an integer with an estimate of the percentage of total work that is completed for the activity

**RecordType**: An <Obj N="Type" RefId="1"> XML element defining the type of the record.

**SecondsRemaining**: An <I32 N="SecondsRemaining"> XML element with an integer estimating the time needed to complete the activity for which progress is being reported

**StatusDescription**: An <S N="StatusDescription"> XML element with a string containing the current status of the operation; for example, 35 of 50 items copied, 95% completed, or 100 files purged.

#### Example:

```
<Obj RefId="0">
   <MS>
    <S N="Activity">Activity Name</S>
     <I32 N="ActivityId">4</I32>
    <S N="StatusDescription">Good</S>
    <S N="CurrentOperation">Down loading</S>
     <I32 N="ParentActivityId">-1</I32>
     <I32 N="PercentComplete">20</I32>
     <Obj N="Type" RefId="1">
       <TN RefId="0">
         <T>System.Management.Automation.ProgressRecordType</T>
         <T>System.Enum</T>
         <T>System.ValueType</T>
         <T>System.Object</T>
      \rm </ \,TN <ToString>Processing</ToString>
       <I32>0</I32>
    \langle/Obj>
     <I32 N="SecondsRemaining">30</I32>
  </MS></Obj>
```
#### **2.2.5.1.26 Information Record**

The Information Record represents information data from the pipeline. The Information Record is serialized as a complex object as described in section [2.2.5.2.](#page-89-0)

- **MessageData**: An <S N="MessageData"> XML element with a string describing the information message.
- **Source**: An <S N="Source"> XML element with a string describing the source of the information data.
- **TimeGenerated:** A <DT N="TimeGenerated"> XML element with a date time string representing the date and time of the generated information data.
- **Tags**: An <Obj N="Tags"> XML element with a list of objects used to tag the information data.
- **User**: An <S N="User"> XML element with a string that describes the user name for the generated information data.
- **Computer**: An <S N="Computer"> XML element with a string that describes the computer name for the generated information data.
- **ProcessId:** An <S N="ProcessId"> XML element with an integer describing the process Id for the generated information data.
- **NativeThreadId:** An <S N="NativeThreadId"> XML element with an integer describing the native thread Id for the generated information data.
- M**anagedThreadId**: An <S N="ManagedThreadId"> XML element with an integer describing the managed thread Id for the generated information data.
- **WriteInformationStream**: A <B N="WriteInformationStream"> XML element with a Boolean describing this record as an information stream type.

#### Example:

```
<Obj RefId="0">
      <TN RefId="0">
        <T>System.Management.Automation.InformationRecord</T>
         <T>System.Object</T>
      \langle/TN> <ToString>Information Data</ToString>
       <Props>
        <S N="MessageData">Information Data</S>
        <S N="Source">Write-Information</S>
         <DT N="TimeGenerated">2015-03-09T11:00:06.7899543-07:00</DT>
         <Obj N="Tags" RefId="1">
           <TN RefId="1">
             <T>System.Collections.Generic.List`1[[System.String, mscorlib, Version=4.0.0.0, 
Culture=neutral, PublicKeyToken=b77a5c561934e089]]</T>
             <T>System.Object</T>
          \langle/TN\rangle\langleT.ST / </Obj>
        <S N="User">DOMAIN\UserName</S>
        <S N="Computer">ComputerFQID</S>
         <U32 N="ProcessId">64332</U32>
         <U32 N="NativeThreadId">21456</U32>
         <U32 N="ManagedThreadId">7</U32>
       </Props>
      <MS> <B N="WriteInformationStream">true</B>
      \langle/MS\rangle\langle/Obj>
```
## <span id="page-89-0"></span>**2.2.5.2 Serialization of Complex Objects**

This section describes how to serialize Complex Objects. A Complex Object is one of the following:

- An object of a non-primitive type (a type not covered in the section  $2.2.5.1$ ).
- An Extended Primitive Object an object which in addition to a value of a primitive type (a type covered in section 2.2.5.1) contains some extra information from section [2.2.5.3.4](#page-96-1) (for example, ToString or extended properties).

A Complex Object sent by the higher layer to the PowerShell Remoting Protocol for transport MUST have been encoded using one of the following representations.

- As a reference to an earlier object (section  $2.2.5.2.1$ ).
- As an [<Obj> Element](#page-90-1) (section 2.2.5.2.2).

The higher layer chooses either to encode a subset of the Complex Object's properties or to represent the Complex Object as a string. The type of the source Complex Object can be lost in the encoding.

## <span id="page-89-1"></span>**2.2.5.2.1 Referencing Earlier Objects**

#### **2.2.5.2.1.1 RefId Attribute**

All <Obj> elements representing Complex Objects (see section [2.2.5.2.2\)](#page-90-1) SHOULD have an optional RefId attribute that identifies the object so that it can be referenced later. The object identifier used MUST be unique during the lifetime of a serializer/deserializer pair (see the following section for details). The identifier can be any string that is valid in an XML attribute.

## **2.2.5.2.1.2 <Ref> Element**

When a particular object has been already serialized by a given instance of the serializer (see the following section [2.2.5.3.3](#page-96-2) for details of serializer lifetime), the serializer SHOULD choose to output only <Ref> element (instead of <Obj> element with full object data).

Example:

```
<!-- there are 2 objects in the list - the second object is the same as the first object -->
<Obj><LST>
   <Obj RefId="RefId-0">
    <TN RefId="RefId-0">
       <T>System.Drawing.Point</T>
      <T>System.ValueType</T>
      <T>System.Object</T>
    \langle/TN> <ToString>{X=12,Y=34}</ToString>
     <Props>
       <B N="IsEmpty">false</B>
       <I32 N="X">12</I32>
     <I32 N="Y">34</I32>
     </Props>
   </Obj>
   <Ref RefId="RefId-0" />
</LST></Obj>
```
# <span id="page-90-1"></span>**2.2.5.2.2 <Obj> Element**

The <Obj> element can include the following subelements in any order.

- Type names (section  $2.2.5.2.3$ ).
- ToString (section [2.2.5.2.4\)](#page-91-0).
- Element generated by one of the following:
	- Value of a primitive type (when the Complex Object is an Extended Primitive Object) (section [2.2.5.2.5\)](#page-92-0).
	- Contents of known containers (section [2.2.5.2.6\)](#page-92-1).
	- Contents of enums (section [2.2.5.2.7\)](#page-93-1).
- Adapted Properties (section [2.2.5.2.8\)](#page-94-1).
- Extended properties (section [2.2.5.2.9\)](#page-94-0).

# <span id="page-90-0"></span>**2.2.5.2.3 Type Names**

Serialization of Complex Objects can include a list of type names (see section [2.2.5.3.4.5\)](#page-96-3). Serialization MUST preserve the information provided by the higher layer about type names of an object. As specified in section 2.2.5.3.4.5, an object might not provide any type names at all, in which case the <TN> and <TNRef> elements MUST be omitted.

If the type information has been already serialized earlier in the same instance of the serializer, this information can be referenced using the <TNRef> element with the RefId attribute set to the identity of the earlier result of serializing type information. If type information has not been serialized earlier, a <TN> element is written.

The <TN> element contains <T> elements, each of which contains the name of a type associated with the object being serialized. <T> elements MUST be ordered from the most specific (that is, point) to least specific (that is, object). Type names MUST be encoded as described in section [2.2.5.3.2.](#page-95-0)

Mapping type names to concrete types is outside the scope of the protocol and is an implementation detail.

The  $\langle TN \rangle$  element always has a RefId attribute which identifies the type information; the  $\langle TN \rangle$ element can be referenced later by <TNRef> elements. The type identifier used MUST be unique during the lifetime of a serializer/deserializer pair (see section [2.2.5.3.3](#page-96-2) for details). The identifier can be any string that is valid in an XML attribute.

#### Example:

```
<Obj><LST>
   <Obj RefId="RefId-0">
     <TN RefId="RefId-0">
      <T>System.Drawing.Point</T>
      <T>System.ValueType</T>
      <T>System.Object</T>
    \langle/TN> <ToString>{X=12,Y=34}</ToString>
     <Props>
       <B N="IsEmpty">false</B>
       <I32 N="X">12</I32>
       <I32 N="Y">34</I32>
    </Props>
   </Obj>
   <Obj RefId="RefId-1">
     <TNRef RefId="RefId-0" />
     <ToString>{X=56,Y=78}</ToString>
    <Props>
       <B N="IsEmpty">false</B>
       <I32 N="X">56</I32>
      <I32 N="Y">78</I32>
     </Props>
   </Obj>
</LST></Obj>
```
#### <span id="page-91-0"></span>**2.2.5.2.4 ToString**

Serialization of Complex Objects can include a string that represents the object (see section [2.2.5.3.4.4\)](#page-96-4). Serialization MUST preserve information that the higher layer provides about string representation of an object. As described in section 2.2.5.3.4.4, an object might not provide a string representation, in which case the ToString element MUST be omitted.

XML Element: <ToString>

XML Content: Follows the XML schema specification [\[XMLSCHEMA2\]](http://go.microsoft.com/fwlink/?LinkId=90610) for the "string" data type. Contents of the string MUST be encoded as described in section [2.2.5.3.2.](#page-95-0)

Example:

```
<Obj RefId="RefId-0">
   <TN RefId="RefId-0">
     <T>System.Drawing.Point</T>
     <T>System.ValueType</T>
     <T>System.Object</T>
  \langle/TN> <ToString>{X=12,Y=34}</ToString>
   <Props>
     <B N="IsEmpty">false</B>
    <I32 N="X">12</I32>
    <I32 N="Y">34</I32>
   </Props>
</Obj>
```
*[MS-PSRP] - v20151016 PowerShell Remoting Protocol Copyright © 2015 Microsoft Corporation Release: October 16, 2015*

### <span id="page-92-0"></span>**2.2.5.2.5 Contents of Extended Primitive Objects**

If the Complex Object being serialized is an Extended Primitive Object, then the value of the primitive type is serialized as described in section [2.2.5.1.](#page-81-0)

Example (compare with the serialization of a string without notes in section  $2.2.5.1.1$ ):

```
<Obj RefId="RefId-0">
  <S>This is a string</S>
  <MS><S N="Note1">My note</S>
  </MS>\langle/Obj>
```
#### <span id="page-92-1"></span>**2.2.5.2.6 Contents of Known Containers**

#### **2.2.5.2.6.1 Stack**

The Stack container specifies a data structure for accessing a collection of elements based on a last-in, first-out order.

XML Element: <STK>

XML Contents: Results of serializing all elements of the stack, starting with the topmost element.

Example:

```
<!-- serialization of a stack created with the following pseudo code:
 s = new stack(); s.push(1); s.push(2); s.push(3); -->
<Obj RefId="RefId-0">
  <TN RefId="RefId-0">
    <T>System.Collections.Stack</T>
    <T>System.Object</T>
 \langle/TN><STK> <I32>3</I32>
    <I32>2</I32>
    <I32>1</I32>
 \langle/STK></Obj>
```
#### **2.2.5.2.6.2 Queue**

The Queue container specifies a data structure for accessing a collection of elements based on a firstin, first-out order.

XML Element: <QUE>

XML Contents: Results of serializing all elements of the queue, starting with the first element.

Example:

```
<!-- serialization of a queue created with the following pseudo code:
 s = new queue(); s.enqueue(1); s.enqueue(2); s.enqueue(3); -->
<Obj RefId="RefId-0">
   <TN RefId="RefId-0">
    <T>System.Collections.Queue</T>
     <T>System.Object</T>
  \langle/TN><OUE><I32>1</I32>
```
*[MS-PSRP] - v20151016 PowerShell Remoting Protocol Copyright © 2015 Microsoft Corporation Release: October 16, 2015*

```
<T32>2</T32>
     <I32>3</I32>
  </QUE>
\langle/Obj>
```
## <span id="page-93-0"></span>**2.2.5.2.6.3 List**

The List container specifies an ordered collection of elements.

XML Element: <LST> (an alternative element can be also used: <IE>).

XML Contents: Results of serializing all elements of the collection (starting with the first element).

#### Example:

```
<!-- serialization of a collection created with the following pseudo code:
 a = new array(); a.add(1); a.add(2); a.add(3); -->
<Obj RefId="RefId-0">
  <TN RefId="RefId-0">
     <T>System.Object[]</T>
    <T>System.Array</T>
    <T>System.Object</T>
  \rm </TN><LST> <I32>1</I32>
     <I32>2</I32>
   <T32>3</T32>
  \langle/LST>
</Obj>
```
#### **2.2.5.2.6.4 Dictionaries**

The Dictionaries container specifies an associative array; that is, a collection of keys and a collection of values in which every key is associated with one value.

XML Element: <DCT>

XML Contents: For each (key, value) pair, write <En>"key" "associated value"</En>, replacing "key" with results of serializing the key with name attribute (see section  $2.2.5.3.1$ ) set to "Key" and replacing "associated value" with results of serializing the associated value with name attribute (see section 2.2.5.3.1) set to "Value". Pairs can be processed and written in any order.

#### Example:

```
<!-- serialization of a dictionary created with the following pseudo code:
 d = new dictionary(); d.add("key1", 1); d.add("key2", 2); -->
<Obj RefId="RefId-0">
  <TN RefId="RefId-0">
    <T>System.Collections.Hashtable</T>
    <T>System.Object</T>
 \rm </TN<DCT><En><S N="Key">key2</S><I32 N="Value">2</I32></En>
   <En><S N="Key">key1</S><I32 N="Value">1</I32></En>
 </DCT>
</Obj>
```
#### <span id="page-93-1"></span>**2.2.5.2.7 Contents of Enums**

Enums specify a value of an enumeration. An enumeration is a distinct type consisting of a set of named constants. Every enumeration type has an underlying type, which can be any integral type. The default underlying type of the enumeration elements is a 32-bit integer (see section [2.2.5.1.11\)](#page-84-0). Enums never have adapted properties (see section [2.2.5.3.4.1\)](#page-96-0).

XML Element: element corresponding to the primitive integer type (see section  $2.2.5.1$ ) that is underlying the enumeration type.

XML Contents: value of the enumeration converted to the underlying type.

Example:

```
<Obj RefId="0">
  <TN RefId="0">
    <T>System.ConsoleColor</T>
    <T>System.Enum</T>
    <T>System.ValueType</T>
    <T>System.Object</T>
 \rm </TN <ToString>Blue</ToString>
  <I32>9</I32>
</Obj>
```
## <span id="page-94-1"></span>**2.2.5.2.8 Adapted Properties**

This section describes how to serialize adapted properties (see section [2.2.5.3.4.1\)](#page-96-0).

XML Element: <Props>

XML Contents: Results of serializing adapted properties of the Complex Object. Properties can be serialized in any order. Property names MUST be serialized using the attribute described in section [2.2.5.3.1.](#page-95-1)

Example:

```
<!-- serialization of an "point" object that has "X", "Y" and "IsEmpty" properties -->
<Obj RefId="RefId-0">
  <TN RefId="RefId-0">
    <T>System.Drawing.Point</T>
    <T>System.ValueType</T>
    <T>System.Object</T>
 \langle/TN> <ToString>{X=10,Y=20}</ToString>
  <Props>
    <B N="IsEmpty">false</B>
    <I32 N="X">10</I32>
    <I32 N="Y">20</I32>
  </Props>
</Obj>
```
## <span id="page-94-0"></span>**2.2.5.2.9 Extended Properties**

This section describes how to serialize extended properties (see section [2.2.5.3.4.2\)](#page-96-5) and property sets (see section [2.2.5.3.4.3\)](#page-96-6) of all Complex Objects.

XML Element: <MS>

XML Contents: Results of serializing values of extended properties and/or results of recursive serialization of property sets (resulting in a nested <MS> element). Properties and property sets can be serialized in any order. Property names and property set names MUST be serialized using the property name attribute described in section [2.2.5.3.1.](#page-95-1)

Example:

```
<!-- serialization of a point with 2 extended properties and with 1 property set that 
contains 2 other extended properties -->
<Obj RefId="RefId-0">
   <TN RefId="RefId-0">
     <T>System.Drawing.Point</T>
    <T>System.ValueType</T>
     <T>System.Object</T>
  \langle/TN> <ToString>{X=10,Y=20}</ToString>
   <Props>
     <B N="IsEmpty">false</B>
     <I32 N="X">10</I32>
     <I32 N="Y">20</I32>
   </Props>
  <MS>\leq N="Property1">This is an extended property\leq/S>
    \leq N="Property2">This is a second extended property\leq/S>
     <MS N="PropertySet1">
      \leq N="Property3">This is a third extended property\leq/S>
      \leq N="Property4">This is a forth extended property\leq/S>
    </MS>\langle/MS\rangle\langle/Obj>
```
# **2.2.5.3 Miscellaneous**

## <span id="page-95-1"></span>**2.2.5.3.1 Property Name**

If the serialized object was associated with a property, then the XML element representing the serialized object will have an N attribute that represents the name of that property. Property names MUST be encoded as described in section [2.2.5.3.2.](#page-95-0)

Example:

```
<!-- serialization of an "point" object that has "X", "Y" and "IsEmpty" properties -->
<Obj RefId="RefId-0">
  <TN RefId="RefId-0">
    <T>System.Drawing.Point</T>
    <T>System.ValueType</T>
    <T>System.Object</T>
 \langle/TN> <ToString>{X=10,Y=20}</ToString>
   <Props>
    <B N="IsEmpty">false</B>
     <I32 N="X">10</I32>
    <I32 N="Y">20</I32>
  </Props>
</Obj>
```
# <span id="page-95-0"></span>**2.2.5.3.2 Encoding Strings**

Some strings require encoding before they can be used in XML output, to remove invalid surrogate pairs for example. In the sections that follow, the descriptions of strings which require encoding will explicitly cite this section; strings with descriptions that lack such a citation can be serialized without encoding them first.

This method translates some characters into escaped numeric entity encodings.

The escape character is "\_". Control characters and surrogate characters are escaped as \_xHHHH\_, where HHHH string stands for the four-digit hexadecimal **[UTF-16](#page-11-4)** code for the character in most significant bit first order.

For example, the "Order\nDetails" is encoded as:

Order\_x000A\_Details

The underscore character only requires escaping when it is followed by a character sequence that, together with the underscore, can be misinterpreted as an escape sequence when **[decoding](#page-10-2)** the name. For example, Order Details is not encoded, but Order x0020 is encoded as Order\_x005f\_x0020. No short forms are allowed. For example, the forms  $x20$  and are not generated.

## <span id="page-96-2"></span>**2.2.5.3.3 Lifetime of a Serializer/Deserializer Pair**

The serialization used in the PowerShell Remoting Protocol makes certain assumptions about lifetime of a serializer/deserializer pair. These assumptions are used in managing uniqueness of object identifiers (section [2.2.5.2.1\)](#page-89-1) and type identifiers (section [2.2.5.2.3\)](#page-90-0) used by the serializer.

A new serializer/deserializer pair MUST be created and reused for each type of message data that is specified in section [2.2.2](#page-19-0) and sent across the network.

# <span id="page-96-1"></span>**2.2.5.3.4 Structure of Complex Objects**

## <span id="page-96-0"></span>**2.2.5.3.4.1 Adapted Properties**

Adapted properties are name/value pairs exposed by the core definition of an object.

Example 1: A .NET object representing a point can have a property named X with an associated value equal to 123 and a property named Y with an associated value equal to 456.

Example 2: A WMI object representing a computer system can have a property named Model with an associated value equal to HP Compaq dc7800 Convertible Minitower.

# <span id="page-96-5"></span>**2.2.5.3.4.2 Extended Properties**

Extended properties are name/value pairs added to an object outside of the core definition of an object.

Example: A .NET object representing a point can have 2 adapted properties named X and Y. A pipeline executing on a server can add extended properties to some instances of this object, for example, a property named Label with a value of My Location.

## <span id="page-96-6"></span>**2.2.5.3.4.3 Property Sets**

A property set is a named collection of properties.

## <span id="page-96-4"></span>**2.2.5.3.4.4 ToString Value**

A ToString value is an optional string representation of the object provided and used by the higher layer for display purposes. The PowerShell Remoting Protocol MUST transparently pass this value (or lack of the value) between the higher layers on the client and server without interpretation.

## <span id="page-96-3"></span>**2.2.5.3.4.5 Type Names**

An object can be associated with a list of type names. The list of type names is optional, and an object might not have any type names associated with it.

If a list of type names is associated with an object, the PowerShell Remoting Protocol MUST transparently pass it between the higher layers on the client and server without interpretation.

### **2.2.6 Encoding Host Parameters in Host Method Calls**

The parameters of a host method call are encoded as follows:

- A list of parameters is constructed.
- Each element of the list is encoded using the rules described specified in [2.2.6.1.](#page-97-0) This depends on the type of the parameter.
- The list is then converted into UTF-8 encoded XML, equivalent to the XML created by serializing an object with extended properties (see section  $2.2.5.2.9$ ).

### <span id="page-97-0"></span>**2.2.6.1 Encoding Individual Parameters**

The following sections specify how individual parameters are encoded.

### **2.2.6.1.1 Any Serializable Type**

Any type which can be serialized as described in  $2.2.5$  is not encoded.

#### **2.2.6.1.2 CultureInfo**

The *CultureInfo* parameter is encoded by calling the ToString() method on the object. See [\[ECMA-](http://go.microsoft.com/fwlink/?LinkId=93453)[335\]](http://go.microsoft.com/fwlink/?LinkId=93453) for the definition of ToString() of CultureInfo.

#### <span id="page-97-1"></span>**2.2.6.1.3 List**

The *list* parameter is encoded by constructing a new list with the elements being encoded in UTF-8 XML format which is equivalent to an XML obtained by serializing an object (see section  $2.2.5$ ) with the following extended properties (see section [2.2.5.2.9\)](#page-94-0).

Property Name: T.

Property Value: Type name of the element as defined in [\[ECMA-335\]](http://go.microsoft.com/fwlink/?LinkId=93453)

Property Type: String

Property Name: V.

Property Value: Element encoded using rules described in section [2.2.6.1](#page-97-0)

Property Type: List (encoded as defined in section [2.2.5.2.6.3\)](#page-93-0).

#### **2.2.6.1.4 Array**

Represents a (potentially multi-dimensional) array of elements.

An array is encoded in UTF-8 encoded XML, which is equivalent to the XML obtained by serializing a Complex Object (section [2.2.5.2\)](#page-89-0) object (see section [2.2.5\)](#page-81-1) with the following extended properties (see section [2.2.5.2.9\)](#page-94-0).

Property Name: mae.

Property Value: Elements of the array are flattened into a List and ordered by first listing the deepest elements. For example for a 3-dimensional array where dimensions are 2,3,2, the order of elements is: a[0,0,0], a[0,0,1], a[0,1,0], a[0,1,1], a[0,2,0], a[0,2,1], a[1,0,0], a[1,0,1], a[1,1,0], a[1,1,1], a[1,2,0], a[1,2,1].

Property Type: List (see section [2.2.5.2.6.3\)](#page-93-0).

Property Name: mal.

Property Value: Sizes of each of the dimensions of the array, from the topmost to the deepest dimension.

Property Type: List (see section 2.2.5.2.6.3) of Signed Ints (see section [2.2.5.1.11\)](#page-84-0). The List MUST have at least one element.

## **2.2.6.1.5 Collection**

The *collection* parameter is encoded like a list as defined in section [2.2.6.1.3](#page-97-1)

#### <span id="page-98-0"></span>**2.2.6.1.6 Dictionary**

The *dictionary* paramater is encoded by constructing a new hash table with the following key/value pairs:

Key: Key in the dictionary, encoded using rules described in section [2.2.6.1](#page-97-0)

Value: Value corresponding to key in dictionary, encoded using rules described in section 2.2.6.1

### **2.2.6.1.7 Object Dictionary**

The *object dictionary* parameter is encoded by constructing a new hash table with the following key/value pairs:

Key: Key in the dictionary, encoded using rules described in section [2.2.6.1](#page-97-0)

Value: UTF-8 encoded XML that is equivalent to the XML created by serializing an object with the following extended properties (see section  $2.2.5.2.9$ ).

Property Name: T.

Property Value: Type name of the element as defined in [\[ECMA-335\]](http://go.microsoft.com/fwlink/?LinkId=93453)

Property Type: String

Property Name: V.

Property Value: Value corresponding to key in dictionary, encoded using rules described in section 2.2.6.1

Property Type: List (encoded as defined in section [2.2.5.2.6.3\)](#page-93-0).

#### **2.2.6.1.8 Other Object Types Used in a Host Call**

The non-NULL properties of any other object types used in a host call, as defined in section [2.2.3,](#page-50-0) are encoded as extended properties (see section [2.2.5.2.9\)](#page-94-0) in the following manner.

Property Name: Name of the object's property

Property Value: The value of the object's property encoded as described in section 2.2.6.1, and then encoded into UTF-8 XML as described in section [2.2.5](#page-81-1)

# **3 Protocol Details**

# **3.1 Client Details**

## **3.1.1 Abstract Data Model**

### **3.1.1.1 Global Data**

Global client data MUST be initialized as described in section  $3.1.3$ .

### <span id="page-99-2"></span>**3.1.1.1.1 WSMV ShellID to RunspacePool Table**

The client MUST maintain a global table that maps a WSMV shell to data associated with a RunspacePool to a RunspacePool (see section [3.1.1.2\)](#page-99-0).

The key used in the table is the value of the ShellID selector received in the wxf:ResourceCreated message (see [\[MS-WSMV\]](%5bMS-WSMV%5d.pdf) section 3.1.4.5.2).

### <span id="page-99-1"></span>**3.1.1.1.2 WSMV CommandId to Pipeline Table**

The client MUST maintain a global table that maps a WSMV command to data associated with a pipeline (see section  $3.1.1.3$ ).

The key used in the table is the value of the commandId element received in the wxf:Command Response message (see [\[MS-WSMV\]](%5bMS-WSMV%5d.pdf) section 2.2.4.8).

### **3.1.1.1.3 Public Key Pair**

The client MUST have an RSA public key pair [\[PKCS1\]](http://go.microsoft.com/fwlink/?LinkId=90248) (public key MUST be 2048-bit) that can be used in a key exchange (see sections  $3.1.5.4.3$ ,  $3.1.5.4.4$  and  $3.1.5.4.5$ ). The same public key pair MUST be used in all key exchanges.

The public key pair MUST be generated before the first PUBLIC KEY message (see section 3.1.5.4.3) is sent from the client to the server.

## <span id="page-99-0"></span>**3.1.1.2 RunspacePool Data**

#### <span id="page-99-4"></span>**3.1.1.2.1 GUID**

Each RunspacePool has an associated GUID. The GUID is generated by the client after the higher layer triggers the creation of a RunspacePool (section  $3.1.4.1$ ) and before the corresponding wxf:Create message is sent.

#### <span id="page-99-3"></span>**3.1.1.2.2 RunspacePool State**

Each RunspacePool has an associated state. Section [2.2.3.4](#page-53-0) specifies available states and describes the data types used to encode the states in the PSRP messages.

For details about how a RunspacePool state transitions from its initial state of Opening to the state of Opened, see the RunspacePool creation process specified in section [3.1.4.1.](#page-103-1)

From the Opened state, a RunspacePool can reach either the Closed or Broken state specified in section 2.2.3.4.

A client can close a RunspacePool by sending a wxf:Delete message (section [3.1.5.3.11\)](#page-117-0). Before sending this message, the client changes the RunspacePool state to Closing and stops any executing

pipelines (section  $3.1.4.4$ ) using the pipeline table (section  $3.1.1.2.6$ ). If there is a successful response (section [3.2.5.3.12\)](#page-140-0), the client changes the RunspacePool state to Closed; otherwise, the client changes the state to Broken.

For details of how a client can disconnect from a RunspacePool, see section [3.1.4.9.](#page-107-0) For details of how a client can connect to a RunspacePool, see section [3.1.4.10.](#page-108-0)

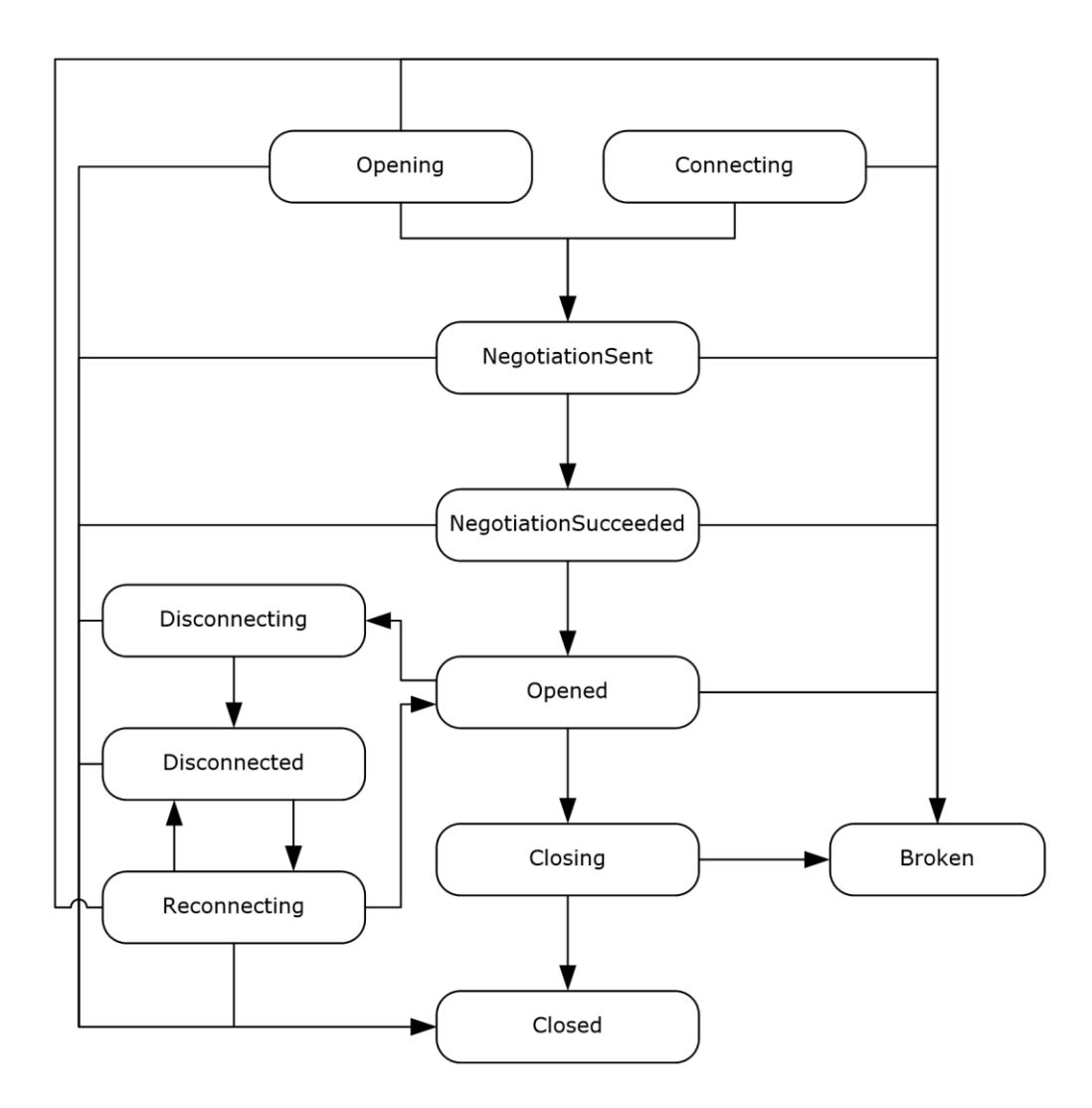

#### **Figure 2: Client RunspacePool states and transitions**

#### <span id="page-100-0"></span>**3.1.1.2.3 Defragmentation Data**

The current state of **[defragmentation](#page-10-3)** (see sections [2.2.4](#page-80-0) and [3.1.5.1.2\)](#page-111-0) for PSRP messages (section [2.2.1\)](#page-16-0) sent by the PSRP server and targeted at the RunspacePool.

Defragmentation data consists of the following pieces of information:

- **LastObjectId**: contents of **ObjectId** field of the last received fragment. Initialized to 0.
- **LastFragmentId**: contents of **FragmentId** field of the last received fragment. Initialized to 0.

 **PartiallyDefragmentedPsrpMessage**: blob with merged **Data** fields from all fragments with **ObjectId** equal to the value of **LastObjectId**. Initialized to an empty blob.

## <span id="page-101-6"></span>**3.1.1.2.4 WSMV Shell**

Each RunspacePool has an associated WSMV shell that stores the following information:

- wsa:EndpointReference (section [3.1.5.3.2\)](#page-113-0).
- ShellID selector (section 3.1.5.3.2).
- ResourceURI (section [3.1.5.3.3\)](#page-113-1).

### <span id="page-101-4"></span>**3.1.1.2.5 RunspacePool Information CI Table**

The client MUST maintain a table associating an integer identifier with the following outstanding messages sent to a RunspacePool:

- The SET\_MAX\_RUNSPACES message (as specified in section [2.2.2.6\)](#page-26-0).
- The SET\_MIN\_RUNSPACES message (as specified in section [2.2.2.7\)](#page-27-0).
- The GET\_AVAILABLE\_RUNSPACES message (as specified in section [2.2.2.11\)](#page-31-0).

The table is used to unblock the higher layer when a RunspacePool response (see section [2.2.2.8\)](#page-27-1) is received, and to route the response to the higher-layer.

## <span id="page-101-2"></span>**3.1.1.2.6 Pipeline Table**

Each RunspacePool maintains a table representing the pipelines that are currently executing using the RunspacePool.

#### <span id="page-101-0"></span>**3.1.1.2.7 Session Key**

The client MUST store and reuse the session key received from the server in the ENCRYPTED\_SESSION\_KEY message (section [2.2.2.4\)](#page-25-0). There is no initialization—the key is created on demand.

#### <span id="page-101-3"></span>**3.1.1.2.8 SessionKeyTransferTimeoutms**

The idle time-out, in milliseconds, between a client sending the PUBLIC\_KEY message (section [3.1.5.4.3\)](#page-122-0) and the client receiving the ENCRYPTED\_SESSION\_KEY message (section [3.1.5.4.4\)](#page-123-0). This element SHOULD be initialized to 60000.

#### <span id="page-101-1"></span>**3.1.1.3 Pipeline Data**

## <span id="page-101-7"></span>**3.1.1.3.1 GUID**

Each pipeline has an associated GUID. The GUID is generated by the client after the higher layer triggers the execution of a pipeline (section  $3.1.4.3$ ) and before the corresponding wxf:Command message is sent.

## <span id="page-101-5"></span>**3.1.1.3.2 Pipeline State**

Each pipeline has an associated state. Section [2.2.3.5](#page-54-0) specifies available states and describes the data type used to encode the state in PSRP messages.

For details about how pipeline state transition happens on the client side, see the steps involved in executing a pipeline specified in section [3.1.4.3.](#page-104-0)

A client can stop an executing pipeline at any time by sending a wxf:Signal message (section [3.1.4.4\)](#page-105-0). Before sending this message, the client changes the pipeline state to Stopping. If there is a successful response to the wxf:Signal message (section [3.2.5.3.10\)](#page-140-1), the client changes the pipeline state to Stopped; otherwise, the client changes the state to Failed.

If a server sends a State Information message (section  $3.1.5.4.21$ ) with a Failed state, then the client MUST process this message and change the pipeline state to Failed accordingly.

When the pipeline state is changed to Completed, Stopped, or Failed, the client removes the pipeline from the corresponding RunspacePool's pipeline table (section [3.1.1.2.6\)](#page-101-2) and the global pipeline table (section [3.1.1.1.2\)](#page-99-1).

When the pipeline state is changed to Completed, Stopped, or Failed, the client MUST NOT send any more messages to the server targeted to that particular pipeline.

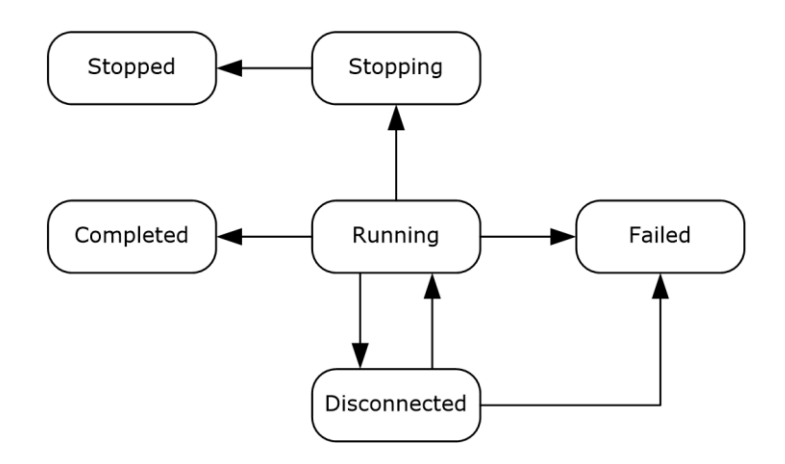

#### **Figure 3: Client pipeline states and transitions**

#### **3.1.1.3.3 Defragmentation Data**

The current state of defragmentation (see sections [2.2.4](#page-80-0) and [3.1.5.1.2\)](#page-111-0) for PSRP messages (section [2.2.1\)](#page-16-0) sent by the PSRP server and targeted at the pipeline.

Defragmentation data for a pipeline contains exactly the same type information as defragmentation data for a RunspacePool (section [3.1.1.2.3\)](#page-100-0).

#### <span id="page-102-0"></span>**3.1.1.3.4 WSMV Command**

Each pipeline has an associated WSMV command storing the following information:

CommandId (as specified in section [3.1.5.3.4\)](#page-114-0).

#### **3.1.2 Timers**

The PowerShell Remoting Protocol defines one timer in addition to those of WSMV.

The Session Key transfer timer MUST trigger closure of an associated RunspacePool if an [ENCRYPTED\\_SESSION\\_KEY message](#page-123-0) (section 3.1.5.4.4) is not received from the server in the number of milliseconds specified by the [SessionKeyTransferTimeoutms](#page-101-3) (section 3.1.1.2.8).

### <span id="page-103-0"></span>**3.1.3 Initialization**

#### **Client Initialization**

- The tables specified in sections  $3.1.1.1.1$  and  $3.1.1.1.2$  MUST be initialized to empty.
- The state of a newly created RunspacePool (section  $3.1.1.2.2$ ) MUST be initialized to Opening.
- The RunspacePool Information CI Table (section  $3.1.1.2.5$ ) MUST be initialized as empty.
- The client MAY generate the public key pair when the client starts running.

#### **Pipeline Initialization**

The state of a newly created pipeline (section [3.1.1.3.2\)](#page-101-5) MUST be initialized to Running.

### **3.1.4 Higher-Layer Triggered Events**

The following sections describe how the higher-layer triggers various PowerShell Remoting Protocol events. For more details about how a PSRP message is sent from the client to the server, see section [3.1.5.1.](#page-110-0)

## <span id="page-103-1"></span>**3.1.4.1 Creating a RunspacePool**

The higher-layer triggers the RunspacePool creation on the client. The following activities happen as part of the RunspacePool creation. During the RunspacePool creation time, the client sends PSRP messages to a server and receives PSRP messages back from the server. The client expects certain specific PSRP messages from the server at each stage, as described later in this section. If the client does not receive expected messages at each stage, the client terminates the RunspacePool creation and notifies the higher-layer. If a wxf:Fault message is received at any stage, the client reports the failure to the higher-layer, closes the RunspacePool as specified in section [3.1.5.3.13,](#page-118-0) and terminates the RunspacePool creation.

- 1. The client creates a new RunspacePool, assigns a unique GUID to this RunspacePool as described in section [3.1.1.2.1,](#page-99-4) and initializes the RunspacePool state to Opening as described in section [3.1.1.2.2.](#page-99-3)
- 2. The client constructs a SESSION\_CAPABILITY message (as specified in section [2.2.2.1\)](#page-19-1) and an INIT\_RUNSPACEPOOL message (section  $2.2.2.2$ ). The client then constructs fragmented messages for these PSRP messages using the rules specified in section [3.1.5.1.1.](#page-110-1)
- 3. The client MUST use wxf:Create (section 3.1.4.5.2) to create a RunspacePool on the server. While sending the wxf:Create message, the client sends as many fragments as possible from step 2, along with the wxf:Create message, using the <open content> portion, as specified in section [3.1.5.3.1.](#page-112-0) If all fragments of the SESSION\_CAPABILITY message have been sent, then the client changes the RunspacePool state (section  $3.1.1.2$ ) to NegotiationSent; otherwise, the RunspacePool state change is delayed until step 6.
- 4. If the client receives a wxf:ResourceCreated message, the client stores the ShellID from the response (sections  $3.1.1.1.1$  and  $3.1.1.2.4$ ), as specified in section 3.1.5.3.1. If the client receives a wxf:Fault message, the client reports the failure to the higher-layer and terminates RunspacePool creation.
- 5. At this point, the client has a ShellID associated with the remote RunspacePool and MUST send a wxf: Receive message (section  $3.1.5.3.7$ ) to the server to start receiving data from the server.

After each received wxf:ReceiveResponse message, the client MUST send another wxf:Receive if the RunspacePool is not in a Closed or Broken state.

- 6. If there are any fragments left in step 3, the remaining fragments MUST be sent using one or more wxf:Send messages (as specified in section  $3.1.5.3.5$ ). If the RunspacePool state (section 3.1.1.2) was not changed to NegotiationSent in step 3, then it is changed after sending the last fragment of the SESSION\_CAPABILITY message.
- 7. The client expects a SESSION\_CAPABILITY message (section 2.2.2.1) from the server at this stage. If a SESSION\_CAPABILITY message is received, then the client hands over the Session Capability to the higher-layer.
- 8. The client changes the RunspacePool state (section 3.1.1.2) to NegotiationSucceeded.
- 9. The client expects an APPLICATION PRIVATE DATA message (section [2.2.2.13\)](#page-33-0) from the server at this stage. If an APPLICATION PRIVATE DATA message is received, then the client hands over the application private data to the higher-layer.
- 10. The client expects the RUNSPACEPOOL STATE message (section [2.2.2.9\)](#page-28-1) from the server at this stage. If a RUNSPACEPOOL\_STATE message is received, then the client extracts the State from the message and changes the RunspacePool state (section 3.1.1.2) to Opened.

When the RunspacePool state is in Opened state, the higher-layer can trigger other events, such as Executing a pipeline (section  $3.1.4.3$ ) or Closing the RunspacePool (section  $3.1.4.2$ ).

## <span id="page-104-1"></span>**3.1.4.2 Closing a RunspacePool**

The higher layer can initiate the closing of a RunspacePool. If the state of a RunspacePool is not Opened, the client does nothing. Otherwise, the following activities happen as part of the RunspacePool closure:

- 1. The client stops any currently executing pipelines (section [3.1.4.4\)](#page-105-0).
- 2. The client sends a wxf:Delete message (section  $3.1.5.3.11$ ) using the ShellID stored in section [3.1.1.2.4.](#page-101-6)
- 3. The client expects a wxf:DeleteResponse (section [3.2.5.3.12\)](#page-140-0) from the server at this state. If wxf:DeleteResponse is received, the client changes the RunspacePool state (section  $3.1.1.2$ ) to Closed. If a wxf:Fault message is received, the client changes the RunspacePool state (section 3.1.1.2) to Broken.
- 4. When the RunspacePool reaches a Closed or Broken state, the client removes the RunspacePool instance from the global table (section  $3.1.1.1.1$ ).

# <span id="page-104-0"></span>**3.1.4.3 Executing a Pipeline**

The higher layer can initiate the execution of a pipeline on the server at any time as long as the RunspacePool is in Opened (section  $3.1.1.2$ ) state. The following activities happen as part of the pipeline execution. During the pipeline creation time, the client sends messages to a server and receives messages back from the server. The client expects specific messages from the server at each stage as described later in this section. If the client does not receive the expected messages at each stage, the client terminates the pipeline execution (section 3.1.4.3) and notifies the higher layer. If a wxf:Fault message is received at any stage, the client reports the failure to the higher layer and stops the pipeline (as specified in section [3.1.5.3.13\)](#page-118-0).

1. The client creates a new pipeline, assigns a unique GUID to this pipeline (section  $3.1.1.3.1$ ), and initializes the pipeline state (section  $3.1.1.3.2$ ) to Running. The client adds this pipeline instance to the RunspacePool's pipeline table (section  $3.1.1.2.6$ ). The client constructs a CREATE\_PIPELINE

message (section [2.2.2.10\)](#page-28-0) and sends it to the server using wxf: Command (section [3.1.5.3.3\)](#page-113-1) and (if needed) wxf:Send (section  $3.1.5.3.5$ ) messages.

- 2. After sending all fragments of a CREATE\_PIPELINE message, the client stores the CommandId (sections [3.1.1.3.4](#page-102-0) and [3.1.1.1.2\)](#page-99-1) and MUST send a wxf:Receive message to start receiving data from the pipeline on the server. After each received wxf:ReceiveResponse message, the client MUST send another wxf:Receive message if the pipeline is not in a Completed or Stopped state.
- 3. At this stage, the client interacts with the higher layer in three ways concurrently:
	- The client reads input data (if any) from the higher layer, constructs a PIPELINE\_INPUT message (section [3.1.5.4.17\)](#page-125-0), and sends it to a server. This process is repeated for all the input objects provided by the higher layer. When the higher layer signals that all input data has been provided, the client MUST send an END\_OF\_PIPELINE\_INPUT message (section [2.2.2.18\)](#page-37-1).
	- The client receives result messages from the server and hands over the result data to the higher layer. Only the following result messages are expected at this stage: PIPELINE\_OUTPUT (section [2.2.2.19\)](#page-37-0), ERROR\_RECORD (section [2.2.2.20\)](#page-37-2), DEBUG\_RECORD (section [2.2.2.22\)](#page-41-0), VERBOSE\_RECORD (section [2.2.2.23\)](#page-43-0), WARNING\_RECORD (section [2.2.2.24\)](#page-45-0), PROGRESS\_RECORD (section [2.2.2.25\)](#page-47-0), INFORMATION\_RECORD (section [2.2.2.26\)](#page-48-0), PIPELINE\_HOST\_CALL (section [2.2.2.27\)](#page-48-1), and PIPELINE\_STATE (section [2.2.2.21\)](#page-40-0). If the client receives any other message, then the client MUST stop the pipeline (section 3.1.4.3). When a PIPELINE\_STATE message is received, then the client stops sending input data and skips to step 4.
	- If the higher layer stops the pipeline  $3.1.4.4$ , the client does not execute steps 4 and 5.
- 4. If a PIPELINE\_STATE message (section  $3.1.5.4.21$ ) is received, the client changes the pipeline state (section 3.1.1.3.2) according to the message received and notifies the higher-layer.
- 5. When the pipeline reaches Completed or Failed state, the client removes the pipeline instance from the global table (section 3.1.1.1.2) and the RunspacePool's pipeline table (section 3.1.1.2.6).

# <span id="page-105-0"></span>**3.1.4.4 Stopping a Pipeline**

The higher-layer can choose to stop an executing pipeline. If the state of the pipeline is not Running, the client ignores the request. Otherwise, the following activities happen as part of stopping the pipeline. If a wxf:Fault message is received at any stage, the client reports the failure to the higherlayer, removes the pipeline from the RunspacePool's pipeline table (section  $3.1.1.2.6$ ), removes the pipeline from the global pipeline table (section [3.1.1.1.2\)](#page-99-1), and changes the pipeline State to Failed (section [3.1.1.3.2\)](#page-101-5).

- 1. The client waits for a wxf:CommandResponse message for the wxf:Command message (section [3.1.5.3.3\)](#page-113-1) before proceeding with stopping the pipeline.
- 2. The client changes the pipeline state (section 3.1.1.3.2) to Stopping and sends a wxf:Signal message (section  $3.1.5.3.9$ ) to stop the pipeline on the server.
- 3. The client expects a wxf:SignalResponse message (section [3.2.5.3.10\)](#page-140-1) at this stage. If a wxf:SignalResponse message is received, the client changes the pipeline State (section 3.1.1.3.2) to Stopped, removes the pipeline from the RunspacePool's pipeline table (section 3.1.1.2.6), removes the pipeline from the global pipeline table (section 3.1.1.1.2), and notifies the higherlayer.

## **3.1.4.5 Getting Command Metadata**

The higher layer triggers the sending of a GET\_COMMAND\_METADATA message (section [2.2.2.14\)](#page-34-0) to get the metadata of commands (section [2.2.3.19\)](#page-71-0) available in a RunspacePool. The RunspacePool

MUST be in the Opened state (section  $3.1.1.2$ ). When sending this message and receiving responses from the server, the client uses similar data structures that are used for executing a pipeline (section [3.1.4.3\)](#page-104-0).

The following activities happen as part of sending the GET\_COMMAND\_METADATA message and receiving responses from the server. The client expects certain specific messages from the server at each stage, as described below. If the client does not receive the expected messages at any stage, then the client terminates the Getting command metadata higher-layer triggered action and notifies the higher layer. If a wxf:Fault message is received at any stage, the client reports the failure to the higher layer and stops the Getting command metadata action in the same manner as described in section [3.1.5.3.13.](#page-118-0)

1. The client creates a new pipeline data structure (section  $3.1.1.3$ ), assigns a unique GUID to this pipeline (section  $3.1.1.3.1$ ) and initializes the pipeline state (section  $3.1.1.3.2$ ) to Running.

The client adds this pipeline instance to the RunspacePool's pipeline table (section [3.1.1.2.6\)](#page-101-2).

The client constructs a GET\_COMMAND\_METADATA message (section 2.2.2.14) and sends it to the server.

- 2. If a wxf:CommandResponse message (section  $3.1.5.3.4$ ) is received, the client stores the CommandId (sections  $3.1.1.3.4$  and  $3.1.1.1.2$ ) and sends a wxf: Receive message to start receiving data from the server.
- 3. At this stage, the client receives result messages from the server and sends the result data to the higher-layer. Only the following result messages are expected at this stage. If the client receives any other message, then the client MUST stop the pipeline (section  $3.1.4.4$ ). The messages expected at this stage are the following: PIPELINE\_OUTPUT (section [2.2.2.19\)](#page-37-0) containing either CommandMetadataCount (first Output received, see section [2.2.3.21\)](#page-72-1) or CommandMetadata (subsequent Output received, see section [2.2.3.22\)](#page-72-0), ERROR\_RECORD (section [2.2.2.20\)](#page-37-2), DEBUG\_RECORD (section [2.2.2.22\)](#page-41-0), VERBOSE\_RECORD (section [2.2.2.23\)](#page-43-0), WARNING\_RECORD (section [2.2.2.24\)](#page-45-0), PROGRESS\_RECORD (section [2.2.2.25\)](#page-47-0), INFORMATION\_RECORD (section [2.2.2.26\)](#page-48-0), PIPELINE\_HOST\_CALL (section [2.2.2.27\)](#page-48-1), and PIPELINE\_STATE (section [2.2.2.21\)](#page-40-0).

The CommandMetadataCount (section 2.2.3.21) MUST be the first Output (section 2.2.2.19) message received and it specifies the number of subsequent CommandMetadata (section 2.2.3.22) Output messages received by the client. The client SHOULD process only this number of CommandMetadata Output messages.

When a PIPELINE STATE message is received, or when the higher-layer stops the Getting command metadata action, the client stops executing these steps.

- 4. If a PIPELINE STATE message (section  $3.1.5.4.21$ ) is received, the client changes the pipeline state (section 3.1.1.3.2) as per the message received and notifies the higher layer.
- 5. When the pipeline reaches the Completed or Failed state, the client removes the pipeline instance from the global pipeline table (section 3.1.1.1.2) and the RunspacePool's pipeline table (section 3.1.1.2.6).

## **3.1.4.6 Setting the Minimum or Maximum Runspaces in a RunspacePool**

The higher layer can initiate setting minimum or maximum (section [3.2.1.2.9\)](#page-131-1) runspaces in a RunspacePool on the server at any time as long as the RunspacePool is in an Opened (section [3.1.1.2.5\)](#page-101-4) state. The following activities happen as part of setting the minimum or maximum runspaces in a RunspacePool:

1. The client creates a new entry in the **RunspacePool CI Table** (section 3.1.1.2.5) and blocks the higher layer until step 4.

- 2. The client constructs a SET\_MAX\_RUNSPACES (section [2.2.2.6\)](#page-26-0) or SET\_MIN\_RUNSPACES (section  $(2.2.2.7)$  $(2.2.2.7)$  message and sends it (section  $(3.1.5.1.1)$  to the server using a wxf: Send message.
- 3. The client waits to receive (section [3.1.5.1.2\)](#page-111-0) a RUNSPACE\_AVAILABILITY message (section [2.2.2.8\)](#page-27-1) associated with the **RunspacePool CI Table** entry from step 1. This step assumes that the client has already sent out a wxf:Receive message for the RunspacePool as specified in section [3.1.4.1.](#page-103-1)
- 4. The client removes the **RunspacePool CI Table** entry, unblocks the higher-layer, and communicates the result extracted from the SetMinMaxRunspacesResponse field of the received RUNSPACE\_AVAILABILITY message.

## **3.1.4.7 Getting the Number of Available Runspaces in a RunspacePool**

The higher layer can initiate getting the number of available (section  $3.2.1.4.1$ ) runspaces in a RunspacePool on the server at any time as long as the RunspacePool is in an Opened (section [3.1.1.2\)](#page-99-0) state. The following activities happen as part of getting the number of available runspaces in a RunspacePool:

- 1. The client creates a new entry in the **RunspacePool CI Table** (section [3.1.1.2.5\)](#page-101-4) and blocks the higher-layer until step 4.
- 2. The client constructs a GET\_AVAILABLE\_RUNSPACES message (section [2.2.2.11\)](#page-31-0) and sends it (section  $3.1.5.1.1$ ) to the server using a wxf: Send message.
- 3. The client waits to receive (section [3.1.5.1.2\)](#page-111-0) a RUNSPACE\_AVAILABILITY message (section [2.2.2.8\)](#page-27-1) associated with the **RunspacePool CI Table** entry from step 1. This step assumes that the client has already sent out a wxf:Receive message for the RunspacePool as specified in section [3.1.4.1.](#page-103-1)
- 4. The client removes the **RunspacePool CI Table** entry, unblocks the higher layer, and communicates the result extracted from the **SetMinMaxRunspacesResponse** field of the received RUNSPACE\_AVAILABILITY message.

## **3.1.4.8 Initiating a Session Key Exchange**

The higher layer can initiate a session key exchange at any time, so long as the RunspacePool is in an Opened state (section [3.1.1.2\)](#page-99-0).

- 1. The client ignores this higher-layer request if either of the following is true:
	- The session key (section  $3.1.1.2.7$ ) is already registered by the client.
	- **The session key exchange is already in progress.**

If this higher-layer request is ignored, then steps 2 and 3 of this procedure are skipped.

- 2. The client constructs a PUBLIC\_KEY message (section [2.2.2.3\)](#page-23-0) and sends it to server using a wxf:Send message (see section [3.1.5.1.1.](#page-110-1)
- 3. The client waits to receive an ENCRYPTED\_SESSION\_KEY (as specified in section [2.2.2.4\)](#page-25-0) from the Pserver (see section  $3.1.5.1.2$ ) and updates the abstract data (see section  $3.1.1.2.7$ ).
- 4. The client notifies the higher-layer when the session key exchange is completed.

#### <span id="page-107-0"></span>**3.1.4.9 Disconnecting from a RunspacePool**

In order for the server session to support Disconnect and Connect operations, the client MUST provide a wsmv: SessionId element [\(\[MS-WSMV\]](%5bMS-WSMV%5d.pdf) section 3.1.4.1.37) in all wxf messages. This element is the
unique identifier of a client session and will remain the same for all messages sent from that session. Server sessions supporting Disconnect and Connect operations distinguish requests from different client sessions based on this identifier.

The higher layer can initiate the process of disconnecting from a RunspacePool. Any active pipelines will automatically be disconnected once the RunspacePool is disconnected. If the RunspacePool is not in the Opened state, the client ignores any requests to disconnect. Otherwise, the client takes the following actions to process the disconnect request:

- 1. The client waits for any ongoing send operation to complete by waiting for wxf:SendResponse messages (see section [3.1.5.3.6\)](#page-115-0) from the server.
- 2. The client sends a wxf:Disconnect message (see section  $3.1.5.3.16$ ) using the ShellID specified in section [3.1.1.2.4.](#page-101-0)
- 3. The client receives a wxf:DisconnectResponse (see section [3.2.5.3.17\)](#page-141-0) from the server. The client changes the states of the RunspacePool (see section  $3.1.1.2$ ) and any associated pipelines to Disconnected. If the client receives a wxf:Fault message, it changes the RunspacePool state to Broken.

# **3.1.4.10 Connecting to a RunspacePool**

After a client disconnects from a RunspacePool, that same RunspacePool can be reconnected to by the previous client session or by a new client session. When a previous client reconnects, the server session recognizes it based on the client's wsmv: SessionId element (see [\[MS-WSMV\]](%5bMS-WSMV%5d.pdf) section 3.1.4.1.37). When a new client session connects to the RunspacePool, the client and server exchange messages to negotiate a new session identifier.

### <span id="page-108-0"></span>**3.1.4.10.1 Discovering Disconnected RunspacePools and Associated Pipelines on a Server**

Before connecting to a RunspacePool on a server, the client needs to obtain an identifier for that RunspacePool. Each RunspacePool instance is represented as a WSMan Shell instance. Clients can use the wxf: Enumerate request (as specified in [\[MS-WSMV\]\)](%5bMS-WSMV%5d.pdf) to obtain a list of ShellID values, which are the RunspacePool identifiers.

The client uses the identifier for the RunspacePool it intends to connect to in the wxf:Connect message that initiates the connection process. See section [3.1.4.10.3](#page-109-0) for details.

After a client has connected to a RunspacePool, it can enumerate the pipelines in the RunspacePool and connect to a particular pipeline to receive that pipeline's output. Each pipeline is represented as a WSMan Command instance. Clients again use the wxf:Enumerate request to obtain a list of CommandID values, which are the pipeline identifiers.

The client sends another wxf:Connect message with the pipeline identifier to initiate a connection to that pipeline. See section 3.1.4.10.3 for details.

## <span id="page-108-1"></span>**3.1.4.10.2 Connecting to a RunspacePool from a Previous Client Session**

A client session that has previously disconnected from a remote RunspacePool can reconnect by using the wxf:Reconnect message (section  $3.1.5.3.18$ ). The client sends the same wsmv:SessionId (see [\[MS-WSMV\]](%5bMS-WSMV%5d.pdf) section 3.1.4.1.37) value that it used in the original connection to that RunspacePool.

- 1. The client sends a wxf:Reconnect message, using the ShellID as specified in section [3.1.1.2.4.](#page-101-0)
- 2. The client receives a wxf: Reconnect Response message (section [3.2.5.3.19\)](#page-142-0) from the server. The client changes the RunspacePool state (section  $3.1.1.2$ ) to Opened. If the client receives a wxf:Fault message, it instead changes the RunspacePool state to Broken.
- 3. If the client received a wxf:ReconnectResponse message in the previous step, it MUST send a wxf: Receive message (section  $3.1.5.3.7$ ) to the server to start receiving data from the server.
- 4. The client MUST send additional wxf:Receive messages in response to any further wxf:ReconnectResponse messages it receives from the server, as long as the RunspacePool is not in either the Closed or Broken state.

## <span id="page-109-0"></span>**3.1.4.10.3 Connecting to a RunspacePool from a New Client Session**

The following procedure specifies the sequence of interactions between a client and server when a new client connects to a disconnected RunspacePool:

- 1. The client discovers the ShellID value of the RunspacePool to connect to by issuing a wsm:Enumerate message as described in section [3.1.4.10.1.](#page-108-0)
- 2. The client creates a new RunspacePool, assigns the ShellID to this RunspacePool, and initializes the RunspacePool state to Connecting (section  $3.1.1.2.2$ ).
- 3. The client constructs a SESSION\_CAPABILITY message (section [2.2.2.1\)](#page-19-0) and a CONNECT\_RUNSPACEPOOL message (section [2.2.2.2\)](#page-20-0). The client then constructs fragmented messages for these messages as specified in section [3.1.5.1.1.](#page-110-0)
- 4. The client MUST send a wxf: Connect message (section [3.1.5.3.14\)](#page-118-0) to create a RunspacePool on the server. The client sends all fragments from the preceding step along with the wxf:Connect message, using the open content portion of the wxf:Connect message. The client changes the RunspacePool state to NegotiationSent.
- 5. The client receives a wxf:ConnectResponse message along with a SESSION\_CAPABILITY message from the server, then passes the Session Capability to the higher layer. If the client receives a wxf:Fault message, the client reports the failure to the higher layer and terminates the RunspacePool connection.
- 6. The client changes the RunspacePool state to Opened and sends a wxf:Receive message to the server.
- 7. After each wxf:ReceiveResponse message the client receives from the server, the client MUST send another wxf:Receive as long as the RunspacePool is not in either the Closed or Broken state.
- 8. The client waits for APPLICATION\_PRIVATE\_DATA messages (section [2.2.2.13\)](#page-33-0) from the server and passes any application private data it receives to the higher layer.

When the RunspacePool state is in the Opened state, the higher layer can trigger other events such as closing the RunspacePool (section  $3.1.4.2$ ) or executing a pipeline (section  $3.1.4.3$ ). Once the RunspacePool is connected, the client can connect to individual pipelines as follows:

- 1. The client discovers the Command identifier for the pipeline to connect to (section [3.1.4.10.2\)](#page-108-1).
- 2. The client creates a new pipeline, assigns the Command identifier to this pipeline, and initializes the pipeline state to Running (section  $3.1.1.3.2$ ).
- 3. The client sends a wxf:Connect message (section 3.1.5.3.14) using the above ShellID and Command identifier and waits for a wxf:ConnectResponse message (section [3.1.5.3.15\)](#page-119-0).
- 4. When the client receives the wxf:ConnectResponse message from the server, it sends a wxf:Receive message to start receiving data from the pipeline on the server.
- 5. After each received wxf:ReceiveResponse message, the client MUST send another wxf:Receive message as long as the pipeline is not in either the Completed or Stopped state.
- 6. With the pipeline connected, the client interacts with the higher layer in the three ways specified in section [3.1.4.](#page-103-0)
- 7. If the client receives a PIPELINE\_STATE message (section  $3.1.5.4.21$ ), the client changes the pipeline state (section 3.1.1.3.2) in accordance with the message and notifies the higher layer.
- 8. When the pipeline reaches either the Completed or Failed state, the client removes the pipeline instance from the global table (section  $3.1.1.1.2$ ) and from the RunspacePool's pipeline table (section [3.1.1.2.6\)](#page-101-2).
- 9. If a wxf:Fault message is received at any step in this procedure, the client reports the failure to the higher layer.

## **3.1.5 Message Processing Events and Sequencing Rules**

## <span id="page-110-1"></span>**3.1.5.1 General Rules**

The PowerShell Remoting Protocol MUST adhere to the message processing rules specified in [\[MS-](%5bMS-WSMV%5d.pdf)[WSMV\]](%5bMS-WSMV%5d.pdf) section 3.1.4.1.31, in addition to the following.

- 1. The client uses wxf:Send (section [3.1.5.3.5\)](#page-114-0), wxf:Create (section [3.1.5.3.3\)](#page-113-0), and wxf:Command (section 3.1.5.3.3) messages to send PowerShell Remoting Protocol data to a server's RunspacePool or pipeline. The client MUST follow the rules described in section  $3.1.5.1.1$  while sending messages.
- 2. The client receives data from the server as part of wxf: Receive Response (section [3.2.5.3.8\)](#page-138-0) message and constructs a PSRP message according to the rules described in section [3.1.5.2.](#page-111-0) The client decides whether a PSRP message is targeted to a RunspacePool or pipeline according to the rules described in sections  $3.1.5.4$  and  $2.2.1$ .
- 3. Some messages apply only to RunspacePools, and are valid only when the RunspacePool is in certain states. The valid states for each message are listed in section 3.1.5.4. When a client receives a message for a RunspacePool that is not in the correct state, the client MUST stop any executing pipelines (section  $3.1.1.3.2$ ) and close that RunspacePool (section  $3.1.1.2.2$ ).
- 4. Some messages apply to pipelines, and are valid only when the pipeline is in certain states. The valid states for each message are listed in section 3.1.5.4. When a client receives a message for a pipeline that is not in the correct state, then the client MUST stop the pipelines (section 3.1.1.3.2).
- 5. When a client's RunspacePool state reaches Closed or Broken state, the client MUST NOT process any message targeted for that particular RunspacePool and MUST NOT send any messages to the server's RunspacePool, except for wxf:Delete message (section [3.1.5.3.11\)](#page-117-0). If the client receives any message from the server targeted to the RunspacePool in this state, the client MUST ignore that message.
- 6. When a client's pipeline state reaches a Completed, Stopped, or Failed state, the client MUST NOT process any message targeted for that particular pipeline and MUST NOT send any messages to the server's pipeline, except for wxf: Signal message (section  $3.1.5.3.9$ ). If the client receives any message from the server targeted to the pipeline in this state, then the client MUST ignore that message.

### <span id="page-110-0"></span>**3.1.5.1.1 Rules for Sending Data**

- 1. The client MUST use one of wxf:Create, wxf:Command, or wxf:Send messages (as specified in [\[MS-WSMV\]\)](%5bMS-WSMV%5d.pdf) to send PSRP messages to the server, depending on the circumstances. See section [3.1.5.3](#page-112-0) for details.
- 2. When sending any PSRP message (section [2.2\)](#page-16-1), the message MUST first be fragmented into one or more fragments. See section  $2.2.4$  for the format of a fragment. The FragmentIDs MUST be numbered consecutively beginning with 0.
- 3. The fragments MUST be sent in ascending order of FragmentID, using either wxf:Create (section [3.1.5.3.3\)](#page-113-0), wxf:Send (section [3.1.5.3.5\)](#page-114-0) or wxf:Command (section 3.1.5.3.3).
- 4. If multiple fragments can fit into a single WS-MAN message, then the single WS-MAN message SHOULD include as many fragments as possible (see [MS-WSMV], section 3.1.4.1.7). The fragments MUST be embedded in the order that the PSRP messages were generated.
- 5. When sending fragments using wxf:Create or wxf:Command, the fragments MUST be base64 encoded, as specified in sections 3.1.5.3.3 and 3.1.5.3.3.
- 6. When sending fragments using wxf:Send, the fragments MUST be sent with the Stream element (as specified in [MS-WSMV], section 2.2.4.40) set to either "stdin" or "pr". Fragments from RUNSPACEPOOL\_HOST\_RESPONSE and PIPELINE\_HOST\_RESPONSE messages (sections [3.1.5.4.16](#page-125-0) and [3.1.5.4.28\)](#page-127-0) SHOULD be sent using a "pr" stream. There can be multiple Stream elements in a Send Complex Type (as specified in [MS-WSMV], section 2.2.4.32). Multiple fragments can be concatenated and sent in a single Stream element. An individual fragment cannot be broken down and cannot span multiple Stream elements. The PowerShell Remoting Protocol does not encode fragments sent using wxf:Send messages, instead relying on the encoding being done by Web Services Management Protocol Extensions for Windows Vista (see [MS-WSMV], section 2.2.4.40 for allowed encodings).

## <span id="page-111-1"></span>**3.1.5.1.2 Rules for Receiving Data**

- 1. The client receives data from the server using the wxf:ReceiveResponse WS-MAN message. Each wxf:ReceiveResponse message contains one or more fragments. See section [2.2.4](#page-80-0) for the format of a fragment.
- 2. When one of the WS-MAN messages with fragmented data is received, the client extracts the **Blob** field of the fragment and appends the extracted data to the **PartiallyDefragmentedPsrpMessage** field of the targeted RunspacePool (section [3.1.1.2.3\)](#page-100-0) or pipeline (section [3.1.1.3.3\)](#page-102-0).
- 3. After an End Fragment packet is received (section 2.2.4), a whole PSRP message (see section [2.2.1\)](#page-16-0) is stored in **PartiallyDefragmentedPsrpMessage** and can be handled as described in section [3.1.5.4.](#page-121-0)
- 4. Clients SHOULD compare the **ObjectId** and **FragmentId** fields of each received fragment with the **LastObjectId** and **LastFragmentId** data stored in the ADM and then update the ADM. If at any point, it is determined that the fragments are not received in ascending order of **FragmentID** with the same **ObjectID**, the client MUST close the appropriate RunspacePool (section [3.1.4.2\)](#page-104-0) or stop the appropriate pipeline (section [3.1.4.4\)](#page-105-0).

## <span id="page-111-0"></span>**3.1.5.2 Sequencing Rules**

The following is a typical sequence for creating a RunspacePool and executing a pipeline on a server.

- 1. The client MUST construct a RunspacePool and the RunspacePool MUST be in Opened state. Refer to section [3.1.4.1](#page-103-1) for more details.
- 2. When a RunspacePool is in the Opened state, RunspacePool specific messages—such as Set Maximum Runspaces (section [3.1.5.4.6\)](#page-123-0), Set Minimum Runspaces (section [3.1.5.4.7\)](#page-123-1), and Get Available Runspaces (section  $3.1.5.4.11$  - can be sent to the server's RunspacePool. For more details about the exact messages that can be sent, see section [3.1.5.4.](#page-121-0)
- 3. When a RunspacePool is in the Opened state, the client MAY send a pipeline message (section [3.1.5.4.10\)](#page-124-1) to the server to start executing a pipeline on the server. Refer to section [3.1.4.3](#page-104-1) for more details about the pipeline sequence.
- 4. When the RunspacePool is in Opened state, the client MAY receive RunspacePool specific messages, such as the RUNSPACEPOOL\_HOST\_CALL message (section [3.1.5.4.15\)](#page-125-1) and RUNSPACEPOOL\_STATE message (section [3.1.5.4.9\)](#page-124-2).
- 5. When a pipeline is in Running state and a success response message for wxf:Command is received (section  $3.1.5.3.4$ ), the client MAY receive pipeline specific messages, such as the PIPELINE\_OUTPUT message (section [3.1.5.4.19\)](#page-126-1) and PIPELINE\_HOST\_CALL message (section [3.1.5.4.27\)](#page-127-1). For more details about the exact messages that can be received, see section 3.1.5.4.
- 6. The client MAY choose to stop a pipeline at any time using the wxf:Signal message (section [3.1.5.3.9\)](#page-117-1), as long as the pipeline is in a Running state and a success response message for wxf:Command is received (section 3.1.5.3.4).
- 7. A client MAY choose to close a RunspacePool and associated pipelines at any time, as long as the RunspacePool is in an Opened state.
- 8. When a RunspacePool is in a Closed state, that specific RunspacePool is not allowed for executing pipelines.

### <span id="page-112-0"></span>**3.1.5.3 Rules for Processing WS-MAN Messages**

### <span id="page-112-1"></span>**3.1.5.3.1 Rules for the wxf:Create Message**

The client uses a wxf: Create message (as described in [\[MS-WSMV\]](%5bMS-WSMV%5d.pdf) section 3.1.4.5.2) to create a RunspacePool on the server. Before sending this message, the client creates a RunspacePool instance, assigns it a GUID (section [2.2.5.1.18\)](#page-85-0), and initializes its state to Opening (section [3.1.1.2.2\)](#page-99-1). The following information is supplied for the wxf:Create message.

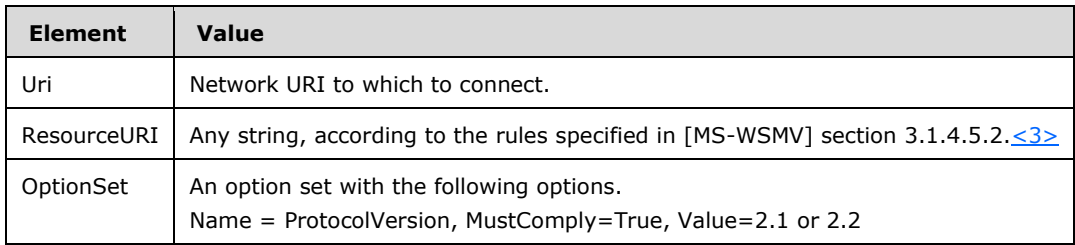

The following information is supplied for the shell data type, as required by [MS-WSMV] section 2.2.4.37, in the wxf:Create message.

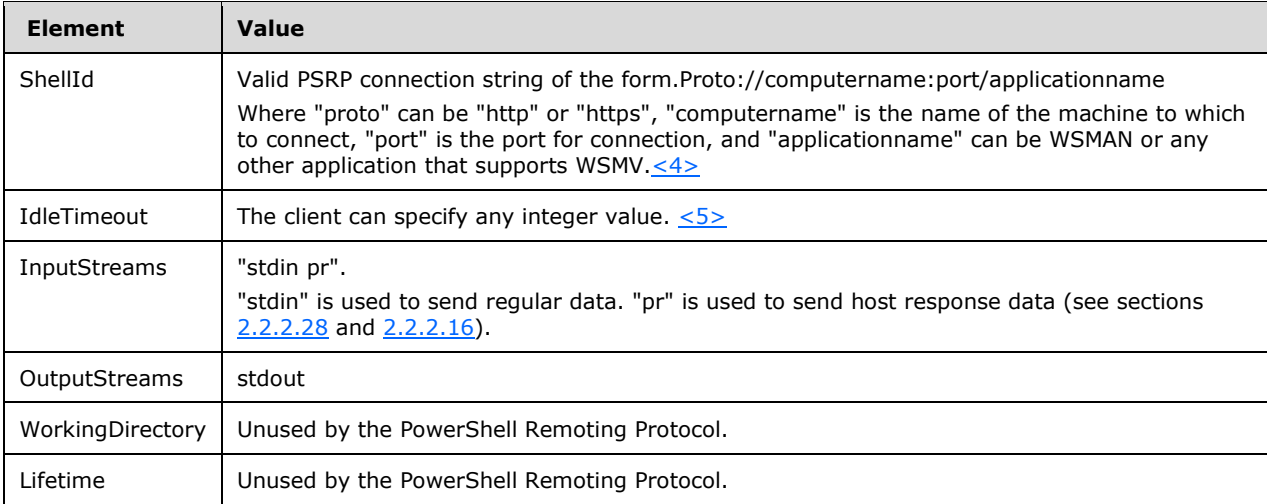

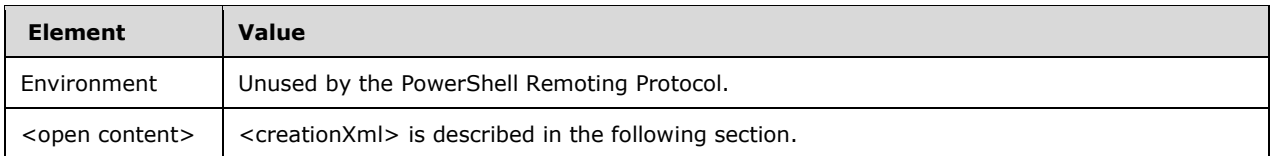

The generic description for <open content> is defined in [MS-WSMV] section 2.2.4.37.

The client uses <open content> to send additional data, called creationXml data, that assists in creating a shell on the server. This creationXml can contain any data that is destined to the shell. Without this creationXml data, clients MUST use wxf: Send messages, described in section [3.1.5.3.5.](#page-114-0) To avoid multiple network calls, it is encouraged to send additionally using "creationXml". A SESSION\_CAPABILITY message (section [2.2.2.1\)](#page-19-0) MUST be the first message that is sent to a server from the client. Typically the SESSION\_CAPABILITY message is broken down to only one fragment (see section [2.2.4\)](#page-80-0), as is the INIT\_RUNSPACEPOOL message, and both those messages are included in the creationXml. The creationXml MUST be of the following format.

```
<creationXml xmlns=http://schemas.microsoft.com/powershell>
Base64-Encoded data
</creationXml>
```
As described in the preceding section, all the data that is sent as part of creationXml MUST be base64 encoded as described in [\[RFC3548\].](http://go.microsoft.com/fwlink/?LinkId=90432)

If the wxf:Create message is successfully received and processed by the server, the server MUST send either a success or a failure message. In either case a response is sent from the server. A wxf:ResourceCreated message, described in [MS-WSMV] section 3.1.4.5.2, is sent to notify success. A wxf:Fault message, described in [MS-WSMV] section 2.2.4.43, is sent to notify failure.

The SESSION\_CAPABILITY message (section 2.2.2.1) and INIT\_RUNSPACEPOOL message (section [2.2.2.2\)](#page-20-0) SHOULD be sent using wxf:Create message. The client MUST NOT send any other PSRP messages using a wxf:Create message.

## <span id="page-113-1"></span>**3.1.5.3.2 Rules for the wxf:ResourceCreated Message**

The server sends a wxf:ResourceCreated message [\(\[MS-WSMV\],](%5bMS-WSMV%5d.pdf) section 3.1.4.5.2) upon successful processing of a wxf:Create message (section [3.1.5.3.1\)](#page-112-1).

The wsa:EndpointReference message encapsulated within the wxf:ResourceCreated message contains a reference to the newly created WSMV Shell instance on the server. The client stores this wsa:EndPointReference for future use (section [3.1.1.2.4\)](#page-101-0). The client MUST use this address in all subsequent WSMV messages to the shell instance, that is, wxf: Delete (section  $3.1.5.3.11$ ), wxf:Command (section [3.1.5.3.3\)](#page-113-0), wxf:Signal (section [3.1.5.3.9\)](#page-117-1), wxf:Send (section [3.1.5.3.5\)](#page-114-0), and wxf:Receive (section [3.1.5.3.7\)](#page-115-1).

The client stores the value specified in the ShellID element of the wxf:ResourceCreated for future use (sections [3.1.1.1.1](#page-99-3) and 3.1.1.2.4). The client MUST use this ShellID in all subsequent WSMV messages to the shell instance, that is, wxf:Delete (section 3.1.5.3.11), wxf:Command (section 3.1.5.3.3), wxf:Signal (section 3.1.5.3.9), wxf:Send (section 3.1.5.3.5), and wxf:Receive (section 3.1.5.3.7).

### <span id="page-113-0"></span>**3.1.5.3.3 Rules for the wxf:Command Message**

The PowerShell Remoting Protocol executes a pipeline on the remote RunspacePool (created using a remote shell as described in [3.1.5.3.1\)](#page-112-1) by sending a wxf:Command message to the remote shell, as specified in [\[MS-WSMV\]](%5bMS-WSMV%5d.pdf) section 3.1.4.11. The header of the wxf: Command message MUST contain the following information.

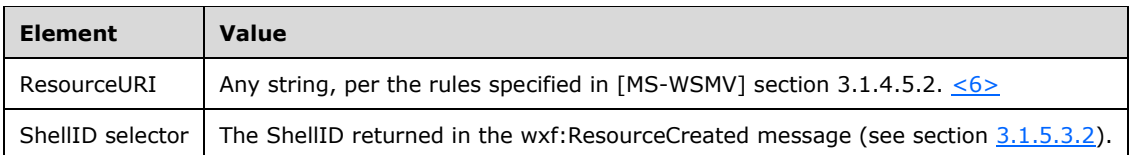

The body of the message MUST contain a command line complex type as described in [MS-WSMV] section 2.2.4.7. The following information is supplied for the required values in the command line complex type.

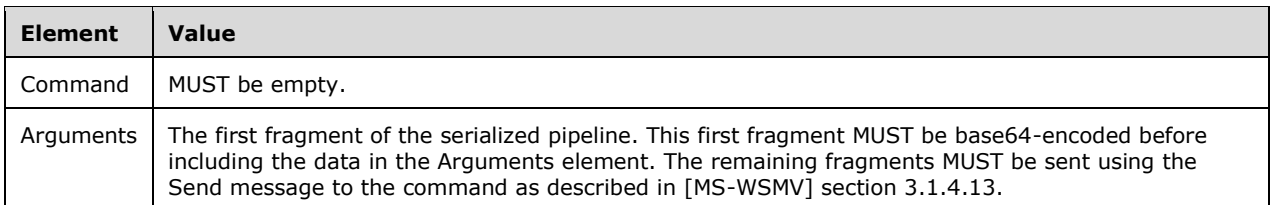

If the wxf:Command message is successfully received and processed by the server, the server MUST send either a success or a failure message. In either case, a response is sent from the server. A wxf:CommandResponse message, described in [MS-WSMV] section 2.2.4.8, is sent to notify success. A wxf:Fault message, specified in [MS-WSMV] section 2.2.4.43, is sent to notify failure.

The PSRP messages CREATE\_PIPELINE (section [3.1.5.4.10\)](#page-124-1) and GET\_COMMAND\_METADATA (section [2.2.2.14\)](#page-34-0) MAY be sent using a wxf:Command message. The client MUST NOT send any other PSRP messages using a wxf:Command message.

### <span id="page-114-1"></span>**3.1.5.3.4 Rules for the wxf:CommandResponse Message**

The server sends a wxf:CommandResponse message [\(\[MS-WSMV\]](%5bMS-WSMV%5d.pdf) section 3.1.4.11) upon successful processing of wxf:Command (section [3.1.5.3.3\)](#page-113-0). The client stores the value specified in the CommandId element of the wxf:CommandResponse message for future reference (see section [3.1.1.3.4\)](#page-102-1). The client MUST use this CommandId for future communication with the pipeline, that is, wxf:Signal (section  $3.1.5.3.9$ ), wxf:Send (section  $3.1.5.3.5$ ), and wxf:Receive (section  $3.1.5.3.7$ ).

## <span id="page-114-0"></span>**3.1.5.3.5 Rules for the wxf:Send Message**

The wxf:Send message (as specified in  $MS-WSMV$ ] section 3.1.4.13) is used to send input to a pipeline or a RunspacePool. The following information is included in the message.

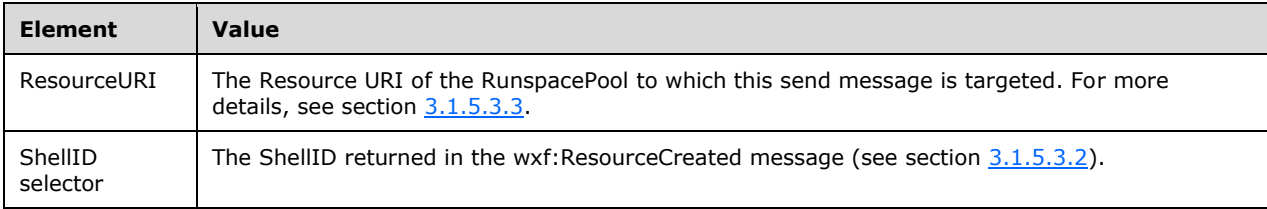

The body of the send message MUST contain a send data type as described in [MS-WSMV] section 2.2.4.32. The data type MUST contain the following information.

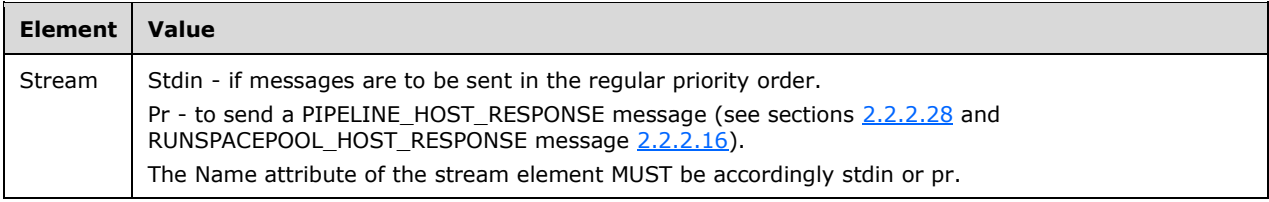

A wxf:Send message can be sent to a RunspacePool or pipeline. If the wxf:Send message is targeted to a pipeline it MUST contain the following attribute:

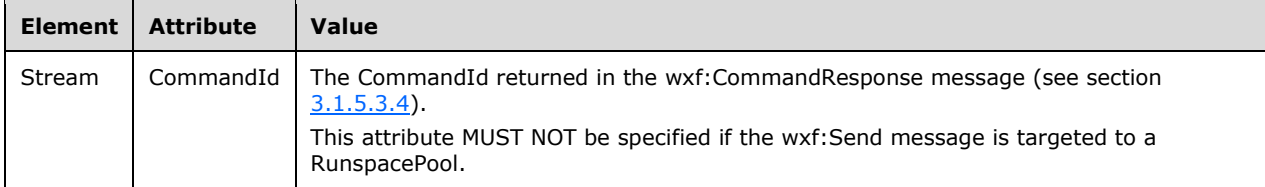

If the wxf:Send message is successfully received and processed by the server, the server MUST send either a success or a failure message. In either case a response is sent from the server. A wxf:SendResponse message, described in [MS-WSMV] section 2.2.4.33, is sent to notify success. A wxf:Fault message, described in [MS-WSMV] section 2.2.4.43, is sent to notify failure.

For any given RunspacePool or pipeline, there can be only one outstanding wxf:Send message targeted to that RunspacePool or pipeline. The client MUST wait until the server replies to the wxf:Send message with a wxf:SendResponse message or a wxf:Fault message before sending another wxf:Send message targeted to the same RunspacePool or pipeline.

Only the following PSRP messages are allowed to be sent to the server using the wxf:Send message: SESSION\_CAPABILITY (section [2.2.2.1\)](#page-19-0), INIT\_RUNSPACEPOOL (section [2.2.2.2\)](#page-20-0), PUBLIC\_KEY (section  $3.1.5.4.3$ ), SET\_MAX\_RUNSPACES (section  $3.1.5.4.6$ ), SET\_MIN\_RUNSPACES (section  $3.1.5.4.7$ ), CREATE\_PIPELINE (section [3.1.5.4.10\)](#page-124-1), GET\_AVAILABLE\_RUNSPACES (section [3.1.5.4.11\)](#page-124-0), RUNSPACEPOOL\_HOST\_RESPONSE (section [3.1.5.4.16\)](#page-125-0), PIPELINE\_INPUT (section [3.1.5.4.17\)](#page-125-2), END\_OF\_PIPELINE\_INPUT (section [3.1.5.4.18\)](#page-125-3), and PIPELINE\_HOST\_RESPONSE (section [3.1.5.4.28\)](#page-127-0).

## <span id="page-115-0"></span>**3.1.5.3.6 Rules for the wxf:SendResponse Message**

The client waits for a wxf:SendResponse message (see [\[MS-WSMV\]](%5bMS-WSMV%5d.pdf) section 3.1.4.13) to verify that the server successfully processed the wxf:Send message (see section [3.1.5.3.5\)](#page-114-0).

## <span id="page-115-1"></span>**3.1.5.3.7 Rules for the wxf:Receive Message**

The wxf:Receive message (as specified in [\[MS-WSMV\]](%5bMS-WSMV%5d.pdf) section 3.1.4.14) is used to notify a server's RunspacePool or pipeline to send PSRP messages to the client using the wxf:ReceiveResponse message (section [3.2.5.3.8\)](#page-138-0). The following information is included in the message.

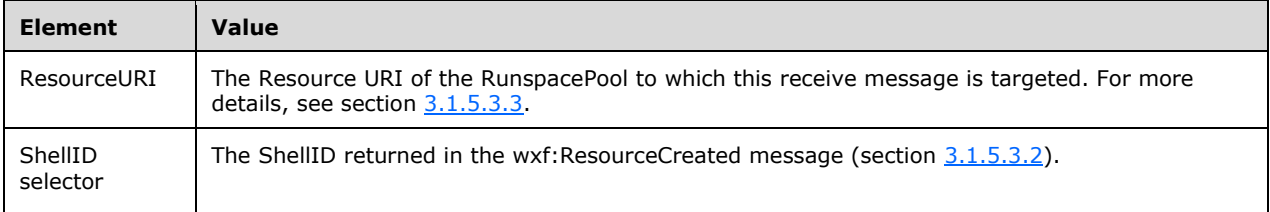

The body of the receive message MUST contain receive complex data type, as described in [MS-WSMV] section 2.2.4.26. The received complex data type MUST contain the following information.

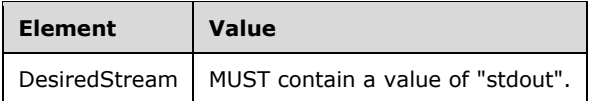

A wxf:Receive message can be sent to a RunspacePool or pipeline. If the wxf:Receive message is targeted to a pipeline it MUST contain the following attribute in the received complex data type.

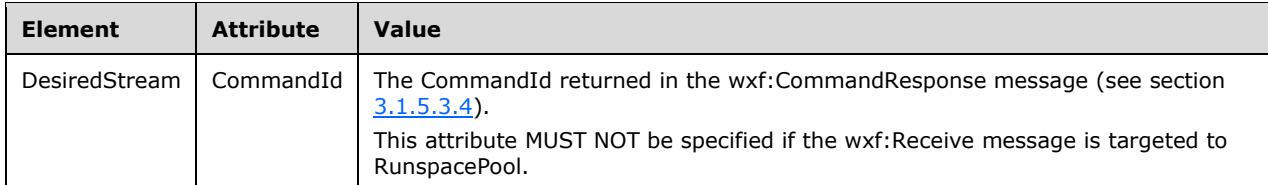

If the wxf:Receive message is successfully received and processed by the server, the server MUST send either a success or a failure message. In either case, a response is sent from the server. A wxf:ReceiveResponse message, described in [MS-WSMV] section 2.2.4.27, is sent to notify success. A wxf:Fault message, described in [MS-WSMV] section 2.2.4.43, is sent to notify failure.

Note that no PSRP messages are sent using wxf:Receive.

### **3.1.5.3.8 Rules for the wxf:ReceiveResponse Message**

The server sends a wxf:ReceiveResponse message [\(\[MS-WSMV\]](%5bMS-WSMV%5d.pdf) section 3.1.4.14) upon successful processing of wxf:Receive (section [3.1.5.3.7\)](#page-115-1).

The wxf:ReceiveResponse message MAY contain data. The following table describes how to interpret the wxf:ReceiveResponse message.

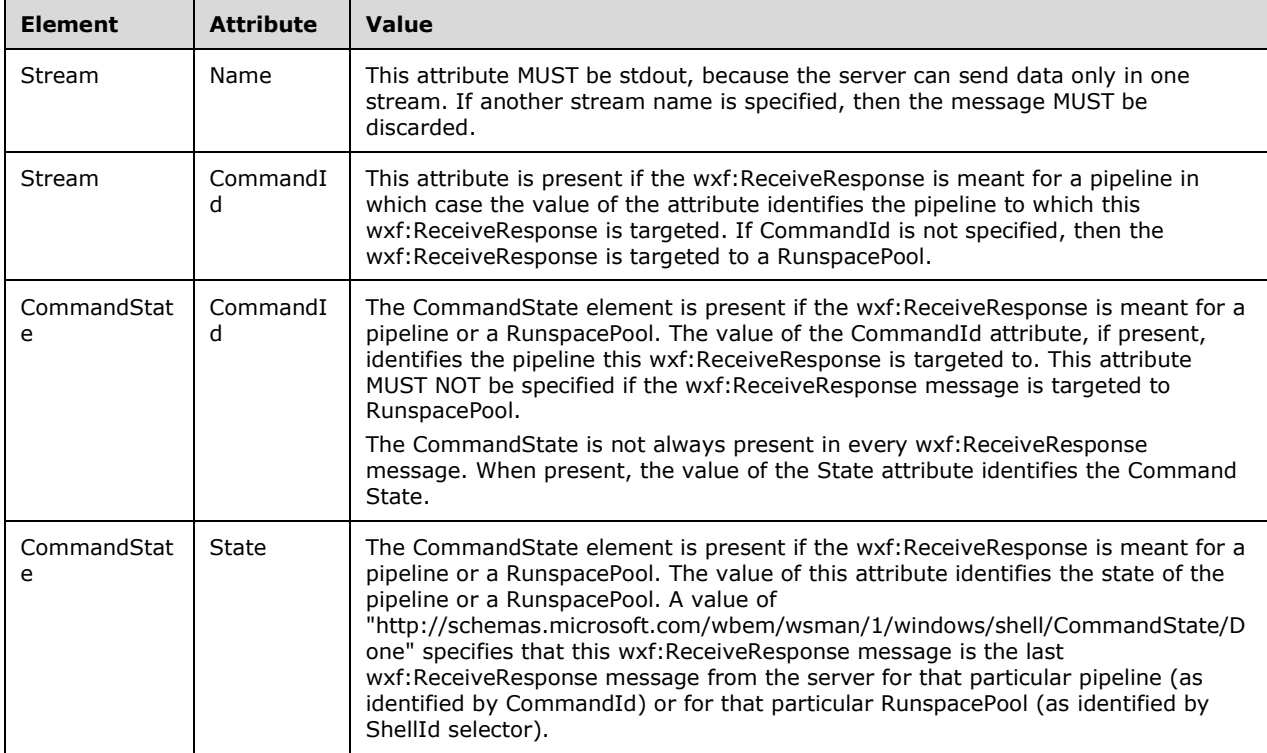

Finally the Stream element holds whatever data that the server sent. This data MUST first be interpreted as specified in [MS-WSMV] sections 2.2.4.27 and 3.1.4.1.31. When the data is interpreted this way, the converted data MUST be interpreted as described in section [3.1.5.1.2.](#page-111-1)

Upon receiving the wxf:ReceiveResponse message, the client attempts to get the RunspacePool instance or pipeline instance, using the ShellID selector and the CommandId attribute specified in the wxf:ReceiveResponse message (section [3.2.5.3.8\)](#page-138-0) and the RunspacePool and the pipeline tables (section  $3.2.1.1$ ). If a corresponding RunspacePool or pipeline instance is not found, the client ignores the message.

If a corresponding RunspacePool or pipeline instance is found, the client extracts the data from the wxf:ReceiveResponse message and processes the data as per the rules described in section [3.1.5.1.](#page-110-1)

### <span id="page-117-1"></span>**3.1.5.3.9 Rules for the wxf:Signal Message**

A wxf: Signal message can be sent either to a RunspacePool or pipeline (as specified in [\[MS-WSMV\]](%5bMS-WSMV%5d.pdf) section 3.1.4.12). The client uses a signal to stop an executing pipeline on the server. The following information MUST be supplied to the message.

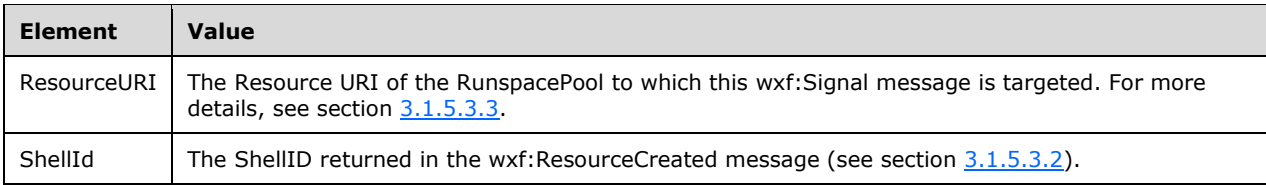

The message requires a signal complex data type in the body of the message as defined in [MS-WSMV] section 2.2.4.38. The following information is sent in the signal complex data type.

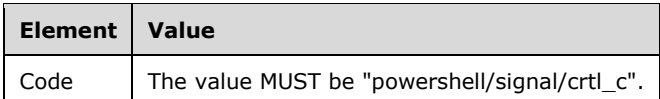

A wxf:Signal message can be sent to a RunspacePool or pipeline. If the wxf:Signal message is targeted to a pipeline it MUST contain the following attribute in the Signal complex data type.

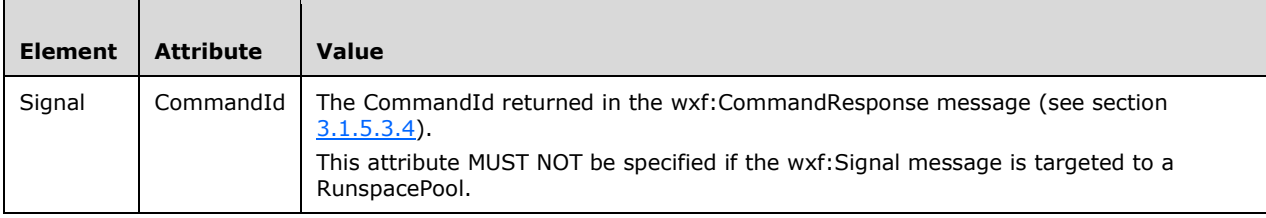

If the wxf:Signal message is successfully received and processed by the server, the server MUST send either a success or a failure message. In either case a response is sent from the server. A wxf:SignalResponse message, described in [MS-WSMV] section 3.1.4.12, is sent to notify success. A wxf:Fault message, described in [MS-WSMV] section 2.2.4.43, is sent to notify failure.

Note that the PowerShell Remoting Protocol never sends a wxf:Signal message to a RunspacePool, although the underlying WSMV protocol supports it. No PSRP messages are sent using wxf:Signal.

### **3.1.5.3.10 Rules for the wxf:SignalResponse Message**

The client waits for a wxf: SignalResponse message (see [\[MS-WSMV\]](%5bMS-WSMV%5d.pdf) section 3.1.4.12) to verify that the server successfully processed the wxf:Signal message (see section 3.1.5.3.10); otherwise, it discards the data from the wxf:SignalResponse message.

## <span id="page-117-0"></span>**3.1.5.3.11 Rules for the wxf:Delete Message**

To close a RunspacePool on the server, the client MUST initiate the close by sending a wxf:Delete message (as specified in [\[MS-WSMV\]](%5bMS-WSMV%5d.pdf) section 3.1.4.4.1). This message can be sent asynchronously to any outstanding messages on the RunspacePool, and therefore the RunspacePool will be forcibly closed. The following information is supplied in the delete message.

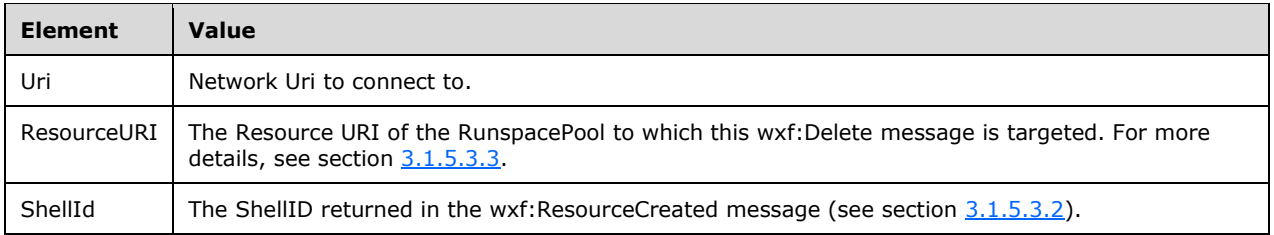

If the wxf:Delete message is successfully received and processed by the server, the server MUST send either a success or a failure message. In either case, a response is sent from the server. A wxf:DeleteResponse message, described in [MS-WSMV] section 3.1.4.4.1, is sent to notify success. A wxf:Fault message, described in [MS-WSMV] section 2.2.4.43, is sent to notify failure.

Note that no PSRP messages are sent using wxf:Delete.

### **3.1.5.3.12 Rules for the wxf:DeleteResponse Message**

The client waits for a wxf:DeleteResponse message (see  $[MS-WSMV]$  section 3.1.4.4.1) to verify that the server successfully processed the wxf:Delete message (see section  $3.1.5.3.11$ ); otherwise, it discards the data from the wxf:DeleteResponse message.

### **3.1.5.3.13 Rules for the wxf:Fault Message**

If the client receives a wxf:Fault message (as specified in [\[MS-WSMV\]](%5bMS-WSMV%5d.pdf) section 2.2.4.43) targeted to a RunspacePool, the client MUST change the RunspacePool state to Broken, stop any executing pipelines (section [3.1.4.3\)](#page-104-1) using the pipeline table (section  $3.1.1.2.6$ ), and send a wxf:Delete message (section [3.1.5.3.11\)](#page-117-0).

If the client receives a wxf:Fault message ([MS-WSMV] section 2.2.4.43) in response to a message targeted to a pipeline, the client MUST change the pipeline state to Failed and send a wxf:Signal message (section [3.1.5.3.9\)](#page-117-1).

## <span id="page-118-0"></span>**3.1.5.3.14 Rules for the wxf:Connect Message**

The client uses a wxf: Connect message (as specified in [\[MS-WSMV\]](%5bMS-WSMV%5d.pdf) section 3.1.4.17) to connect to a RunspacePool on the server. Before sending this message, the client discovers the RunspacePool identifiers available on the server by sending a wxf:Enumerate message (as specified in [MS-WSMV] section 3.1.4.8). The client then creates its own RunspacePool instance, assigns it an identifier from the list of available RunspacePool identifiers, and initializes its state to Connecting (section [3.1.1.2.2\)](#page-99-1). The client supplies the following information for the wxf:Connect message.

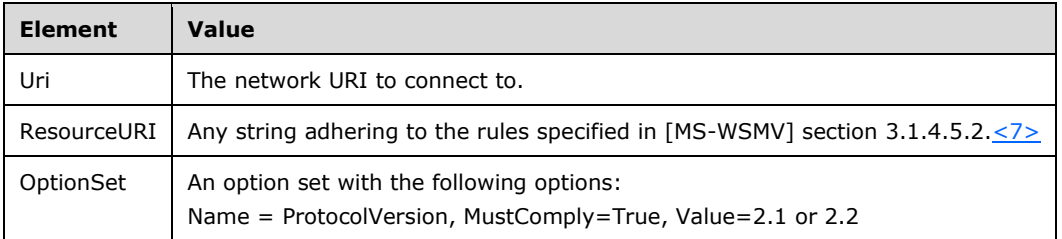

Clients supply the following information in the wxf:Connect message for the shell data type, as specified in [MS-WSMV] section 2.2.4.12:

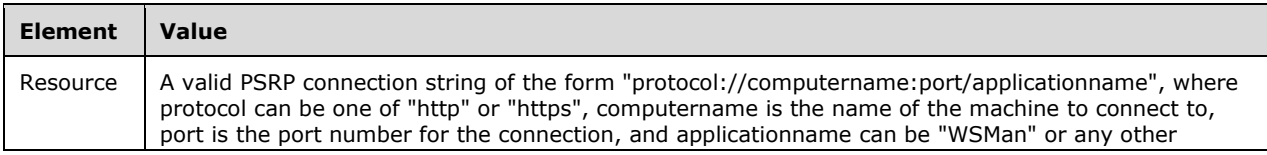

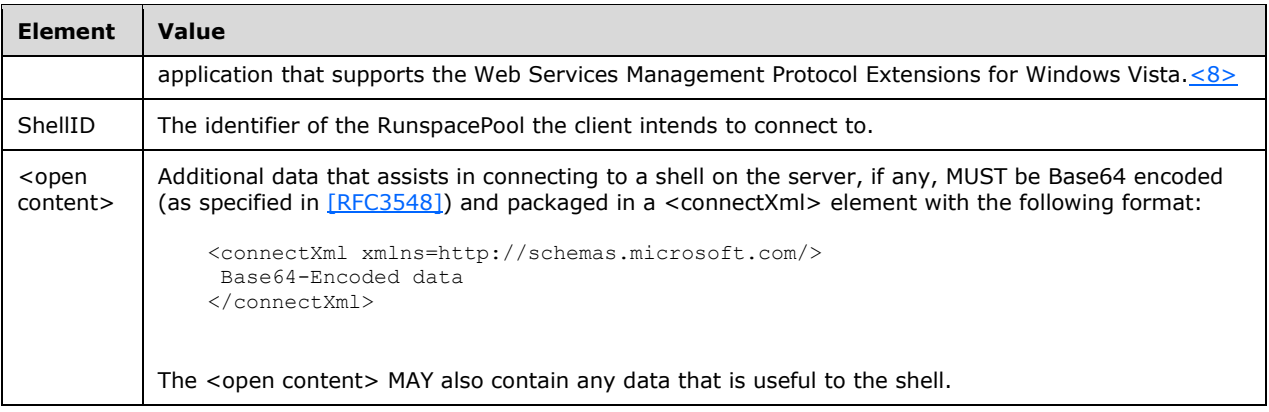

The body of the message MAY $\leq$ 9> contain the following optional element:

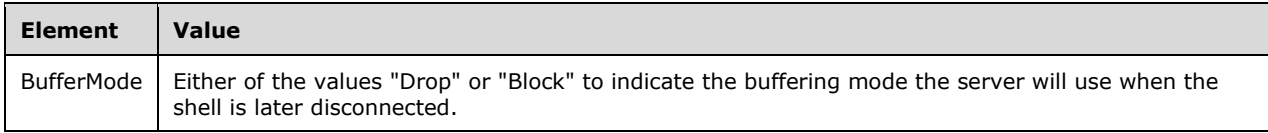

If the wxf:Connect message is successfully received and processed by the server, the server MUST send either a success or a failure message. The server sends a wxf:ConnectResponse message, described in [MS-WSMV] section 3.1.4.17, to indicate success. The server sends a wxf:Fault message, described in [MS-WSMV] section 2.2.4.43, to indicate failure.

The client MUST use a wxf:Connect message to send SESSION\_CAPABILITY (section [2.2.2.1\)](#page-19-0) and CONNECT\_RUNSPACEPOOL (section [2.2.2.29\)](#page-48-1) message data to the server. The client MUST NOT send any other message data using a wxf:Connect message.

The client also uses the wxf:Connect message to connect to a specific pipeline associated with a RunspacePool. Once the RunspacePool is connected using the wxf:Connect message, the client MUST issue a separate wxf:Connect message to connect to a specific pipeline. The following additional information MUST be added to the body of the second wxf:Connect message:

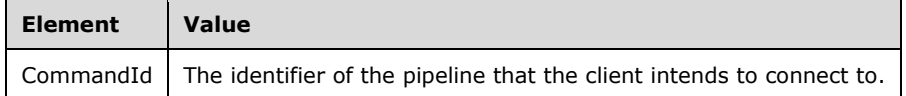

Once connected, the client can use the wxf:Send and wxf:Receive messages to send input to and receive output from a pipeline.

### <span id="page-119-0"></span>**3.1.5.3.15 Rules for the wxf:ConnectResponse Message**

The server sends a wxf:ConnectResponse message upon successful processing of a wxf:Connect message, as specified in [\[MS-WSMV\]](%5bMS-WSMV%5d.pdf) section 3.1.4.17.

The server sends back its [SESSION\\_CAPABILITY message](#page-19-0) (section 2.2.2.1) as part of the wxf:ConnectResponse message. The client terminates the connection process and set the state of the RunspacePool to Broken if a SESSION\_CAPABILITY message is not received as part of the wxf:ConnectResponse message.

The SESSION\_CAPABILITY message is included in the ConnectResponse message as a base-64 encoded string inside a <connectResponseXml> tag. The base-64 encoded string is a serialized complex object (section  $2.2.5.2$ ).

Example response:

```
<rsp:ConnectResponse>
    <rsp:InputStreams>stdinpr</rsp:InputStreams>
    <rsp:OutputStreams>stdout</rsp:OutputStreams>
     <connectResponseXml xmlns="http://schemas.microsoft.com/powershell">
         Base64-Encoded data
     </connectResponseXml>
</rsp:ConnectResponse>
Decoded SESSION_CAPABILITY
<connectResponseXml xmlns="http://schemas.microsoft.com/powershell">
   <Obj RefId="0">
    <MS> <Version N="protocolversion">2.2</Version> 
       <Version N="PSVersion">2.0</Version> 
       <Version N="SerializationVersion">1.1.0.1</Version> 
    \langle/MS>\langle/Obj>
</connectResponseXml>
```
# <span id="page-120-0"></span>**3.1.5.3.16 Rules for the wxf:Disconnect Message**

The PowerShell Remoting Protocol disconnects a remote RunspacePool, created using a remote shell as specified in section  $3.1.5.3.1$ , by sending a wxf:Disconnect message to the remote shell as specified in [\[MS-WSMV\]](%5bMS-WSMV%5d.pdf) section 3.1.4.11. Once the server shell is disconnected, all command input and output streams associated with the shell are automatically suspended. The header of the wxf:Disconnect message MUST contain the following information.

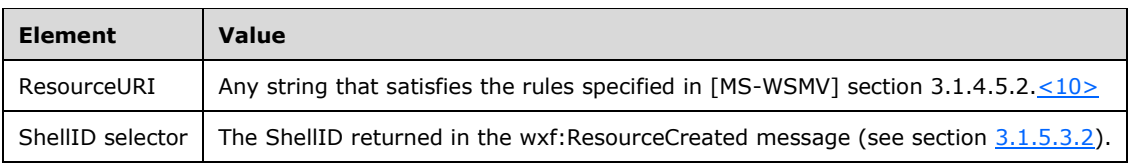

The body of the message MAY contain the following optional elements.

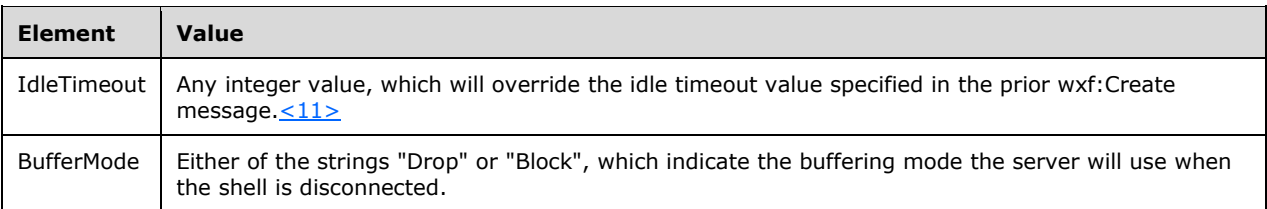

If the wxf:Disconnect message is successfully received and processed by the server, the server MUST send either a success or a failure message. A wxf:DisconnectResponse message, as specified in [MS-WSMV] section 3.1.4.15, indicates success. A wxf:Fault message, specified in [MS-WSMV] section 2.2.4.43, indicates failure.

# **3.1.5.3.17 Rules for the wxf:DisconnectResponse Message**

The client waits for a wxf:DisconnectResponse message (see [\[MS-WSMV\]](%5bMS-WSMV%5d.pdf) section 3.1.4.15) to verify that the server successfully processed the wxf:Disconnect message (see section [3.1.5.3.16\)](#page-120-0).

## <span id="page-120-1"></span>**3.1.5.3.18 Rules for the wxf:Reconnect Message**

The PowerShell Remoting Protocol reconnects to a RunspacePool that has been previously disconnected by a wxf:Disconnect message (section  $3.1.5.3.16$ ), by sending a wxf:Reconnect message to the remote shell as specified in [\[MS-WSMV\]](%5bMS-WSMV%5d.pdf) section 3.1.4.16. The header of the wxf:Reconnect message MUST contain the following information.

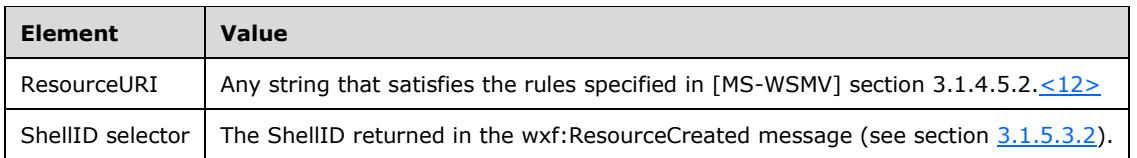

The body of the message MAY contain the following optional elements.

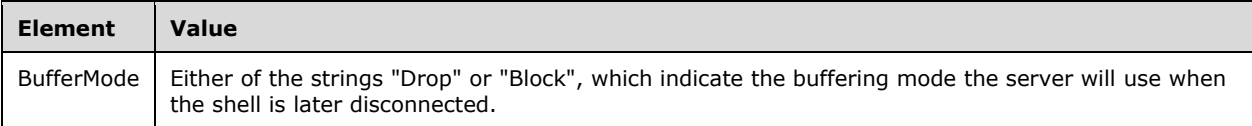

If the wxf:Reconnect message is successfully received and processed by the server, the server MUST send either a success or a failure message. A wxf:ReconnectResponse message, as specified in [MS-WSMV] section 3.1.4.16, indicates success. A wxf:Fault message, specified in [MS-WSMV] section 2.2.4.43, indicates failure.

A wxf:Reconnect message sent to a shell does not automatically reconnect any commands associated with it. A second wxf:Reconnect message with the following additional element in its body MUST be sent to reconnect to a particular command.

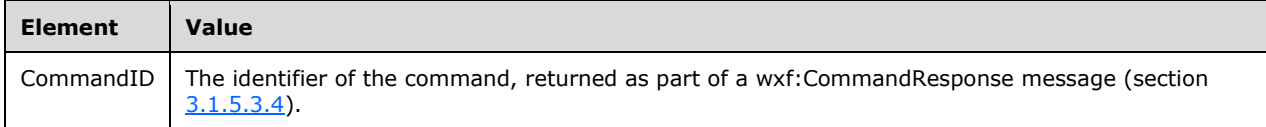

### **3.1.5.3.19 Rules for the wxf:ReconnectResponse Message**

The client waits for a wxf:ReconnectResponse message (see [\[MS-WSMV\]](%5bMS-WSMV%5d.pdf) section 3.1.4.16) to verify that the server successfully processed the wxf: Reconnect message (see section  $3.1.5.3.18$ ).

### <span id="page-121-0"></span>**3.1.5.4 Rules for Processing PSRP Messages**

See the general protocol rules described in section [3.1.5.1.](#page-110-1) The following sections describe the impact of various PSRP messages (section [2.2\)](#page-16-1) on a client.

### <span id="page-121-1"></span>**3.1.5.4.1 SESSION\_CAPABILITY Message**

The syntax of this message is specified in section [2.2.2.1.](#page-19-0)

#### **3.1.5.4.1.1 Sending to the Server**

The RunspacePool MUST be in an Opening state (section  $3.1.1.2.2$ ) when this message is sent.

The SESSION\_CAPABILITY message MUST be the first message sent to the server. Fragments (see section  $2.2.4$ ) of this message can be sent either as part of the <creationXml> element discussed in section  $3.1.5.3.1$  or as part of input discussed in section  $3.1.5.3.5$ . This message MUST be sent only once per RunspacePool from a client to a server.

The SESSION CAPABILITY message MUST have the following properties when it is sent to the server.

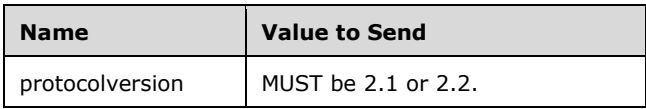

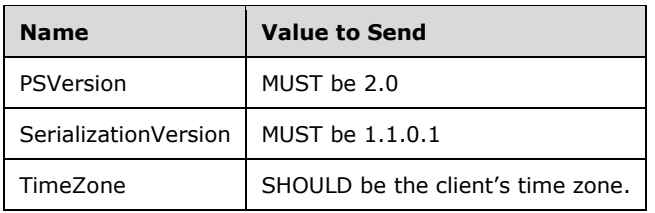

When this message is sent, the client changes the RunspacePool state to NegotiationSent (section 3.1.1.2.2).

## **3.1.5.4.1.2 Receiving from the Server**

The client MUST receive this message once per the RunspacePool from the server. The RunspacePool MUST be in NegotiationSent state when this message is received. The client processes the message and validates the actual data received from the server with the expected data given in the following table.

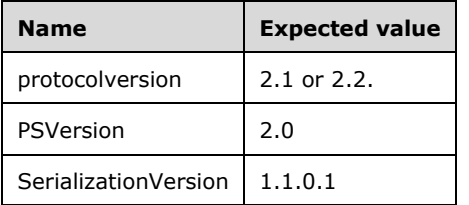

If expected versions are received from the server, the client MUST change the RunspacePool state to NegotiationSucceeded (section  $3.1.1.2.2$ ). If the server protocolversion is 2.1 or 2.2, the client SHOULD also change the RunspacePool state to NegotiationSucceeded, but the client MAY also change the state to Broken in this situation. In all other cases, the client MUST change the RunspacePool state to Broken.

## <span id="page-122-1"></span>**3.1.5.4.2 INIT\_RUNSPACEPOOL Message**

The syntax of this message is specified in section [2.2.2.2.](#page-20-0)

The RunspacePool MUST be in an Opening or NegotiationSucceeded state (section [3.1.1.2.2\)](#page-99-1) when this message is sent.

This message MUST be sent only once per RunspacePool from a client to a server.

## <span id="page-122-0"></span>**3.1.5.4.3 PUBLIC\_KEY Message**

The syntax of this message is specified in section [2.2.2.3.](#page-23-0) The message's public key, exponent, and modulus fields MUST be from the client's [Public Key Pair](#page-99-4) (see section 3.1.1.1.3).

The RunspacePool MUST be in Opened state (section  $3.1.1.2.2$ ) when this message is sent. This message MUST be sent from a client to a server 1) in response to a public key request received from the server (see section  $3.1.5.4.5$ ), and 2) when the higher layer requests a Session Key exchange prior to sending secure strings from the client to the server (see section [3.1.4.8\)](#page-107-0).

This message MUST be sent only once from a client to a server for one RunspacePool.

The Session Key Transfer timer (section [3.1.1.2.8\)](#page-101-3) MUST be started by the PowerShell Remoting Protocol when it sends a PUBLIC\_KEY message. There MUST be a unique timer for each PUBLIC\_KEY message. Upon receipt of an ENCRYPTED\_SESSION\_KEY message (section [2.2.2.4\)](#page-25-0) for that PUBLIC KEY message, the timer MUST be canceled.

The Session Key Transfer timer MUST expire after the number of milliseconds given by the SessionKeyTransferTimeoutms (section 3.1.1.2.8). Upon expiration of this timer, the PowerShell Remoting Protocol MUST close the associated RunspacePool as described in section [3.1.4.1.](#page-103-1)

## <span id="page-123-3"></span>**3.1.5.4.4 ENCRYPTED\_SESSION\_KEY Message**

The syntax of this message is specified in section [2.2.2.4.](#page-25-0)

This message is targeted to the RunspacePool. When this message is received, the client extracts the session key (section 2.2.2.4) from the message, decrypts it using the global private key (see section [3.1.1.1.3\)](#page-99-4), and stores it in the RunspacePool's [Session Key structure](#page-101-4) (section 3.1.1.2.7).

When this message is received, the RunspacePool MUST be in the Opened state.

## <span id="page-123-2"></span>**3.1.5.4.5 PUBLIC\_KEY\_REQUEST Message**

The syntax of this message is specified in section [2.2.2.5.](#page-26-0)

This is message is targeted to RunspacePool. A server sends this message to get a client's Public Key. After receiving this message, the client MUST send a PUBLIC KEY message (section 3.1.5.4.3) to the server.

When this message is received, RunspacePool MUST be in Opened state.

## <span id="page-123-0"></span>**3.1.5.4.6 SET\_MAX\_RUNSPACES Message**

The syntax of this message is specified in section [2.2.2.6.](#page-26-1)

The RunspacePool MUST be in Opened state (section  $3.1.1.2.2$ ) when this message is sent.

This message MUST be sent to the server's RunspacePool. Before sending this message, the client MUST construct a unique integer identifier to represent the message and store it in the RunspacePool's CI table (section  $3.1.1.2.5$ ). In response to this message, the server will send a RUNSPACE\_AVAILABILITY message (section  $2.2.2.8$ ), which the client will use to update the RunspacePool's CI table (section 3.1.1.2.5) by removing the appropriate integer identifier.

## <span id="page-123-1"></span>**3.1.5.4.7 SET\_MIN\_RUNSPACES Message**

The syntax of this message is specified in section [2.2.2.7.](#page-27-1)

The RunspacePool MUST be in Opened state (section  $3.1.1.2.2$ ) when this message is sent.

This message MUST be sent to the server's RunspacePool. Before sending this message, the client MUST construct a unique integer identifier to represent the message and store it in the RunspacePool's CI table (section  $3.1.1.2.5$ ). In response to this message, the server sends a RUNSPACE\_AVAILABILITY message (section [2.2.2.8\)](#page-27-0), which the client uses to update the RunspacePool CI table (section 3.1.1.2.5) by removing the appropriate integer identifier.

## **3.1.5.4.8 RUNSPACE\_AVAILABILITY Message**

The syntax of this message is specified in section [2.2.2.8.](#page-27-0)

This message is targeted to the RunspacePool. The server sends this message as a response to the SET\_MAX\_RUNSPACES message (section [2.2.2.6\)](#page-26-1), SET\_MIN\_RUNSPACES message (section [2.2.2.7\)](#page-27-1), or GET\_AVAILABLE\_RUNSPACES message (section [2.2.2.11\)](#page-31-0).

When this message is received, the client extracts the integer identifier from the message and updates the RunspacePool's CI table (section  $3.1.1.2.5$ ) by removing the appropriate integer identifier.

When this message is received, the RunspacePool MUST be in an Opened state.

## <span id="page-124-2"></span>**3.1.5.4.9 RUNSPACEPOOL\_STATE Message**

The syntax of this message is specified in section [2.2.2.9.](#page-28-0)

This message is targeted to the RunspacePool. When this message is received, the client extracts the state information (section  $2.2.3.4$ ) from the message and updates the RunspacePool state (section [3.1.1.2.2\)](#page-99-1) accordingly.

This message can be received at any time as long as the RunspacePool is not in Closed or Broken state. If this message is received when the RunspacePool is in Closed or Broken state, this message is ignored by the client.

### <span id="page-124-1"></span>**3.1.5.4.10 CREATE\_PIPELINE Message**

The syntax of this message is specified in section [2.2.2.10.](#page-28-1)

This message MAY be sent from a client to a server when the RunspacePool state (section  $3.1.1.2.2$ ) is Opened. The client sends this message to execute a pipeline on the server.

The client constructs a GUID to represent the pipeline, initializes the pipeline state (section [3.1.1.3.2\)](#page-101-1) to Running, constructs the message (section 2.2.2.10), and sends it to the server.

For more details about how a client executes a pipeline on a server, see section [3.1.4.2.](#page-104-0)

### <span id="page-124-0"></span>**3.1.5.4.11 GET\_AVAILABLE\_RUNSPACES Message**

The syntax of this message is specified in section [2.2.2.11.](#page-31-0)

The RunspacePool MUST be in an Opened state (section [3.2.1.2.2\)](#page-129-1) when this message is sent.

This message MUST be sent to the server's RunspacePool. Before sending this message, the client MUST construct a unique integer identifier to represent the message and store it in the RunspacePool's CI table (section  $3.1.1.2.5$ ). In response to this message, the server will send a RUNSPACE\_AVAILABILITY message (section [2.2.2.8\)](#page-27-0) which the client will use to update the RunspacePool CI table (section 3.1.1.2.5) by removing the appropriate integer identifier.

## **3.1.5.4.12 USER\_EVENT Message**

The syntax of this message is specified in section [2.2.2.12.](#page-31-1)

This message is targeted to a client's RunspacePool. The server sends this message to notify a client about a server-side event. Note that the PowerShell Remoting Protocol does not generate or interpret any events; it merely provides a mechanism for higher layers on the client to be notified when new events are reported by the server.

The client's RunspacePool MUST be in an Opened state while processing this message.

### **3.1.5.4.13 APPLICATION\_PRIVATE\_DATA Message**

The syntax of this message is specified in section [2.2.2.13.](#page-33-0)

This message is targeted to a client's RunspacePool. The server sends this message to notify a client about server-side higher-layer specific application data.

The client's RunspacePool MUST be in a NegotiationSucceeded state (section [3.1.1.2.2\)](#page-99-1) while processing this message.

### **3.1.5.4.14 GET\_COMMAND\_METADATA Message**

The syntax of this message is specified in section [2.2.2.14.](#page-34-0)

The RunspacePool MUST be in an Opened state (section  $3.1.1.2.2$ ) when this message is sent. The client sends this message to get command metadata from the server. When sending this PSRP message and receiving responses from the server, the client uses similar data structures that are used for executing a pipeline (section [3.1.4.3\)](#page-104-1).

The client constructs a GUID to represent the pipeline, initializes the pipeline state (section  $3.1.1.3.2$ ) to Running, constructs the message (section 2.2.2.14), and sends it to the server.

For more details on how a client gets command metadata from a server, see section [3.1.4.5.](#page-105-1)

## <span id="page-125-1"></span>**3.1.5.4.15 RUNSPACEPOOL\_HOST\_CALL Message**

The syntax of this message is specified in section [2.2.2.15.](#page-35-0)

A client's RunspacePool MUST be in an Opened or NegotiationSucceeded state (section [3.1.1.2.2\)](#page-99-1) while processing this message.

This message is received by a client from a server as part of a wxf:ReceiveResponse message (section [3.2.5.3.8\)](#page-138-0) targeted to a RunspacePool. A server sends this message to make a method call on a client host.

The client interprets the method and parameter information as described in section [2.2.6](#page-97-0) and hands over the data to the higher-layer for its response. The client collects the response from the higher-layer, if any, and sends a RUNSPACEPOOL\_HOST\_RESPONSE message (section [2.2.2.16\)](#page-36-0) to the server.

### <span id="page-125-0"></span>**3.1.5.4.16 RUNSPACEPOOL\_HOST\_RESPONSE Message**

The syntax of this message is specified in section [2.2.2.16.](#page-36-0)

This message MUST be sent if there is a response from the higher layer for a corresponding RUNSPACEPOOL\_HOST\_CALL message (section [3.1.5.4.15\)](#page-125-1).

The RunspacePool MUST be in an Opened or NegotiationSucceeded state (section [3.1.1.2.2\)](#page-99-1) when this message is sent.

While constructing this message, the client MUST extract the "ci" (call id) value from the RUNSPACEPOOL\_HOST\_CALL message associated with the RunspacePool (section 3.1.5.4.15) and use the same value in the "ci" portion of the message.

If a response could not be constructed, the client MUST close the RunspacePool as described in section [3.1.4.2.](#page-104-0)

### <span id="page-125-2"></span>**3.1.5.4.17 PIPELINE\_INPUT Message**

The syntax of this message is specified in section [2.2.2.17.](#page-37-0)

The pipeline MUST be in Running state (section  $3.1.1.3.2$ ) and a successful response to the wxf:Command (section [3.2.5.3.4\)](#page-138-1) message MUST have been received when this message is sent.

For more details on how a client executes a pipeline on a server, see section [3.1.4.3.](#page-104-1)

### <span id="page-125-3"></span>**3.1.5.4.18 END\_OF\_PIPELINE\_INPUT Message**

The syntax of this message is specified in section [2.2.2.18.](#page-37-1)

This message MUST be sent only if the pipeline state  $(3.1.1.3.2)$  is Running.

For more details about how a client executes a pipeline on a server, see section [3.1.4.3.](#page-104-1)

# <span id="page-126-1"></span>**3.1.5.4.19 PIPELINE\_OUTPUT Message**

The syntax of this message is specified in section  $2.2.2.19$ .

This message is received by a client from a server as part of a wxf:ReceiveResponse message (section [3.2.5.3.8\)](#page-138-0) targeted to a pipeline. A server sends this message to notify a client about a pipeline's Output data.

The client's pipeline MUST be in a Running state while processing this message.

It is up to the client to process this message and transmit the data to higher-layers.

For more details about how a client executes a pipeline on a server, see section [3.1.4.3.](#page-104-1)

## **3.1.5.4.20 ERROR\_RECORD Message**

The syntax of this message is specified in section [2.2.2.20.](#page-37-3)

This message is received by a client from the server as part of a wxf:ReceiveResponse (section [3.2.5.3.8\)](#page-138-0) targeted to a pipeline. The server sends this message to notify a client about a pipeline's Error data.

A client's pipeline MUST be in a Running state while processing this message.

It is up to a client to process this message and transmit the data to the higher-layers.

For more details about how a client executes a pipeline on a server, see section [3.1.4.3.](#page-104-1)

## <span id="page-126-0"></span>**3.1.5.4.21 PIPELINE\_STATE Message**

The syntax of this message is specified in section [2.2.2.21.](#page-40-0)

A server sends this message to a RunspacePool or pipeline on the client.

The client SHOULD ignore PIPELINE\_STATE messages targeted to RunspacePools.

If this message is targeted to a pipeline, the server sends a message to notify a client about the pipeline's state. After this message is received, the client extracts the state information (section [2.2.3.4\)](#page-53-0) from the message and updates the pipeline state (section  $3.1.1.3.2$ ) accordingly. Once a pipeline reaches a Completed or Failed or Stopped state (section 3.1.1.3.2), the client MUST remove the pipeline from the corresponding RunspacePool's pipeline table (section [3.1.1.2.6\)](#page-101-2) and the global pipeline table (section  $3.1.1.1.2$ ).

If this message is targeted to a pipeline, the client's pipeline MUST be in a Running state (section 3.1.1.3.2) while processing this message. If the pipeline is not in a Running state, the client SHOULD ignore this message.

The details of how a client executes a pipeline on a server are specified in section [3.1.4.2.](#page-104-0)

### **3.1.5.4.22 DEBUG\_RECORD Message**

The syntax of this message is specified in section [2.2.2.22.](#page-41-0)

The server sends this message to notify a client about a pipeline's Debug data.

The client's pipeline MUST be in a Running state while processing this message.

It is up to the client to process this message and transmit the data to higher-layers.

For more details about how a client executes a pipeline on a server, see section [3.1.4.3.](#page-104-1)

## **3.1.5.4.23 VERBOSE\_RECORD Message**

The syntax of this message is specified in section  $2.2.2.23$ .

The server sends this message to notify a client about a pipeline's verbose data.

The client's pipeline MUST be in a Running state while processing this message.

It is up to the client to process this message and transmit the data to the higher-layer.

For more details about how a client executes a pipeline on a server, see section  $3.1.4.3$ .

### **3.1.5.4.24 WARNING\_RECORD Message**

The syntax of this message is specified in section [2.2.2.24.](#page-45-0)

The server sends this message to notify a client about a pipeline's Warning data.

The client's pipeline MUST be in a Running state while processing this message.

It is up to the client to process this message and transmit the data to higher-layers.

For more details about how a client executes the pipeline on a server, see section [3.1.4.3.](#page-104-1)

## **3.1.5.4.25 PROGRESS\_RECORD Message**

The syntax of this message is specified in section [2.2.2.25.](#page-47-0)

The server sends this message to notify a client about a pipeline's Progress data.

The client's pipeline MUST be in a Running state while processing this message.

It is up to the client to process this message and transmit the data to higher-layers.

For more details about how a client executes a pipeline on a server, see section [3.1.4.3.](#page-104-1)

## **3.1.5.4.26 INFORMATION\_RECORD Message**

The syntax of this message is specified in section [2.2.2.26.](#page-48-2)

The server sends this message to notify a client about a pipeline's Information data. The client's pipeline MUST be in a Running state while processing this message. The client processes this message and transmits the data to higher-layers. For details about how a client executes the pipeline on a server, see section [3.1.4.3.](#page-104-1)

## <span id="page-127-1"></span>**3.1.5.4.27 PIPELINE\_HOST\_CALL Message**

The syntax of this message is specified in section [2.2.2.27.](#page-48-3)

The server sends this message to make a method call on the client's host.

The client's pipeline MUST be in a Running state (section  $3.1.1.2.2$ ) and a successful response to the wxf:Command (section [3.2.5.3.4\)](#page-138-1) message MUST be received while processing this message.

The client interprets the method and parameter information, as described in section [2.2.6,](#page-97-0) and transmits the data to the higher-layer for its response. The client collects the response from the higher-layer, if any, and sends a PIPELINE\_HOST\_RESPONSE message (section [2.2.2.28\)](#page-48-0) to the server.

## <span id="page-127-0"></span>**3.1.5.4.28 PIPELINE\_HOST\_RESPONSE Message**

The syntax of this message is specified in section [2.2.2.28.](#page-48-0)

This message is targeted to a pipeline on the server. This message MUST be sent if there is a response from a higher-layer for a corresponding PIPELINE\_HOST\_CALL message (section [3.1.5.4.27\)](#page-127-1).

The pipeline MUST be in a Running state (section  $3.1.1.3.2$ ) and a successful response to wxf:Command (section  $3.2.1.2.10$ ) message is received when this message is sent.

While constructing this message, the client MUST extract the "ci" (call id) value from the corresponding Host Method call associated with the pipeline message and use the same value in the "ci" portion of the message.

If a response could not be constructed, the client MUST stop the pipeline as described in section [3.1.4.4.](#page-105-0)

### **3.1.5.4.29 CONNECT\_RUNSPACEPOOL Message**

The syntax of this message is specified in section [2.2.2.29.](#page-48-1) The RunspacePool MUST be in Connecting state (section  $3.1.1.2.2$ ) when this message is sent. This message MUST be sent only once per RunspacePool from a client to a server.

### **3.1.5.4.30 RUNSPACEPOOL\_INIT\_DATA Message**

The syntax of this message is specified in section [2.2.2.30.](#page-49-0) This message is targeted to the RunspacePool. The server sends this message as a response to a CONNECT\_RUNSPACEPOOL message (section [2.2.2.29\)](#page-48-1). When this message is received, the client extracts and updates the RunspacePool information. When this message is received, the RunspacePool MUST be in the Opened state.

### **3.1.5.4.31 RESET\_RUNSPACE\_STATE Message**

The syntax of this message is specified in section [2.2.2.31.](#page-50-0)

The RunspacePool MUST be in an Opened state (section [3.2.1.2.2\)](#page-129-1) when this message is sent.

This message MUST be sent to the server's RunspacePool. Before sending this message, the client MUST construct a unique integer identifier to represent the message and store it in the RunspacePool's CI table (section  $3.1.1.2.5$ ). In response to this message, the server sends a RUNSPACE\_AVAILABILITY message (section [2.2.2.8\)](#page-27-0), which the client uses to update the RunspacePool's CI table by removing the appropriate integer identifier.

### **3.1.6 Timer Events**

The Session Key Transfer timer (section [3.1.1.2.8\)](#page-101-3) MUST be started by the PowerShell Remoting Protocol when it sends a PUBLIC\_KEY message (section [3.1.5.4.3\)](#page-122-0). There MUST be a unique timer for each PUBLIC\_KEY message. Upon receipt of an ENCRYPTED\_SESSION\_KEY message (section [3.1.5.4.4\)](#page-123-3) for that PUBLIC KEY message, the timer MUST be canceled.

The Session Key Transfer timer MUST expire after the number of milliseconds given by the SessionKeyTransferTimeoutms (section 3.1.1.2.8). Upon expiration of this timer, the PowerShell Remoting Protocol MUST close the associated RunspacePool, as described in section [3.1.4.2.](#page-104-0)

### **3.1.7 Other Local Events**

If there are any errors while processing a RunspacePool message, that RunspacePool MUST be Closed as specified in section [3.1.1.2.2.](#page-99-1)

If there are any errors while processing a pipeline message, that pipeline MUST be stopped as specified in section [3.1.1.3.2.](#page-101-1)

### **3.2 Server Details**

## <span id="page-129-5"></span>**3.2.1 Abstract Data Model**

### <span id="page-129-0"></span>**3.2.1.1 Global Data**

Global server data MUST be initialized as specified in section [3.2.3.](#page-133-0)

### <span id="page-129-4"></span>**3.2.1.1.1 WSMV ShellID to RunspacePool Table**

The server MUST maintain a global table that maps a WSMV shell to data associated with a RunspacePool (see section [3.2.1.2\)](#page-129-2).

The key used in the table is the value of the ShellID selector sent back in the wxf:ResourceCreated message (see [\[MS-WSMV\]](%5bMS-WSMV%5d.pdf) section 3.1.4.5.2).

### <span id="page-129-3"></span>**3.2.1.1.2 WSMV CommandId to Pipeline Table**

The server MUST maintain a global table that maps a WSMV command to data associated with a pipeline (see section [3.2.1.3\)](#page-131-1).

The key used in the table is the value of the CommandId element sent back in the wxf:CommandResponse message (see [\[MS-WSMV\]](%5bMS-WSMV%5d.pdf) section 2.2.4.8).

## <span id="page-129-2"></span>**3.2.1.2 RunspacePool Data**

### <span id="page-129-6"></span>**3.2.1.2.1 GUID**

Each RunspacePool has an associated GUID. The GUID is initialized to the RPID (see section [2.2.1\)](#page-16-0) used in the SESSION\_CAPABILITY message (see section [2.2.2.1\)](#page-19-0) associated with the RunspacePool.

### <span id="page-129-1"></span>**3.2.1.2.2 RunspacePool State**

Each RunspacePool has an associated state. The state of a newly created RunspacePool MUST be initialized to: BeforeOpen.

Section [2.2.3.4](#page-53-0) lists available states and describes the data type used to encode the state in PSRP messages.

Sections [3.2.5.4.1](#page-142-1) and [3.2.5.4.2](#page-143-0) describe how RunspacePool state transitions from the BeforeOpen state to the NegotiationSucceeded state, and then to the Opened state. From the Opened state, a RunspacePool can reach either the Closed or Broken state, mentioned in section 2.2.3.4.

A client can close a RunspacePool by sending wxf:Delete message (section [3.1.5.3.11\)](#page-117-0). When a server receives this message, the server MUST stop all the running pipeline, change the RunspacePool state to Closed, and send a wxf:DeleteResponse message (section [3.2.5.3.1\)](#page-136-0).

The server can change the RunspacePool state from Opened to Broken at any time if the server determines that something is wrong with the RunspacePool (such as a network connection getting lost or a corrupted RunspacePool). Before changing the state to Broken, the server MUST stop all the running pipelines. After changing the RunspacePool state to Broken, the server MUST send a RUNSPACEPOOL\_STATE message (section  $3.2.5.4.9$ ) with a Broken state to the client if there is a pending wxf:Receive message (see section [3.2.5.3.7\)](#page-138-2).

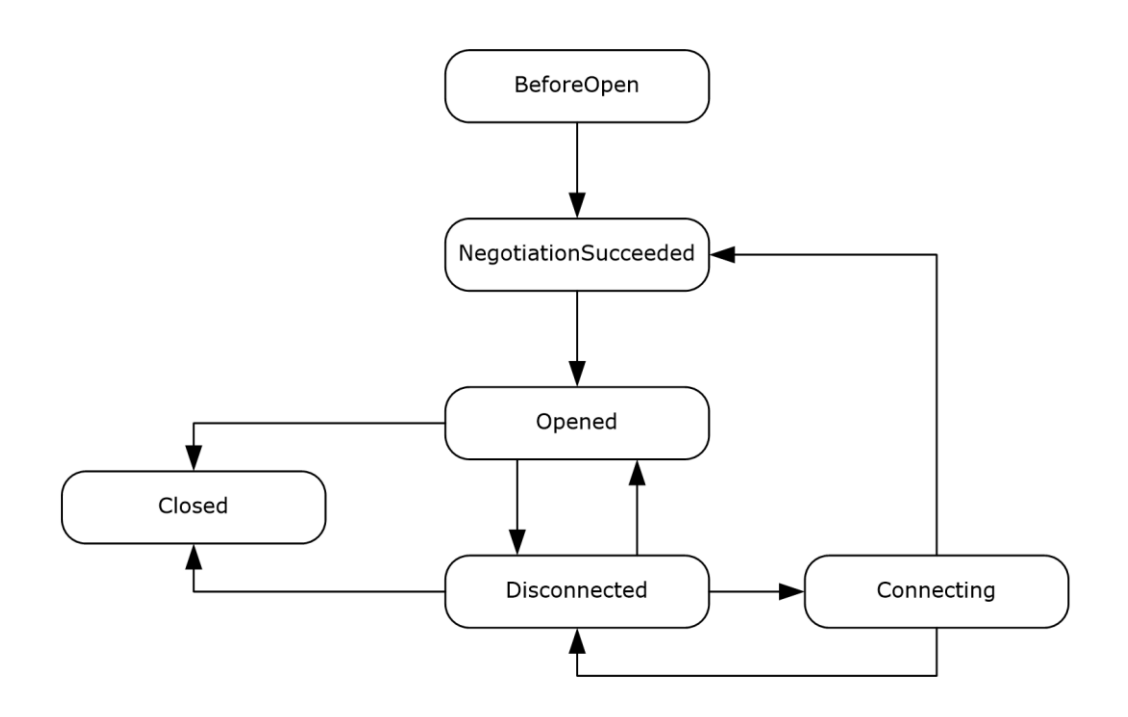

### **Figure 4: Server RunspacePool states and transitions**

## <span id="page-130-2"></span>**3.2.1.2.3 Defragmentation Data**

The current state of defragmentation (see sections [2.2.4](#page-80-0) and [3.2.5.1.2](#page-135-0) for PSRP messages (section [2.2.1\)](#page-16-0) sent by the PSRP server and targeted at the RunspacePool.

Server-side defragmentation data for a RunspacePool includes exactly the same type of information as client-side defragmentation data (section [3.1.1.2.3\)](#page-100-0).

## <span id="page-130-1"></span>**3.2.1.2.4 Queue of Outgoing Messages**

The server MUST maintain a first in, first out (FIFO) queue of messages (see section [2.2.1\)](#page-16-0) ready to be sent to the particular RunspacePool on the client. The element at the beginning of the queue can be a whole message or a suffix of a message (when the prefix has already been fragmented and sent to the client); all other elements of the queue are whole messages. See section  $3.2.5.1.1$  for details on how the queue is used.

The queue is initialized to be empty.

### **3.2.1.2.5 HostInfo**

The server MUST store the HostInfo received in the INIT\_RUNSPACEPOOL message (see section [2.2.2.2\)](#page-20-0) and make it available to commands executed in pipelines that use a host associated with a RunspacePool, instead of using a separate host associated with a pipeline.

### <span id="page-130-0"></span>**3.2.1.2.6 Host Calls CI Table**

The server MUST maintain a table associating an integer identifier with outstanding RUNSPACEPOOL HOST CALL messages (section [2.2.2.15\)](#page-35-0) originating from the higher-layer. The table is used to map the server requests to corresponding client responses with the "ci" property of RUNSPACEPOOL\_HOST\_RESPONSE messages (see section [2.2.2.16\)](#page-36-0).

### <span id="page-131-3"></span>**3.2.1.2.7 Session Key**

The server MUST store and reuse the session key generated and sent by the server in the ENCRYPTED\_SESSION\_KEY message (section [2.2.2.4\)](#page-25-0).

### <span id="page-131-5"></span>**3.2.1.2.8 Public Key**

The server MUST store public key generated and sent by the client in the PUBLIC KEY message (section [2.2.2.3\)](#page-23-0).

### <span id="page-131-2"></span>**3.2.1.2.9 Minimum and Maximum Number of Runspaces in the Pool**

Each RunspacePool has an associated minimum and maximum number of runspaces to be present in the pool of runspaces. Minimum and maximum are initialized to the values requested by the client in INIT\_RUNSPACEPOOL messages (see section [2.2.2.2\)](#page-20-0).

The number of runspaces in the RunspacePool MUST be within the limits expressed by the minimum and maximum numbers.

### <span id="page-131-0"></span>**3.2.1.2.10 Runspace Table**

A server MUST maintain a table with information about each runspace associated with a RunspacePool. Information associated with each runspace is described in section [3.2.1.4.](#page-133-1)

The table of runspace availability is initialized to any number of runspaces within the constraints from section [3.2.1.2.9.](#page-131-2)

At any time, the server MAY remove a runspace in an available state (see section  $3.2.1.4.1$ ) from the pool (for example, to conserve resources) as long as the constraints from section 3.2.1.2.9 are not violated.

## <span id="page-131-4"></span>**3.2.1.2.11 Pending Pipelines Queue**

The server MUST maintain a queue with pending requests to run a pipeline.

When a CREATE\_PIPELINE message (see section  $2.2.2.10$ ) comes at a time when all runspaces in a RunspacePool are busy (see section [3.2.1.4.1\)](#page-133-2), the request is put into the pending pipelines queue.

Later, when a runspace in the RunspacePool becomes available, the RunspacePool MUST pick the first pipeline from the pending pipelines queue and execute the pipeline using the runspace.

## <span id="page-131-1"></span>**3.2.1.3 Pipeline Data**

### **3.2.1.3.1 GUID**

Each pipeline has an associated GUID. The GUID is initialized to the PID (see section [2.2.1\)](#page-16-0) used in the first received PSRP message associated with the pipeline.

### <span id="page-131-6"></span>**3.2.1.3.2 Pipeline State**

Each pipeline has an associated state.

Section [2.2.3.5](#page-54-0) lists available states and describes the data type used to encode the state in PSRP messages.

For details about how a pipeline state transitions from NotStarted to Running, see section [3.2.5.4.10.](#page-145-0)

The server can change the pipeline state from Running to Failed at any time if it determines that there is something wrong with the pipeline (such as a network connection getting lost, a corrupted RunspacePool is in bad state, or a pipeline failed while executing). After changing the pipeline state to Failed, the server MUST send a PIPELINE\_STATE message (section [3.2.5.4.21\)](#page-147-0) with a Failed state to the client.

When the pipeline state is changed to Completed, Stopped, or Failed, the server MUST NOT send any PSRP messages to the client targeted to that particular pipeline.

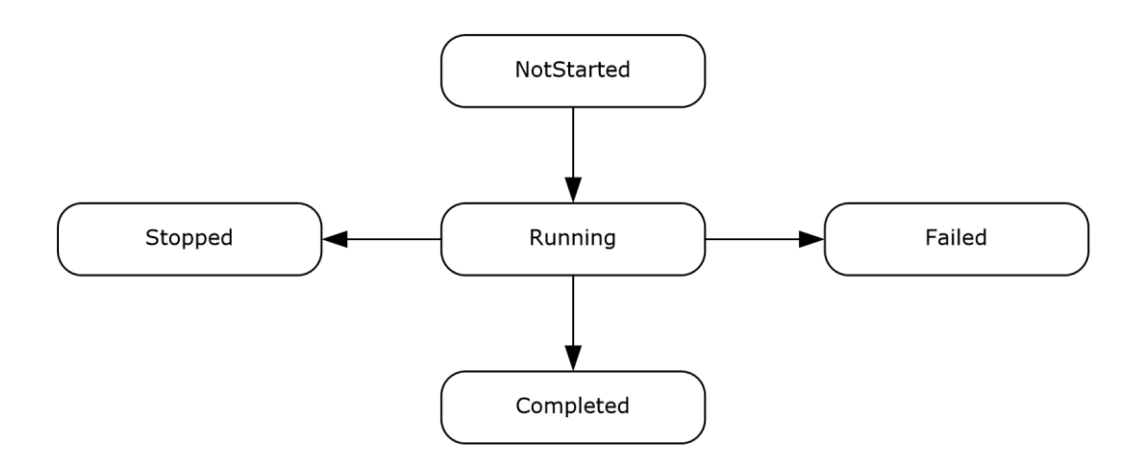

### **Figure 5: Server pipeline states and transitions**

### <span id="page-132-2"></span>**3.2.1.3.3 Defragmentation Data**

The current state of defragmentation (see sections [2.2.4](#page-80-0) and [3.2.5.1.2](#page-135-0) for PSRP messages (section [2.2.1\)](#page-16-0) sent by the PSRP server and targeted at the pipeline.

Server-side defragmentation data for a pipeline includes exactly the same type information as client-side defragmentation data (section [3.1.1.3.3\)](#page-102-0).

### <span id="page-132-1"></span>**3.2.1.3.4 Queue of Outgoing Messages**

The server MUST maintain a first in, first out (FIFO) queue of messages (see section  $2.2.1$ ) ready to be sent to the particular pipeline on the client. The element at the beginning of the queue can be a whole message or a suffix of a message (when the prefix has already been fragmented and sent to the client); all other elements of the queue are whole messages. See section [3.2.5.1.1f](#page-135-1)or details on how the queue is used.

The queue is initialized to be empty.

## **3.2.1.3.5 HostInfo**

The server MUST store the HostInfo received in the CREATE PIPELINE message (see section [2.2.2.10\)](#page-28-1) and make it available to commands executed in pipelines that use a separate host associated with a pipeline, instead of using a host associated with a RunspacePool.

## <span id="page-132-0"></span>**3.2.1.3.6 Host Calls CI Table**

The server MUST maintain a table associating an integer identifier with outstanding PIPELINE\_HOST\_CALL message (section [2.2.2.27\)](#page-48-3) originating from the higher layer.

The table is used to map the server requests to corresponding client responses by the "c" property of PIPELINE\_HOST\_RESPONSE messages (see section [2.2.2.28\)](#page-48-0).

## <span id="page-133-1"></span>**3.2.1.4 Runspace Data**

### <span id="page-133-2"></span>**3.2.1.4.1 Runspace State**

A runspace in a RunspacePool can be in any of the following states:

- 1. available: ready to run new pipelines.
- 2. busy: already running a pipeline.

Runspace state is initialized to "available" in newly created runspaces.

### **3.2.1.4.2 Currently Running Pipeline**

A runspace in a busy state (see section [3.2.1.4.1\)](#page-133-2) runs exactly one pipeline. A runspace MUST store a key associated with the pipeline (from the global table of pipelines, see section  $3.2.1.1.2$ ) this runspace is currently running.

When initialized, newly created runspaces do not have a currently running pipeline.

### **3.2.2 Timers**

None.

#### <span id="page-133-0"></span>**3.2.3 Initialization**

#### **Server Initialization**

The tables described in sections [3.2.1.1.1](#page-129-4) and [3.2.1.1.2](#page-129-3) MUST be initialized to empty.

#### **RunspacePool Initialization**

- The Session Key (section  $3.2.1.2.7$ ) MUST be initialized to none.
- The Host calls CI Table (section [3.2.1.2.6\)](#page-130-0) MUST be initialized to be empty.
- The Pending pipelines queue (section  $3.2.1.2.11$ ) MUST be initialized to be empty.
- The Public Key (section [3.2.1.2.8\)](#page-131-5) MUST be initialized to an empty value.

#### **Pipeline Initialization**

- The state of a newly created pipeline (section [3.2.1.3.2\)](#page-131-6) MUST be initialized to NotStarted.
- The Hosts calls CI Table (section [3.2.1.3.6\)](#page-132-0) MUST be initialized to be empty.

#### **3.2.4 Higher-Layer Triggered Events**

- 1. When a RunspacePool is in an Opened state, the higher layer can trigger the following events on the server:
	- Reporting of user event to the client see section [3.2.5.4.12.](#page-145-1)
- Performing a host method call targeted at a RunspacePool (see section  $3.2.5.4.15$  and [3.2.5.4.16\)](#page-146-1).
- Initiating a session key exchange (see section  $3.1.4.8$ ).
	- Note: the server MUST NOT start a session key exchange if another session key exchange is already in progress or has already been completed.
	- Note: the server MUST notify the higher layer when a session key exchange is completed (see section  $3.2.5.4.4$ ), so that the higher layer can register when it can start to use secure strings in the higher-layer objects sent to the client.
- 2. When a pipeline is in a Running state, the higher layer can trigger the following events on the server:
	- **Emitting output from the Pipeline and reporting them to the client (see section [3.2.5.4.19\)](#page-147-1).**
	- Emitting non-terminating errors from the Pipeline and reporting them to the client see section [3.2.5.4.20.](#page-147-2)
	- Changing the pipeline state (see section [3.2.5.4.21\)](#page-147-0).
	- Emitting debug, warning or verbose messages from the Pipeline and reporting them to the client (see sections [3.2.5.4.22,](#page-147-3) [3.2.5.4.24](#page-148-0) and 3.2.5.4.24).
	- Reporting progress of the pipeline (see section  $3.2.5.4.25$ ).
	- Performing a host method call targeted at the Pipeline (see sections [3.2.5.4.27](#page-148-2) and [3.2.5.4.28\)](#page-148-3).

## **3.2.5 Message Processing Events and Sequencing Rules**

## <span id="page-134-0"></span>**3.2.5.1 General Rules**

The message processing rules specified in [\[MS-WSMV\]](%5bMS-WSMV%5d.pdf) section 3.1.4, are applicable here as well.

- 1. The server uses wxf:ReceiveResponse (section [3.2.5.3.8\)](#page-138-0) messages to send data to a client's RunspacePool or pipeline. While sending messages, the server MUST follow the rules specified in section [3.2.5.1.1.](#page-135-1)
- 2. The server receives data from the client as part of wxf:Send (section [3.2.5.3.5\)](#page-138-3), wxf:Create (section [3.2.5.3.12\)](#page-140-0), or wxf:Command (section [3.2.5.3.3\)](#page-137-0) messages and constructs a PSRP message according to the rules specified in section  $\overline{3.2.5.1.2}$ . The server determines whether a PSRP message is targeted to a RunspacePool or pipeline, according to the rules specified in section [3.2.5.4](#page-142-2) and section [2.2.1.](#page-16-0)
- 3. Some messages apply only to a RunspacePool, and are valid only when the RunspacePool is in certain states. The valid states for each message are listed in section 3.2.5.4. When a server receives a message for a RunspacePool that is not in the correct state, the server MUST send a wxf:Fault message ([MS-WSMV] section 2.2.4.43) to the client as a response to any pending wxf:Receive (section  $3.1.5.3.7$ ) messages, close the RunspacePool as specified in section [3.2.1.2.2,](#page-129-1) and discard any incoming messages for that specific RunspacePool.
- 4. Some messages apply only to a pipeline, and are valid only when the pipeline is in certain states. The valid states for each message are listed in section 3.2.5.4. When a server receives a message for a pipeline that is not in the correct state, then the server MUST send a wxf:Fault message ([MS-WSMV] section 2.2.4.43) to the client as a response to any pending wxf:Receive (section  $3.1.5.3.7$ ) messages, stop the pipeline as specified in section  $3.2.1.3.2$ , and discard the incoming messages for that specific pipeline.

5. If a server receives a message that does not target any existing pipeline or RunspacePool, as per the data specified in section  $3.2.1$ , then the server MUST send a wxf: Fault message ([MS-WSMV] section 2.2.4.43) to the client and ignore the message.

## <span id="page-135-1"></span>**3.2.5.1.1 Rules for Sending Data**

- 1. A server MUST use the wxf:ReceiveResponse WS-MAN message (section [3.2.5.3.8\)](#page-138-0) to send PSRP messages to a client.
- 2. When sending a PSRP message (section [2.2.1\)](#page-16-0), the message MUST first be placed at the end of the appropriate queue of outgoing messages (see sections  $3.2.1.2.4$  and  $3.2.1.3.4$ ), which will store the message until a wxf:Receive message comes from the client.
- 3. When the wxf:Receive message arrives from the client, the server MUST dequeue the entire PSRP message or a suffix of a PSRP message from the beginning of the appropriate queue (see sections 3.2.1.2.4 and 3.2.1.3.4), and fragment it (see section  $2.2.4$ ). If the appropriate queue is empty, then the server MUST block and wait for new items to be added to the queue (while following rules for keeping the connection alive specified in [\[MS-WSMV\],](%5bMS-WSMV%5d.pdf) section 3.1.4.14). The **FragmentID** fields for a particular PSRP message MUST be numbered consecutively beginning with 0, and the fragments MUST be sent in ascending order of the FragementID using wxf:ReceiveResponse (section 3.2.5.3.8).
- 4. If multiple fragments from step 3 can fit into a single WS-MAN message, then the single WS-MAN message SHOULD include as many fragments as possible (see [MS-WSMV], section 3.1.4.1.7). If any fragments did not fit into the wxf:ReceiveResponse message, then the suffix of the message associated with those fragments MUST be put back at the beginning of the appropriate queue (see section 2.2.4) to be processed when the next wxf:Receive message comes from the client. If more data could fit into the wxf: ReceiveResponse message and the queue is still not empty, then the server SHOULD go back to the previous step to generate more fragments for the wxf:ReceiveResponse message.

## <span id="page-135-0"></span>**3.2.5.1.2 Rules for Receiving Data**

- 1. The server receives data from the client using a wxf:Create, wxf:Command, or wxf:Send WSMV message. Each WSMV message contains one or more fragments. See section [2.2.4](#page-80-0) for the format of a fragment.
- 2. When one of the WSMV messages with fragmented data is received, the server extracts the **Blob** field of the fragment and appends the extracted data to the **PartiallyDefragmentedPsrpMessage** field of the targeted RunspacePool (section [3.2.1.2.3\)](#page-130-2) or pipeline (section  $3.2.1.3.3$ ). If the data is received using wxf:Create (section  $3.2.5.3.1$ ) or wxf:Command (section  $3.2.5.3.3$ ), the appropriate data MUST be decoded using base-64 format.
- 3. After an EndFragment packet is received, a whole PSRP message (see section [2.2.1\)](#page-16-0) is stored in the **PartiallyDefragmentedPsrpMessage** field and can be handled as described in section [3.2.5.4.](#page-142-2)
- 4. The server compares the **ObjectId** and **FragmentId** fields of each received fragment with the **LastObjectId** and **LastFragmentId** data stored in the ADM and then updates the ADM. If at any point it is determined that the fragments are not received in ascending order of **FragmentID** with the same **ObjectID**, the server MUST close the appropriate RunspacePool or stop the appropriate pipeline.

## **3.2.5.2 Sequencing Rules**

The following is a typical sequence of activity for a server's RunspacePool and pipeline

1. The server creates a RunspacePool and the RunspacePool gets into the Opened state. Refer to sections  $3.2.5.4.1$  and  $3.2.5.4.2$  for more details.

- 2. When a RunspacePool is in an Opened state, RunspacePool-specific messages such as SET\_MAX\_RUNSPACES (section [3.2.5.4.6\)](#page-144-1), SET\_MIN\_RUNSPACES (section [3.2.5.4.7\)](#page-144-2), and GET AVAILABLE RUNSPACES (section  $3.2.5.4.11$ ) can be received by the server's RunspacePool. For more details about which messages can be received, see section [3.2.5.4.](#page-142-2)
- 3. When a RunspacePool is in an Opened state, a client can send a CREATE\_PIPELINE (section [3.2.5.4.10\)](#page-145-0) to the server to start executing a pipeline on the server. The server creates a pipeline and changes the pipeline state to Running.
- 4. When the RunspacePool is in Opened state, a server can send RunspacePool-specific messages, such as RUNSPACEPOOL\_HOST\_CALL (section [3.2.5.4.15\)](#page-146-0) and RUNSPACEPOOL STATE (section [3.2.5.4.9\)](#page-144-0).
- 5. When a pipeline is in the Running state, a server can send pipeline-specific messages, such as PIPELINE\_OUTPUT (section [3.2.5.4.19\)](#page-147-1) and PIPELINE\_HOST\_CALL (section [3.2.5.4.27\)](#page-148-2). For more details about the exact messages that can be received, see section 3.2.5.4.
- 6. The server MAY choose to stop or fail a pipeline at any time (section [3.2.1.3.2\)](#page-131-6) as long as the pipeline is in a Running state. After changing the state, the server MUST send a PIPELINE\_STATE message (section [3.2.5.4.21\)](#page-147-0) with the appropriate state information to the client.
- 7. A server can close a RunspacePool and associated pipelines at any time, as long as the RunspacePool is in an Opened state. After changing the state, the server MUST send a RUNSPACEPOOL\_STATE message (section 3.2.5.4.9) with appropriate state information to the client.
- 8. When a RunspacePool is in a Closed state, that specific RunspacePool is not allowed for executing pipelines.

## **3.2.5.3 Rules for Processing WS-Man Messages**

Transportation using WS-MAN is as specified in section [3.1.5.3.](#page-112-0)

A server SHOULD participate in this protocol sequence by sending response messages as described in the following subsections.

## <span id="page-136-0"></span>**3.2.5.3.1 Rules for the wxf:Create Message**

A client uses the wxf:Create message to create a RunspacePool on the server, as specified in section [3.1.5.3.3.](#page-113-0)

Upon receiving this message, the server validates the option with the name "protocolversion" and compares the value of this option against version "2.1" (taken from the table in section  $3.1.5.3.1$ ). The server MUST send a wxf:Fault message as described in section [3.2.5.3.2](#page-137-1) when any of the following conditions are true:

- The "protocolversion" option is missing.
- The major version number of the "protocolversion" option is not equal to 2.

If the validation as described earlier is successful, the server creates a RunspacePool instance, initializes its state to BeforeOpen (section [3.2.1.2.2\)](#page-129-1), and adds it into the WSMV shell to a RunspacePool table (section [3.2.1.1.1\)](#page-129-4). The server MUST then send a wxf:ResourceCreated message (section 3.2.5.3.2).

The wxf:Create message MAY contain "creationXml" data, as described in section 3.1.5.3.3. If "creationXml" data is present in the message, the data will be in base64-encoded format. The server decodes this Base-64 data and processes the message according to the rules described in section

[3.2.5.1.](#page-134-0) If the rules specified in section 3.2.5.1 result in a wxf:Fault message,the server MUST change the RunspacePool state to Broken.

### <span id="page-137-1"></span>**3.2.5.3.2 Rules for the wxf:ResourceCreated Message**

A client uses the wxf:Create message to create a RunspacePool on the server, as specified in section [3.1.5.3.1.](#page-112-1) A server implementation MUST process the wxf:Create message and send either a success response (using the wxf:ResourceCreated message specified in [\[MS-WSMV\],](%5bMS-WSMV%5d.pdf) section 3.1.4.5.2) or a failure response (using the wxf:Fault message, specified in [MS-WSMV] section 2.2.4.43). The server MUST use wxf: Receive Response messages to send any data (section  $3.2.5.3.8$ ) targeted to that RunspacePool.

The wxf:Create message sent by clients MUST contain an option with the name "protocolversion" and the value "2.1" or "2.2". If the server does not accept a client's protocol version, the server MUST send an error message to the client using a wxf:Fault message as specified in [MS-WSMV], section 2.2.4.43.

The following information MUST be included in the wxf:Fault message.

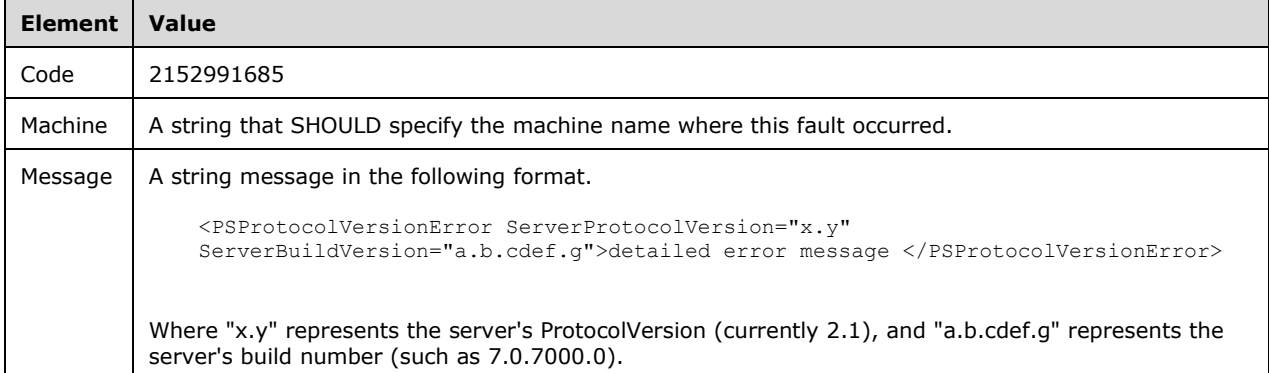

A server MUST be compatible with minor version changes; in other words, a server could accept a client's packet even if the protocol version was specified as "2.1".

Upon successful processing of a wxf:Create message, the PowerShell Remoting Protocol MUST create a Shell instance, store it in a WSMV shell to a RunspacePool table (section [3.2.1.1.1\)](#page-129-4), and return a reference to it as wsa:EndPointReference as specified in [\[WSAddressing\]](http://go.microsoft.com/fwlink/?LinkId=90575) and constrained by [\[DMTF-](http://go.microsoft.com/fwlink/?LinkId=89849)[DSP0226\].](http://go.microsoft.com/fwlink/?LinkId=89849)

The wsa:EndpointReference encapsulated within the wxf:ResourceCreated (as specified in [MS-WSMV] section 3.1.4.5.2) contains a reference to the newly created Shell instance. This address is used in all subsequent messages to the Shell instance; that is, it is used in wxf:Delete (section  $3.1.5.3.11$ ), wxf:Command (section [3.1.5.3.3\)](#page-113-0), wxf:Signal (section [3.1.5.3.9\)](#page-117-1), wxf:Send (section [3.1.5.3.5\)](#page-114-0), and wxf:Receive (section [3.1.5.3.7\)](#page-115-1) messages. The following list describes the additional normative constraints on the wsa:EndpointReference message.

- **ReferenceParametersp**: This required element identifies the created Shell instance.
- **ResourceURI:** The value of ResourceURI is implementation-specific[.<13>](#page-163-5)
- **SelectorSet**: The value of the Name attribute of the Selector element MUST contain the GUID identifying the new Shell.

### <span id="page-137-0"></span>**3.2.5.3.3 Rules for the wxf:Command Message**

A client uses the wxf:Command message to execute a pipeline on the server, as described in section [3.1.5.3.3.](#page-113-0)

Upon receiving this message, the server attempts to get the RunspacePool instance, using the ShellID specified in the wxf:Command message, from the WSMV shell to the RunspacePool table (section [3.2.1.1.1\)](#page-129-4). If a RunspacePool instance is not found in the table, or if the RunspacePool is not in an Opened state, then the server MUST send a wxf:Fault message.

If a corresponding RunspacePool instance is found, then the server creates a pipeline instance and initializes its state to NotStarted. The server then adds the pipeline instance into the WSMV command to pipeline table (section [3.2.1.1.2\)](#page-129-3). If a RunspacePool instance is not found, then the server MUST send a wxf:Fault message.

The wxf:Command message MAY contain "Arguments", as described in section 3.1.5.3.3. If Arguments data is present in the message, the data will be in Base-64 encoded format. The server decodes this Base-64 data and processes the message as per the rules described in section [3.2.5.1.](#page-134-0)

Upon successfully processing a wxf:Command message, the server MUST send a wxf:CommandResponse message (section [3.2.5.3.4\)](#page-138-1).

### <span id="page-138-1"></span>**3.2.5.3.4 Rules for the wxf:CommandResponse Message**

A client initiates a pipeline invocation using the message structure specified in section [3.1.5.3.3.](#page-113-0) A server implementation MUST process this message and send a response, if successful, using a wxf:CommandResponse message, as specified in [\[MS-WSMV\]](%5bMS-WSMV%5d.pdf) section 2.2.4.8.

### <span id="page-138-3"></span>**3.2.5.3.5 Rules for the wxf:Send Message**

A client uses the wxf:Send message to send data to a RunspacePool or pipeline on the server, as described in section [3.1.5.3.5.](#page-114-0)

Upon receiving this message, the server attempts to get the RunspacePool instance or pipeline instance, using the ShellID and the CommandID specified in the wxf:Send message (section  $3.1.5.3.5$ ) and the RunspacePool and the pipeline tables (section  $3.2.1.1$ ). If a corresponding RunspacePool or pipeline instance is not found, the server MUST send a wxf:Fault message.

If a corresponding RunspacePool or pipeline instance is found, the server extracts the data from the wxf:Send message and processes the data according to the rules described in section [3.2.5.1.](#page-134-0)

Upon successfully processing the message, the server MUST send a wxf:SendResponse message (section [3.2.5.3.6\)](#page-138-4).

Only the following PSRP messages are allowed to be sent to the server using the wxf:Send message: SESSION\_CAPABILITY (section [3.1.5.4.1\)](#page-121-1), INIT\_RUNSPACEPOOL (section [3.1.5.4.2\)](#page-122-1), PUBLIC\_KEY (section [3.1.5.4.3\)](#page-122-0), SET\_MAX\_RUNSPACES (section [3.1.5.4.6\)](#page-123-0), SET\_MIN\_RUNSPACES (section [3.1.5.4.7\)](#page-123-1), CREATE\_PIPELINE (section [3.1.5.4.10\)](#page-124-1), GET\_AVAILABLE\_RUNSPACES (section [3.1.5.4.11\)](#page-124-0), RUNSPACEPOOL\_HOST\_RESPONSE (section [3.1.5.4.16\)](#page-125-0), PIPELINE\_INPUT (section [3.1.5.4.17\)](#page-125-2), END\_OF\_PIPELINE\_INPUT (section [3.1.5.4.18\)](#page-125-3), PIPELINE\_HOST\_RESPONSE (section [3.1.5.4.28\)](#page-127-0).

### <span id="page-138-4"></span>**3.2.5.3.6 Rules for the wxf:SendResponse Message**

A client sends data to a RunspacePool or a pipeline instance on the server, as specified in section [3.1.5.3.5.](#page-114-0) A server implementation MUST process the wxf:Send message and send a response message, if successful, using wxf:SendResponse message, as specified in [\[MS-WSMV\]](%5bMS-WSMV%5d.pdf) section 3.1.4.13.

### <span id="page-138-2"></span>**3.2.5.3.7 Rules for the wxf:Receive Message**

A server implementation MUST process a wxf:Receive message by sending back a wxf:ReceiveResponse message, as specified in section [3.2.5.3.8.](#page-138-0)

### <span id="page-138-0"></span>**3.2.5.3.8 Rules for the wxf:ReceiveResponse Message**

When a client is ready to receive output it sends a wxf:Receive request, as specified in section [3.1.5.3.7.](#page-115-1) A server implementation MUST process this wxf:Receive message and send a response message using a wxf:ReceiveResponse message, as specified in [\[MS-WSMV\],](%5bMS-WSMV%5d.pdf) section 3.1.4.14. A server implementation MUST send the wxf:ReceiveResponse message only after it receives a wxf:Receive message from the client for the corresponding RunspacePool or pipeline.

A server implementation MUST use the stream name "stdout" to send data to the client. A client expects data from the server in this stream only.

The following information MUST be included in the Stream element of the message.

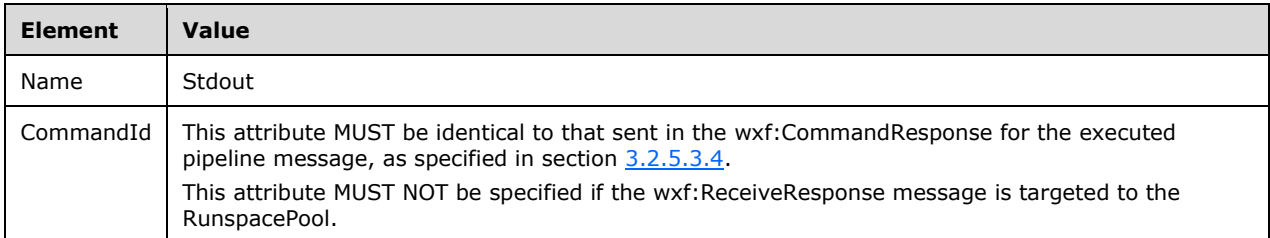

The body of the Stream element MUST contain the actual data. The data MUST be in the form as described in Messages (section [2\)](#page-16-2).The following information SHOULD be included in the CommandState element of the message if the message is meant for a pipeline.

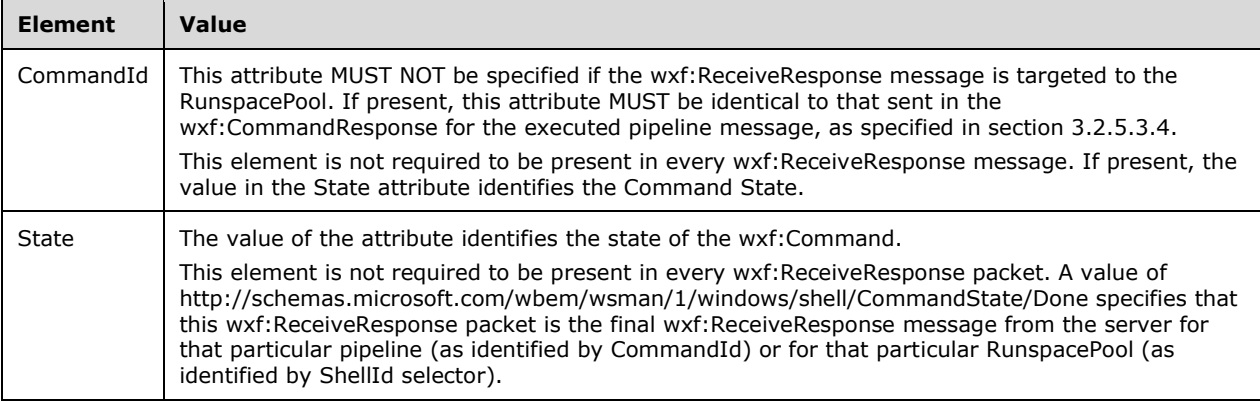

As described previously, the wxf:ReceiveResponse messages MUST NOT be sent for a particular RunspacePool or pipeline when a CommandState/Done state message is sent.

The server uses wxf:ReceiveResponse messages to send PSRP messages to clients, if any, according to the rules described in section [3.2.5.4.](#page-142-2)

### **3.2.5.3.9 Rules for the wxf:Signal Message**

A client uses the wxf:Signal message to stop an executing pipeline on the server, as described in section [3.1.5.3.9.](#page-117-1)

The server MUST process this message only if the message is targeted to a pipeline instance and the value of the <Code> element MUST be "powershell/signal/crtl\_c" as described in section 3.1.5.3.9. If these constraints are not met, the server MUST send a wxf:Fault message to the client.

If validation is successful, then the server tries to get the pipeline instance, using the ShellID and the CommandID specified in the message, from the pipeline table (section  $3.2.1.1.2$ ). If a corresponding pipeline instance is not found, the server MUST send a wxf:Fault message.

If a corresponding pipeline instance is found, the server stops the pipeline from further execution (section [3.2.1.3.2\)](#page-131-6), sends a PIPELINE\_STATE message (section [3.2.5.4.21\)](#page-147-0) with a state of Stopped, and sends a wxf:SignalResponse message (section [3.2.5.3.10\)](#page-140-1).

# <span id="page-140-1"></span>**3.2.5.3.10 Rules for the wxf:SignalResponse Message**

A client sends a wxf:Signal request to stop executing a pipeline on the server, as specified in section [3.1.5.3.9.](#page-117-1) A server implementation MUST process this message and send a response message, if successful, using the wxf: SignalResponse message, as specified in [\[MS-WSMV\]](%5bMS-WSMV%5d.pdf) section 3.1.4.12.

# **3.2.5.3.11 Rules for the wxf:Delete Message**

A client uses the wxf:Delete message to close a RunspacePool on the server as described in section [3.1.5.3.11.](#page-117-0)

The server tries to get the RunspacePool instance, using the ShellID specified in the message, from the RunspacePool table (section  $3.2.1.1.1$ ). If a corresponding RunspacePool instance is not found, then the server MUST send a wxf:Fault message.

If a corresponding RunspacePool instance is found, the server closes the RunspacePool (section [3.2.1.2.2\)](#page-129-1) and sends a wxf:DeleteResponse message (section [3.2.5.3.12\)](#page-140-0). Before a server closes a RunspacePool, it SHOULD stop all the pipelines currently executing inside that RunspacePool.

## <span id="page-140-0"></span>**3.2.5.3.12 Rules for the wxf:DeleteResponse Message**

A client sends a wxf:Delete message to close the associated RunspacePool and any active pipelines in the RunspacePool, as specified in section [3.1.5.3.11.](#page-117-0)

A server implementation MUST process this message and send a response message, if successful, using wxf:DeleteResponse as described in [\[MS-WSMV\]](%5bMS-WSMV%5d.pdf) section 3.1.4.4.1.

## **3.2.5.3.13 Rules for the wxf:Fault Message**

The server uses the wxf:Fault message (as specified in [\[MS-WSMV\]](%5bMS-WSMV%5d.pdf) section 2.2.4.43) to inform the client about a failure related to processing any of the WS-Man Messages received from the client and described previously.

## **3.2.5.3.14 Rules for the wxf:Connect Message**

A client uses the wxf:Connect message to connect to an existing RunspacePool on the server, as specified in section [3.1.5.3.14.](#page-118-0)

Upon receiving this message, the server compares the "protocolversion" option against the value "2.2" (see section [3.1.5.3.1\)](#page-112-1). The server MUST send a wxf:Fault message as specified in section [3.1.5.3.2](#page-113-1) when either of the following conditions is true:

- The "protocolversion" option is missing.
- The "protocolversion" option is present, but the major version number of the value it contains is not equal to 2.

The wxf:Connect message will contain "connectXml" data, as specified in section 3.1.5.3.14. The server decodes this Base-64 data and processes the message per the rules described in section [3.2.5.1.](#page-134-0) The server expects this payload to contain a SESSION\_CAPABILITY message followed by a CONNECT\_RUNSPACEPOOL message. If the expected payload is not found, the server MUST send a wxf:Fault message to the client.

## **3.2.5.3.15 Rules for the wxf:ConnectResponse Message**

A client uses the wxf:Connect message to create a RunspacePool or a pipeline on the server, as specified in section [3.1.5.3.14.](#page-118-0) A server implementation MUST process the wxf: Connect message and send either a wxf:ConnectResponse message (as specified in [\[MS-WSMV\]](%5bMS-WSMV%5d.pdf) section 3.1.4.5.2) to indicate success, or a wxf:Fault message (as specified in [MS-WSMV] section 2.2.4.43) to indicate failure. The server MUST use wxf:ConnectResponse messages to send server SESSION\_CAPABILITY messages back to the client.

When connecting to a RunspacePool, the wxf:Connect message sent by clients MUST contain an option with the name "protocolversion" and the value "2.2". If the server does not accept a client's protocol version, then the server MUST send an error message to the client using a wxf:Fault message (as specified in [MS-WSMV] section 2.2.4.43).

The following information MUST be included in the wxf:Fault message.

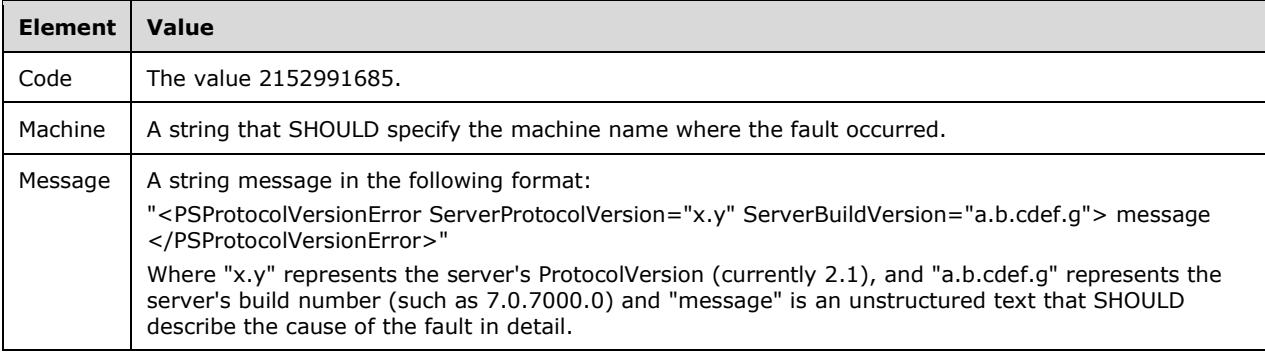

# **3.2.5.3.16 Rules for the wxf:Disconnect Message**

A client uses the wxf:Disconnect message to disconnect a RunspacePool on the server as described in section [3.1.5.3.16.](#page-120-0)

The server attempts to obtain the RunspacePool instance from the RunspacePool table, using the ShellID specified in the message (see section  $3.2.1.1.1$ ). If a corresponding RunspacePool instance is not found, the server MUST send a wxf:Fault message.

If a corresponding RunspacePool instance is found, the server disconnects the RunspacePool (as specified in section [3.2.1.2.2\)](#page-129-1) and sends a wxf:DisconnectResponse message (as specified in section [3.2.5.3.17\)](#page-141-0). The server can later be reconnected to using the wxf:Reconnect message. After it is disconnected, the server rejects all requests related to that RunspacePool until it is reconnected.

## <span id="page-141-0"></span>**3.2.5.3.17 Rules for the wxf:DisconnectResponse Message**

A client sends a wxf:Disconnect message to disconnect the associated RunspacePool, as specified in section [3.1.5.3.16.](#page-120-0) A server implementation MUST process this message and send a response message, if successful, using wxf:DisconnectResponse as described in [\[MS-WSMV\]](%5bMS-WSMV%5d.pdf) section 3.1.4.15.

## **3.2.5.3.18 Rules for the wxf:Reconnect Message**

A client uses the wxf:Reconnect message to reconnect to a disconnected RunspacePool on the server, as specified in section [3.1.5.3.18.](#page-120-1)

The server attempts to obtain the RunspacePool instance from the RunspacePool table, using the ShellID specified in the message (see section [3.2.1.1.1\)](#page-129-4). If a corresponding RunspacePool instance is not found, then the server MUST send a wxf:Fault message.

If a corresponding RunspacePool instance is found, then the server reconnects the RunspacePool (as specified in section [3.2.1.2.2\)](#page-129-1) and sends a wxf:ReconnectResponse message (as specified in section [3.2.5.3.19\)](#page-142-0).

## <span id="page-142-0"></span>**3.2.5.3.19 Rules for the wxf:ReconnectResponse Message**

A client sends a wxf:Reconnect message to reconnect to the associated RunspacePool, as specified in section [3.1.5.3.18.](#page-120-1) A server implementation MUST process this message and send a response message, if successful, using wxf:ReconnectResponse as specified in [\[MS-WSMV\]](%5bMS-WSMV%5d.pdf) section 3.1.4.16.

## <span id="page-142-2"></span>**3.2.5.4 Rules for Processing PSRP Messages**

See the general protocol rules described in section [3.2.5.1.](#page-134-0)The following sections describe the impact of various PSRP messages (section [2.2\)](#page-16-1) on a server.

## <span id="page-142-1"></span>**3.2.5.4.1 SESSION\_CAPABILITY Message**

The syntax of this message is specified in section [3.1.5.4.1.](#page-121-1)

## <span id="page-142-3"></span>**3.2.5.4.1.1 Receiving from the Client**

The server waits immediately after it is started for the SESSION\_CAPABILITY message. It uses this message to determine the client's capabilities.

When this message is processed, the RunspacePool MUST be in the BeforeOpen state (section [3.2.1.2.2\)](#page-129-1).

The server processes the message and validates the actual data received from the client with the expected data given in the following table.

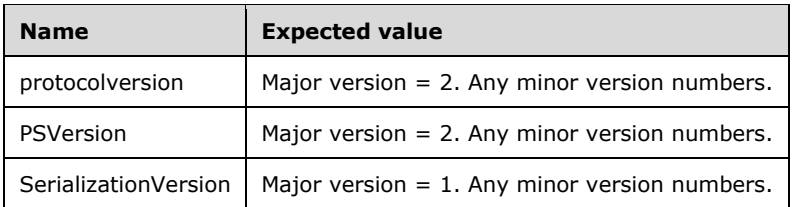

If expected versions are received from the client, the server changes the RunspacePool state to NegotiationSucceeded (section 3.2.1.2.2). Otherwise the server MUST change the RunspacePool state to Broken.

If the state changed to NegotiationSucceeded, then the server extracts the RPID from the PSRP message (section  $2.2.1$ ) and stores it as the GUID (section  $3.2.1.2.1$ ) of the RunspacePool.

# **3.2.5.4.1.2 Sending to the Client**

If the expected versions have not been received from the client (section  $3.2.5.4.1.1$ ) and the SESSION CAPABILITY message is received through the wxf:Send message (section [3.2.5.3.5\)](#page-138-3), the server MUST send a wxf:Fault message to the client.

If expected versions have been received from the client (section 3.2.5.4.1.1), then the server MUST send a SESSION\_CAPABILITY message in response to a client SESSION\_CAPABILITY message.

The server sends a response to the client with its SESSION\_CAPABILITY message (section [2.2.2.1\)](#page-19-0) using the wxf:ReceiveResponse message (section [3.2.5.3.8\)](#page-138-0) targeted to the RunspacePool. The **RPID** field (section [2.2.1\)](#page-16-0) of the SESSION CAPABILITY message sent by the server MUST be zeroed out.

The SESSION\_CAPABILITY message MUST have the following properties when it is sent to the client.

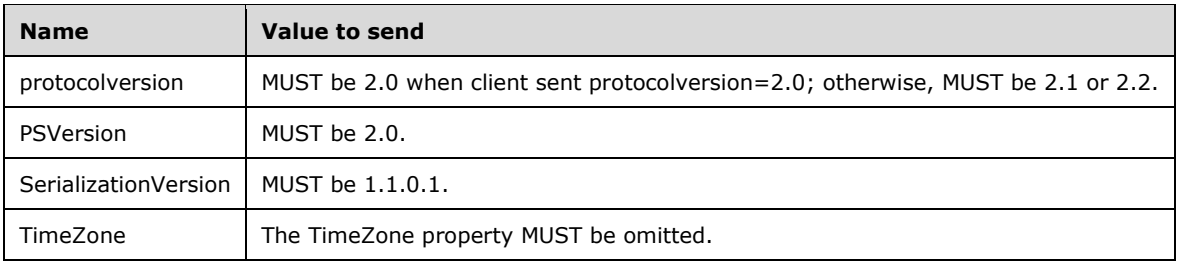

## <span id="page-143-0"></span>**3.2.5.4.2 INIT\_RUNSPACEPOOL Message**

The syntax of this message is specified in section [3.1.5.4.2.](#page-122-1)

When this message is processed, the RunspacePool's state (section  $3.2.1.2.2$ ) MUST be in the NegotiationSucceeded state.

The server gathers application private data from higher layers, constructs an APPLICATION\_PRIVATE\_DATA message (section [3.2.5.4.15\)](#page-146-0) and sends it to client using a wxf:ReceiveResponse message (section [3.2.5.3.8\)](#page-138-0) targeted to the RunspacePool.

The server changes the RunspacePool state (section 3.2.1.2.2) to Opened and sends a RUNSPACEPOOL\_STATE message (section [3.2.5.4.9\)](#page-144-0) with Opened state to the client using wxf:ReceiveResponse message (section 3.2.5.3.8) targeted to RunspacePool.

For more details on how a RunspacePool is created on the server, see section [3.1.4.1.](#page-103-1)

#### <span id="page-143-2"></span>**3.2.5.4.3 PUBLIC\_KEY Message**

The syntax of this message is specified in section [2.2.2.3.](#page-23-0)

The RunspacePool MUST be in an Opened state (section [3.2.1.2.2\)](#page-129-1) while processing this message.

When this message is received, the server extracts the public key from the message and stores it in the RunspacePool's public key (section [3.2.1.2.8\)](#page-131-5).

The server generates a session key (section  $3.2.1.2.7$ ), if one is not already generated, and sends the session key as part of an ENCRYPTED\_SESSION\_KEY message (section [3.2.5.4.4\)](#page-143-1) to the client using a wxf:ReceiveResponse message (section [3.2.5.3.8\)](#page-138-0) targeted to the RunspacePool.

### <span id="page-143-1"></span>**3.2.5.4.4 ENCRYPTED\_SESSION\_KEY Message**

The syntax of this message is specified in section [2.2.2.4.](#page-25-0) The **RPID** field (as specified in section [2.2.1\)](#page-16-0) of this message MUST be zeroed out.

The server MUST send this message to the client as a response to the PUBLIC\_KEY message (section [3.2.5.4.3\)](#page-143-2).

The server MUST generate a session key (section  $3.1.1.2.7$ ), if one is not already generated, and send the session key as part of an ENCRYPTED\_SESSION\_KEY message to the client using a wxf:ReceiveResponse message (section [3.2.5.3.8\)](#page-138-0) targeted to RunspacePool.

When this message is sent, the RunspacePool MUST be in an Opened state.

### **3.2.5.4.5 PUBLIC\_KEY\_REQUEST Message**

The syntax of this message is specified in section [2.2.2.5.](#page-26-0) The **RPID** field (as specified in section [2.2.1\)](#page-16-0) of this message MUST be zeroed out.
The server MUST send this message to the client's RunspacePool if the server is trying to send secured data, and if the [Session Key](#page-131-0) (section 3.2.1.2.7) is not available yet. See section [3.2.5.1.1](#page-135-0) for more details.

The server sends this message to get the client's public key.

When this message is sent, the RunspacePool MUST be in an Opened state.

#### <span id="page-144-2"></span>**3.2.5.4.6 SET\_MAX\_RUNSPACES Message**

The syntax of this message is specified in section [2.2.2.6.](#page-26-0)

The RunspacePool MUST be in an Opened state (section [3.2.1.2.2\)](#page-129-0) while processing this message.

The server MUST extract the "ci" (call id) value from the message and use it for sending a response using RUNSPACE AVAILABILITY message (section [2.2.2.8\)](#page-27-0).

In response to this message, the server MUST update the maximum number of Runspaces in the RunspacePool (section  $3.2.1.2.9$ ) value, unblock any pipelines blocked in the pending pipelines queue (section [3.2.1.2.11\)](#page-131-2), and send a RUNSPACE\_AVAILABILITY message (section 2.2.2.8) with an appropriate Boolean value using a wxf:ReceiveResponse message (section [3.2.5.3.8\)](#page-138-0) targeted to a RunspacePool.

The server MUST NOT stop any executing pipelines because of this message.

### <span id="page-144-3"></span>**3.2.5.4.7 SET\_MIN\_RUNSPACES Message**

The syntax of this message is specified in section [2.2.2.7.](#page-27-1)

The RunspacePool MUST be in the Opened state (section [3.2.1.2.2\)](#page-129-0) while processing this message.

The server MUST extract the "ci" (call id) value from the message and use it for sending a response using a RUNSPACE\_AVAILABILITY message (section [2.2.2.8\)](#page-27-0).

In response to this message, the server MUST update the minimum number of Runspaces in the RunspacePool (section [3.2.1.2.9\)](#page-131-1) value and send a RUNSPACE\_AVAILABILITY message (section 2.2.2.8) with the appropriate Boolean value using the wxf:ReceiveResponse message (section [3.2.5.3.8\)](#page-138-0) targeted to the RunspacePool.

#### <span id="page-144-0"></span>**3.2.5.4.8 RUNSPACE\_AVAILABILITY Message**

The syntax of this message is specified in section [3.1.5.4.8.](#page-123-0)

The server MUST send this message as a response to a SET\_MAX\_RUNSPACES message (section [2.2.2.6\)](#page-26-0), SET\_MIN\_RUNSPACES message (section [2.2.2.7\)](#page-27-1), or GET\_AVAILABLE\_RUNSPACES message (section  $2.2.2.11$ ) using a wxf:ReceiveResponse message (section  $3.2.5.3.8$ ) targeted to a RunspacePool.

When this message is sent, the RunspacePool MUST be in an Opened state.

While constructing this message, the server MUST extract the "ci" (call id) value from the corresponding SET\_MAX\_RUNSPACES message (section 2.2.2.6), SET\_MIN\_RUNSPACES message (section 2.2.2.7) or GET\_AVAILABLE\_RUNSPACES\_message (section 2.2.2.11) and use the same value in the "ci" portion of the message.

#### <span id="page-144-1"></span>**3.2.5.4.9 RUNSPACEPOOL\_STATE Message**

The syntax of this message is specified in section [2.2.2.9.](#page-28-0)

This message MUST be sent when the RunspacePool's state (section [3.2.1.2.2\)](#page-129-0) changes to Opened or Broken.

This message MAY be sent when the RunspacePool's state (section 3.2.1.2.2) changes to Closed.

### <span id="page-145-1"></span>**3.2.5.4.10 CREATE\_PIPELINE Message**

The syntax of this message is specified in section [2.2.2.10.](#page-28-1)

The RunspacePool MUST be in the Opened state (section  $3.2.1.2.2$ ) while processing this message.

The client sends this message to execute a pipeline on the server.

The server extracts the PID from the message (section [2.2.1\)](#page-16-0) and stores it as the GUID (section [3.2.1.3.1\)](#page-131-3) of the pipeline.

The client MAY send a pipeline object (section  $2.2.3.11$ ) as multiple fragments. In this case, the client sends the first fragment using a wxf:Command message (section [3.1.5.3.3\)](#page-113-0) and the rest of the fragments using a wxf:Send message (section [3.1.5.3.5\)](#page-114-0). The server MUST collect all the fragments, construct the PSRP message using the rules described in section [3.2.5.1.2,](#page-135-1) and only then start executing the pipeline.

Before executing the pipeline, the server initializes the pipeline state (section [3.2.1.3.2\)](#page-131-4) to Running.

If a Runspace in the RunspacePool is available (section [3.2.1.2.10\)](#page-131-5), the RunspacePool assigns one of the free Runspaces to the pipeline for execution. If a Runspace is not available, the RunspacePool adds the pipeline to the pending pipelines queue (section  $3.2.1.2.11$ ). When a Runspace in the RunspacePool is free, the RunspacePool picks up the first pipeline from the pipelines queue and invokes the pipeline after setting the state of the runspace to Busy (section  $3.2.1.4.1$ ) and storing the key associated with this pipeline (section [3.2.1.4.2\)](#page-133-1).

### <span id="page-145-2"></span>**3.2.5.4.11 GET\_AVAILABLE\_RUNSPACES Message**

The syntax of this message is specified in section [2.2.2.11.](#page-31-0)

The RunspacePool MUST be in an Opened state (section [3.2.1.2.2\)](#page-129-0) while processing this message.

The server MUST extract the "ci" (call id) value from the message and use it for sending a response using the RUNSPACE AVAILABILITY message (section [2.2.2.8\)](#page-27-0).

In response to this message, the server MUST get the available number of Runspaces in the RunspacePool (section [3.2.1.2.10\)](#page-131-5) and sends a RUNSPACE\_AVAILABILITY message (section 2.2.2.8) with appropriate integer value using wxf:ReceiveResponse message (section [3.2.5.3.8\)](#page-138-0) targeted to the RunspacePool.

#### <span id="page-145-3"></span>**3.2.5.4.12 USER\_EVENT Message**

The syntax of this message is specified in section  $2.2.2.12$ . Note that the PowerShell Remoting Protocol does not generate or interpret any events; it merely provides a mechanism for higher layers on the client to be notified when new events are reported by the server.

The RunspacePool MUST be in the Opened state (section [3.2.1.2.2\)](#page-129-0) while sending this message.

The server sends this message to notify a client about a higher-layer server-side event.

### <span id="page-145-0"></span>**3.2.5.4.13 APPLICATION\_PRIVATE\_DATA Message**

The syntax of this message is specified in section [2.2.2.13.](#page-33-0)

This message MUST be sent to a client when the RunspacePool state (section  $3.2.1.2.2$ ) is NegotiationSucceeded and the server receives an INIT\_RUNSPACEPOOL message (section [3.2.5.4.2\)](#page-143-0) from the client.

The server sends this message to notify a client about the server-side higher-layer specific application data.

### <span id="page-146-1"></span>**3.2.5.4.14 GET\_COMMAND\_METADATA Message**

The syntax of this message is specified in section [2.2.2.14.](#page-34-0)

While sending responses to the client, the server MUST use the same PSRP messages that are used for the pipeline: PIPELINE\_OUTPUT (section [3.2.5.4.19\)](#page-147-0), ERROR\_RECORD (section [3.2.5.4.20\)](#page-147-1), DEBUG\_RECORD (section [3.2.5.4.22\)](#page-147-2), VERBOSE\_RECORD (section [3.2.5.4.23\)](#page-148-0), WARNING\_RECORD (section [3.2.5.4.24\)](#page-148-1), PROGRESS\_RECORD (section [3.2.5.4.25\)](#page-148-2), and INFORMATION\_RECORD (section [3.2.5.4.26\)](#page-148-3).

The server SHOULD perform the following steps upon receiving this message:

- 1. Extract the PID from the message (section [2.2.1\)](#page-16-0) and use the same PID while sending responses back to the client.
- 2. The server MUST create a collection of command metadata which SHOULD be populated by collecting the available commands metadata in the RunspacePool from the higher layer by extracting the extended properties Name, CommandType, Namespace, and ArgumentList from the GET\_COMMAND\_METADATA message (section 2.2.2.14) and passing them to the higher layer.
- 3. After all the commands metadata is collected, the server MUST first construct a CommandMetadataCount (section  $2.2.3.21$ ) object using the collected number of commands metadata and send it to the client using the PIPELINE\_OUTPUT message (section 3.2.5.4.19). For each and every command metadata in the collection, the server MUST construct a CommandMetadata object (section [2.2.3.22\)](#page-72-1) and send it to the client using the PIPELINE\_OUTPUT message (section 3.2.5.4.19).
- 4. After all the CommandMetadata objects (section 2.2.3.22) are sent, the server MUST send a PIPELINE\_STATE message (section [3.2.5.4.21\)](#page-147-3) with Completed state to the client.

If, for any reason, the server has to close a RunspacePool in the middle of performing these steps, the server SHOULD send a PIPELINE\_STATE message (section 3.2.5.4.21) with Stopped state to the client and stop performing the next steps.

### <span id="page-146-0"></span>**3.2.5.4.15 RUNSPACEPOOL\_HOST\_CALL Message**

The syntax of this message is specified in section [2.2.2.15.](#page-35-0)

The RunspacePool MUST be in an Opened or NegotiationSucceeded state (section [3.2.1.2.2\)](#page-129-0) while sending this message to a client.

If a response is expected from the Host method call, the server MUST construct a unique integer identifier to represent the message and store it in the Host calls CI table (section [3.2.1.2.6\)](#page-130-0). The server constructs the message using the integer identifier and MUST send the message using a wxf:ReceiveResponse message (section [3.2.5.3.8\)](#page-138-0) targeted to the RunspacePool.

The server sends this message to make a method call on the client's Host.

### <span id="page-146-2"></span>**3.2.5.4.16 RUNSPACEPOOL\_HOST\_RESPONSE Message**

The syntax of this message is specified in section [2.2.2.16.](#page-36-0)

This message will be received by the server when the RunspacePool state (section [3.2.1.2.2\)](#page-129-0) is Opened or NegotiationSucceeded and a RUNSPACEPOOL\_HOST\_CALL message (section [3.2.5.4.15\)](#page-146-0) has been sent.

The server SHOULD extract the "ci" (call id) from the message and remove the corresponding integer identifier from the Host calls CI table (section  $3.2.1.2.6$ ).

#### <span id="page-147-5"></span>**3.2.5.4.17 PIPELINE\_INPUT Message**

The syntax of this message is specified in section [2.2.2.17.](#page-37-0)

This message is targeted to a pipeline. While processing this message, the pipeline MUST be in a Running state (section  $3.2.1.2.2$ ) and a successful response to wxf:Command (section  $3.2.5.3.4$ ) MUST already be sent.

The server MUST process the message and send the contents as input to the pipeline executing in the higher layer on the server.

#### <span id="page-147-4"></span>**3.2.5.4.18 END\_OF\_PIPELINE\_INPUT Message**

The syntax of this message is specified in section [2.2.2.18.](#page-37-1)

This message is targeted to a pipeline. While processing this message, the pipeline MUST be in a Running state (section [3.2.1.3.2\)](#page-131-4).

This message signifies that the client is not sending any more input to the pipeline after this message.

#### <span id="page-147-0"></span>**3.2.5.4.19 PIPELINE\_OUTPUT Message**

The syntax of this message is specified in section [2.2.2.19.](#page-37-2)

The pipeline MUST be in a Running state (section  $3.2.1.3.2$ ) when this message is sent.

The server sends this message to notify a client about a pipeline's Output data.

#### <span id="page-147-1"></span>**3.2.5.4.20 ERROR\_RECORD Message**

The syntax of this message is specified in section [2.2.2.20.](#page-37-3)

The pipeline MUST be in a Running state (section  $3.2.1.3.2$ ) when this message is sent.

The server sends this message to notify a client about a pipeline's Error data.

#### <span id="page-147-3"></span>**3.2.5.4.21 PIPELINE\_STATE Message**

The syntax of this message is specified in section [2.2.2.21.](#page-40-0)

The server MUST send this message whenever the pipeline state (section  $3.2.1.3.2$ ) reaches Completed, Failed, or Stopped. At the same time, the server MUST set the state of the runspace to Available (section  $3.2.1.4.1$ ) and clear the pipeline associated with the runspace (section  $3.2.1.4.2$ ).

The server sends this message to notify a client about a pipeline's state.

If the pipeline state (section 3.2.1.3.2) is Completed, Failed, or Stopped, the server MUST NOT send any PSRP messages using a wxf:ReceiveResponse message (section [3.2.5.3.8\)](#page-138-0) targeted to the pipeline after sending the PIPELINE\_STATE message (section 2.2.2.21).

#### <span id="page-147-2"></span>**3.2.5.4.22 DEBUG\_RECORD Message**

The syntax of this message is specified in section [2.2.2.22.](#page-41-0)

The pipeline MUST be in a Running state (section  $3.2.1.3.2$ ) when this message is sent.

The server sends this message to notify a client about a pipeline's Debug data.

### <span id="page-148-0"></span>**3.2.5.4.23 VERBOSE\_RECORD Message**

The syntax of this message is specified in section [2.2.2.23.](#page-43-0)

The pipeline MUST be in a Running state (section  $3.2.1.3.2$ ) when this message is sent.

The server sends this message to notify a client about a pipeline's Verbose data.

### <span id="page-148-1"></span>**3.2.5.4.24 WARNING\_RECORD Message**

The syntax of this message is specified in section [2.2.2.24.](#page-45-0)

The pipeline MUST be in a Running state (section  $3.2.1.3.2$ ) when this message is sent.

The server sends this message to notify a client about the pipeline's Warning data.

#### <span id="page-148-2"></span>**3.2.5.4.25 PROGRESS\_RECORD Message**

The syntax of this message is specified in section [2.2.2.25.](#page-47-0)

The pipeline MUST be in a Running state (section [3.2.1.3.2\)](#page-131-4) when this message is sent.

The server sends this message to notify a client about a pipeline's Progress data.

#### <span id="page-148-3"></span>**3.2.5.4.26 INFORMATION\_RECORD Message**

The server sends this message to notify a client about a pipeline's Information data. The message syntax is specified in section [2.2.2.26.](#page-48-0)

The pipeline MUST be in a Running state (section  $3.2.1.3.2$ ) when this message is sent.

#### <span id="page-148-4"></span>**3.2.5.4.27 PIPELINE\_HOST\_CALL Message**

The syntax of this message is specified in section [2.2.2.27.](#page-48-1)

The pipeline MUST be in Running state (section [3.2.1.3.2\)](#page-131-4) when this message is sent.

If a response is expected from the Host method call, the server MUST construct a unique integer identifier to represent the message, to be sent, and store it in the Host calls CI table (section [3.2.1.3.6\)](#page-132-0). The server constructs the message using the integer identifier and MUST send the message using a wxf:ReceiveResponse message (section [3.2.5.3.8\)](#page-138-0) targeted to the pipeline.

The server sends this message to make a method call on a client's Host.

#### <span id="page-148-5"></span>**3.2.5.4.28 PIPELINE\_HOST\_RESPONSE Message**

The syntax of this message is specified in section [2.2.2.28.](#page-48-2)

This message will be received by a server when the pipeline state (section  $3.2.1.3.2$ ) is running and a PIPELINE\_HOST\_CALL message (section [3.2.5.4.27\)](#page-148-4) is sent.

This message will be sent to a server's pipeline using a wxf: Send message (section  $3.1.5.3.5$ ) targeted to the pipeline.

The server MUST extract the "ci" (call id) from the message and remove the corresponding integer identifier from the Host calls CI table (section [3.2.1.3.6\)](#page-132-0).

### <span id="page-149-2"></span>**3.2.5.4.29 CONNECT\_RUNSPACEPOOL Message**

The syntax of this message is specified in section [2.2.2.29.](#page-48-3)

When this message is processed, the RunspacePool MUST be in the NegotiationSucceeded state (see section  $3.2.1.2.2$ ). The server gathers application private data from higher layers, constructs an APPLICATION\_PRIVATE\_DATA message (see section [3.2.5.4.15\)](#page-146-0), and sends the APPLICATION\_PRIVATE\_DATA message to the client using a wxf:ReceiveResponse message (see section [3.2.5.3.8\)](#page-138-0) targeted to the RunspacePool.

The server changes the RunspacePool state to Opened and sends a RUNSPACEPOOL\_INIT\_DATA message (section [3.2.5.4.30\)](#page-149-0) to the client using a wxf:ConnectResponse message (see section 3.2.5.3.8) targeted to RunspacePool.

For more details on how a RunspacePool is connected to on the server, see section [3.1.4.10.](#page-108-0)

#### <span id="page-149-0"></span>**3.2.5.4.30 RUNSPACEPOOL\_INIT\_DATA Message**

The syntax of this message is specified in section [2.2.2.30.](#page-49-0)

The server MUST send this message as a response to a CONNECT\_RUNSPACEPOOL message (see section [2.2.2.29\)](#page-48-3) targeted to a RunspacePool. When this message is sent, the RunspacePool MUST be in the Opened state.

#### **3.2.5.4.31 RESET\_RUNSPACE\_STATE Message**

The syntax of this message is specified in section [2.2.2.31.](#page-50-0)

The RunspacePool MUST be in an Opened state (section [3.2.1.2.2\)](#page-129-0) while processing this message.

The server MUST extract the "ci" (call id) value from the message and use it for sending a response using the RUNSPACE\_AVAILABILITY message (section [2.2.2.8\)](#page-27-0).

In response to this message, the server MUST reset the Runspace state of the RunspacePool so that it contains no state from previous pipelines, and send a RUNSPACE\_AVAILABILITY message with a Boolean value indicating the success of the reset operation using a wfx:ReceiveResponse message (section [3.2.5.3.8\)](#page-138-0) targeted to a RunspacePool.

#### <span id="page-149-3"></span>**3.2.6 Timer Events**

None.

#### <span id="page-149-1"></span>**3.2.7 Other Local Events**

The server SHOULD provide a mechanism that the higher-layer can use to notify the server about higher-layer events. When the server receives a higher-layer event notification from the higher-layer, it MUST send an USER\_EVENT message (section [2.2.2.12\)](#page-31-1) to the client.

# **4 Protocol Examples**

### **4.1 Sequence Diagrams**

#### <span id="page-150-0"></span>**4.1.1 Creating a RunspacePool**

The typical sequence, with respect to PSRP, for creating a successful RunspacePool on the server is shown in the following table:

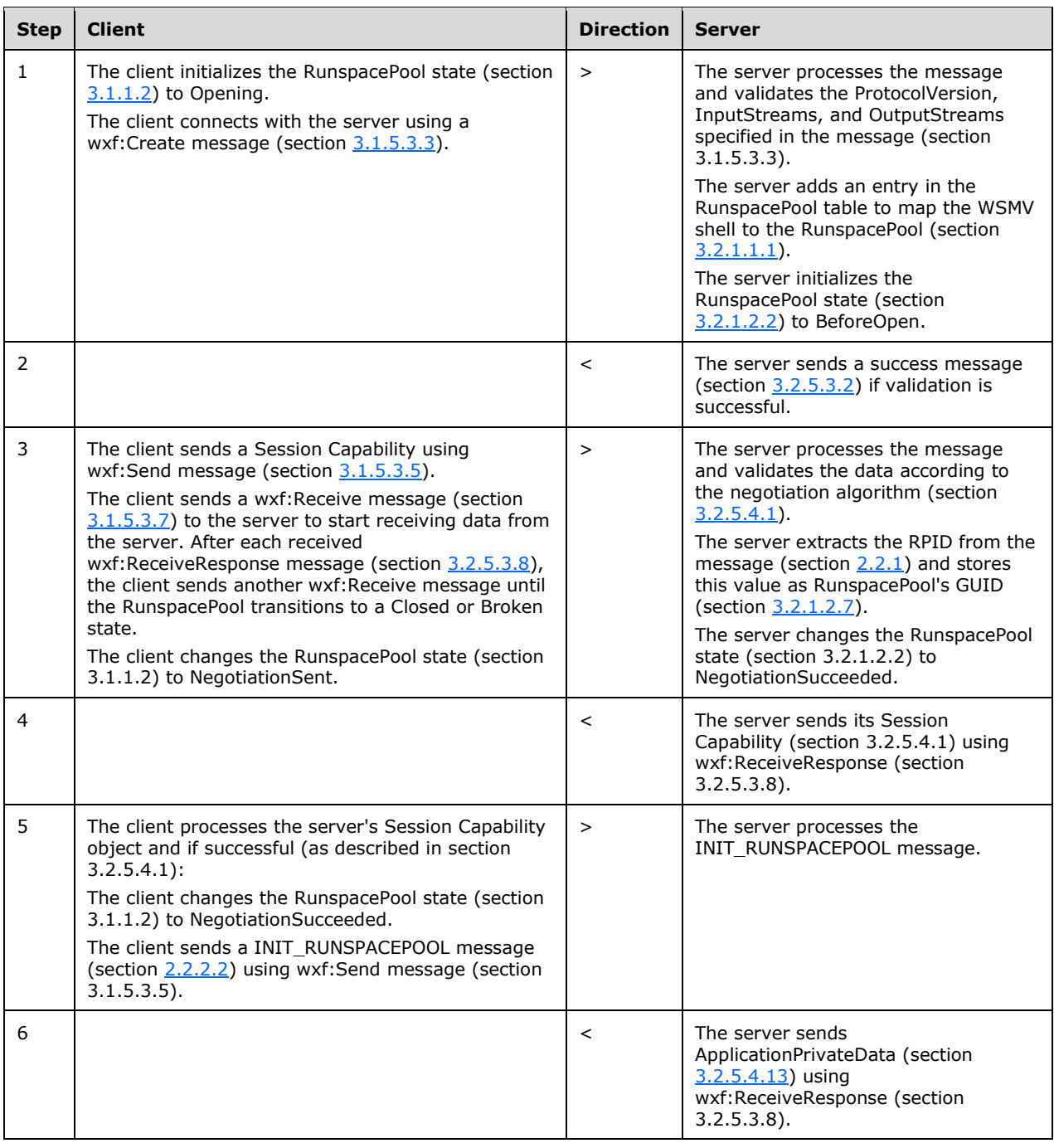

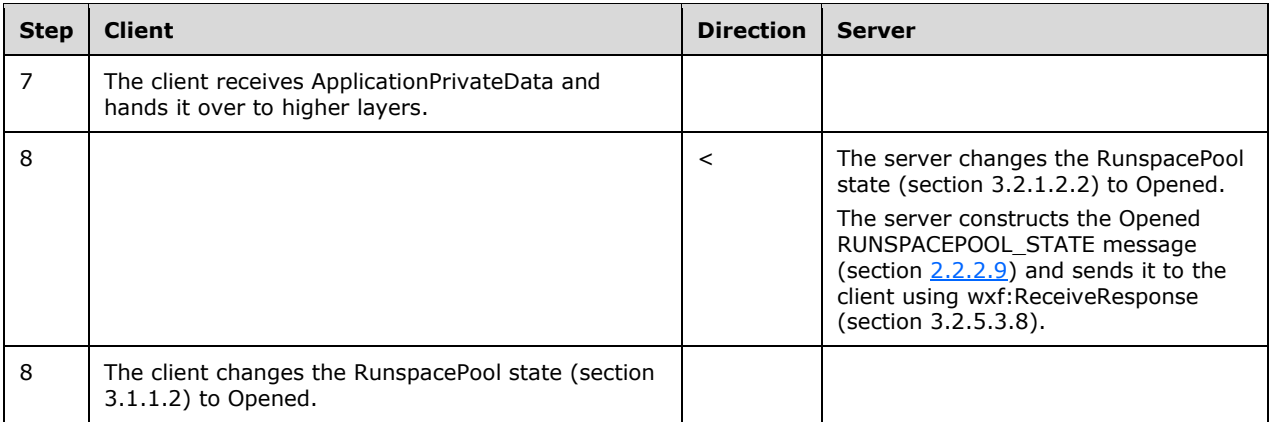

### <span id="page-151-0"></span>**4.1.2 Connecting to a RunspacePool**

The typical PowerShell Remoting Protocol sequence for successfully connecting to an existing RunspacePool on the server is shown in the following table.

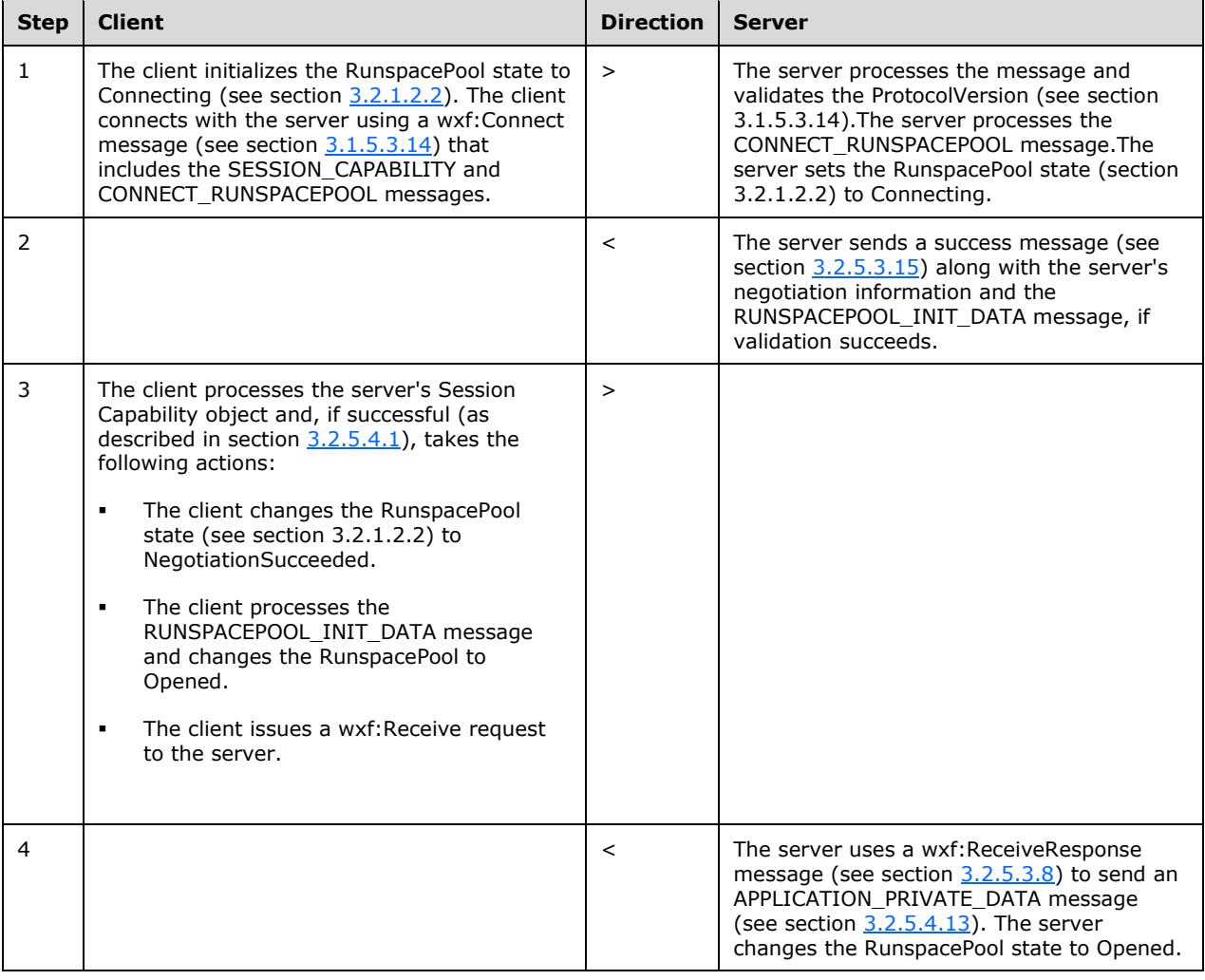

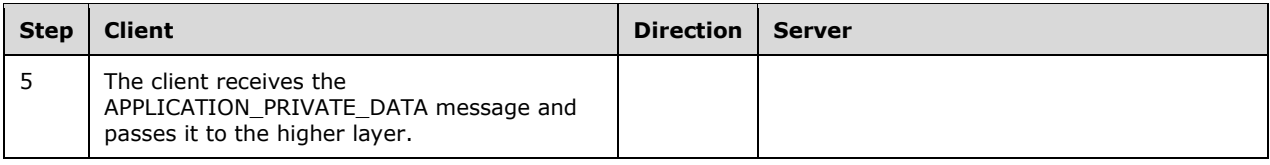

### <span id="page-152-0"></span>**4.1.3 Creating and Invoking a Pipeline**

The typical PSRP sequence for creating and invoking a successful pipeline on the server is shown in the following table:

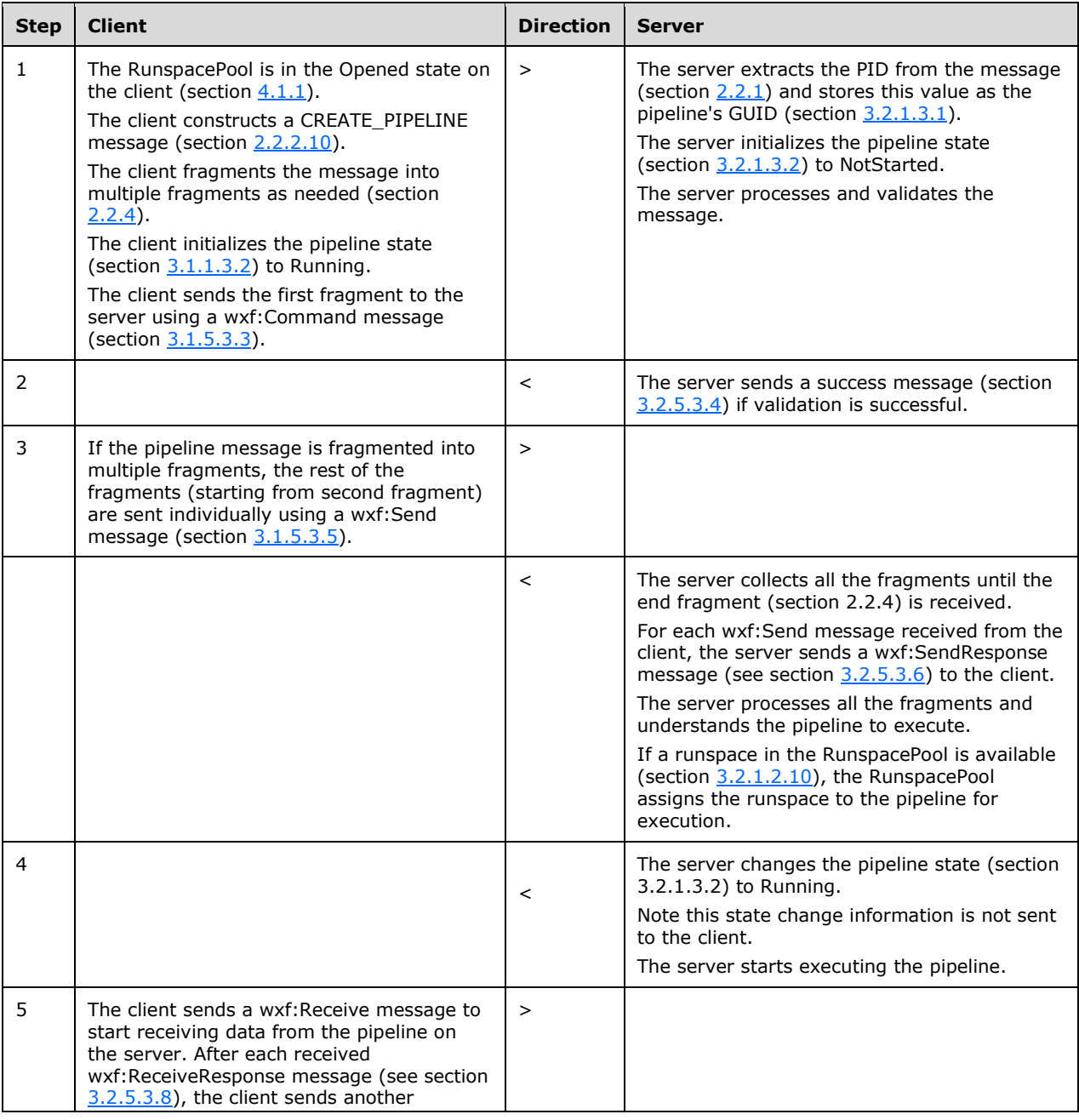

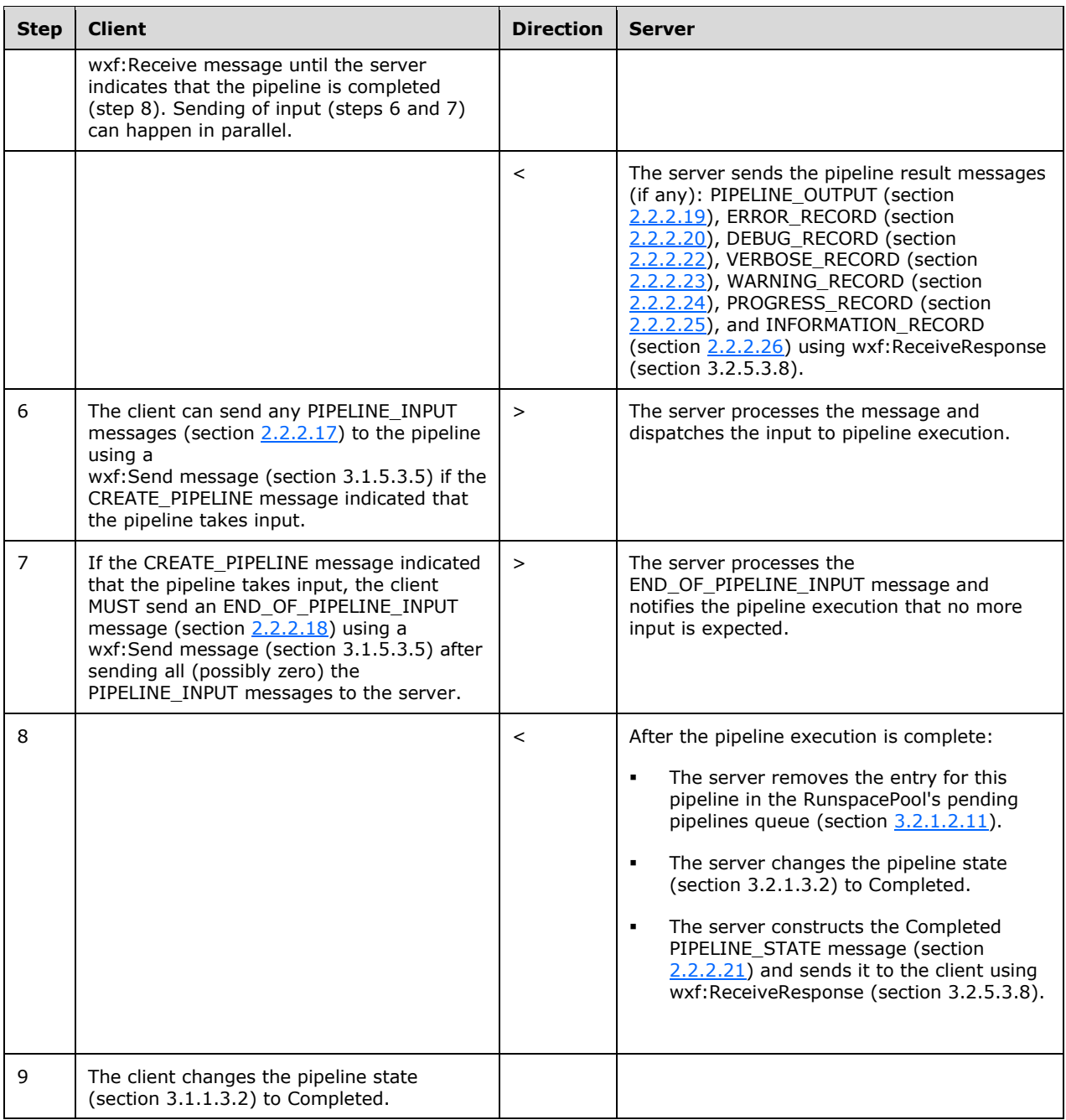

### <span id="page-153-0"></span>**4.1.4 Stopping a Pipeline**

The typical PSRP sequence for stopping a running pipeline on the server is shown in the following table:

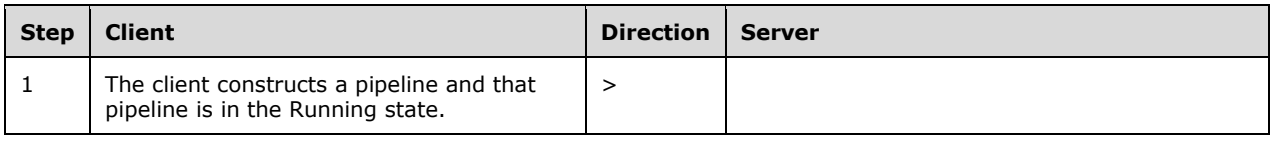

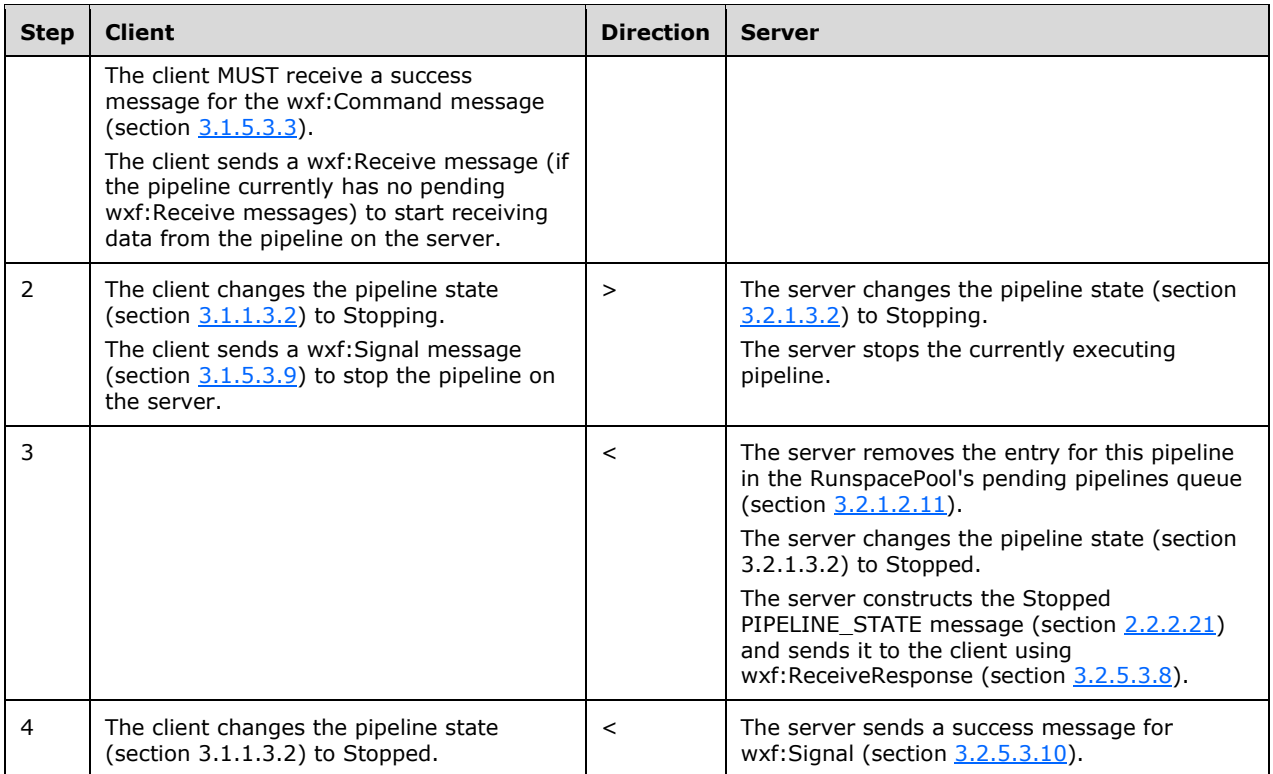

### <span id="page-154-0"></span>**4.1.5 Client-Initiated Transfer of Session Key**

The PowerShell Remoting Protocol allows the client and the server to exchange a session key (section [2.2.2.4\)](#page-25-0). The typical PSRP sequence for transferring a session key (section 2.2.2.4) from the server to the client, when the client initiates the transfer, is described in the following table:

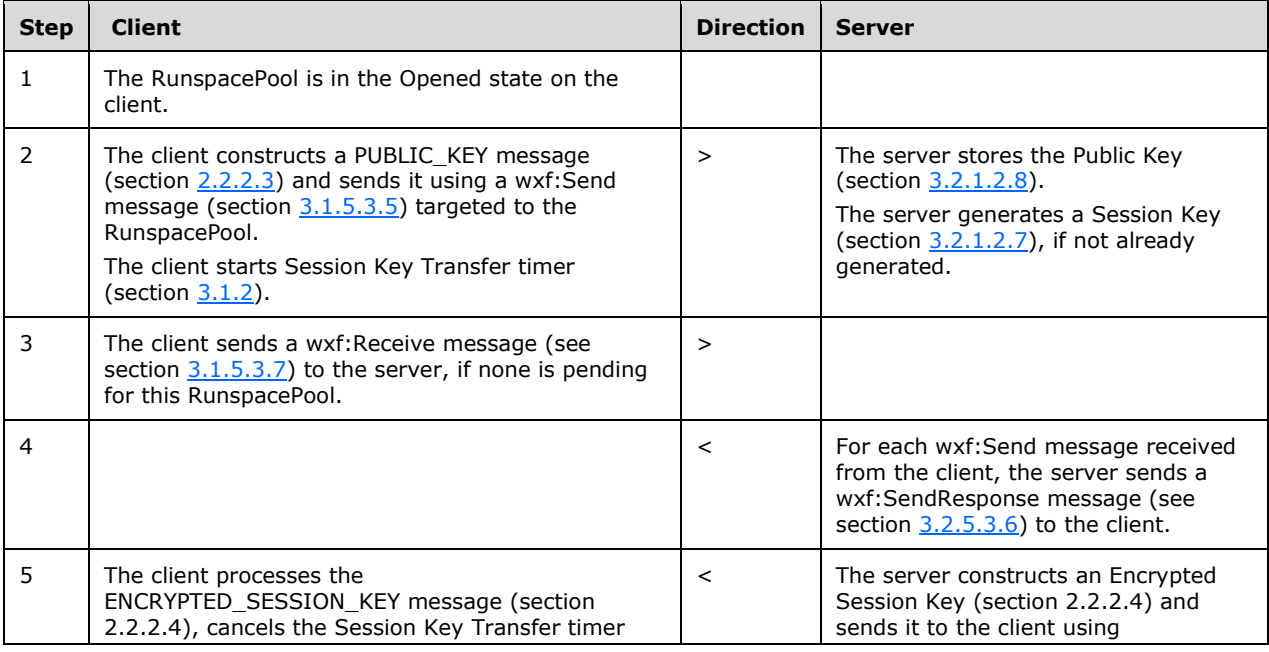

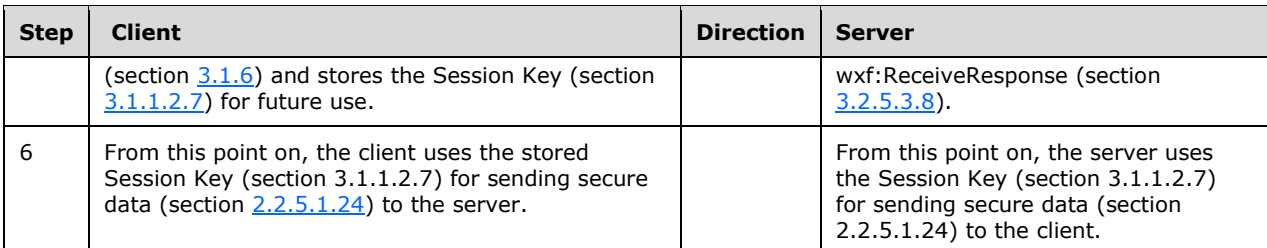

### <span id="page-155-0"></span>**4.1.6 Server-Initiated Transfer of Session Key**

The PowerShell Remoting Protocol allows the client and the server to exchange a session key (section [2.2.2.4\)](#page-25-0). The typical PSRP sequence for transferring a session key (section 2.2.2.4) from the server to the client, when the server initiates the transfer, is described in the following table:

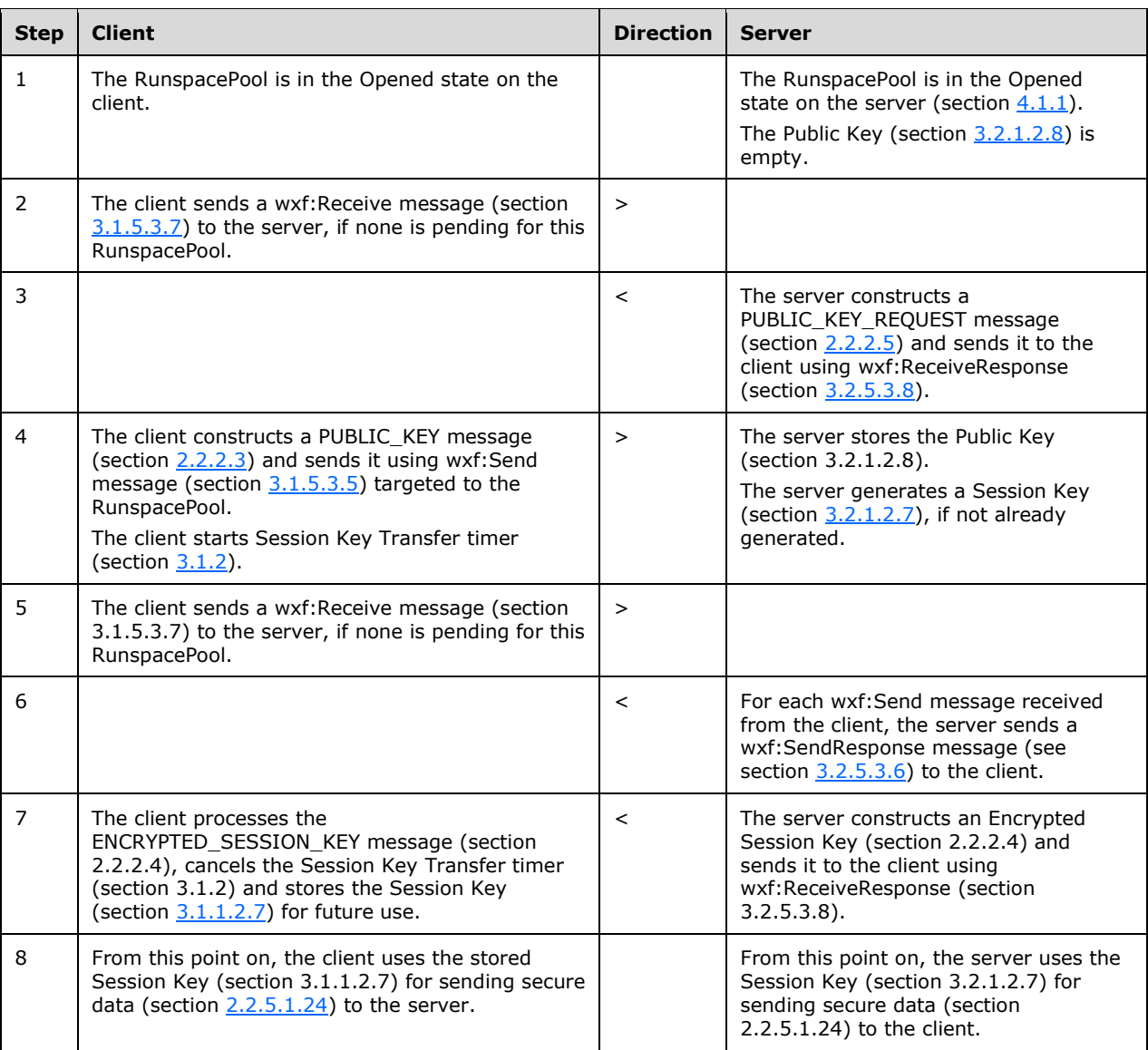

### <span id="page-156-0"></span>**4.1.7 Changing Maximum Runspaces Count of the Server's RunspacePool**

The typical PSRP sequence for changing the maximum runspaces count of the server's RunspacePool is described in the following table:

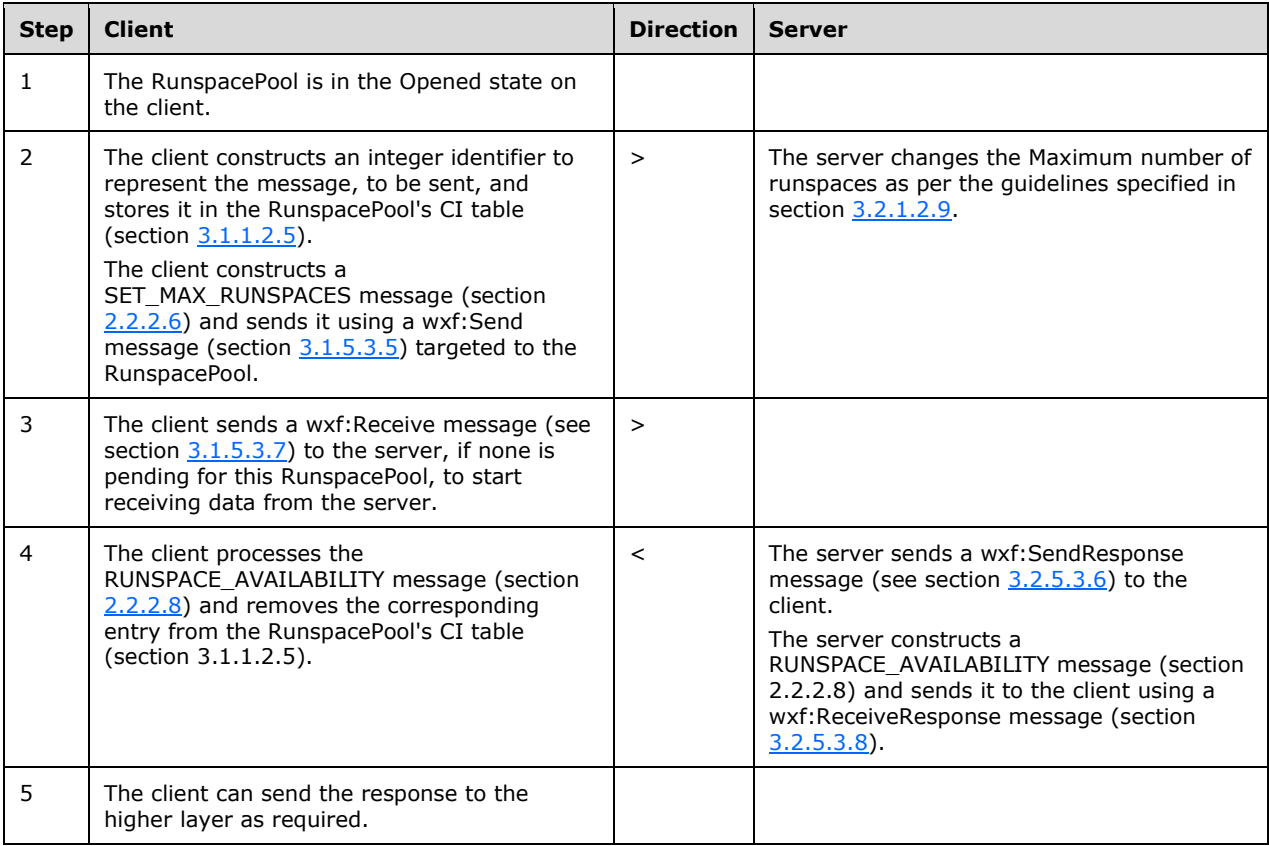

### <span id="page-156-1"></span>**4.1.8 Changing Minimum Runspaces Count of the Server's RunspacePool**

The typical PSRP sequence for changing the minimum runspaces count of the server's RunspacePool is described in the following table:

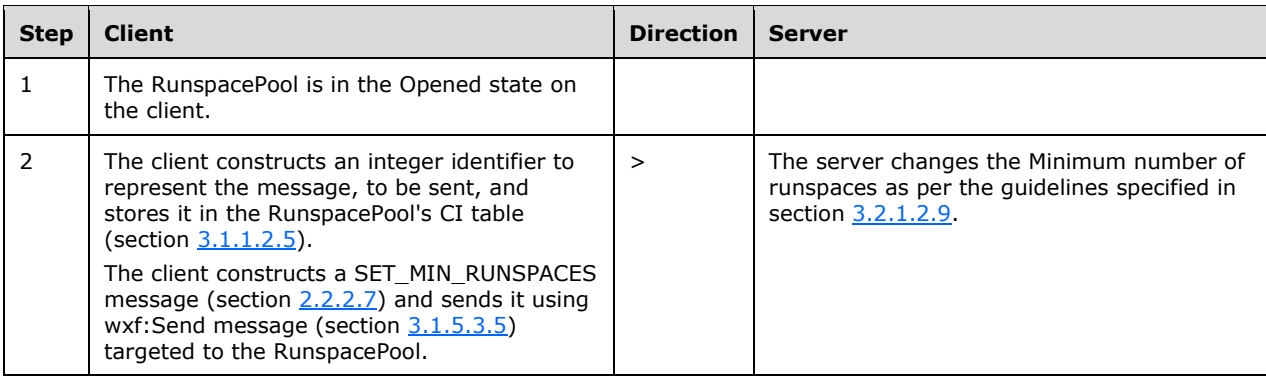

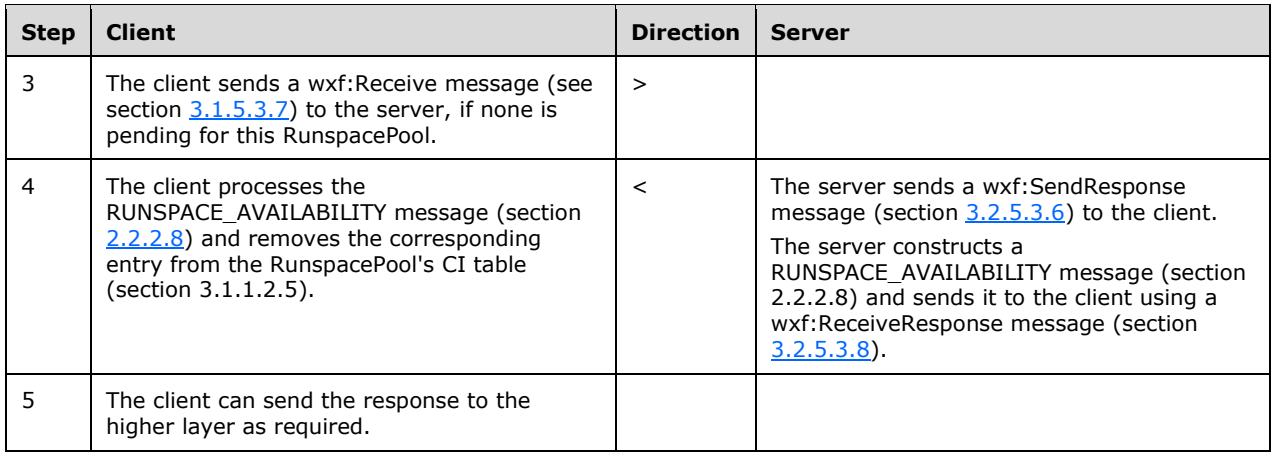

### <span id="page-157-0"></span>**4.1.9 Getting Available Runspaces of the Server's RunspacePool**

The typical sequence, with respect to the PowerShell Remoting Protocol for getting the available Runspaces count of the server's RunspacePool is described in the following table:

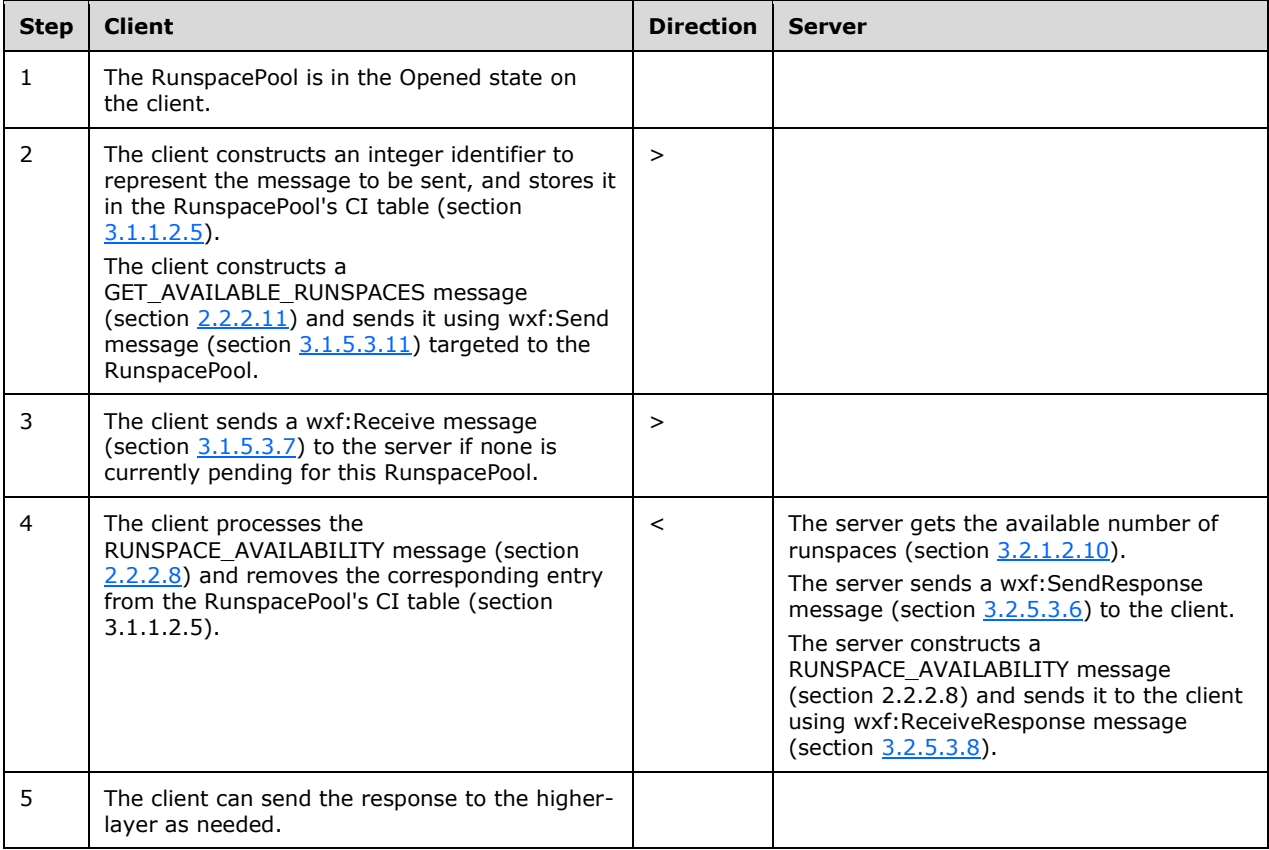

### <span id="page-158-1"></span>**4.1.10 Host Method Calls Targeted to a Client's Pipeline**

The PowerShell Remoting Protocol allows a server to initiate method calls on the client's host. The typical sequence for initiating the host method call is described in the following table:

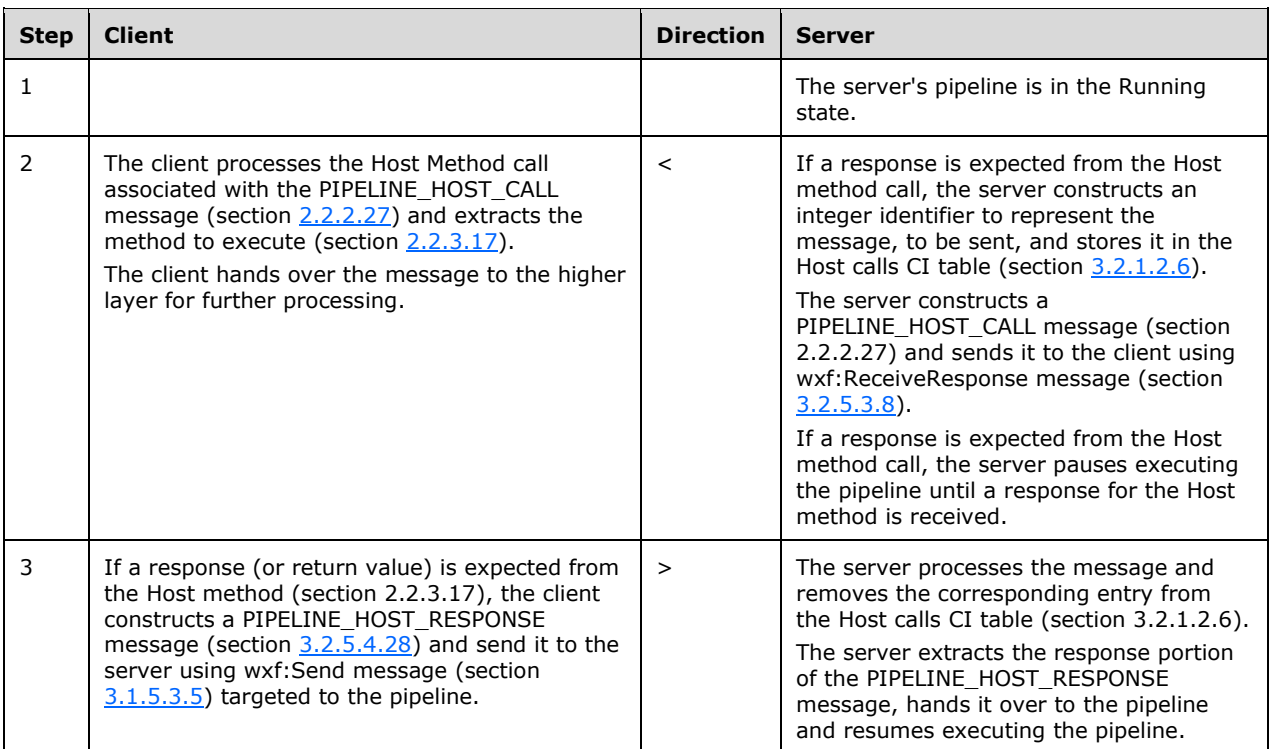

If a response is not expected from the Host Method call, then:

- The CI table is not updated on the server in Step 2.
- The server does not pause the execution of the pipeline in Step 2.
- Step 3 is skipped.

#### <span id="page-158-0"></span>**4.1.11 Getting the Metadata of Remote Commands**

The typical PSRP sequence for getting the metadata of commands available on the server is shown in the following table:

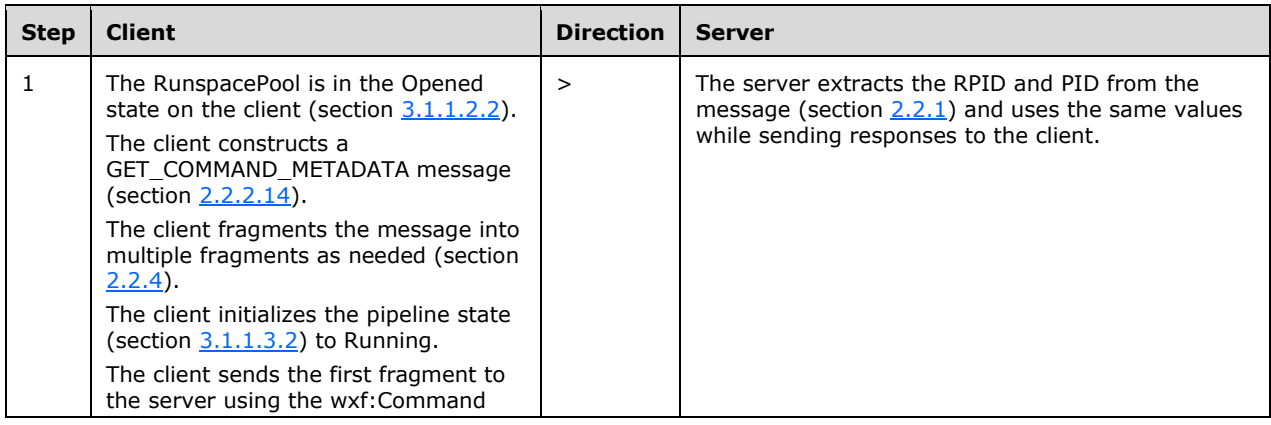

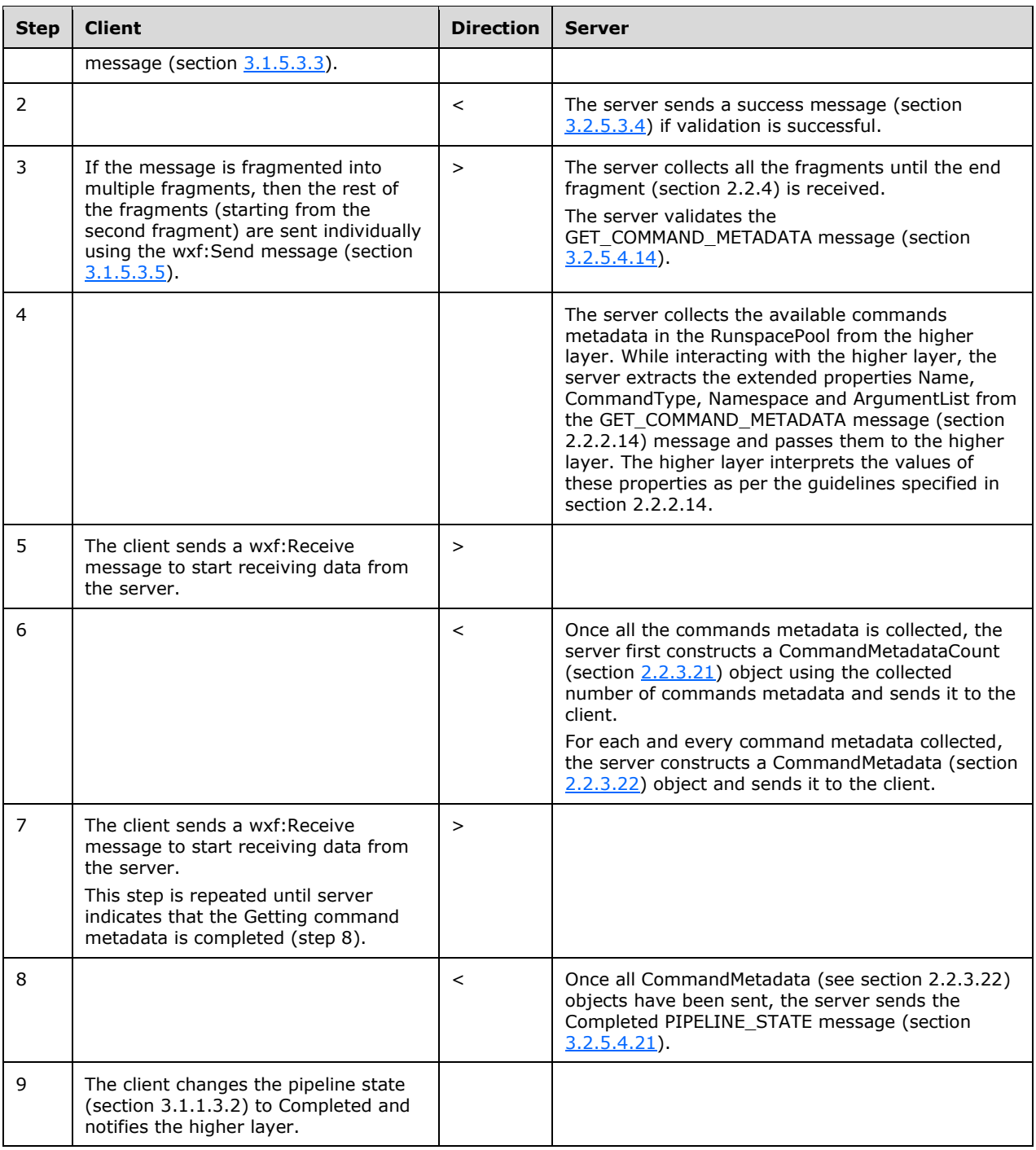

### <span id="page-159-0"></span>**4.2 Transport Message Examples**

The following examples show how to represent transport-specific data blocks.

ObjectId: A value of 1 is represented as follows.

Byte 0: 0 Byte 1: 0 Byte 2: 0 Byte 3: 0 Byte 4: 0 Byte 5: 0 Byte 6: 0 Byte 7: 1

FragmentId: A value of 1 is represented as follows.

Byte 0: 0 Byte 1: 0 Byte 2: 0 Byte 3: 0 Byte 4: 0 Byte 5: 0 Byte 6: 0 Byte 7: 1

# **5 Security**

PSRP clients should provide reasonable security when working with potentially malicious servers. In particular:

- If host method calls result in interaction with a user, then the implementation of the client should inform the user that the interaction (for example, a request for credentials) originated from a remote server.
- If host method calls (for example, calls to the **GetBufferContents** method) can result in an unintended information disclosure, then it may be better to return an exception ("me" property) rather than return the actual data ("mr" property).

### <span id="page-161-0"></span>**5.1 Security Considerations for Implementers**

None.

#### <span id="page-161-1"></span>**5.2 Index of Security Parameters**

None.

## <span id="page-162-0"></span>**6 Appendix A: Product Behavior**

The information in this specification is applicable to the following Microsoft products or supplemental software. References to product versions include released service packs.

Note: Some of the information in this section is subject to change because it applies to a preliminary product version, and thus may differ from the final version of the software when released. All behavior notes that pertain to the preliminary product version contain specific references to it as an aid to the reader.

- Windows 7 operating system
- Windows Server 2008 R2 operating system
- Windows 8 operating system
- Windows Server 2012 operating system
- Windows 8.1 operating system
- Windows Server 2012 R2 operating system
- Windows 10 operating system
- Windows Server 2016 Technical Preview operating system

Exceptions, if any, are noted below. If a service pack or Quick Fix Engineering (QFE) number appears with the product version, behavior changed in that service pack or QFE. The new behavior also applies to subsequent service packs of the product unless otherwise specified. If a product edition appears with the product version, behavior is different in that product edition.

Unless otherwise specified, any statement of optional behavior in this specification that is prescribed using the terms SHOULD or SHOULD NOT implies product behavior in accordance with the SHOULD or SHOULD NOT prescription. Unless otherwise specified, the term MAY implies that the product does not follow the prescription.

[<1> Section 2.2.2.26:](#page-48-4) The INFORMATION\_RECORD message is available only in Windows 10 and Windows Server 2016 Technical Preview.

 $\langle 2 \rangle$  Section 2.2.2.31: The RESET\_RUNSPACE\_STATE message is available in Windows 10 and Windows Server 2016 Technical Preview.

 $<$ 3> Section 3.1.5.3.1: Windows implementations specify the following value:

http://schemas.microsoft.com/PowerShell/Microsoft.PowerShell

 $\langle 4 \rangle$  Section 3.1.5.3.1: A typical Windows implementation will specify the following values:

Proto -> http or https Port -> 5985 (when Proto is http) or 5986 (when proto is https) ApplicationName -> WSMan

 $\leq$  5> Section 3.1.5.3.1: A typical Windows implementation will specify a value of 240000.

 $<$  6 $>$  Section 3.1.5.3.3: Windows implementations specify the following value: "http://schemas.microsoft.com/PowerShell/Microsoft.PowerShell"

 $\leq$ 7> Section 3.1.5.3.14: Windows implementations specify the following value:

"http://schemas.microsoft.com//Microsoft."

 $\leq$ 8> Section 3.1.5.3.14: A typical Windows implementation supplies the ApplicationName "WSMan", and uses port number of 5985 when the protocol is "http" or port number of 5986 when the protocol is "https".

 $\leq$ 9> Section 3.1.5.3.14: Windows always includes the BufferMode element in the message body. The default value is Block.

 $\langle$  10> Section 3.1.5.3.16: Implementations on Windows use the resource URI "http://schemas.microsoft.com/PowerShell/Microsoft.PowerShell".

 $\leq$ 11> Section 3.1.5.3.16: Implementations on Windows specify the value 240000.

[<12> Section 3.1.5.3.18:](#page-121-0) Implementations on Windows use the resource URI "http://schemas.microsoft.com/PowerShell/Microsoft.PowerShell".

 $\langle$  [<13> Section 3.2.5.3.2:](#page-137-1) In Windows default implementations, the value of Resource URI is "http://schemas.microsoft.com/powershell/Microsoft.PowerShell".

# <span id="page-164-0"></span>**7 Change Tracking**

No table of changes is available. The document is either new or has had no changes since its last release.

# **8 Index**

#### **A**

Abstract data model [client](#page-99-2) 100 [server](#page-129-2) 130 [ApartmentState data type](#page-55-0) 56 [Applicability](#page-14-0) 15 [ArgumentList data type](#page-75-0) 76 Array - [encoding](#page-97-0) 98

#### **B**

[BufferCell data type](#page-78-0) 79 [BufferCellType data type](#page-78-1) 79

#### **C**

[Capability negotiation](#page-14-1) 15 [Change tracking](#page-164-0) 165 [Changing maximum Runspaces count of server's](#page-156-0)  [RunspacePool example](#page-156-0) 157 [Changing minimum Runspaces count of server's](#page-156-1)  [RunspacePool example](#page-156-1) 157 Client [abstract data model](#page-99-2) 100 [higher-layer triggered events](#page-103-0) 104 [initialization](#page-103-1) 104 [local events](#page-128-1) 129 message processing [general rules](#page-110-0) 111 [PSRP messages](#page-121-1) 122 [sequence of command execution](#page-111-0) 112 [WS-MAN messages](#page-112-3) 113 [other local events](#page-128-1) 129 sequencing rules [PSRP messages](#page-121-1) 122 [sequence of command execution](#page-111-0) 112 [WS-MAN messages](#page-112-3) 113 [timer events](#page-128-0) 129 [timers](#page-102-0) 103 [Client-initiated transfer of session key example](#page-154-0) 155 [collection parameter -](#page-98-0) encoding 99 [Color data type](#page-52-0) 53 [Command data type](#page-59-1) 60 [Command Parameter data type](#page-61-0) 62 [CommandMetadata data type](#page-72-1) 73 [CommandMetadataCount data type](#page-72-0) 73 [CommandOrigin data type](#page-79-0) 80 [CommandType data type](#page-71-0) 72 Complex objects - serialization of [adapted properties](#page-94-0) 95 [contents of Enums](#page-93-0) 94 contents of known containers [Dictionaries](#page-93-1) 94 [List](#page-93-2) 94 [Queue](#page-92-0) 93 [Stack](#page-92-1) 93 [contents of primitive types with notes](#page-92-2) 93 [extended properties](#page-94-1) 95 [Obj Element](#page-90-0) 91 [overview](#page-89-0) 90 referencing earlier objects

 [Ref element](#page-89-1) 90 [RefId attribute](#page-89-2) 90 [ToString](#page-91-0) 92 [type names](#page-90-1) 91 [Connecting to RunspacePool example](#page-151-0) 152 [ControlKeyStates data type](#page-77-0) 78 [Coordinates data type](#page-50-2) 51 [Creating and invoking a pipeline example](#page-152-0) 153 [Creating RunspacePool example](#page-150-0) 151 [CultureInfo parameter -](#page-97-1) encoding 98

#### **D**

Data model - abstract [client](#page-99-2) 100 [server](#page-129-2) 130 [dictionary parameter -](#page-98-1) encoding 99

#### **E**

[Encoding Host Parameters in Host Method Calls](#page-97-2)  [message](#page-97-2) 98 [ErrorCategory data type](#page-55-1) 56 [ErrorRecord data type](#page-62-0) 63 Examples [changing maximum Runspaces count of server's](#page-156-0)  [RunspacePool](#page-156-0) 157 [changing minimum Runspaces count of server's](#page-156-1)  [RunspacePool](#page-156-1) 157 [client-initiated transfer of session key](#page-154-0) 155 [connecting to RunspacePool](#page-151-0) 152 [creating and invoking pipeline](#page-152-0) 153 [creating RunspacePool](#page-150-0) 151 [getting available Runspaces of server's](#page-157-0)  [RunspacePool](#page-157-0) 158 [getting metadata of remote commands](#page-158-0) 159 [host method calls targeted to client's pipeline](#page-158-1) 159 [server-initiated transfer of session key](#page-155-0) 156 [stopping pipeline](#page-153-0) 154 [transport message](#page-159-0) 160

#### **F**

Fields - [vendor-extensible](#page-15-0) 16

#### **G**

[Getting available Runspaces of server's](#page-157-0)  [RunspacePool example](#page-157-0) 158 [Getting metadata of remote commands example](#page-158-0) 159 [Glossary](#page-10-0) 11

#### **H**

Higher-layer triggered events [client](#page-103-0) 104 [server](#page-133-2) 134 [Host method calls targeted to client's pipeline](#page-158-1)  [example](#page-158-1) 159 [Host Method Identifier data type](#page-66-0) 67 Host parameters - encoding in host method calls [array](#page-97-0) 98

*[MS-PSRP] - v20151016 PowerShell Remoting Protocol Copyright © 2015 Microsoft Corporation Release: October 16, 2015*

 [as extended properties](#page-98-2) 99 [collection parameter](#page-98-0) 99 [CultureInfo parameter](#page-97-1) 98 [dictionary parameter](#page-98-1) 99 [list parameter](#page-97-3) 98 [object dictionary parameter](#page-98-3) 99 [overview](#page-97-2) 98 [serializable elements](#page-97-4) 98 [HostInfo data type](#page-61-1) 62

#### **I**

Implementer - [security considerations](#page-161-0) 162 [Index of security parameters](#page-161-1) 162 [InformationalRecord data type](#page-66-1) 67 [Informative references](#page-13-0) 14 Initialization [client](#page-103-1) 104 [server](#page-133-3) 134 [Introduction](#page-10-1) 11 [Invoking a pipeline example](#page-152-0) 153

#### **K**

[KeyInfo data type](#page-76-0) 77

#### **L**

[list parameter -](#page-97-3) overview 98 Local events [client](#page-128-1) 129 [server](#page-149-1) 150

#### **M**

Message processing client [general rules](#page-110-0) 111 [PSRP messages](#page-121-1) 122 [sequence of command execution](#page-111-0) 112 [WS-MAN messages](#page-112-3) 113 server general rules [\(section 3.2.5.1](#page-134-0) 135, [section](#page-135-2)  [3.2.5.2](#page-135-2) 136) [WS-MAN messages](#page-136-0) 137 [Message Types message](#page-19-0) 20 Messages data types [0x00010002: session capability](#page-19-1) 20 [0x00010004: create RunspacePool](#page-20-0) 21 [0x00021002: set maximum runspaces in](#page-26-0)  [RunspacePool](#page-26-0) 27 [0x00021003: set minimum runspaces in](#page-27-1)  [RunspacePool](#page-27-1) 28 [0x00021004: response to setting maximum or](#page-27-0)  [minimum runspaces in RunspacePool](#page-27-0) 28 [0x00021005: state information of RunspacePool](#page-28-0) 29 [0x00021006](#page-28-1) 29 [0x00021007: get number of available runspaces](#page-31-0)  [in RunspacePool](#page-31-0) 32 [0x00021008: report user-defined event from](#page-31-1)  [remote runspace](#page-31-1) 32 [0x00021100: method call on host associated](#page-35-0)  [with RunspacePool](#page-35-0) 36

 [0x00021101: response from host associated](#page-36-0)  [with RunspacePool](#page-36-0) 37 [0x00041002](#page-37-0) 38 [0x00041003](#page-37-1) 38 [0x00041004](#page-37-2) 38 [0x00041005](#page-37-3) 38 [0x00041006](#page-40-0) 41 [0x00041007](#page-41-0) 42 [0x00041008](#page-43-0) 44 [0x00041009](#page-45-0) 46 [0x00041010](#page-47-0) 48 [0x00041100: method call on host associated](#page-48-1)  [with pipeline on server](#page-48-1) 49 [0x00041101: response from host associated](#page-48-2)  [with pipeline on server](#page-48-2) 49 [ApartmentState](#page-55-0) 56 [ArgumentList](#page-75-0) 76 [BufferCell](#page-78-0) 79 **[BufferCellType](#page-78-1) 79**  [Color](#page-52-0) 53 [Command](#page-59-1) 60 [Command Parameter](#page-61-0) 62 [CommandMetadata](#page-72-1) 73 [CommandMetadataCount](#page-72-0) 73 [CommandOrigin](#page-79-0) 80 [CommandType](#page-71-0) 72 [ControlKeyStates](#page-77-0) 78 [Coordinates](#page-50-2) 51 [ErrorCategory](#page-55-1) 56 [ErrorRecord](#page-62-0) 63 [Host Method Identifier](#page-66-0) 67 [HostInfo](#page-61-1) 62 [InformationalRecord](#page-66-1) 67 [KeyInfo](#page-76-0) 77 [ParameterMetadata](#page-74-0) 75 [PipelineResultTypes](#page-79-1) 80 [Primitive Dictionary](#page-71-1) 72 [PSCredential](#page-75-1) 76 [PSInvocationState](#page-54-0) 55 [PSThreadOptions](#page-54-1) 55 [RemoteStreamOptions](#page-55-2) 56 [RunspacePoolState](#page-53-0) 54 [Size](#page-51-0) 52 [TimeZone](#page-57-0) 58 [Wildcard](#page-72-2) 73 [Encoding Host Parameters in Host Method Calls](#page-97-2) 98 [Message Types](#page-19-0) 20 [Other Object Types](#page-50-3) 51 [Packet Fragment](#page-80-0) 81 [PowerShell Remoting Protocol Message](#page-16-0) 17 [Serialization](#page-81-0) 82 syntax [data](#page-19-0) 20 [encoding host parameters in host method calls](#page-97-2) 98 [other object types](#page-50-3) 51 [overview](#page-16-1) 17 [serialization](#page-81-0) 82 [transport](#page-16-2) 17

#### **N**

[Normative references](#page-11-0) 12

#### **O**

*[MS-PSRP] - v20151016 PowerShell Remoting Protocol Copyright © 2015 Microsoft Corporation Release: October 16, 2015*

[object dictionary parameter -](#page-98-3) encoding 99 Other local events [client](#page-128-1) 129 [server](#page-149-1) 150 [Other Object Types message](#page-50-3) 51 [Overview \(synopsis\)](#page-13-1) 14

#### **P**

[Packet Fragment message](#page-80-0) 81 Packet Fragment packet 81 [Parameter index -](#page-161-1) security 162 [ParameterMetadata data type](#page-74-0) 75 Parameters - [security index](#page-161-1) 162 [PipelineResultTypes data type](#page-79-1) 80 [PowerShell Remoting Protocol Message message](#page-16-0) 17 PPSRP messages - processing rules ERROR\_RECORD [client](#page-126-0) 127 **[Preconditions](#page-14-2) 15** [Prerequisites](#page-14-2) 15 [Primitive Dictionary data type](#page-71-1) 72 Primitive types - serialization of [Array of Bytes](#page-85-0) 86 [Boolean](#page-82-0) 83 [Character](#page-82-1) 83 [Date/Time](#page-82-2) 83 [Decimal](#page-85-1) 86 [Double](#page-85-2) 86 [Duration](#page-82-3) 83 [Float](#page-84-0) 85 [GUID](#page-85-3) 86 [Null Value](#page-86-0) 87 [overview](#page-81-1) 82 [Progress Record](#page-87-1) 88 [ScriptBlock](#page-87-2) 88 [Secure String](#page-87-0) 88 [Signed Byte](#page-83-0) 84 [Signed Int](#page-84-1) 85 [Signed Long](#page-84-2) 85 [Signed Short](#page-83-1) 84 [String](#page-82-4) 83 [Unsigned Byte](#page-83-2) 84 [Unsigned Int](#page-84-3) 85 [Unsigned Long](#page-84-4) 85 [Unsigned Short](#page-83-3) 84 [URI](#page-86-1) 87 [Version](#page-86-2) 87 [XML Document](#page-86-3) 87 [Product behavior](#page-162-0) 163 [PSCredential data type](#page-75-1) 76 [PSInvocationState data type](#page-54-0) 55 PSRP messages - processing rules APPLICATION\_PRIVATE\_DATA [client](#page-124-0) 125 [server](#page-145-0) 146 CONNECT\_RUNSPACEPOOL [client](#page-128-2) 129 <u>[server](#page-149-2)</u> 150 CREATE\_PIPELINE [client](#page-124-1) 125 [server](#page-145-1) 146 DEBUG\_RECORD [client](#page-126-1) 127

 [server](#page-147-2) 148 ENCRYPTED\_SESSION\_KEY [client](#page-123-1) 124 [server](#page-143-1) 144 END\_OF\_PIPELINE\_INPUT [client](#page-125-0) 126 [server](#page-147-4) 148 ERROR\_RECORD [server](#page-147-1) 148 GET\_AVAILABLE\_RUNSPACES [client](#page-124-2) 125 [server](#page-145-2) 146 GET\_COMMAND\_METADATA [client](#page-124-3) 125 [server](#page-146-1) 147 INIT\_RUNSPACEPOOL [client](#page-122-0) 123 [server](#page-143-0) 144 PIPELINE\_HOST\_CALL [client](#page-127-0) 128 [server](#page-148-4) 149 PIPELINE\_HOST\_RESPONSE [client](#page-127-1) 128 [server](#page-148-5) 149 PIPELINE\_INPUT [client](#page-125-1) 126 [server](#page-147-5) 148 PIPELINE\_OUTPUT [client](#page-126-2) 127 [server](#page-147-0) 148 PIPELINE\_STATE [client](#page-126-3) 127 [server](#page-147-3) 148 PROGRESS\_RECORD [client](#page-127-2) 128 [server](#page-148-2) 149 PUBLIC\_KEY [client](#page-122-1) 123 [server](#page-143-2) 144 PUBLIC\_KEY\_REQUEST [client](#page-123-2) 124 [server](#page-143-3)<sub>144</sub> RUNSPACE\_AVAILABILITY [client](#page-123-0) 124 [server](#page-144-0) 145 RUNSPACEPOOL\_HOST\_CALL [client](#page-125-2) 126 [server](#page-146-0) 147 RUNSPACEPOOL\_HOST\_RESPONSE [client](#page-125-3) 126 [server](#page-146-2) 147 RUNSPACEPOOL\_INIT\_DATA [client](#page-128-3) 129 [server](#page-149-0) 150 RUNSPACEPOOL\_STATE [client](#page-124-4) 125 [server](#page-144-1) 145 SESSION\_CAPABILITY [client](#page-121-2) 122 [server](#page-142-0) 143 SET\_MAX\_RUNSPACES [client](#page-123-3) 124 [server](#page-144-2)<sub>145</sub> SET\_MIN\_RUNSPACES [client](#page-123-4) 124

*[MS-PSRP] - v20151016 PowerShell Remoting Protocol Copyright © 2015 Microsoft Corporation Release: October 16, 2015*

 [server](#page-144-3) 145 USER\_EVENT [client](#page-124-5) 125 [server](#page-145-3) 146 VERBOSE\_RECORD [client](#page-127-3) 128 [server](#page-148-0) 149 WARNING\_RECORD [client](#page-127-4) 128 [server](#page-148-1) 149 [PSThreadOptions data type](#page-54-1) 55

#### **R**

[References](#page-11-1) 12 [informative](#page-13-0) 14 [normative](#page-11-0) 12 [Relationship to other protocols](#page-14-3) 15 [RemoteStreamOptions data type](#page-55-2) 56 [RunspacePoolState data type](#page-53-0) 54

#### **S**

Security [implementer considerations](#page-161-0) 162 [parameter index](#page-161-1) 162 Sequencing rules client [PSR{ messages](#page-121-1) 122 [sequence of command execution](#page-111-0) 112 [WS-MAN messages](#page-112-3) 113 server [general rules](#page-135-2) 136 [WS-MAN messages](#page-136-0) 137 Serialization [complex objects](#page-89-0) 90 [encoding strings](#page-95-0) 96 [lifetime of serializer/deserializer pair](#page-96-0) 97 [overview](#page-81-0) 82 primitive types [Array of Bytes](#page-85-0) 86 [Boolean](#page-82-0) 83 [Character](#page-82-1) 83 [Date/Time](#page-82-2) 83 [Decimal](#page-85-1) 86 [Double](#page-85-2) 86 [Duration](#page-82-3) 83 [Float](#page-84-0) 85 [GUID](#page-85-3) 86 [Null Value](#page-86-0) 87 [overview](#page-81-1) 82 [Progress Record](#page-87-1) 88 [ScriptBlock](#page-87-2) 88 [Secure String](#page-87-0) 88 [Signed Byte](#page-83-0) 84 [Signed Int](#page-84-1) 85 [Signed Long](#page-84-2) 85 [Signed Short](#page-83-1) 84 [String](#page-82-4) 83 [Unsigned Byte](#page-83-2) 84 [Unsigned Int](#page-84-3) 85 [Unsigned Long](#page-84-4) 85 [Unsigned Short](#page-83-3) 84 [URI](#page-86-1) 87 [Version](#page-86-2) 87

 [XML Document](#page-86-3) 87 [property name](#page-95-1) 96 structure of complex objects [adapted properties](#page-96-1) 97 [extended properties](#page-96-2) 97 [property sets](#page-96-3) 97 [ToString value](#page-96-4) 97 [type names](#page-96-5) 97 [Serialization message](#page-81-0) 82 Server [abstract data model](#page-129-2) 130 [higher-layer triggered events](#page-133-2) 134 [initialization](#page-133-3) 134 [local events](#page-149-1) 150 message processing general rules [\(section 3.2.5.1](#page-134-0) 135, [section](#page-135-2)  [3.2.5.2](#page-135-2) 136) [WS-MAN messages](#page-136-0) 137 [other local events](#page-149-1) 150 sequencing rules [general rules](#page-135-2) 136 [WS-MAN messages](#page-136-0) 137 [timer events](#page-149-3) 150 [timers](#page-133-4) 134 [Server-initiated transfer of session key example](#page-155-0) 156 [Size data type](#page-51-0) 52 [Standards assignments](#page-15-1) 16 [Stopping pipeline example](#page-153-0) 154 Syntax [data](#page-19-0) 20 data types [0x00010002: session capability](#page-19-1) 20 [0x00010004: create RunspacePool](#page-20-0) 21 [0x00021002: set maximum runspaces in](#page-26-0)  [RunspacePool](#page-26-0) 27 [0x00021003: set minimum runspaces in](#page-27-1)  [RunspacePool](#page-27-1) 28 [0x00021004: response to setting maximum or](#page-27-0)  [minimum runspaces in RunspacePool](#page-27-0) 28 [0x00021005: state information of RunspacePool](#page-28-0) 29 [0x00021006](#page-28-1) 29 [0x00021007: get number of available runspaces](#page-31-0)  [in RunspacePool](#page-31-0) 32 [0x00021008: report user-defined event from](#page-31-1)  [remote runspace](#page-31-1) 32 [0x00021100: method call on host associated](#page-35-0)  [with RunspacePool](#page-35-0) 36 [0x00021101: response from host associated](#page-36-0)  [with RunspacePool](#page-36-0) 37 [0x00041002](#page-37-0) 38 [0x00041003](#page-37-1) 38 [0x00041004](#page-37-2) 38 [0x00041005](#page-37-3) 38 [0x00041006](#page-40-0) 41 [0x00041007](#page-41-0) 42 [0x00041008](#page-43-0) 44 [0x00041009](#page-45-0) 46 [0x00041010](#page-47-0) 48 [0x00041100: method call on host associated](#page-48-1)  [with pipeline on server](#page-48-1) 49 [0x00041101: response from host associated](#page-48-2)  [with pipeline on server](#page-48-2) 49 [ApartmentState](#page-55-0) 56 [ArgumentList](#page-75-0) 76

*[MS-PSRP] - v20151016 PowerShell Remoting Protocol Copyright © 2015 Microsoft Corporation Release: October 16, 2015*

*169 / 170*

 [BufferCell](#page-78-0) 79 **[BufferCellType](#page-78-1) 79**  [Color](#page-52-0) 53 [Command](#page-59-1) 60 [Command Parameter](#page-61-0) 62 [CommandMetadata](#page-72-1) 73 [CommandMetadataCount](#page-72-0) 73 [CommandOrigin](#page-79-0) 80 [CommandType](#page-71-0) 72 [ControlKeyStates](#page-77-0) 78 [Coordinates](#page-50-2) 51 [ErrorCategory](#page-55-1) 56 [ErrorRecord](#page-62-0) 63 [Host Method Identifier](#page-66-0) 67 [HostInfo](#page-61-1) 62 [InformationalRecord](#page-66-1) 67 [KeyInfo](#page-76-0) 77 [ParameterMetadata](#page-74-0) 75 [PipelineResultTypes](#page-79-1) 80 [Primitive Dictionary](#page-71-1) 72 [PSCredential](#page-75-1) 76 [PSInvocationState](#page-54-0) 55 [PSThreadOptions](#page-54-1) 55 [RemoteStreamOptions](#page-55-2) 56 [RunspacePoolState](#page-53-0) 54 [Size](#page-51-0) 52 [TimeZone](#page-57-0) 58 [Wildcard](#page-72-2) 73 encoding host parameters in host method calls [array](#page-97-0) 98 [as extended properties](#page-98-2) 99 [collection parameter](#page-98-0) 99 [CultureInfo parameter](#page-97-1) 98 [dictionary parameter](#page-98-1) 99 [list parameter](#page-97-3) 98 [object dictionary parameter](#page-98-3) 99 [overview](#page-97-2) 98 [serializable elements](#page-97-4) 98 [other object types](#page-50-3) 51 [overview](#page-16-1) 17 serialization [complex objects](#page-89-0) 90 [overview](#page-81-0) 82 [primitive types](#page-81-1) 82

#### **T**

Timer events [client](#page-128-0) 129 [server](#page-149-3) 150 Timers [client](#page-102-0) 103 [server](#page-133-4) 134 [TimeZone data type](#page-57-0) 58 [Tracking changes](#page-164-0) 165 [Transport](#page-16-2) 17 [Transport message examples](#page-159-0) 160 Triggered events - higher-layer [client](#page-103-0) 104 [server](#page-133-2) 134

#### **V**

[Vendor-extensible fields](#page-15-0) 16 [Versioning](#page-14-1) 15

*[MS-PSRP] - v20151016 PowerShell Remoting Protocol Copyright © 2015 Microsoft Corporation Release: October 16, 2015*

#### **W**

[Wildcard data type](#page-72-2) 73 WS-MAN messages - processing rules wxf:Command [client](#page-113-0) 114 [server](#page-137-2) 138 wxf:CommandResponse [client](#page-114-2) 115 [server](#page-138-1) 139 wxf:Connect [client](#page-118-0) 119 [server](#page-140-2) 141 wxf:ConnectResponse [client](#page-119-2) 120 [server](#page-140-0) 141 wxf:Create [client](#page-112-4) 113 [server](#page-136-1) 137 wxf:Delete [client](#page-117-1) 118 [server](#page-140-3) 141 wxf:DeleteResponse [client](#page-118-2) 119 [server](#page-140-4) 141 wxf:Disconnect [client](#page-120-2) 121 [server](#page-141-0) 142 wxf:DisconnectResponse [client](#page-120-3) 121 [server](#page-141-1) 142 wxf:Fault [client](#page-118-3) 119 [server](#page-140-5) 141 wxf:Receive [client](#page-115-0) 116 [server](#page-138-3) 139 wxf:ReceiveResponse [client](#page-116-0) 117 [server](#page-138-0) 139 wxf:Reconnect [client](#page-120-4) 121 [server](#page-141-2) 142 wxf:ReconnectResponse [client](#page-121-3) 122 [server](#page-142-1) 143 wxf:ResourceCreated [client](#page-113-1) 114 [server](#page-137-0) 138 wxf:Send [client](#page-114-0) 115 [server](#page-138-4) 139 wxf:SendResponse [client](#page-115-1) 116 [server](#page-138-2) 139 wxf:Signal [client](#page-117-0) 118 [server](#page-139-0) 140 wxf:SignalResponse [client](#page-117-2) 118 [server](#page-140-1) 141